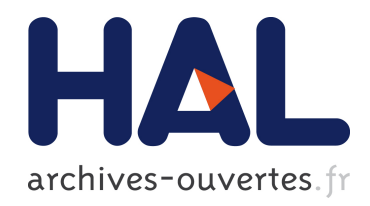

## Elaboration d'un outil d'analyse du réseau électrique domestique dans la bande CPL

Dhia Elhak Chariag

### ▶ To cite this version:

Dhia Elhak Chariag. Elaboration d'un outil d'analyse du réseau électrique domestique dans la bande CPL. Energie électrique. Université François Rabelais - Tours, 2013. Français. <tel-00918136>

## HAL Id: tel-00918136 <https://tel.archives-ouvertes.fr/tel-00918136>

Submitted on 12 Dec 2013

HAL is a multi-disciplinary open access archive for the deposit and dissemination of scientific research documents, whether they are published or not. The documents may come from teaching and research institutions in France or abroad, or from public or private research centers.

L'archive ouverte pluridisciplinaire HAL, est destinée au dépôt et à la diffusion de documents scientifiques de niveau recherche, publiés ou non, ´emanant des ´etablissements d'enseignement et de recherche français ou étrangers, des laboratoires publics ou privés.

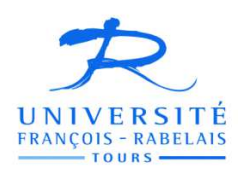

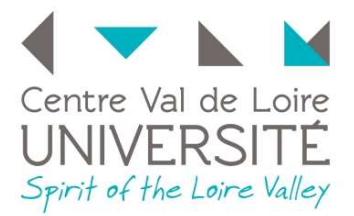

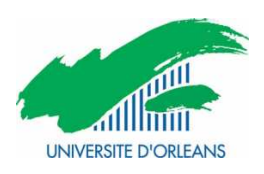

# **UNIVERSITÉ FRANÇOIS – RABELAIS DE TOURS**

## **ÉCOLE DOCTORALE EMSTU GREMAN**

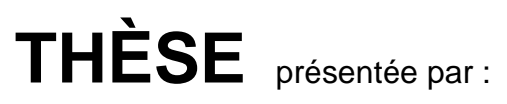

## **Dhia Elhak CHARIAG**

soutenue le : **23 janvier 2013**

pour obtenir le grade de : **Docteur de l'université François – Rabelais de Tours**

Discipline/ Spécialité : Électronique

# **Elaboration d'un outil d'analyse du réseau électrique domestique dans la bande CPL**

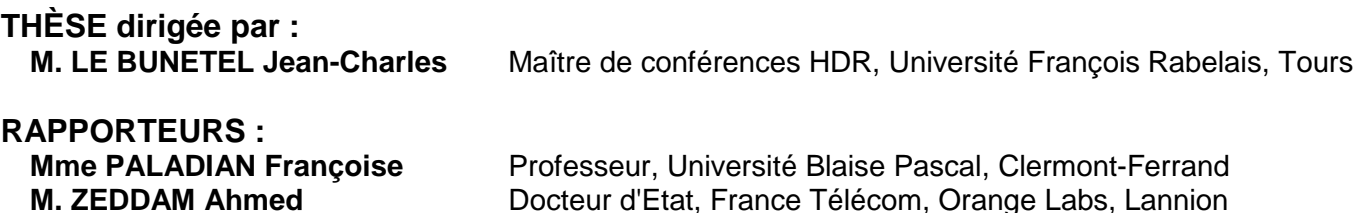

#### **JURY :**

**M. LE BUNETEL Jean-Charles** Maître de conférences HDR, Université François Rabelais, Tours **Mme LIENARD Martine** Professeur, Université de Lille 1, Villeneuve d'Ascq **M. MACHMOUM Mohamed** Professeur, Polytech'Nantes, Saint Nazaire **Mme PALADIAN Françoise** Professeur, Université Blaise Pascal, Clermont-Ferrand **M. RAINGEAUD Yves** Maître de Conférences, Université François Rabelais,Tours **M. ZEDDAM Ahmed** Docteur d'Etat, France Télécom, Orange Labs, Lannion

### **Remerciements**

Ce travail a été effectué au sein du GREMAN (Groupe de Recherche en Matériaux, Microélectronique, Acoustique et Nanotechnologies) de l'université François Rabelais de Tours.

Je remercie tout particulièrement mes deux encadrants de thèse, Monsieur Jean-Charles Le Bunetel maître de conférences HDR et Monsieur Yves Raingeaud, maître de conférences à l'université de Tours, pour leur encadrement d'une qualité exceptionnelle et pour la confiance qu'ils m'ont témoignée tout au long de la réalisation de ce travail, et je garderai en mémoire les qualités humaines et techniques de cet encadrement.

Je voudrais exprimer ma reconnaissance à Mme Françoise Paladian et M. Ahmed Zeddam pour avoir accepté d'être rapporteurs de cette thèse. J'adresse également de sincères remerciements à M. Mohamed Machmoum et Mme Martine Liénard, qui me font l'honneur de participer au jury de cette thèse.

Un grand merci également à l'ensemble des personnes avec lesquelles j'ai pu travailler et partager ces années de recherche, ainsi qu'à tous mes amis qui m'ont soutenue tout au long de cette thèse.

J'exprime aussi mes remerciements au magasin DARTY et à tous ceux qui m'ont accueilli chez eux afin que je puisse faire les mesures expérimentales sur les appareils domestiques.

 Je garde enfin un remerciement très chaleureux pour mes parents qui ont été en permanence présents dans mon esprit et mon cœur, pour leurs encouragements continus. Mes remerciements vont aussi à ma femme, mes frères et mes sœurs pour leur soutien.

### **Résumé**

Les connexions au réseau Ethernet deviennent de plus en plus nombreuse dans le domaine domestique. Différents systèmes de transmission existent pour communiquer entre les différents matériels multimédia. Dans ce travail, la transmission par le réseau électrique domestique est privilégiée. C'est le principe des courants porteurs en ligne (CPL). Sans ajouter de câbles spécifiques pour les signaux Ethernet, ce concept permet d'obtenir des débits de transmission pouvant être supérieurs aux transmissions Wifi. Cependant les performances peuvent être dégradées par l'environnement électrique et électromagnétique de l'habitat domestique. Ce mémoire a pour objectif de modéliser l'environnement électrique domestique et le comportement des équipements qui y sont déployés.

La technologie CPL met en œuvre des modulations complexes pour pallier la dégradation des performances due à la complexité du réseau électrique. Les modulations OFDM utilisées permettent de minimiser l'impact du bruit électromagnétique présent sur le réseau électrique. Les différents types de bruit présents dans l'environnement domestique ont été modélisés afin d'estimer leur influence sur la qualité de transmission CPL. Une modélisation des lignes électriques a été effectuée sous la forme de circuits électriques propices à l'intégration dans les outils de simulation numérique de type SPICE. La modélisation d'un câble à deux conducteurs a été étendue un à trois câble à conducteurs.

La présence des appareils électriques a un impact important sur la communication CPL. Ce mémoire présente deux approches pour modéliser les effets induits. Une première approche consiste à modéliser un grand nombre d'appareils domestiques par un circuit électrique équivalent. Une seconde approche défini un modèle par famille pour prendre en compte la grande diversité des appareils existants. Cinq classes ont été déterminées se basant sur les impédances. Une solution est proposée pour compenser les variations temporelles de l'impédance de certains appareils.

Les bruits impulsifs périodiques et apériodiques sont modélisés pour compléter l'outil d'analyse développé. Une campagne de caractérisation expérimentale, en terme de bruit, a été réalisée sur un grand nombre d'appareils domestiques et sur plusieurs réseaux électriques domestiques. Une étude statistique est proposée pour quantifier les bruits impulsifs apériodiques.

Mots clés : CPL, ligne de transmission, modélisation, bruit électromagnétique.

## Table des matières

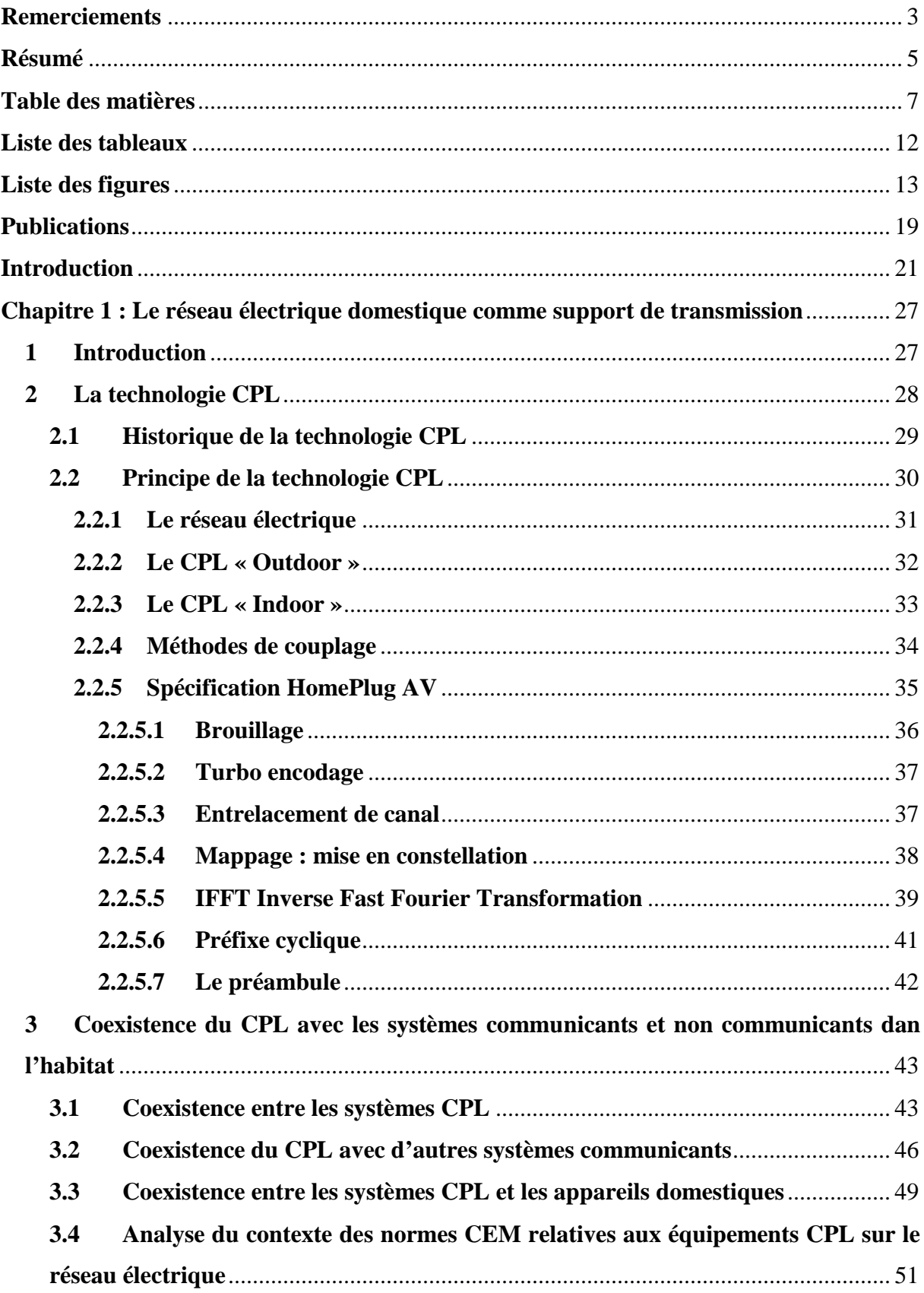

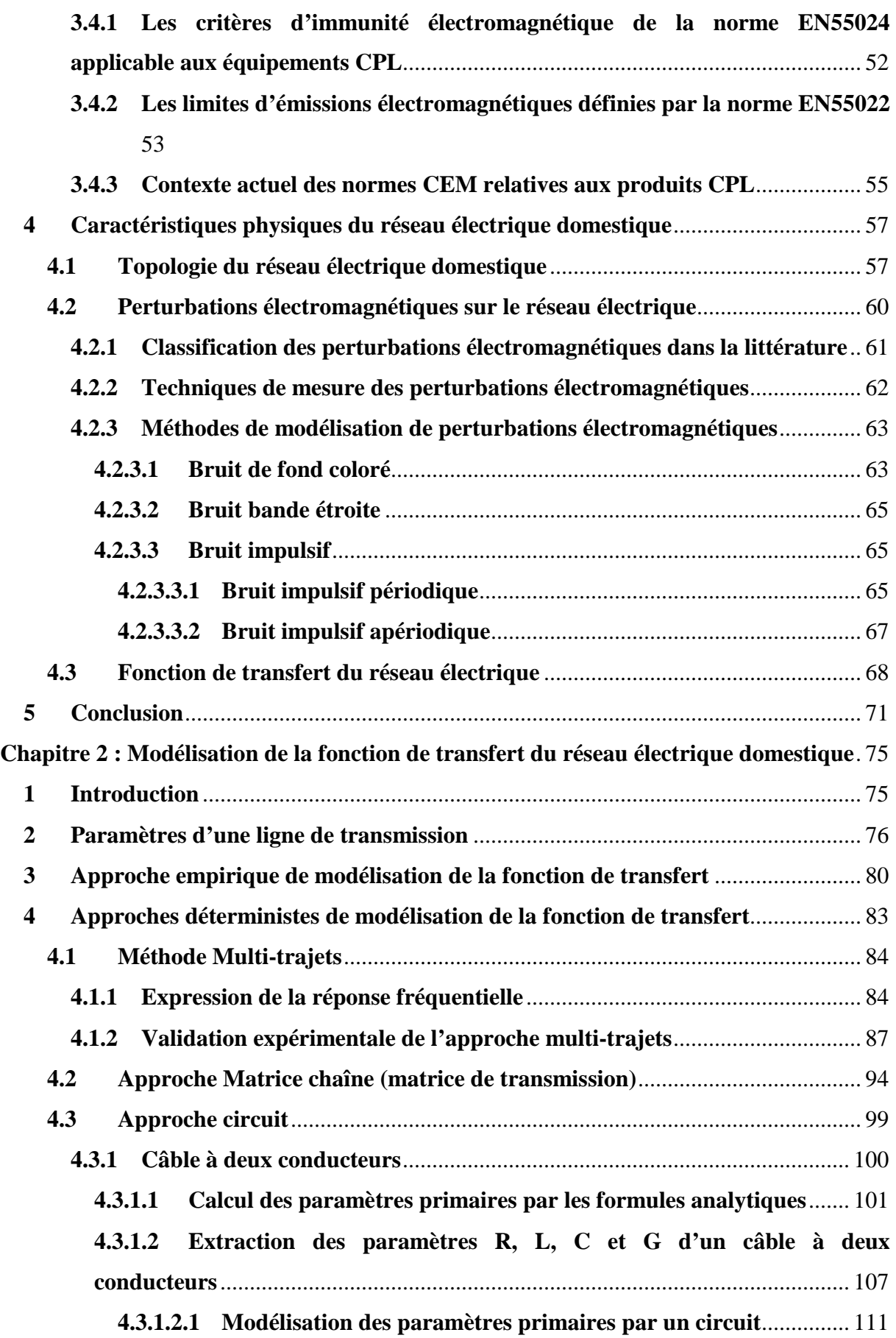

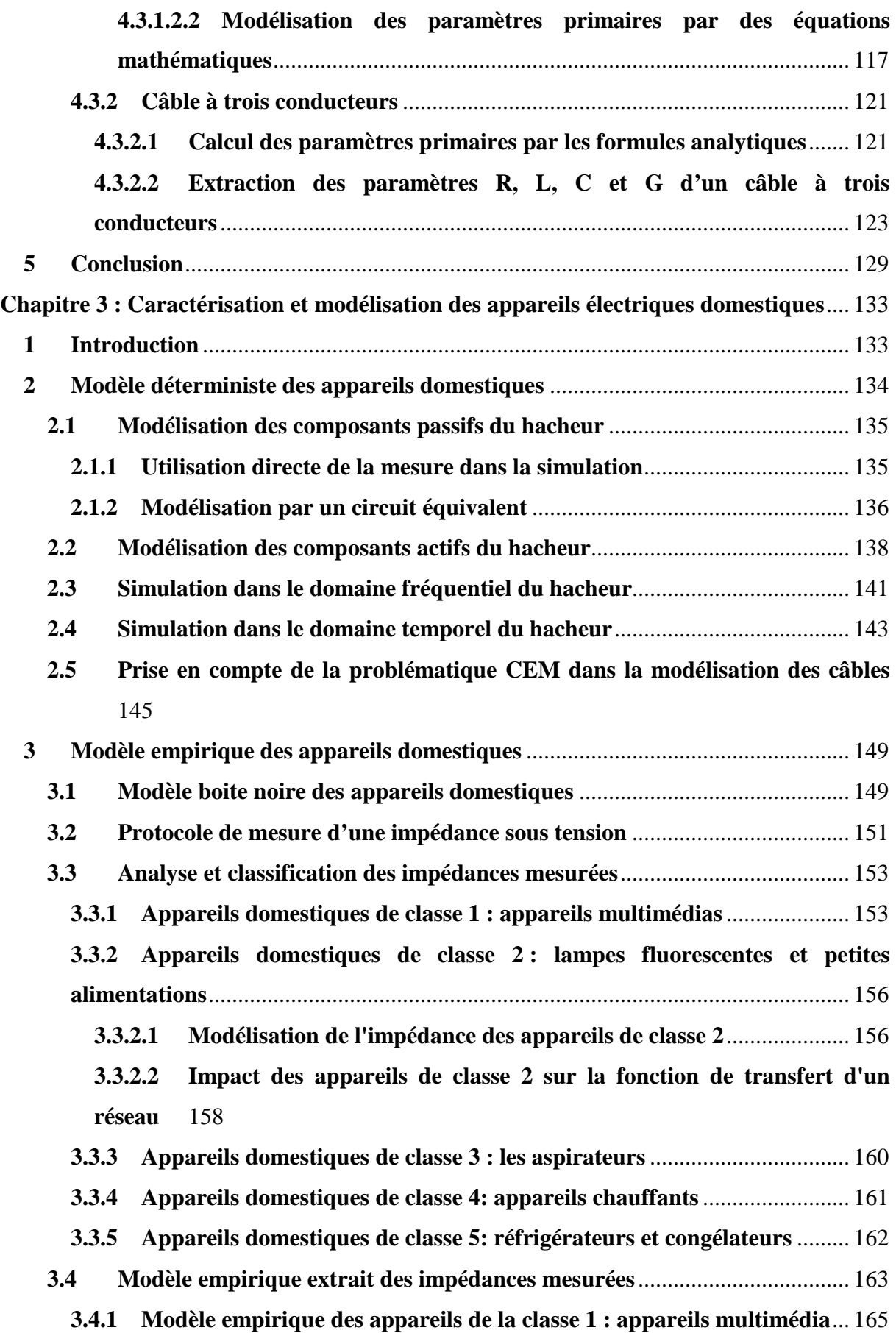

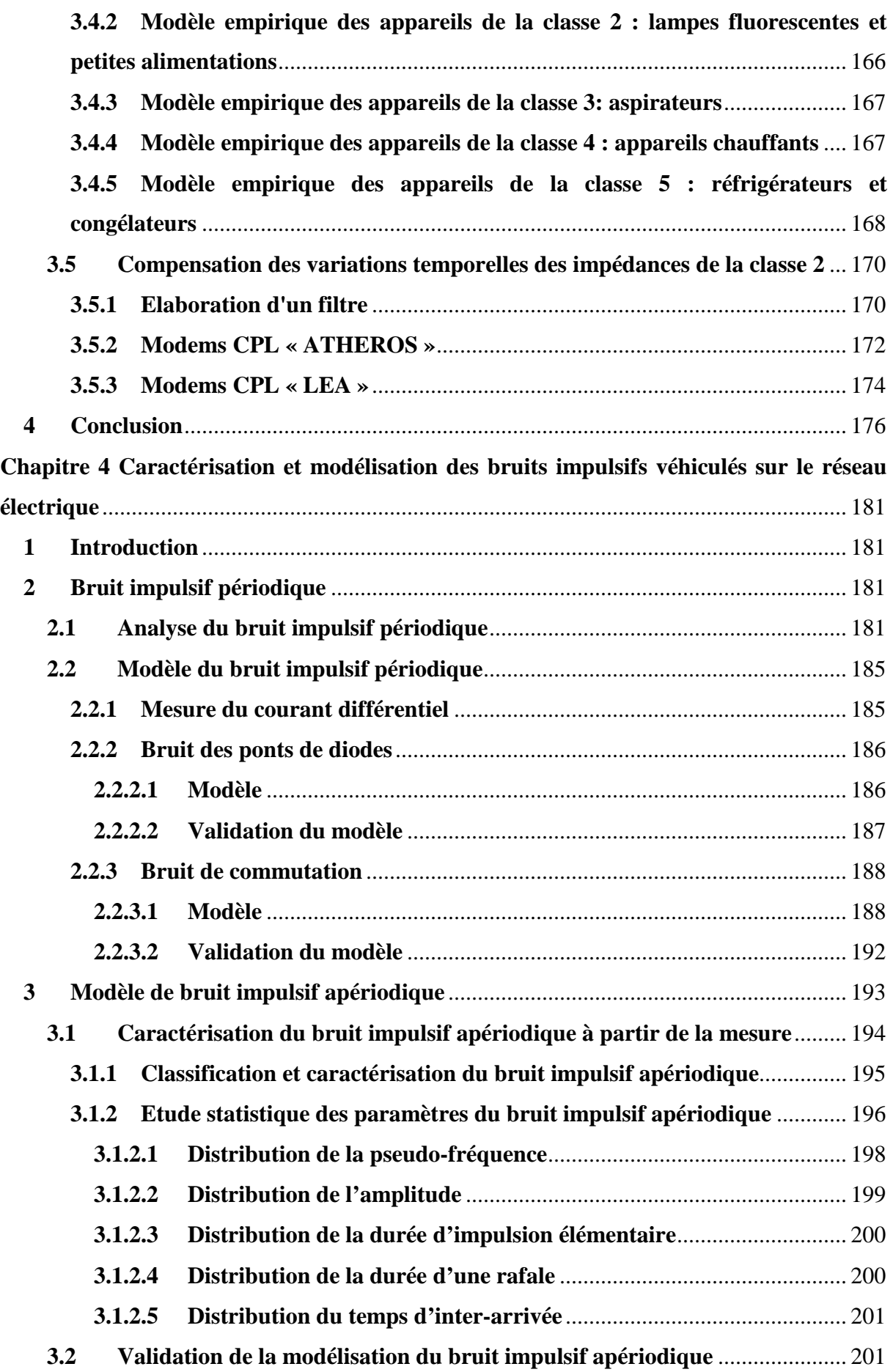

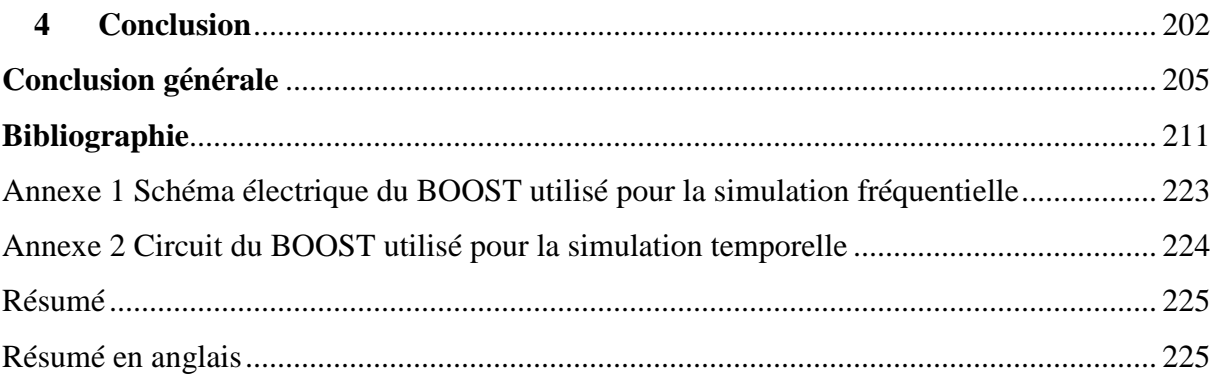

## **Liste des tableaux**

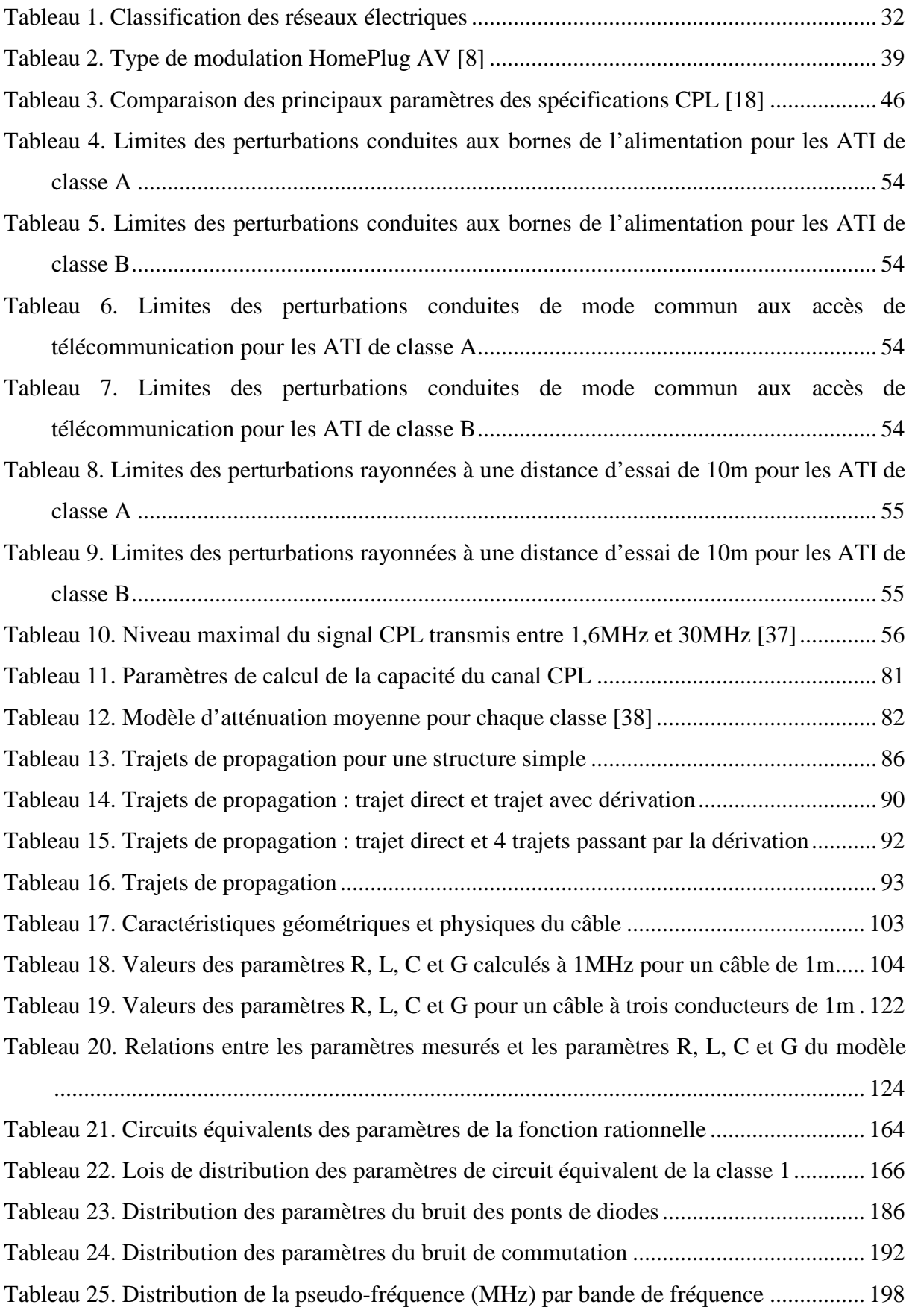

# **Liste des figures**

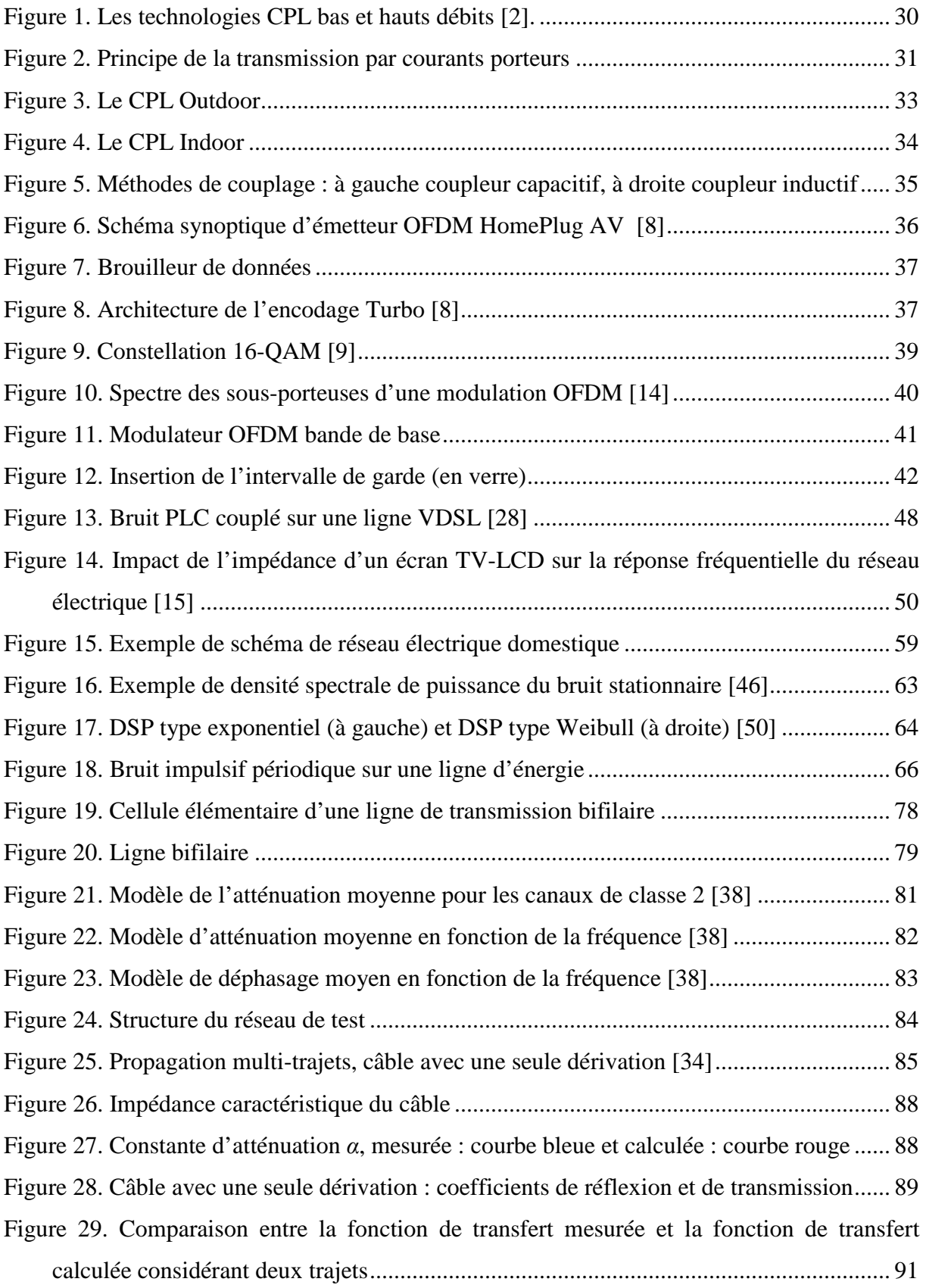

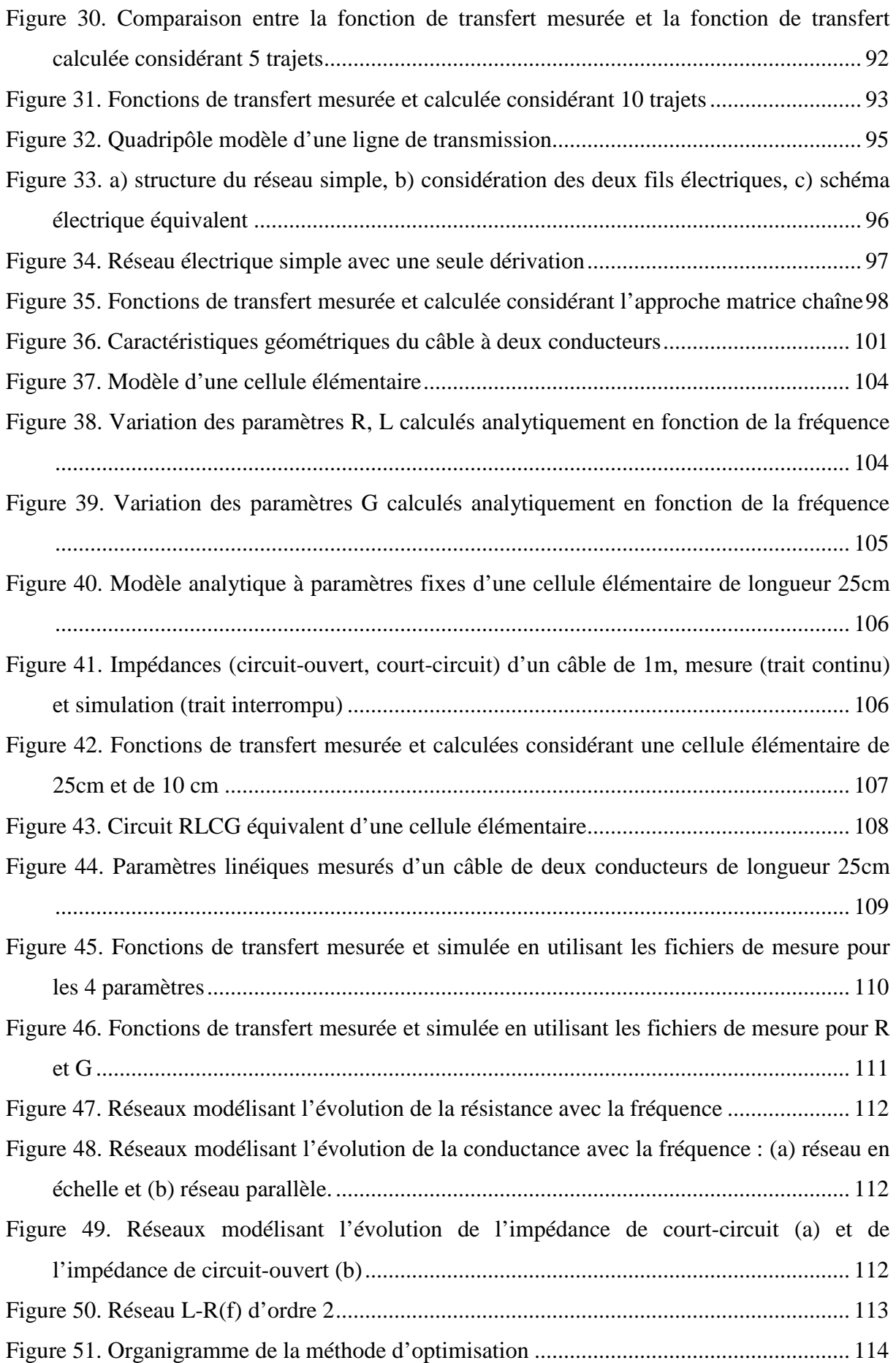

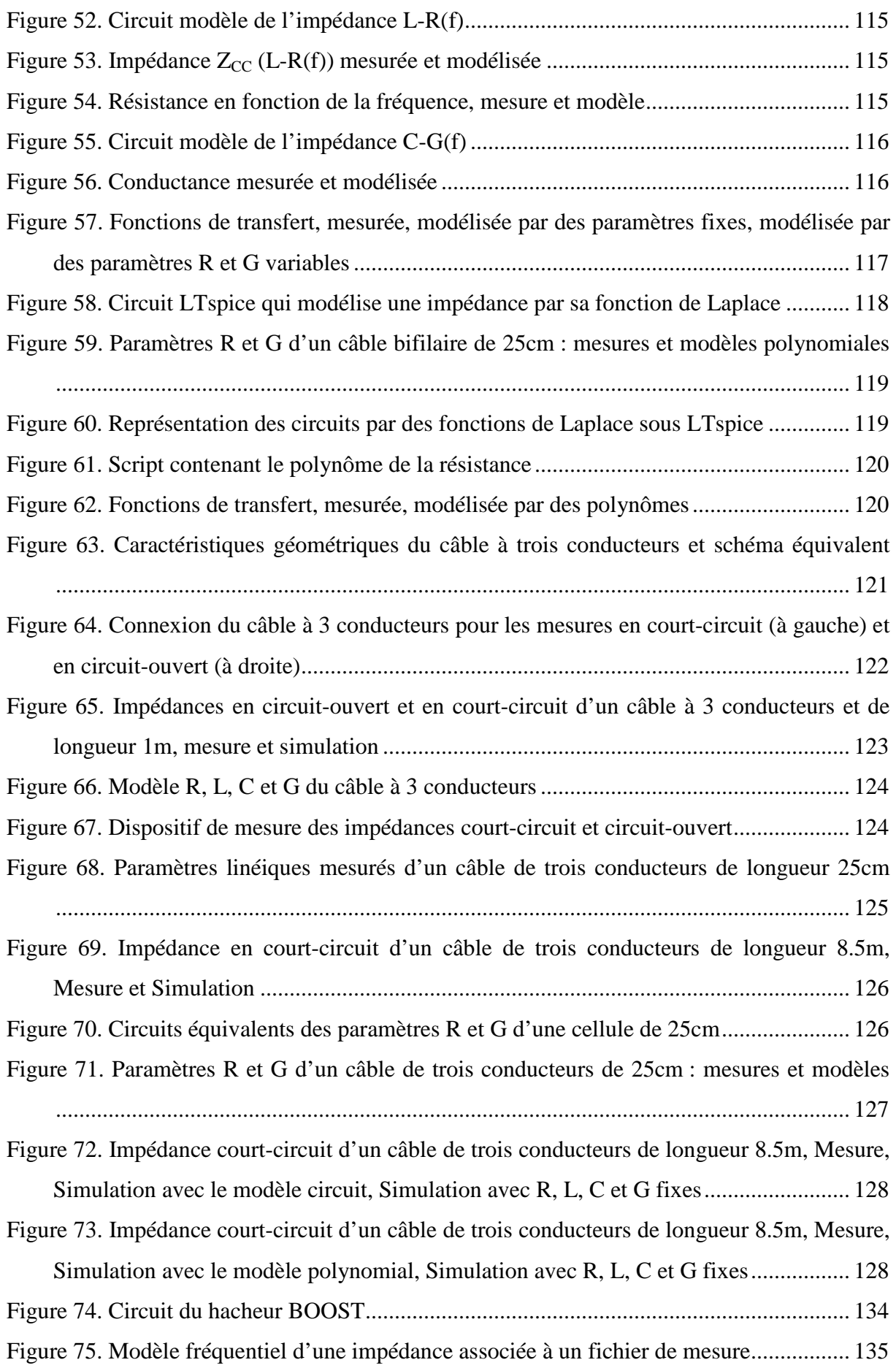

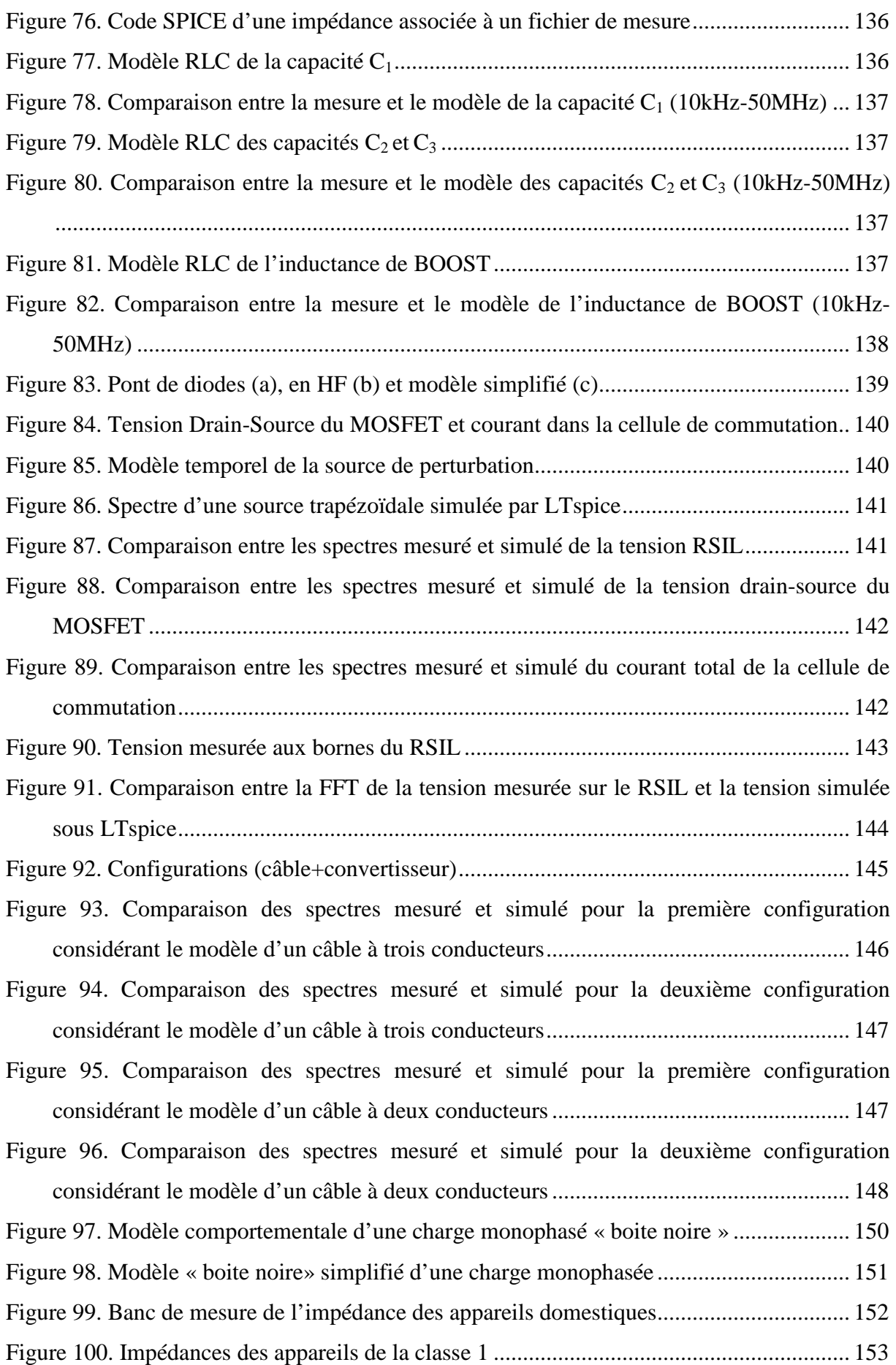

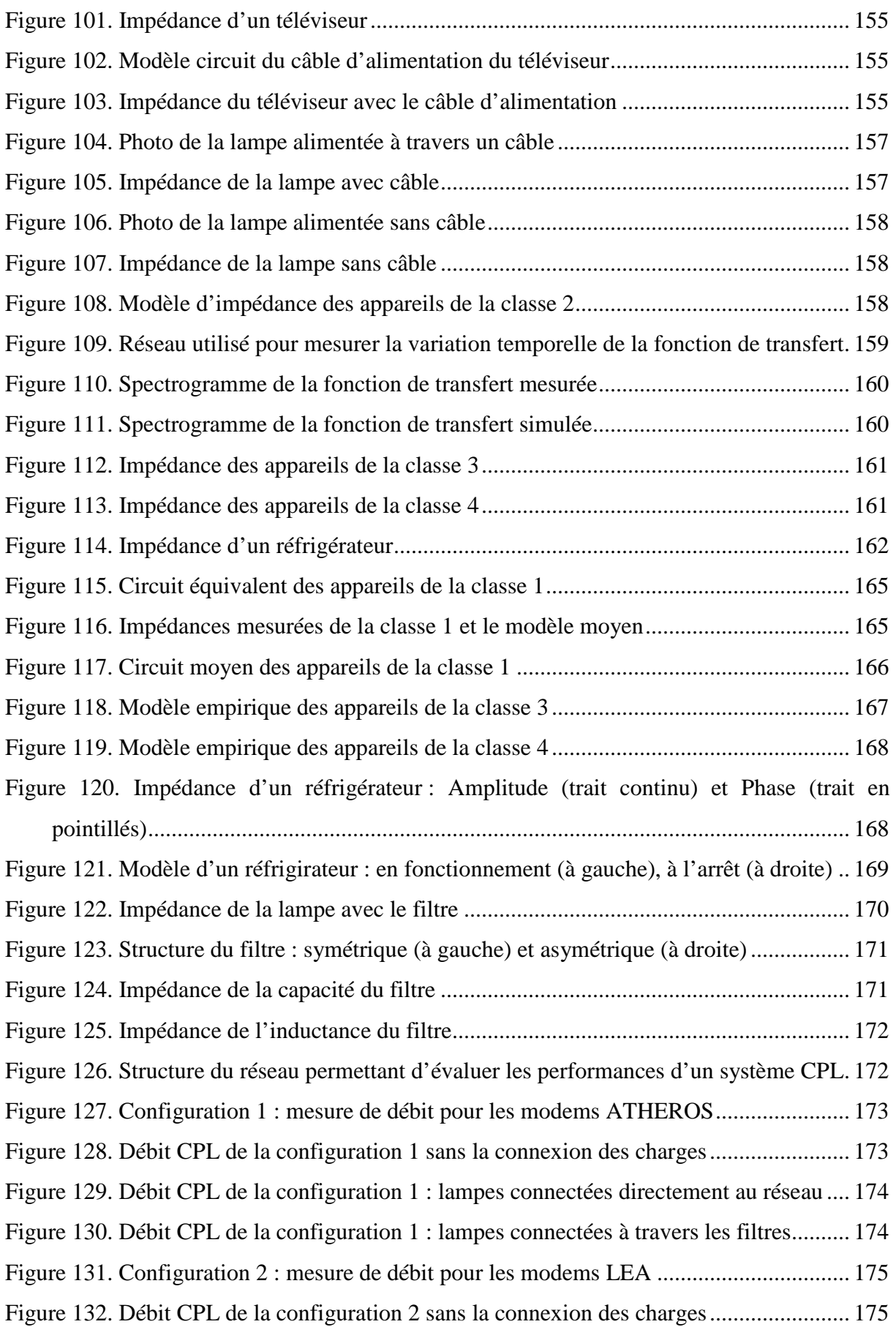

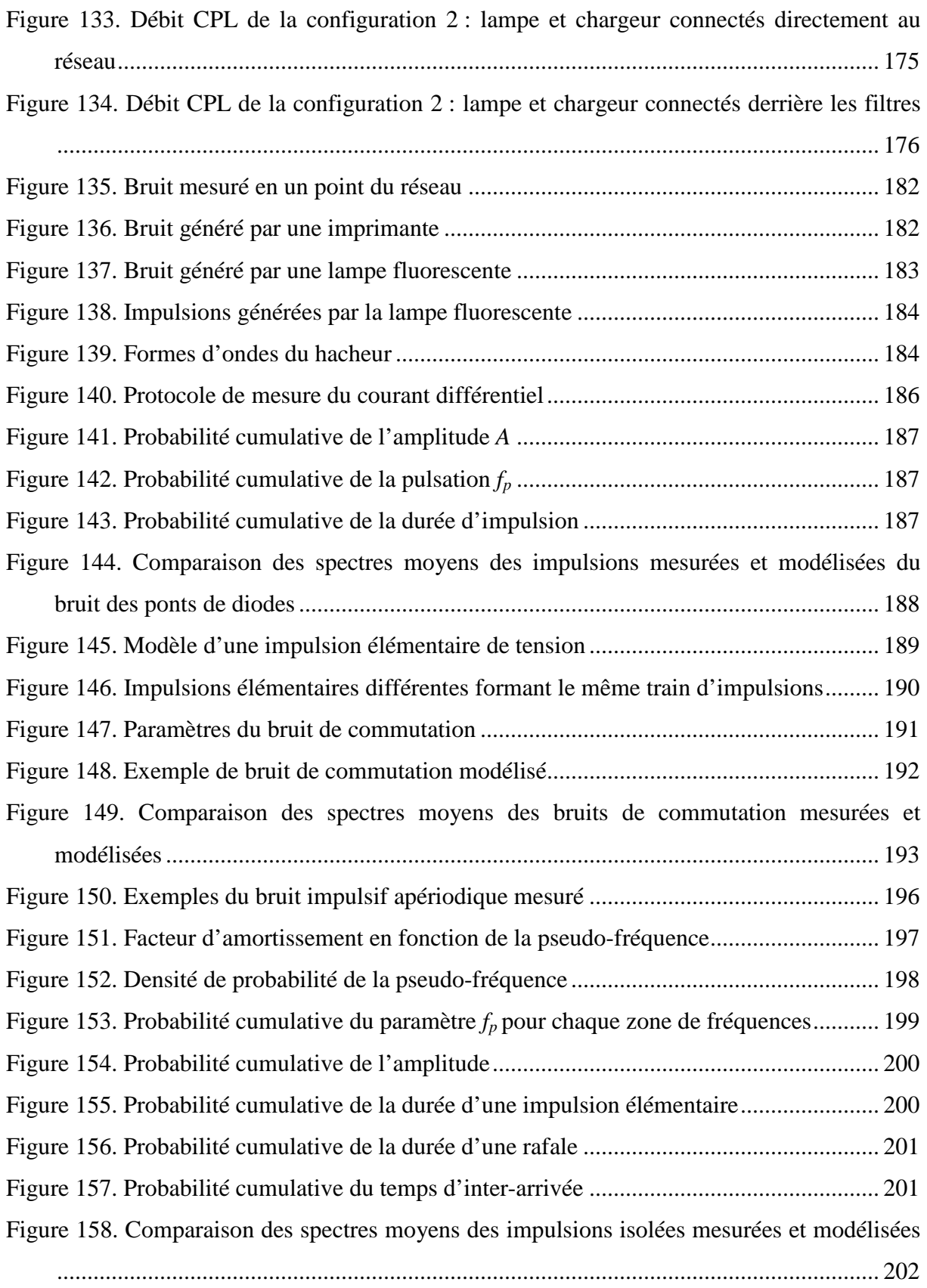

### **Publications**

D. CHARIAG, D. GUEZGOUZ, J-C. LE BUNETEL, Y. RAINGEAUD, « Modélisation et simulation fréquentielle et temporelle d'un convertisseur statique sous SPICE », EPF 2010, Colloque Electronique de Puissance du futur, Saint-Nazaire, 30juin-2 juillet 2010.

D. GUEZGOUZ, D. CHARIAG, Y. RAINGEAUD, J-C. LE BUNETEL, « Modélisation des perturbations électromagnétiques générées par les appareils domestiques sur le réseau électrique et la transmission CPL », EPF 2010, Colloque Electronique de Puissance du futur, Saint-Nazaire, 30juin-2 juillet 2010.

D. CHARIAG, Y. RAINGEAUD, J-C. LE BUNETEL, « Modélisation et simulation du réseau électrique dans la bande CPL », Workshop 2emc 2010, ROUEN - 18-19 Novembre 2010.

D. CHARIAG, D. GUEZGOUZ, Y. RAINGEAUD, J-C. LE BUNETEL, « Channel Modeling and Periodic Impulsive Noise Analysis in Indoor Power Line », IEEE ISCPL 2011, International Symposium on Power Line Communications, Udine Italy, April 3-6 2011.

D. GUEZGOUZ, J-C. LE BUNETEL, D. CHARIAG, Y. RAINGEAUD, « Rayonnement électromagnétique généré par une transmission CPL », 16ème Colloque International et Exposition sur la Compatibilité Electromagnétique CEM 2012, Rouen- 25-26 et 27 Avril 2012.

D. CHARIAG, J-C. LE BUNETEL, Y. RAINGEAUD, « A Method to Construct Equivalent Circuit From Input Impedance of Household Appliances », International Journal on Communications Antenna and Propagation (IRECAP), Vol. 2 N.4, pp 226-235, august 2012.

D. CHARIAG, G. GUEZGOUZ, J-C. LE BUNETEL, Y. RAINGEAUD, « Modeling and Simulation of Temporal Variation of Channel and Noise in Indoor Power-Line Network », IEEE Transactions on Power Delivery, Volume: 27 , Issue: 4, Page(s): 1800 - 1808, 2012.

D. GUEZGOUZ, D. CHARIAG, Y. RAINGEAUD, J-C. LE BUNETEL, « Modeling of electromagnetic interference and PLC transmission for loads shedding in a microgrid », IEEE Transactions on Power Electronics, Special Issue on Power Electronics for Microgrids, Issue 99, dec 2010.

**Introduction** 

 Le nombre d'abonnés sur le marché du haut et très haut débit ne cessent pas d'augmenter. En France, on compte plus de 20 millions d'abonnés selon l'ARCEP (Autorité de Régulation des Communications Electroniques et des Postes). Le déploiement des techniques de transmission haut débit est assuré principalement par des liaisons de type DSL (Digital Subscriber Line) et FTTH (Fiber To The Home). Les fournisseurs d'accès utilisent le réseau téléphonique existant et un réseau de fibre optique comme support de transmission. Les débits peuvent alors atteindre une centaine de méga bit par seconde.

 Les débits offerts par ces liaisons a permis d'accélérer la convergence numérique dans l'habitat voix-données-images. Les services offerts aux clients sont l'internet haut débit, la téléphonie sur IP (Internet Protocol) ou la télévision numérique haute définition. Le client doit disposer d'un modem DSL ou FTTH pour bénéficier de ces services. En aval du modem client il faut attribuer un ou plusieurs terminaux à chaque service, un démodulateur pour la vidéo, un téléphone pour la voix sur IP et un ordinateur pour les données (internet). Ces terminaux sont souvent installés loin du modem DSL ou FTTH. La liaison entre eux peut être réalisée en utilisant plusieurs technologies de communication, Ethernet, Wifi ou la transmission par courants porteurs en ligne (CPL).

 La technique de transmission par courants porteurs consiste à utiliser le réseau électrique pour transmettre les données numérique à haut débit. Elle a l'avantage d'utiliser un réseau existant et ne nécessite pas un câblage supplémentaire tout en offrant des débits permettant de transmettre la vidéo. Une telle technique a permis d'étendre le réseau haut débit dans l'habitat. Malheureusement, la qualité de service en utilisant cette technique varie énormément en fonction du réseau et en fonction des appareils qui s'y sont connectés. Ce réseau n'est pas dimensionné pour la transmission d'un signal à hautes fréquences. Les câbles électriques présentent donc un caractère sélectif dans la bande CPL. En plus des atténuations provoquent par les câbles électriques, les appareils électriques créent de fortes désadaptations de la transmission et génèrent des perturbations électromagnétiques qui vont affecter la transmission entre les différents adaptateurs CPL.

 L'étude présentée ici porte sur la modélisation du réseau électrique en vue de la caractérisation du canal de propagation CPL par une approche circuit de type SPICE. Les paramètres du modèle sont extraits à partir de la mesure des impédances de court-circuit et de circuit-ouvert. L'impédance des appareils électroménagers est estimée par une méthode expérimentale ainsi que le bruit électromagnétique présent sur le réseau électrique.

 Le premier chapitre présente le cadre général de l'étude. Il sera décomposé en trois parties principales : l'historique de la technologie CPL, le principe de fonctionnement des modems CPL HomePlug AV et une étude bibliographique des méthodes de modélisation du canal CPL et du bruit électromagnétique véhiculé sur le réseau électrique.

 Dans le deuxième chapitre, nous nous intéressons à la modélisation du canal CPL. La fonction de transfert du canal CPL dépend de la topologie du réseau électrique et des charges qui s'y sont connectées. Les méthodes de modélisation de la fonction de transfert du réseau électrique se divisent principalement en deux approches, les approches déterministes basées sur la détermination de paramètres primaires et secondaires d'une ligne de transmission et l'approche empirique basée sur un modèle stochastique bâti à partir des statistiques sur les mesures de la fonction de transfert. Nous rappelons dans une première étape les expressions analytiques qui permettent de calculer les paramètres primaires et secondaires d'une ligne de transmission. Ces paramètres seront utilisés pour calculer la fonction de transfert. Dans une deuxième étape, nous présenterons l'approche empirique de modélisation du canal CPL exposée dans différentes publications [38] [39]. Dans une troisième étape, nous présenterons trois approches déterministes qui sont respectivement la méthode multi-trajets, l'approche matrice chaine et l'approche circuit. Deux cas seront considérés : les câbles bifilaires et les câbles de trois conducteurs.

 Dans le troisième chapitre, nous proposons deux méthodes de modélisation des charges domestiques. La première méthode est une méthode déterministe. Elle nécessite la connaissance de circuit de la charge. La deuxième méthode est une approche stochastique basée sur les mesures d'impédance des appareils domestiques. Pour bâtir ce modèle stochastique, nous avons classé les appareils électriques en 5 classes selon le comportement fréquentiel de leurs impédances et nous avons proposé un modèle d'impédance pour chaque classe d'appareils. Dans le troisième paragraphe de ce chapitre, nous allons présenter la méthode déterministe de modélisation des appareils domestiques. L'approche stochastique de modélisation fera l'objet de quatrième paragraphe.

 Dans le dernier chapitre, nous allons présenter les caractéristiques des bruits impulsifs (périodique et apériodique) ainsi que leurs modèles. Le bruit impulsif périodique sera modélisé à la source. Ce modèle sera combiné au modèle d'impédance pour former le modèle global d'un appareil domestique. Dans le deuxième paragraphe de ce chapitre, nous allons présenter le modèle du bruit impulsif périodique. La modélisation du bruit impulsif apériodique fera l'objet de troisième paragraphe.

**Chapitre 1** 

# **Le réseau électrique Domestique comme support de transmission**

# **Chapitre 1 : Le réseau électrique domestique comme support de transmission**

### **1 Introduction**

Le réseau domestique est une solution pratique pour connecter tous les appareils informatiques et multimédias entre eux et au réseau de télécommunication (passerelle d'accès DSL ou FTTH). Plusieurs solutions sont envisageables pour réaliser cette connexion, à savoir principalement l'Ethernet, le WIFI et le CPL. L'utilisation d'une connexion Ethernet présente plusieurs avantages : un débit très élevé (jusqu'au Gb/s) et une immunité face aux perturbations électromagnétiques extérieures. Cependant la complexité et le coût de mise en œuvre de cette solution la rend inabordable pour un grand nombre de personnes. En effet cette solution consiste à créer un lien physique par l'ajout des câbles Ethernet dans différentes pièces de l'habitat. Elle reste limitée aux réseaux des entreprises et aux logements neufs intégrant un réseau Ethernet. L'utilisation de réseaux sans fil tel que le WIFI permettent une robustesse d'utilisation et des débits de plusieurs dizaines de Mb/s. Cette solution qui ne nécessite pas de câblage a connue un grand succès. Les performances de cette technologie sont néanmoins fortement limitées par la présence des obstacles entre l'émetteur et le récepteur (les murs, les plafonds, etc.). La troisième solution pour créer un réseau local dans l'habitat est le CPL. Cette technologie présente l'avantage d'utiliser un réseau existant et offre des débits de plusieurs centaines de Mb/s. Cette technologie utilise le réseau électrique comme support de transmission. Elle est donc plus souple et plus facile à mettre en œuvre que l'ajout d'un réseau Ethernet. Elle offre des débits inferieurs au débit sur câble Ethernet mais suffisants pour transmettre des flux vidéo selon le protocole IP. Le CPL est devenu un véritable concurrent de WIFI offrant des débits plus supérieurs.

Cependant les débits pratiques du CPL (quelques dizaines de Mb/s) restent limités par rapport aux débits théoriques (jusqu'au Gb/s). Cette limitation est due principalement à l'utilisation d'une bande passante limitée (quelques dizaines de MHz) et au support physique (réseau électrique) qui n'est pas dimensionné pour transmettre des signaux à hautes fréquences. En effet le réseau électrique présente un comportement de trajets multiples et une sélectivité fréquentielle dans la bande CPL. Les perturbations électromagnétiques générées par les appareils électriques risquent de perturber le signal CPL. La désadaptation d'impédance de ces appareils favorise les phénomènes de réflexion et d'absorption du signal CPL. Tous ces phénomènes limitent considérablement les performances des systèmes CPL actuels.

L'optimisation des performances des systèmes CPL nécessite l'analyse du canal CPL et des perturbations électromagnétiques véhiculées sur le réseau électrique. Ce chapitre s'articulera en trois parties. Dans une première partie, nous présentons d'abord l'historique de la technologie CPL. Puis, nous expliquons ensuite le principe de la transmission CPL. Nous terminons cette partie par une description de la technologie CPL en nous basant sur les techniques de transmission du système HomePlug AV.

La deuxième partie de ce chapitre sera consacrée à l'étude de la coexistence du CPL dans le réseau domestique. Nous analyserons dans un premier temps la coexistence entre différents systèmes CPL et nous discuterons du contexte normatif des systèmes CPL. Nous passerons après à l'étude de la coexistence entre le CPL et les autres solutions haut débit existant dans l'habitat. Nous finirons cette partie par l'étude de la coexistence entre le CPL et les appareils non communicants et nous aborderons aussi le contexte des normes CEM relatives aux systèmes CPL.

Dans La troisième partie de ce chapitre, nous nous attarderons sur la description du réseau électrique domestique afin de présenter les aspects qui seront plus particulièrement abordés dans notre thèse. Après une présentation de la topologie du réseau électrique, nous détaillerons les méthodes permettant la mesure des perturbations électromagnétiques véhiculées sur les câbles électriques ainsi que la classification faite de ces perturbations dans la littérature et les méthodes de modélisation du bruit électromagnétique rencontrées. Le dernier paragraphe de cette partie sera consacré à l'étude du canal de transmission par une présentation des méthodes de mesure et de modélisation de la fonction de transfert du réseau domestique.

### **2 La technologie CPL**

Dans cette partie, nous présentons dans un premier temps l'historique de la technologie CPL, les différents réseaux CPL (CPL indoor et CPL Outdoor). Nous abordons aussi les dispositifs de couplage qui assurent à la fois la protection et l'alimentation de modem CPL ainsi que l'injection de signal CPL sur le réseau électrique. Dans le dernier paragraphe, nous décrivons les techniques de transmission utilisées par un modem CPL en nous basant sur les techniques de transmission de la spécification HomePlug AV.

#### **2.1 Historique de la technologie CPL**

Transmettre des données numériques sur le réseau électrique est un ancien concept qui date des années 1840. Edward Davy a proposé en 1838 une solution permettant de mesurer à distance les niveaux de tension des batteries du système télégraphique entre Londre et Liverpool [1-3-4]. En 1897, Joseph Routin et Cel Brown ont présenté le premier brevet d'une technique de mesure à distance des compteurs du réseau électrique en utilisant les câbles électriques comme support de communication (British Patent N° 24833). En 1905, l'américain Chester Thoradson a breveté son système de lecture à distance du compteur d'électricité. Les premiers systèmes CPL ont été élaborés puis déployés sur les réseaux électriques moyenne tension et basse tension (en 1950) [2]. Les fréquences porteuses étaient comprises entre 100Hz et 1kHz. Ces premiers systèmes permettaient d'établir des communications monodirectionnelles pour l'allumage et l'extinction à distance des éclairages publics ou pour des changements tarifaires. Les premiers systèmes industriels sont apparus en France vers 1960 sous le nom de PULSADIS. Les puissances mises en jeu étaient très élevées autour d'une centaine de kilowatt. Ces systèmes utilisaient les modulations ASK (Amplitude Shift Keying) et FSK (Frequency Shift Keying). Le débit de transmission des données était très faible puisque les systèmes utilisaient des basses fréquences et de simples techniques de modulation. Les premiers systèmes CPL de la bande CENELEC (9kHz-148,5kHz) sont apparus vers 1980. Les systèmes de la bande CENELEC permettaient des communications bidirectionnelles. Les principales applications étaient les relevés de compteurs (télérelève) et les applications domotiques (alarme, détection d'incendie, détection des fuites de gaz…). Les puissances des transmissions étaient moins importantes, de l'ordre d'une centaine de milliwatt et les débits étaient beaucoup plus élevés. Le premier module CPL à usage domestique a été crée par Pico Electronics. Le produit développé est nommé «Experiment #10» ou encore X-10. La vente de ces produits a commencé vers 1979. Le module X-10 utilise une fréquence porteuse de 125kHz et une modulation simple OOK (On-Off Keying). Les débits des modules X-10 étaient de l'ordre de 120 bits/s au USA et 100 bits/s en Europe [1]. Le principe est d'envoyer un bit à chaque passage par zéro de la tension du réseau. Cette technologie est toujours utilisée par de nombreux industriels. D'autres technologies plus sophistiquées offrant des débits beaucoup plus élevés sont apparus comme LonWorks en 1995, CEBus vers 2000 et HomePlug CC (HomePlug Command and Control) en 2006. Depuis, les technologies CPL ne cessent pas d'évoluer en termes de bande passante et de performances offrant des débits élevés par exemple 200Mbits/s pour le HomePlug AV. La figure 1 présente l'évolution de la technologie CPL depuis 1990. Les vitesses de transmission offertes par les nouveaux systèmes CPL ont fait de la technologie CPL un concurrent sérieux aux réseaux WIFI et Ethernet [2]. La technologie CPL présente plusieurs avantages comme l'utilisation d'un réseau existant qui ne nécessite pas un câblage supplémentaire, le déploiement rapide et le cryptage robuste [2]. Malgré ses avantages, la technologie CPL présente certains inconvénients, notons principalement le faible débit du CPL Outdoor par rapport à ses concurrents, les problèmes de compatibilité électromagnétique et de coexistence avec les systèmes communicants et non communicants dans le réseau Indoor.

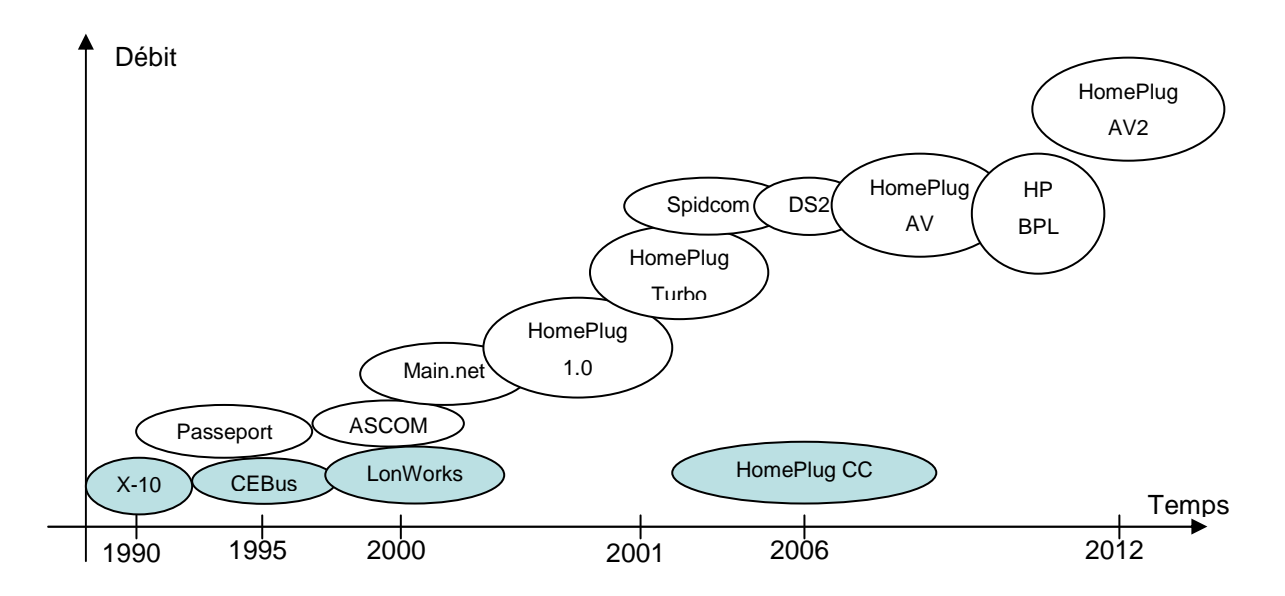

Figure 1. Les technologies CPL bas et hauts débits [2].

#### **2.2 Principe de la technologie CPL**

Le principe de la transmission par courants porteurs est de superposer au signal d'alimentation électrique 50Hz ou 60Hz des signaux hautes fréquences (HF) de faible puissance. La figure 2 illustre le principe de la transmission CPL. Ces signaux peuvent être injectés sur les réseaux de moyenne tension MT ou sur les réseaux de basse tension BT. La technologie CPL trouve deux principales applications : le CPL « Outdoor », utilisation de CPL à l'extérieur du réseau domestique et le CPL « Indoor », utilisation à l'intérieur de l'habitat domestique. L'injection des signaux HF sur le réseau électrique est réalisée à l'aide des coupleurs de type inductif ou capacitif. Ces dispositifs assurent le filtrage de signal basse fréquence (50 Hz ou 60 Hz) et l'isolation galvanique entre les équipements de communication et les lignes de puissance. Dans cette partie, nous présenterons la structure du réseau électrique en France, le CPL Outdoor et le CPL Indoor, les coupleurs utilisés pour injecter le signal CPL sur le réseau électrique et nous détaillerons le principe de la technologie CPL en se basant sur la spécification ou la réglementation Homplug AV.

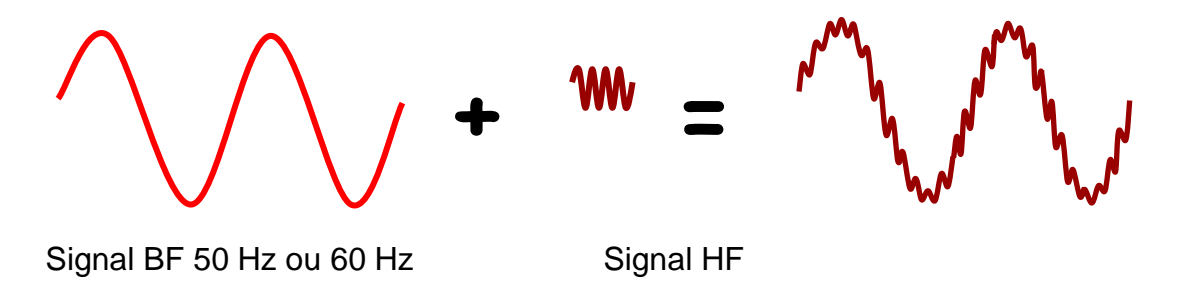

Figure 2. Principe de la transmission par courants porteurs

#### **2.2.1 Le réseau électrique**

Le réseau électrique est divisé en plusieurs catégories selon le niveau de la tension transmise, comme indiqué dans le Tableau 1. Les réseaux THT et HT permettent le transport et l'interconnexion de l'énergie électrique partant directement des différents points de production (centrales thermiques, nucléaires et hydrauliques) vers les points de répartition telles que les zones urbaines ou les industries. Les réseaux électriques moyenne tension sont connectés au réseau HT à l'aide des transformateurs HT/MT afin d'amener l'énergie électrique à proximité des consommateurs (dans les zones urbaines et rurales). Les réseaux électriques basse tension BT sont connectés au réseau MT à l'aide des transformateurs MT/BT. Ces réseaux permettent la distribution de l'énergie électrique directement aux clients. Ils sont caractérisés par des nombreuses dérivations. Le réseau de transport (THT et HT) est très souvent doublé par un réseau de fibres optiques [13]. Ce qui explique l'intérêt de ne pas utiliser le CPL sur les réseaux THT et HT. La transmission CPL trouve ses applications sur le réseau MT et surtout sur le réseau BT. Du point de vue CPL, le réseau électrique est décomposé en deux parties. La première partie, nommée « Outdoor » est localisée entre le point de concentration et les compteurs électriques, la deuxième appelée « *Indoor* » correspondant au réseau électrique domestique. L'interface entre les deux réseaux « Outdoor » et « Indoor » est réalisée par le compteur électrique.

| Type de réseau électrique | Niveau de tension (France)      |
|---------------------------|---------------------------------|
| THT-Très haute tension    | 225kV-400kV                     |
| HT-Haute tension ou HTB   | 65kV-90kV                       |
| MT-Moyenne tension ou HTA | 15, 20, 30 kV                   |
| <b>BT-Basse tension</b>   | 430V triphasé et 230V monophasé |

Tableau 1. Classification des réseaux électriques

#### **2.2.2 Le CPL « Outdoor »**

On a vu dans la partie précédente que le transport de l'électricité s'effectue sur différents types de lignes à différents niveaux de tension. Le CPL intervient uniquement sur les lignes MT (ou HTA) et BT. Du point de vue CPL Outdoor le réseau est divisé en trois parties :

- Lignes >20kV : Elles sont inadaptées au CPL haut débit mais on les utilise tout de même pour les CPL bas débit à basse fréquence (155 kb/s pour 148.5 kHz) [5]. Ces signaux servent à contrôler les équipements électriques.
- **Lignes 230V-20kV** : C'est un réseau de collecte. La distance moyenne entre les transformateurs Moyenne et Basse Tensions doit être entre 5 et 10 km. Des répéteurs sont alors nécessaires (Figure 3).
- Lignes 230V et 430V : C'est la Boucle Locale Electrique (BLE). La distance moyenne entre le transformateur Basse Tension et le compteur du domicile est de 200 m en ville, et peut être au maximum de 800 m en campagne, des répéteurs sont nécessaires dans ce dernier cas. En moyenne, le réseau est partagé pour 100 à 200 foyers environ.

La figure 3 présente le schéma de principe du CPL Outdoor. Le poste HTA/BT est raccordé au réseau de collecte par une liaison haut débit (fibre optique, réception satellitaire…). Au niveau de chaque poste HTA/BT, deux modems CPL sont installés : un modem HTA qui permet une connexion avec les autres postes HTA/BT et un modem BT qui assure le lien entre le poste HTA/BT et le compteur électrique de client. Des répéteurs sont placés entre le modem BT et l'usager afin d'amplifier le signal avant réception et décodage chez le client (on estime à environ 300m la distance maximale sans répéteur [5]).

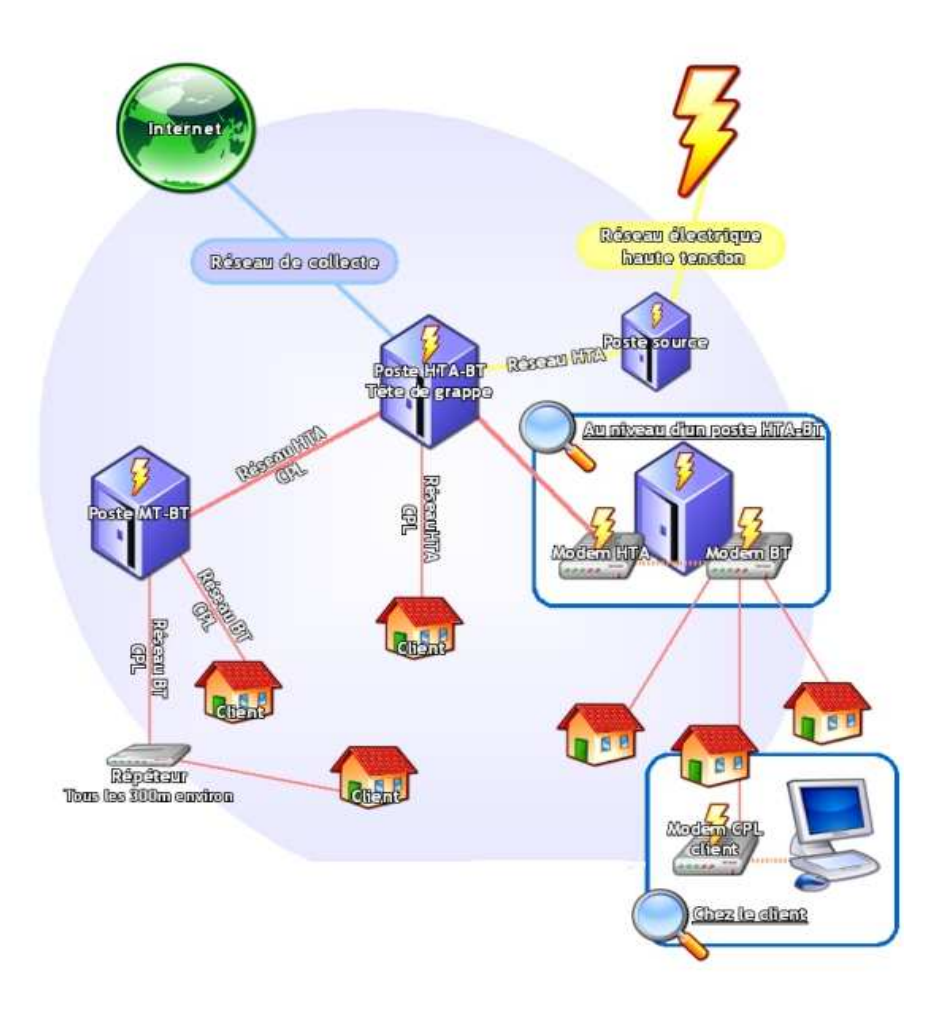

Figure 3. Le CPL Outdoor

#### **2.2.3 Le CPL « Indoor »**

Le CPL Indoor couvre la partie qui va depuis le compteur de l'utilisateur jusqu'à toutes les prises de courant placées à l'intérieur des maisons (ou entreprise…). Dans le cas d'une connexion internet par le biais d'un réseau BT, un répéteur placé avant le compteur électrique, permet la communication entre le système Outdoor et le système Indoor. Le répéteur est connecté aux modems du client à l'aide d'un protocole Ethernet. Sur chaque prise de courant chez le client, on peut se connecter à internet par l'intermédiaire d'un modem final auquel peuvent être connectés : téléphone (voix IP), PC, caméra, appareil domotique… La figure 4 présente le schéma de principe du CPL indoor. Le CPL Indoor permet d'étendre un réseau internet existant (prolongation du réseau CPL Outdoor ou d'accès internet d'une ligne ADSL…) ou de créer un réseau local entre appareils communicants (réseau interne).

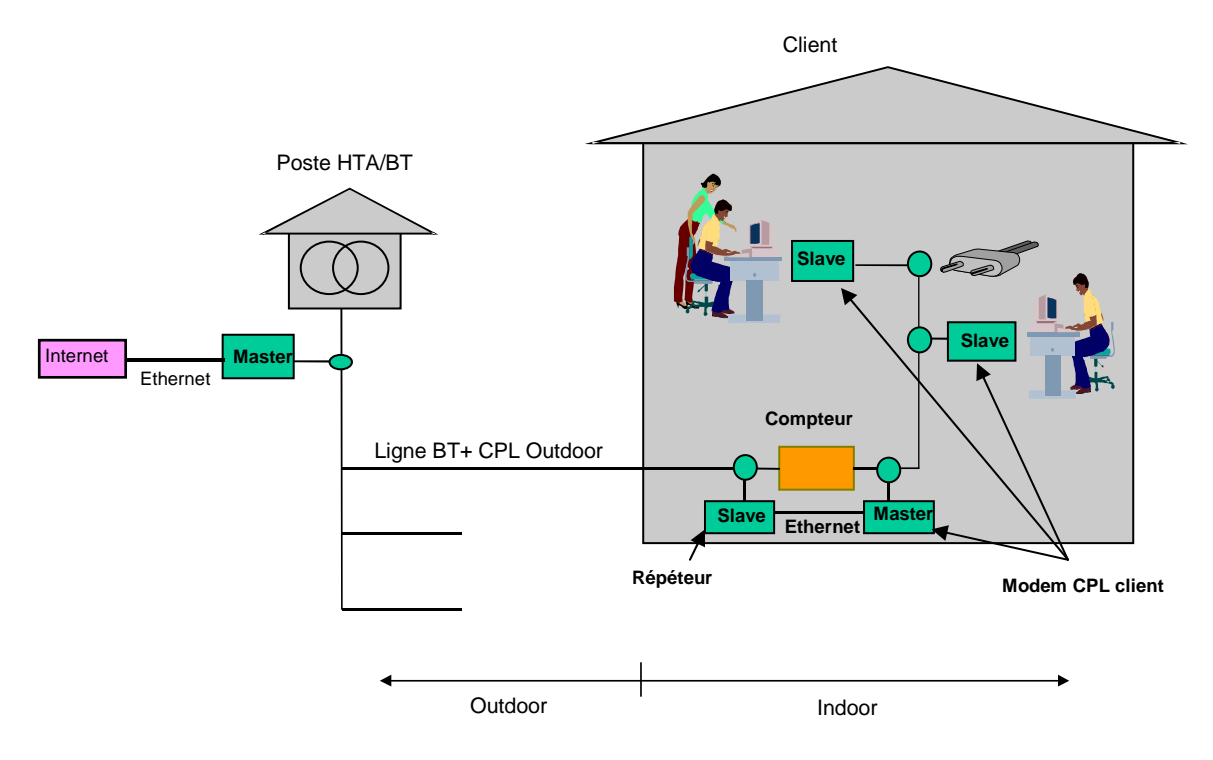

Figure 4. Le CPL Indoor

Les modems CPL disposent de deux ports ou interfaces. Un port généralement de type Ethernet et un port d'alimentation qui a un double rôle, l'alimentation du modem et la transmission du signal CPL sur le réseau électrique. Le port Ethernet permet de connecter le modem CPL aux appareils de communication (téléphone, décodeur TV, PC…). Le port d'alimentation assure aussi la protection de circuit du modem à l'aide d'un coupleur de type capacitif ou inductif qui réalise le filtrage de la composante de puissance 50Hz et l'isolation galvanique entre les circuits de communication et la ligne de puissance. Ce dispositif est dimensionné soigneusement afin de filtrer les basses fréquences et d'avoir une atténuation nulle dans la bande CPL. Les deux méthodes de couplage (inductif et capacitif) sont détaillées dans la partie suivante.

#### **2.2.4 Méthodes de couplage**

L'injection du signal CPL sur le réseau électrique est réalisé par le biais d'un coupleur qui permet à la fois l'injection du signal CPL et la protection de modem. Deux méthodes de couplage sont possibles : le couplage capacitif et le couplage inductif. Le coupleur capacitif est connecté physiquement à la ligne électrique. Pour le coupleur inductif, le couplage est assuré par un tore de ferrite. La figure 5 présente les deux méthodes de couplage.

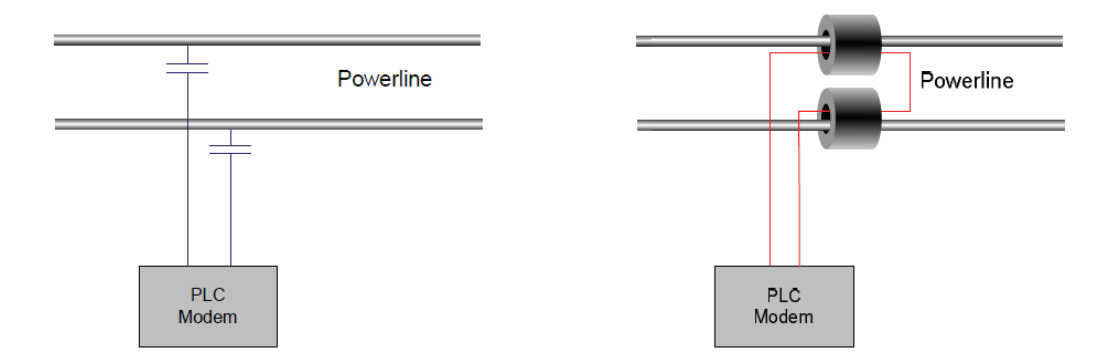

Figure 5. Méthodes de couplage : à gauche coupleur capacitif, à droite coupleur inductif

Le coupleur capacitif est banché généralement entre la phase et le neutre, il comporte deux capacités qui permettent de filtrer le 50Hz, un transformateur HF de rapport unitaire pour assurer l'isolation galvanique et un circuit à diodes pour protéger le modem contre les surtensions (le circuit de diodes permet d'écrêter les signaux supérieurs à un seuil, généralement les tensions supérieures à 5V) [6]. Il est le plus utilisé dans le réseau indoor. Il est bien adapté pour se connecter aux prises de courant.

Le coupleur inductif est raccordé sur une ou plusieurs phases par le biais d'une bobine (tore en ferrite). Le signal se propage sur les phases du réseau par effet magnétique. Il n'est pas adapté pour être connecté directement sur les prises électriques. L'accès à la ligne électrique dans le réseau indoor est difficile. La connexion se fait au niveau de tableau électrique (bus barres) [7]. Il est utilisé quand on injecte le signal CPL sur un réseau triphasé, afin d'avoir la même qualité de signal sur les trois phases [7]. Ce type de couplage est plus utilisé pour le réseau Outdoor que pour le réseau Indoor.

Le circuit de couplage est un élément principal du modem CPL, il sert à injecter le signal CPL sur le réseau électrique, à alimenter et à protéger le deuxième étage du modem : le circuit de communication. Le fonctionnement de ce circuit de communication va être détaillé dans le paragraphe suivant. Pour cela, nous nous basons sur la spécification HomePlug AV pour décrire les fonctions principales de cet étage de communication.

#### **2.2.5 Spécification HomePlug AV**

Dans cette partie, nous allons décrire le fonctionnement de la transmission des données CPL en se basant sur la spécification HomePlug AV [8]. Cette spécification traite les techniques à l'émission et elle laisse une grande liberté en réception [9]. Les systèmes CPL basés sur la spécification HomePlug AV utilisent une bande de fréquence qui s'étend de 1,8 MHz à 30MHz. La figure 6 présente le diagramme de fonctionnement d'un émetteur
HomePlug AV. Les blocs du diagramme seront respectivement détaillés dans les sous paragraphes de cette partie.

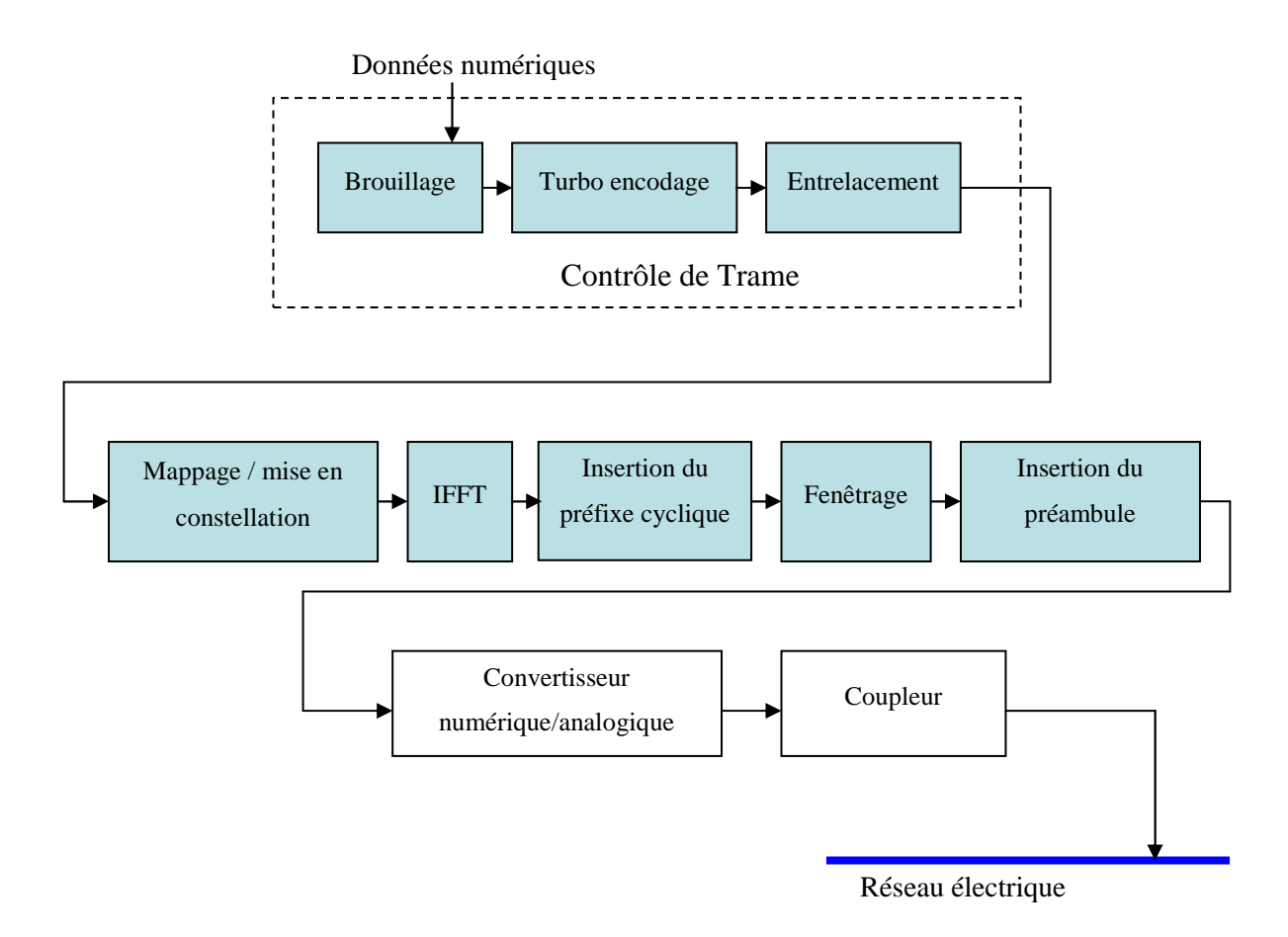

Figure 6. Schéma synoptique d'émetteur OFDM HomePlug AV [8]

#### **2.2.5.1 Brouillage**

Le bloc de brouillage permet de donner au signal numérique (binaire) une distribution aléatoire afin d'éviter les longues successions de 1 et de 0. Cette étape est réalisée en effectuant une opération de « OU EXLUSIF » entre les données et une séquence pseudo aléatoire générée par un polynôme défini par la spécification HomePlug AV (Equation 1). La figure 7 présente la structure du brouilleur de données.

$$
P(x) = x^{10} + x^3 + 1
$$
 Equation 1

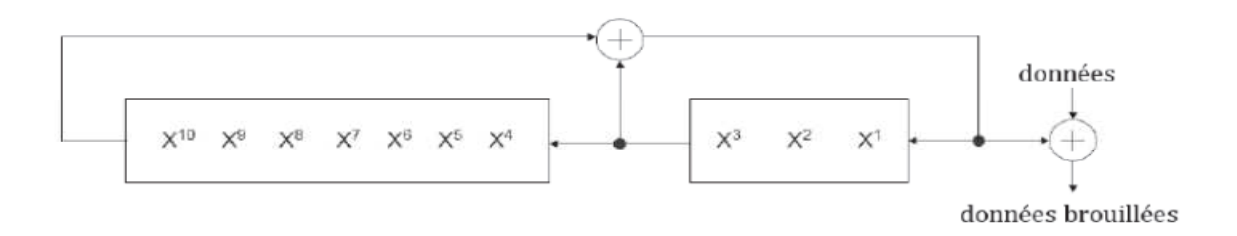

Figure 7. Brouilleur de données

#### **2.2.5.2 Turbo encodage**

Un turbo-code est la concaténation d'un ou de plusieurs codes (convolutifs ou blocs) séparés par des blocs d'entrelacement. Les turbo-codes à plusieurs niveaux présentent un faible rendement par rapport aux turbo-codes à deux niveaux [10]. Le turbo-code utilisé par HomePlug AV est la concaténation parallèle de deux codes convolutifs récursifs et systématiques (RSC), identiques, de rendement 1/2, reliés par un bloc d'entrelacement (Figure 8). Les turbo-codes ont permis d'atteindre des taux d'erreurs de 10-5 pour un rapport signal sur bruit égal à 0,7 dB [10].

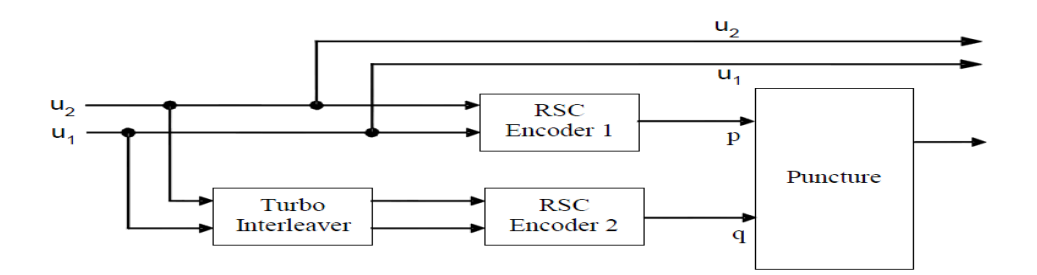

Figure 8. Architecture de l'encodage Turbo [8]

#### **2.2.5.3 Entrelacement de canal**

Les données à la sortie du turbo-code sont mélangées par l'entrelaceur de canal avant d'effectuer la modulation. L'entrelacement permet de disperser les bits contenant la même information sur plusieurs symboles OFDM (Orthogonal Frequency Division Multiplexing). Par conséquence, ce mécanisme permet de disperser les erreurs de transmission qui ont tendance à se regrouper en temps (bruit impulsif qui affecte la totalité des porteuses du symbole OFDM) et en fréquence (une raie qui affecte les fréquences proches). L'entrelacement permet d'améliorer le fonctionnement du turbo-décodeur [9]. Les performances de correction des erreurs dues aux bruits impulsifs dépendent de la durée d'entrelacement : plus l'entrelacement est long, plus le taux de correction des erreurs est élevé [11]. Cette technique est par exemple utilisée en XDSL afin de corriger les erreurs provoquées par les bruits impulsifs [11]. En contrepartie, l'augmentation de la durée d'entrelacement accroît le délai de transmission (il faut recevoir l'ensemble de données pour réaliser le décodage), ce qui peut poser des problèmes aux applications temps réel (téléphonie, vidéo…). Pour HomePlug AV, l'entrelacement est réalisé sur chaque bloc physique (PB) d'une longueur maximale de 520 octets. Cette durée n'est pas suffisante pour disperser les données sur plusieurs symboles OFDM et par conséquence l'entrelacement utilisé par HomePlug AV ne permet pas de disperser les erreurs qui se regroupent en temps. L'entrelacement utilisé par HomePlug AV ne permet pas de lutter contre les bruits impulsifs apériodiques (dont l'énergie risque de perturber la totalité du symbole OFDM) mais sert uniquement à diminuer le taux d'erreur binaire en présence du bruit stationnaire [9].

#### **2.2.5.4 Mappage : mise en constellation**

Les systèmes HomePlug AV n'utilisent pas la même constellation pour la modulation des trames de contrôle et des trames de données. Les trames de contrôle sont mappées uniquement par une modulation QPSK (Quadratude Phase Shift Keying). Les trames de données peuvent être modulées par les constellations : QPSK, BPSK (Binary Phase Shift Keying), 8-QAM (Quadrature Amplitude Modulation), 16-QAM, 64-QAM, 256-QAM et 1024-QAM. Le type de modulation à utiliser est différent pour chaque sous-porteuse du symbole OFDM. La constellation pour chaque sous-porteuse dépend du nombre des bits à transmettre sur cette porteuse. Ce nombre est déterminé en fonction du rapport signal sur bruit (RSB ou SNR pour Signal to Noise Ratio) [12] et plus généralement en fonction de la qualité du canal. Le tableau 2 présente le type de constellation utilisé pour les trames de contrôle et pour les trames de données ainsi que le nombre des bits en fonction de type de modulation. On constate que la modulation de chaque sous-porteuse sur HomePlug AV est limitée à 10 bits. Le débit par sous-porteuse est donc limité même si le canal permet théoriquement d'en transmettre plus [9]. La figure 9 présente une constellation de type 16-QAM qui permet de coder 4 bits. Sur cette figure, on voit que le  $k^{i\text{me}}$  symbole est codé avec l'amplitude  $A_k$  et la phase  $\varphi_k$ . Pour chaque symbole numérique, on définit le symbole complexe  $c_k$  (Equation 2). Les symboles complexes à la sortie du bloc de mise en constellation (figure 6) sont regroupent par paquets de N pour constituer un symbole OFDM  $(c_0, c_1...c_{N-1})$ . N est le nombre de sous porteuses utilisées pour la modulation du signal.

$$
c_k = A_k e^{j\varphi_k} \qquad \text{Equation 2}
$$

38

| <b>Type d'Information</b> | <b>Bits par porteuse</b> | <b>Type de modulation</b> |
|---------------------------|--------------------------|---------------------------|
| Trame de contrôle         | $\overline{2}$           | <b>QPSK</b>               |
|                           | 1                        | <b>BPSK</b>               |
|                           | $\overline{2}$           | <b>QPSK</b>               |
|                           | 3                        | 8-QAM                     |
| <b>Données</b>            | $\overline{4}$           | $16-QAM$                  |
|                           | 6                        | 64-QAM                    |
|                           | 8                        | 256-QAM                   |
|                           | 10                       | 1024-QAM                  |

Tableau 2. Type de modulation HomePlug AV [8]

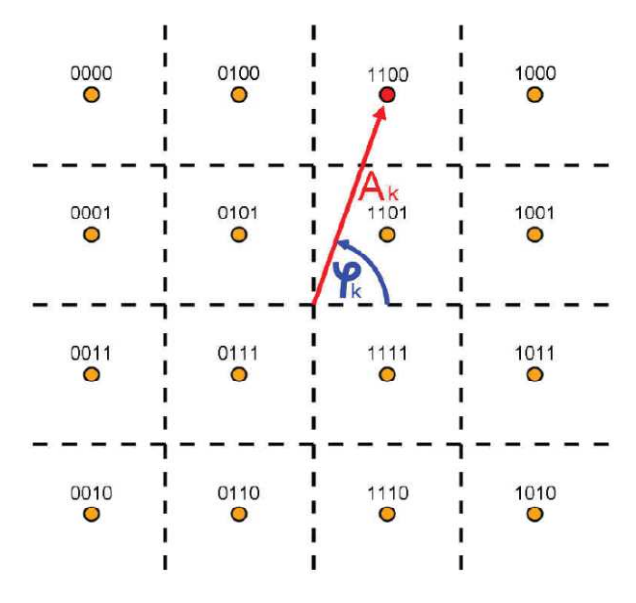

Figure 9. Constellation 16-QAM [9]

#### **2.2.5.5 IFFT Inverse Fast Fourier Transformation**

La technologie CPL repose sur une modulation multi-porteuse qui consiste à repartir les symboles  $c_k$  sur un grand nombre de porteuses. Cela revient à multiplexer (additionner) plusieurs signaux de fréquences différentes et de bandes étroites pour former un signal large bande. Les symboles  $c_k$  sont transmis en parallèle sur l'ensemble de porteuses contrairement aux systèmes conventionnels qui transmettent les symboles en série. Chaque symbole occupe toute la durée de transmission [14]. La modulation multi-porteuse permet de faire face aux problèmes des canaux multi-trajets caractérisés par leur sélectivité et par leur étalement temporel considérable [15]. Les modems CPL HomePlug AV utilisent la modulation multiporteuse OFDM.

La technique de modulation multi-porteuse OFDM consiste à diviser la bande passante en plusieurs porteuses (sous bandes) orthogonales espacées de ∆f. Chaque porteuse module un symbole  $c_k$  pendant une fenêtre rectangulaire temporelle de durée  $T_{OFDM}$ . Le spectre en fréquence de chaque porteuse est un sinus cardinal. Pour garantir la condition d'orthogonalité des porteuses, il faut que l'espacement entre deux porteuses ∆f soit égal à *TOFDM*  $\frac{1}{\sqrt{1}}$ . La figure 10 présente le spectre des sous-porteuses d'une modulation OFDM.

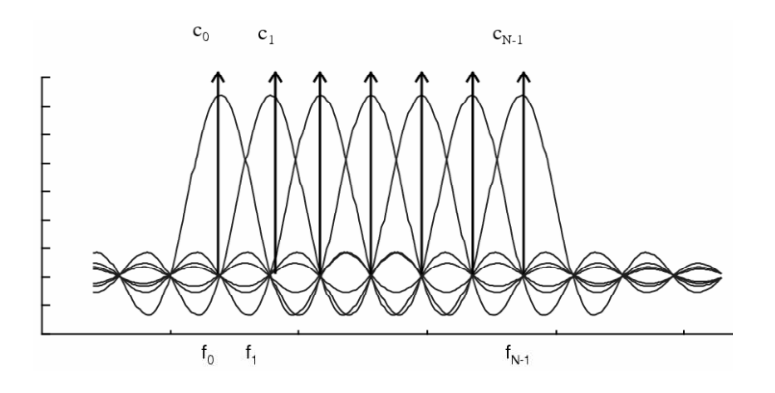

Figure 10. Spectre des sous-porteuses d'une modulation OFDM [14]

Le signal total correspondant à l'ensemble de N symboles  $c_k$  (formant un symbole OFDM) est défini par :

$$
S(t) = \sum_{k=0}^{N-1} c_k e^{2j\pi f_k t}
$$
 équation 3

avec *OFDM k T*  $f_k = \frac{k}{k}$ 

La technique la plus simple pour effectuer ce type de modulation est l'utilisation de transformées de Fourier. Cette technique exige l'échantillonnage du signal numérique à une fréquence au moins 2 fois supérieure à la fréquence maximale du signal (théorème de Shannon). La spécification HomePlug AV utilise des fréquences pouvant aller jusqu'à 30MHz, la fréquence d'échantillonnage fech choisie est de 75MHz. La figure 11 présente un modulateur OFDM qui fonctionne à base de Transformées de Fourier Rapide Inverses (IFFT).

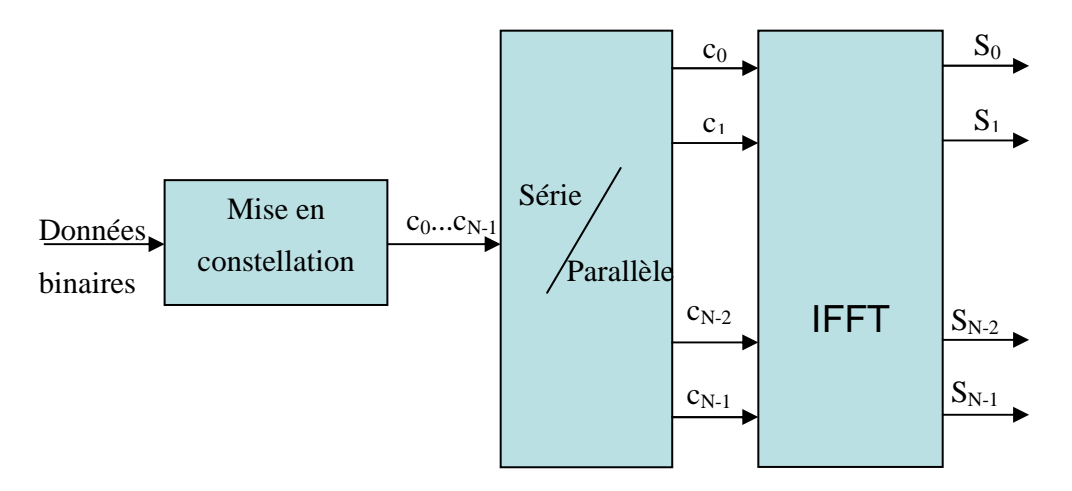

Figure 11. Modulateur OFDM bande de base

La durée d'un symbole OFDM pour la spécification HomePlug AV est de 40,96µs ce qui permet d'effectuer une transformée de Fourier inverse sur 3072 points (nombre de points= $T_{OFDM}$ <sup>\*</sup>f<sub>ech</sub> avec  $T_{OFDM}$ =40,96µs et f<sub>ech</sub>=75MHz). En raison de la symétrie hermitienne, le nombre de porteuses est inferieur à la moitié du nombre de points d'échantillonnage. Dans la bande allant du continu à 32,5MHz le nombre théorique de porteuses est de 1536 espacées de 24,414kHz. La spécification HomePlug AV utilise la bande entre 1,8MHz et 30MHz. Le nombre de porteuses dans cette bande est de 1155 (entre la 74<sup>ème</sup> et la 1228<sup>ème</sup> porteuse).

#### **2.2.5.6 Préfixe cyclique**

La technologie CPL utilise le réseau électrique comme support de transmission. Ce dernier est caractérisé par son comportement multi-trajets qui impacte fortement la communication. L'effet du phénomène de trajets multiples se traduit par une Interférence Inter Symboles (ISI pour Inter-Symbol Interference), c'est-à-dire que le symbole OFDM va être perturbé par le signal précédent qui arrive en retard compte tenu du phénomène de trajets multiples. Une méthode simple et efficace pour limiter les interférences inter symboles est d'ajouter un intervalle de garde (GI pour Guard Interval). Cette technique consiste à copier la fin du symbole et à placer cette partie avant le signal lui-même. La partie copiée du symbole est générée deux fois (figure 12). L'addition de préfixes cycliques d'une durée supérieure à l'étalement de la réponse impulsionnelle du canal permet d'éliminer les interférences inter symboles. En revanche cette technique aura un impact sur le débit puisqu'aucune donnée utile ne peut être transmise pendant la durée de l'intervalle de garde. La durée de l'intervalle de garde doit être suffisamment supérieure à la réponse impulsionnelle du canal mais elle ne doit pas être trop longue pour ne pas trop diminuer le débit. La spécification HomePlug AV utilise

trois durées d'intervalle de garde (5,56us, 7,56us et 47,12us) [8]. Ces trois valeurs permettent de s'adapter à la réponse impulsionnelle du canal tout en garantissant un bon débit.

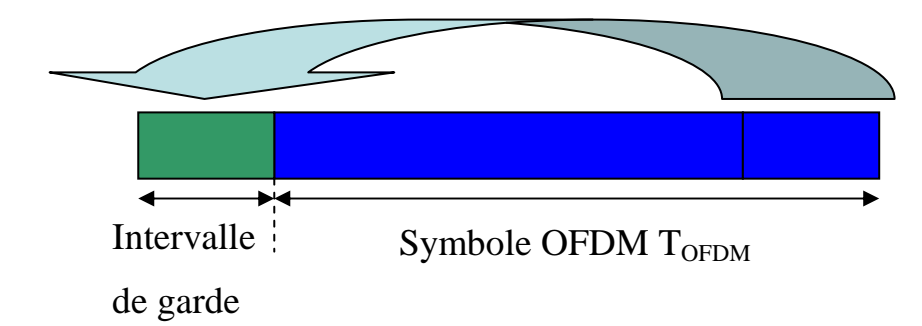

Figure 12. Insertion de l'intervalle de garde (en verre)

#### **2.2.5.7 Le préambule**

Le préambule est une suite de symboles OFDM identiques et prédéfinis au niveau du transmetteur. Il est systématiquement envoyé avant chaque trame de données. Le préambule permet au récepteur de calibrer le Contrôleur Automatique de Gain (CAG) [9], de se synchroniser ainsi que d'estimer l'atténuation et le déphasage du canal pour chaque porteuse (estimation du canal). La durée du préambule pour la spécification HomePlug AV est de 5,12µs (384 échantillons à 75MHz). Cette durée a été choisie pour assurer la coexistence avec les produits HomePlug 1.0 qui utilisent, à quelques détails prés, la même trame de synchronisation [16].

La réception du signal s'effectue de façon symétrique à l'émission. Nous avons décrit de façon partielle le fonctionnement de la transmission de la technologie HomePlug AV.

Nous avons présenté dans cette partie un aperçu sur la technologie CPL en prenant comme exemple la technologie HomePlug AV qui est largement utilisée dans le réseau « Indoor ». La technologie CPL présente plusieurs avantages comme l'utilisation d'un réseau existant qui ne nécessite pas un câblage supplémentaire, le déploiement rapide et le cryptage robuste. Malgré ses avantages, la technologie CPL présente certains inconvénients. Notons principalement les problèmes de compatibilité électromagnétique et de coexistence avec les systèmes communicants et non communicants dans le réseau Indoor. Dans la suite de ce chapitre, nous présenterons les problèmes de coexistence du CPL avec les systèmes communicants et non communicants dans l'habitat et nous présenterons aussi les méthodes de modélisation du réseau électrique dans la bande CPL haut débit.

# **3 Coexistence du CPL avec les systèmes communicants et non communicants dan l'habitat**

Dans cette partie, nous présentons les principales spécifications et les standards de la technologie CPL haut débit. Nous discuterons de la coexistence entre les systèmes CPL existants. Nous parlerons de la cohabitation du CPL avec d'autres solutions haut débit dans l'habitat. Nous abordons l'aspect de compatibilité électromagnétique entre le CPL et les appareils domestiques ou plus généralement avec le réseau électrique domestique.

## **3.1 Coexistence entre les systèmes CPL**

Dès les années 2000, le développement de la technologie CPL ne cesse d'accroitre. Plusieurs technologies sont apparues. Chaque industriel ou groupe d'industriels a développé ses propres produits. On peut citer les industriels les plus impliqués dans le développement de la technologie CPL :

- Intellon, société nord-américain crée en 1989, Intellon est un membre fondateur de l'alliance HomePlug en 2000. Elle propose des produits HomePlug 1.0 (14Mb/s), Turbo (85Mb/s), HomePlug AV (200Mb/s) et HomePlug AV2 (600Mb/s) [19].
- Panasonic, grand groupe japonais spécialisé dans l'électronique. Ce groupe a fondé l'alliance HD-PLC (High Definition Power Line Communication) qui propose des produits avec des débits de l'ordre de 190Mb/s [20].
- DS2 (Diseño de Sistemas en Silicio ou Design of Systems on Silicon), société espagnole crée en 1998. DS2 est un membre fondateur de l'alliance UPA (Universal PowerLine Association). Elle propose des produits offrant des débits de l'ordre de 240 Mb/s [21].

L'absence d'une norme universelle et internationale pour le CPL a amené à une diversité technique des produits CPL. En plus d'être incompatibles (des produits différents ne sont pas interopérables), les produits se perturbent mutuellement (coexistence impossible de produits concurrents). Afin de pallier les problèmes de coexistence entre produits concurrents ou bien entre deux produits de la même alliance, les industriels du CPL ont formé des groupes dans des consortiums afin d'accompagner les travaux de normalisation et de participer au développement des systèmes CPL. Ces consortiums permettent aux industriels de mettre en commun leurs points de vue, leurs intérêts et de proposer leurs propres normes. Les

consortiums qui proposent des produits sur le marché sont HomePlug, CEPCA (Consumers Electronics Powerline Communication Alliance) et UPA [17].

- Alliance HomePlug est une alliance crée en mars 2000 regroupant plus de 75 membres : Intellon, Spidcom, Gigle, France Télécom, Devolo, Conexant, Arkados, Yitran, Intel, Linksys, Sharp, LEA, STMicroelectronics… Ce groupe travaille à créer des programmes de spécifications et de certification pour une utilisation fiable du réseau CPL [17], il a créé plusieurs spécifications pour les normes CPL comme HomePlug 1.0, HomePlug AV, HomePlug AV 2, HomePlug GreenPhy et HomePlug Access BPL [19].
- UPA, fondée en 2004, est une organisation internationale qui travaille en collaboration avec le projet de recherche européen OPERA (Open PLC European Research Alliance) [22]. L'UPA favorise le développement de modules DS2 et a créé la norme DHS (digital home standard) [17], dont le but est de fournir une spécification complète pour les fournisseurs de composants électroniques en vue de la conception de circuits intégrés pour la voix, la vidéo et la distribution de données sur les lignes électriques [23].
- CEPCA (Consumers Electronics Powerline Communication Alliance) est une alliance créée en 2005 et regroupe 14 membres, principalement des fabricants japonais [17]. L'objectif de cette alliance est de permettre la coexistence des systèmes CPL et de régler les problèmes d'interférences entre les systèmes qui utilisent la même bande de fréquences.

Le tableau 3 résume les principales différences entre les produits de trois consortiums. On constate de grandes différences entre les trois spécifications présentées. HomePlug AV et UPA utilisent l'OFDM fenêtré comme modulation et CEPCA utilise l'OFDM basée sur une transformation en ondelettes. On note aussi une différence majeure dans les techniques de codage de canal.

L'absence d'une norme du CPL haut débit a freiné le développement de cette technologie par rapport aux autres solutions haut débit concurrentes comme l'ADSL et le WIFI. Devant la nécessite d'unifier les différentes spécifications en une seule norme, plusieurs groupes de travail sont réunis pour la normalisation de la technologie CPL haut débit. On trouve principalement le groupe IEEE P1901 et ITU-G.hn.

- IEEE P1901 [24], est un groupe de travail créé en juin 2005 dans le but de développer une norme ou une spécification CPL offrant un débit supérieur à 100Mb/s sur une bande allant jusqu'à 100MHz [25]. L'objectif est de définir les spécifications de la couche MAC et de la couche physique pour différents produits CPL. Le groupe IEEE P1901 regroupe des industriels et des comités de standardisation, on trouve l'alliance HomePlug, UPA et CEPCA. L'alliance HomePlug et la société Panasonic sont à l'initiative de la création du groupe IEEE P1901 dont le but est de converger vers une couche MAC unique qui supporte les deux couches physiques HD-PLC (Panasonic) et HomePlug. Le groupe IEEE P1901 a rejeté la proposition technique de l'industriel espagnole DS2 /UPA. En 2010, Le groupe IEEE P1901 a publié sa norme. La norme définit une couche MAC et deux couches physiques, une couche basée sur l'OFDM fenêtré (HomePlug) et une couche basée sur « wavelet-OFDM » (Panasonic/ HD-PLC). Chaque industriel utilisera la couche MAC IEEE P1901 et a le choix d'implémenter l'une de deux couches physiques définies. La norme IEEE 1901 permet la coexistence entre les produits basés sur l'OFDM et les produits basés sur wavelet-OFDM grâce ISP (Inter System Protocol) [26].
- ITU-G.hn est le groupe de travail G.hn de l'ITU (International Telecommunication Union). C'est un groupe chargé de définir un standard de télécommunications pour les réseaux locaux existants (téléphoniques, électriques, câbles coaxiaux…). L'objectif est de proposer un transmetteur qui communique sur tous les réseaux câblés existant dans l'habitat. En 2009 et 2010, l'ITU a publié le standard qui définit la couche MAC et la couche physique. L'ITU a approuvé aussi la norme G.9972 qui décrit le processus permettant la coexistence des produits G.hn avec d'autres produits comme les produits IEEE 1901 [27].

Le contexte normatif du CPL haut débit est resté ambigu durant longtemps, ce qui a retardé le développement de la technologie CPL par apport aux technologies concurrentes (ADSL, WIFI…). La norme IEEE 1901 a résolu le problème de standardisation du CPL en unifiant les couches MAC en une seule couche et en définissant deux solutions techniques pour la couche physique, une basée sur l'OFDM fenêtré et la deuxième basée sur wavelet-OFDM. Elle permet aussi d'assurer la coexistence entre des produits différents. La norme ITU-G.hn a défini aussi le processus de coexistence des produits G.hn avec d'autres produits. Les prochains produits CPL qui respecteront ces normes n'auront plus de problèmes de coexistence, ils pourront fonctionner sur un même réseau sans se perturber mutuellement. On reste encore un peu loin de l'interopérabilité entre les différentes technologies CPL, mais la coexistence est assurée grâces aux normes présentées.

|                                   | <b>CEPCA (HD-PLC)</b> | <b>HomePlug AV</b>               | <b>UPA</b>        |
|-----------------------------------|-----------------------|----------------------------------|-------------------|
|                                   |                       |                                  |                   |
| <b>Modulation</b>                 | Wavelet-OFDM          | Windowed-OFDM                    | Windowed-OFDM     |
| <b>Codage canal</b>               | <b>LDPC</b>           | Turbo convolutional code         | Reed-Solomon +    |
|                                   | Reed-Solomon          |                                  | 4D-TCM            |
| <b>Constellation (mappage)</b>    | PAM 2-32              | QAM 2, 4, 8, 16, 64,<br>256,1024 | ADPSK 2-1024      |
| <b>Taille FFT</b>                 | 512 (extendable to    | 3072                             | NC                |
|                                   | 2048)                 |                                  |                   |
| Nombre de porteuses max           | $\overline{NC}$       | 1536                             | 1536              |
| Fréquence<br>d'échantillonnage    | 62,5MHz               | 75MHz                            | $\overline{NC}$   |
| <b>Bande passante</b>             | 4-28 MHz              | 1.8-30 MHz                       | 0-30 MHz          |
|                                   | 2-28 MHz optional     |                                  | 0-20 MHz optional |
| Débit physique max                | 190 Mbps              | 200 Mbps                         | 240 Mbps          |
| Débit utile max                   | $\overline{NC}$       | 150 Mbps                         | 158 Mbps          |
| Densité spectrale de<br>puissance | NC                    | $-56$ dBm/Hz                     | $-56$ dBm/Hz      |
| Méthode d'accès au média          | TDMA-CSMA/CA          | TDMA-CSMA/CA                     | <b>ADTDM</b>      |

Tableau 3. Comparaison des principaux paramètres des spécifications CPL [18]

# **3.2 Coexistence du CPL avec d'autres systèmes communicants**

L'environnement domestique regroupe plusieurs systèmes de télécommunication qui peuvent être complémentaires. Les systèmes de télécommunication dans l'habitat vis-à-vis du CPL se divisent en deux classes : les systèmes qui ne partagent pas la même bande de fréquence avec le CPL (principalement les réseaux sans fil WIFI, téléphones mobiles, Bluetooth) et les systèmes qui opèrent sur la totalité ou sur une partie de la bande CPL (xDSL pour Digital Subscriber Line, CATV pour Community Antenna Television).

Les réseaux sans fil fonctionnent dans la gamme du gigahertz et les risques d'interférence avec les systèmes CPL sont impossibles. Les deux systèmes peuvent cohabiter dans le même environnement sans risque de perturbations. Comme pour les réseaux sans fil, la bande radio FM n'est pas utilisée par les systèmes CPL actuels et donc il n'y a pas de risque d'interférence entre les systèmes radios et le CPL.

Les réseaux vidéo CATV fonctionnent à des fréquences supérieures à 30 MHz. Ils fonctionnent sur une partie de la bande HomePlug AV2 (1,8MHz-86MHz) [8] mais sans risque d'interférence avec le CPL puisque les réseaux CATV utilisent des câbles en paires torsadées blindées [13]. Le blindage limite considérablement les risques d'interférence.

Les systèmes xDSL regroupent l'ensemble des technologies mises en place pour un transport numérique de l'information sur une ligne téléphonique. Les technologies xDSL se divisent en deux grandes familles, les systèmes de transmission asymétrique principalement l'ADSL (Asymetric Digital Subscriber Line) et les systèmes de transmission symétrique (HDSL pour High bit rate DSL et le VDSL pour Very High Bit Rate DSL). Le VDSL est utilisable en connexion symétrique ou asymétrique. Les systèmes xDSL utilisent le même principe de transmission qu'un canal de téléphonie classique en partageant sur la même ligne un canal descendant (flux descendant : haut débit) est un canal montant (flux montant : de débit inférieur au débit de flux descendant) [13].

 La technologie ADSL occupe une bande de 30kHz à 1,1MHz. La technologie ADSL2plus étend cette bande jusqu'à 2,2MHz. Cette génération de technologies ADSL utilise la bande 1,1MHz-2,2MHz pour le flux descendant. On peut conclure que les technologies ADSL ne partagent qu'une petite portion de la bande CPL et que les deux systèmes peuvent cohabiter sans risque de se perturber.

 Les deux générations de la technologie VDSL, le VDSL1 (couramment nommé VDSL) et le VDSL2 partagent la même bande avec le CPL. Le VDSL1 utilise la bande 138kHz-12MHz et le VDSL2 s'étend sur la bande 138kHz-30MHz. Au contraire de la technologie ADSL qui utilise une seule bande pour le flux descendant et une autre pour le flux montant, la technologie VDSL utilise plusieurs sous bandes pour le flux descendant et d'autres pour le flux montant (par exemple le VDSL1 utilise les sous bandes 138kHz-3,75MHz et 5,2MHz-8,5MHz pour le flux descendant et les sous bandes 3,75MHz-5,2MHz et 8,5MHz-12MHz pour le flux montant). La technologie VDSL est donc la seule qui présente un risque de potentielles interférences avec la technologie CPL. La coexistence entre les deux systèmes a fait l'objet de plusieurs travaux de la société France Telecom [28] [29]. L'article [28] présente les résultats de l'étude expérimentale de l'interférence entre un canal VDSL et une ligne CPL. Cette étude montre que, dans le pire des cas (ligne CPL contigüe au canal VDSL), le niveau du bruit stationnaire sur la ligne VDSL est augmenté de 40dB et que l'impact de ce bruit sur les performances du VDSL pouvait causer une dégradation de débit de l'ordre de 25% dans le cas ou la deuxième bande du flux VDSL descendent est utilisée (5,2MHz-8,5MHz) [28]. La même étude montre que le niveau de bruit dû au couplage entre la ligne CPL et le canal VDSL dépend principalement de la distance entre les deux lignes, de la longueur de la ligne VDSL et de la longueur de coexistence (portion partagée). La figure 13 présente les résultats de mesure du bruit stationnaire sur une ligne VDSL pour différentes distances de la ligne VDSL par rapport à la ligne CPL [28]. Les papiers [29] [30] ont traité le problème de coexistence entre la technologie VDSL2 et les systèmes CPL. Ces deux articles montrent que, dans des cas limites (distance ou longueur de coexistence importante et distance entre la ligne VDSL2 et la ligne CPL très faible <5cm), l'impact du bruit causé par le couplage entre la ligne CPL et la ligne VDSL2 dégrade le débit VDSL2 de l'ordre de 40% à 60% [29] [30].

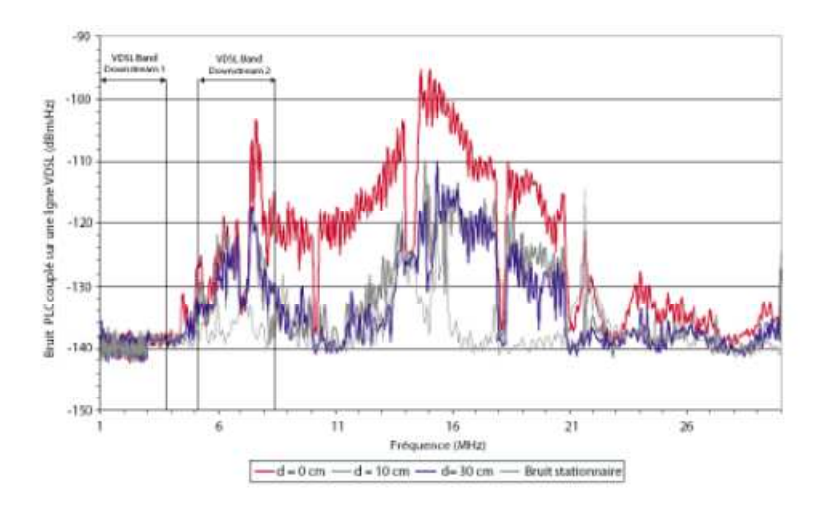

Figure 13. Bruit PLC couplé sur une ligne VDSL [28]

On peut constater des deux paragraphes précédents (3.1 et 3.2) que la seule technologie qui présente des problèmes de coexistence avec la technologie CPL est la technologie VDSL (VDSL1 et VDSL2). Les travaux de la littérature montrent que le VDSL1 est moins affecté par les systèmes CPL que le VDSL2, puisque la bande partagée avec le CPL est plus étroite que dans le cas du VDSL2. Pour les deux cas, le bruit causé par le couplage du signal CPL sur la ligne VDSL dépend essentiellement de la distance entre les deux lignes, de la longueur de coexistence et de la longueur de la ligne VDSL. On peut conclure des travaux sur la coexistence entre les systèmes CPL et les systèmes VDSL, que l'impact du couplage entre les deux lignes sera plus faible si la distance entre les deux lignes est très importante. En résumé le CPL et le VDSL peuvent cohabiter dans le même environnement s'ils sont assez éloignés.

La coexistence du CPL avec les systèmes communicants dans l'habitat est assurée par la standardisation du CPL qui va permettre la coexistence de différents systèmes CPL, par le fait que la majorité des systèmes communicants (WIFI, Radio FM, ADSL…) ne partagent pas la même bande de fréquence ni le même support avec les systèmes CPL, et par le respect d'une certaine distance entre la ligne CPL et le canal VDSL. Si le risque d'interférence entre les systèmes CPL et les autres systèmes communicants dans l'habitat est limité à de rares cas (surtout avec le VDSL), il est très important entre les systèmes CPL et les appareils qui partagent le même support (réseau électrique). Ces appareils génèrent des bruits dans la bande CPL et leurs impédances ont un impact important sur le canal CPL. La coexistence entre les appareils domestiques et les systèmes CPL est l'objet du paragraphe suivant. On parle plutôt de la compatibilité électromagnétique du réseau électrique ou des appareils domestiques en vue de la transmission CPL.

## **3.3 Coexistence entre les systèmes CPL et les appareils domestiques**

Les systèmes CPL utilisent le réseau électrique comme support de transmission. Ce dernier n'est pas conçu pour transmettre des signaux dans la bande CPL, son comportement avec les trajets multiples et sa sélectivité en fréquence impactent fortement la transmission CPL. En plus de l'impact des câbles électriques, les appareils électriques connectés au réseau influent énormément sur la transmission CPL. On peut classer l'effet des appareils domestiques en deux : l'impact des impédances des appareils sur la fonction de transfert et l'impact du bruit électromagnétique généré par les appareils électriques sur le signal CPL.

L'effect des impédances des appareils électriques a fait l'objet des plusieurs travaux [40] [41] [31] [32]. Ces travaux montrent que la connexion d'un appareil au réseau électrique va modifier la fonction de transfert du réseau. La figure 14 montre l'influence de la connexion d'une télévision sur la fonction de transfert d'un réseau simple. Cette figure présente la réponse fréquentielle d'un réseau électrique simple (un câble avec une seule dérivation), avec et sans charge connectée. On remarque une modification de la réponse fréquentielle notamment à 9,28MHz, à 27,4MHz et à 45,6 MHz et l'apparition de nouveaux évanouissements spectraux dans la bande 100kHz-50MHz (par exemple à 11,19MHz, 23,6 MHz et 36 MHz), mais on ne peut pas prévoir l'impact de cette variation sur le débit de la

transmission. La variation de la fonction de transfert introduite par la connexion d'une charge électrique ne renseigne pas sur la qualité de la transmission c'est-à-dire qu'on ne peut pas prédire l'effet du branchement d'un appareil sur la qualité de la transmission en connaissant uniquement l'impédance de l'appareil à connecter. Une approche qui permettrait peut être de prédire l'effet de l'impédance sur la capacité du canal initial serait de classer les canaux de communication en fonction de leur capacité (travail effectué par France Telecom [38] [39]), de classer les appareils électriques en fonction du comportement fréquentiel de leur impédance et d'étudier l'effet de chaque classe d'appareil sur chaque classe du canal de propagation. En plus de la diversité des appareils connectés au réseau domestique, certains appareils ont une impédance qui varie en fonction de temps. Cette variation temporelle de l'impédance est à l'origine de la variation temporelle de la fonction de transfert des canaux de propagation limitant énormément les performances des systèmes CPL actuels [9]. La modélisation des appareils électriques sera utile pour prédire leur impact sur la qualité de transmission. Nous proposons donc de modéliser les appareils électriques domestiques en tenant compte de la variation temporelle de leur impédance.

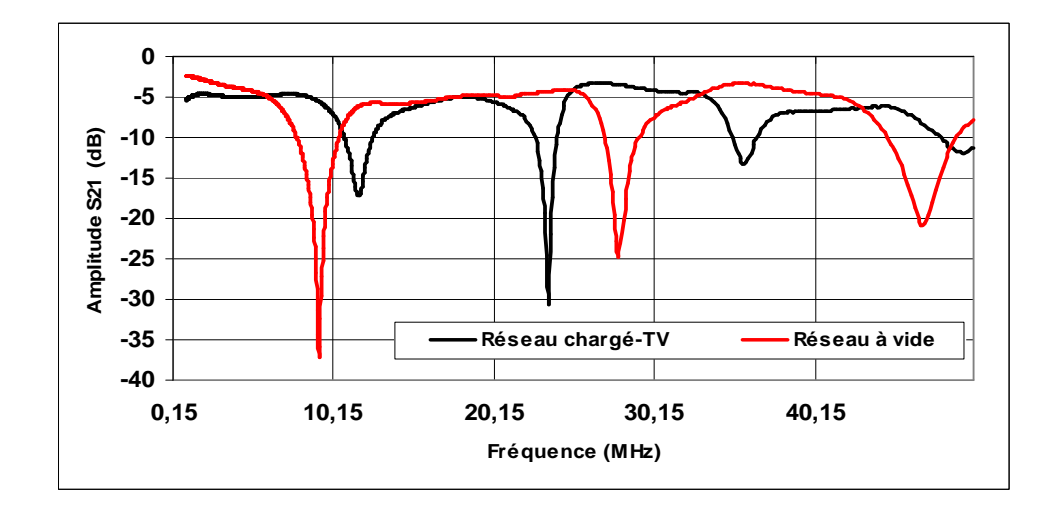

Figure 14. Impact de l'impédance d'un écran TV-LCD sur la réponse fréquentielle du réseau électrique [15]

En plus de l'impact de l'impédance des charges électriques, le bruit généré par ces appareils est nuisible à la communication CPL. Ces appareils, même s'ils respectent les normes CEM relatives aux appareils domestiques, peuvent perturber le fonctionnement des systèmes CPL. Le bruit électromagnétique sur le réseau électrique a fait l'objet des plusieurs travaux de recherche. Zimmermann et Dostert [33] [34] ont classé le bruit électromagnétique en 5 classes : (1) le bruit de fond coloré, (2) le bruit impulsif périodique synchrone avec le réseau électrique (avec le signal 50Hz), (3) le bruit impulsif périodique asynchrone avec le réseau électrique, (4) le bruit impulsif asynchrone avec le réseau électrique (non périodique), (5) le bruit bande étroite. Cette classification est largement utilisée dans la littérature. Nous reviendrons plus en de détail, sur cette classification et sur les caractéristiques du bruit électromagnétique dans la troisième partie de ce chapitre.

La majorité des travaux dans la littérature traitent de l'impact des appareils électriques sur la communication CPL. Il n'y a quasiment pas de travaux qu'ont étudié l'influence du CPL sur les appareils électriques. La seule contrainte à respecter par les systèmes CPL concerne les normes CEM (Compatibilité ElectroMagnétique) relatives aux appareils domestiques. Mais « quelle norme CEM utiliser pour le CPL ? ». Les modems CPL utilisent le même port pour l'accès de télécommunication et l'alimentation. Cet aspect est problématique car les normes CEM existantes fixent des limites d'émission conduite sur les ports d'alimentation qui sont différentes des limites relatives aux ports d'accès de télécommunication. En plus, certains essais définis par les normes CEM existantes ne sont pas compatibles avec la particularité des systèmes CPL, comme par exemple l'essai « immunité aux perturbations conduites continues à fréquences radioélectriques (CEI 61000-4-6) » définis par la norme EN55024 [35]. En effet, la norme CEI 61000-4-6 spécifie d'injecter sur l'alimentation électrique une porteuse dont la fréquence varie entre 150kHz et 80MHz, correspondant à une partie de la bande utilisée par les équipements CPL. C'est pour cette raison que certains produits CPL peuvent ne pas satisfaire cette norme lorsque la porteuse vient brouiller le signal CPL. Vu la complexité du contexte des normes CEM relatives aux équipements CPL, nous proposons dans le paragraphe suivant d'analyser le contexte normatif actuel.

# **3.4 Analyse du contexte des normes CEM relatives aux équipements CPL sur le réseau électrique**

Les normes CEM relatives au réseau électrique domestique ou plutôt relatives aux appareils électriques connectés sur le réseau électrique visent à fixer les règles de cohabitation entre différents équipements en limitant les émissions et en fixant un seuil d'immunité aux perturbations venant d'autres équipements. Ces règlementations ne concernent pas uniquement les appareils connectés au réseau électrique mais aussi tout appareil qui pourrait émettre des perturbations vers le réseau électrique ou recevoir des perturbations venant de celui-ci (réception radio, réseaux téléphoniques…).

En Europe, le respect des normes EN55024 concernant l'immunité électromagnétique [35] et EN55022 concernant l'émission des perturbations électromagnétiques [36] sont indispensables pour le marquage CE des équipements ATI (Appareil de Traitement de l'Information). Ces normes s'appuient principalement sur les publications du Comité International Spécial des Perturbations Radioélectriques (CISPR), à savoir la norme CISPR 22 pour l'EN 55022 et la norme CISPR 24 pour l'EN 55024. Ces normes définissent deux catégories d'équipements : « Appareils de Classe A » et « Appareils de Classe B ». La Classe B est destinée principalement aux appareils susceptibles d'être utilisés en environnement résidentiel alors que les restrictions de la Classe A couvrent des applications industrielles.

Les limites et les critères définis par les normes EN55024 et EN55022 qui pourront être appliqués aux équipements CPL font l'objet des deux paragraphes suivants.

# **3.4.1 Les critères d'immunité électromagnétique de la norme EN55024 applicable aux équipements CPL**

La norme EN 55024 [35] définit les critères d'immunité de l'équipement aux perturbations présentes dans son environnement :

- Immunité aux décharges électrostatiques (norme CEI 61000-4-2).
- Immunité aux champs électriques rayonnés (norme CEI 61000-4-3).
- Immunité aux transitoires rapides en salves (norme CEI 61000-4-4).
- Immunité aux ondes de choc (norme CEI 61000-4-5).
- Immunité aux perturbations conduites continues à fréquences radioélectriques (norme CEI 61000-4-6).
- Immunité aux champs magnétiques de la fréquence du réseau (50 Hz en Europe) (norme CEI 61000-4-8).
- Immunité aux creux de tension et aux coupures brèves de tension (norme CEI 61000- 4-11).

A l'exception de l'essai d'immunité aux perturbations conduites continues à fréquences radioélectriques (norme CEI 61000-4-6), les autres essais ne posent pas de problème spécifique aux équipements CPL. En effet, la norme CEI 61000-4-6 spécifie d'injecter sur l'alimentation électrique une porteuse dont la fréquence varie entre 150 kHz et 80 MHz. Les fréquences injectées dans la bande 150kHz-30MHz sont celles utilisées par les équipements CPL. C'est pour cette raison qu'il faut appliquer cet essai aux produits CPL quand la fonction de télécommunication est inactive sinon les porteuses injectées vont perturber la transmission du signal CPL.

Les limites d'émission pour les modems CPL est plus difficile à définir que de définir les critères d'immunité à respecter. En effet les équipements CPL utilisent le même port pour l'alimentation et pour la communication. Les réglementations CEM définissent des limites au niveau des ports d'alimentation qui sont différentes des limites au niveau des ports de télécommunication : « quelles limites appliquées pour les équipements CPL ? ». Dans le paragraphe 3.4.2, nous présentons les limites d'émission définies par la norme EN55022 puis nous discutons l'applicabilité de ces limites pour les produits CPL dans le paragraphe 3.4.3.

#### **3.4.2 Les limites d'émissions électromagnétiques définies par la norme EN55022**

La norme EN55022 définit les limites et les méthodes de mesures des perturbations radioélectriques produites par les appareils de traitement de l'information (ATI). Les limites des perturbations conduites sont définies dans la bande 150kHz-30MHz et les limites des perturbations rayonnées sont définies dans la bande 30MHz-1GHz pour une distance d'essai de 10m (distance entre l'appareil sous test et le récepteur de mesure). Les limites définies par la norme EN55022 sont différentes selon la classe (A ou B) de l'appareil. Pour les perturbations conduites (en dessous de 30MHz), l'appareil doit respecter des limites de perturbation conduite aux bornes de l'alimentation ainsi que des limites conduites aux accès de télécommunication (perturbations de mode commun ou asymétriques).

Le tableau 4 donne les limites des perturbations conduites aux bornes de l'alimentation pour les ATI de classe A entre 150kHz et 30MHz. Les limites des perturbations conduites aux bornes de l'alimentation pour les ATI de classe B sont illustrées dans le tableau 5. Les tableaux 6 et 7 présentent respectivement les limites des perturbations conduites aux accès de télécommunication (mode commun : mode asymétrique) pour les équipements de classe A respectivement de classe B. Les limites des émissions rayonnées entre 30MHz et 1GHz pour les deux classes sont illustrées dans les tableaux 8 et 9.

## Tableau 4. Limites des perturbations conduites aux bornes de l'alimentation pour les ATI de

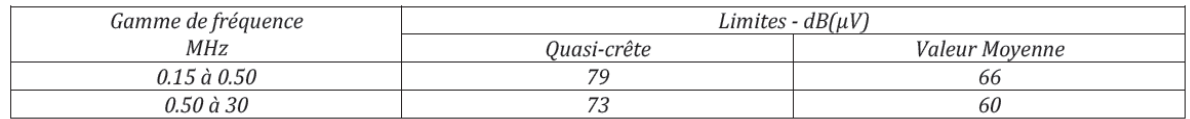

# Tableau 5. Limites des perturbations conduites aux bornes de l'alimentation pour les ATI de

classe B

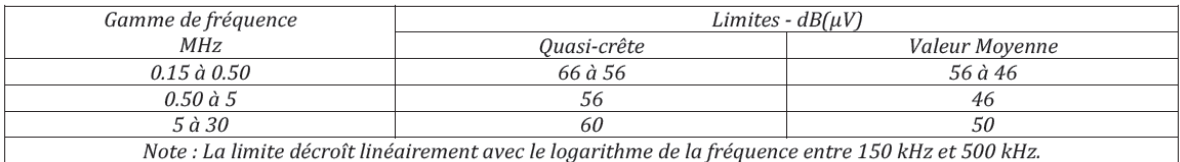

#### Tableau 6. Limites des perturbations conduites de mode commun aux accès de

#### télécommunication pour les ATI de classe A

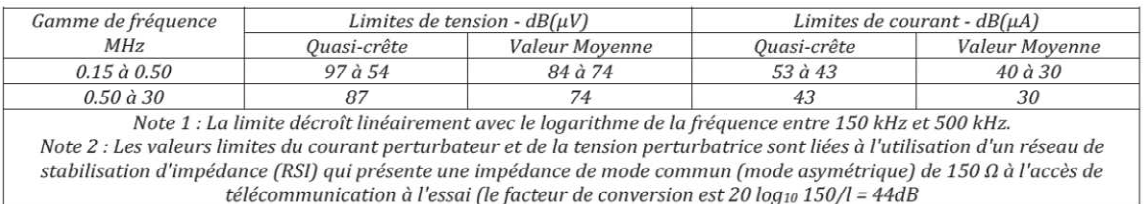

# Tableau 7. Limites des perturbations conduites de mode commun aux accès de

#### télécommunication pour les ATI de classe B

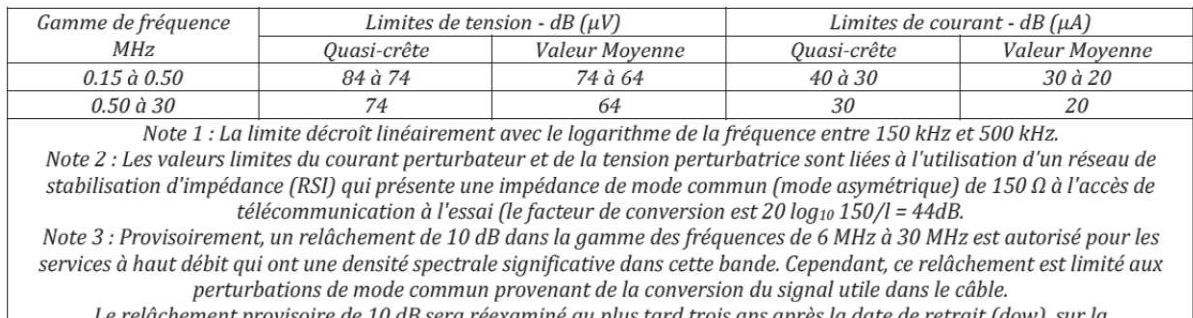

xaminé au plus tard trois ans apré v). sur la la date de retrait base des résultats et des cas de brouillage obtenus pendant cette période. Autant que possible, il est<br>recommandé que les limites sans le relâchement provisoire soient satisfaites.

#### classe A

Tableau 8. Limites des perturbations rayonnées à une distance d'essai de 10m pour les ATI de classe A

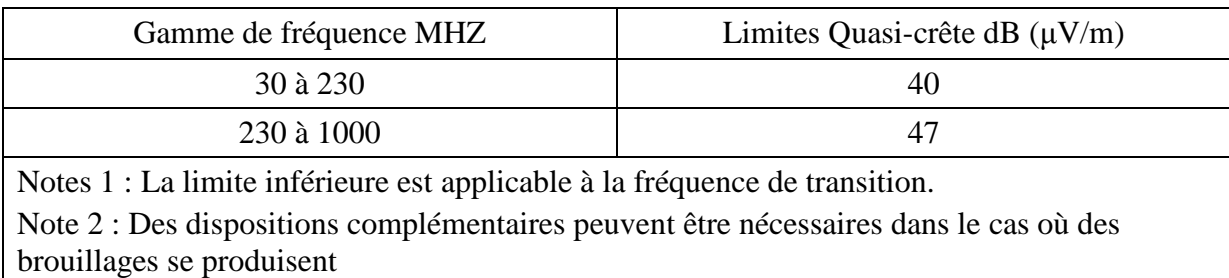

Tableau 9. Limites des perturbations rayonnées à une distance d'essai de 10m pour les ATI de

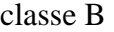

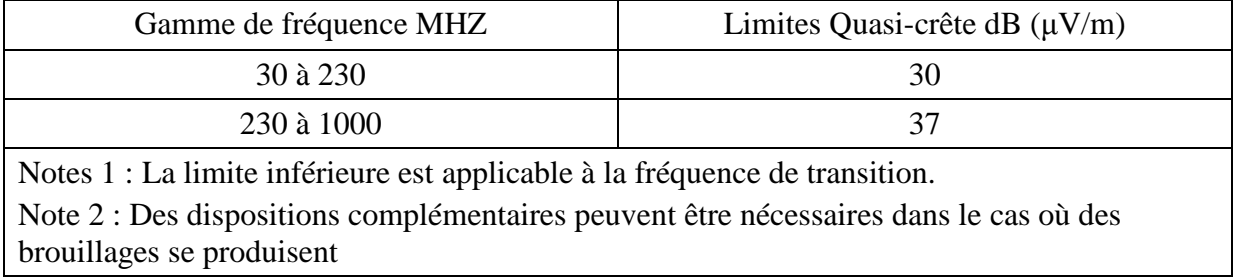

Les limites de la norme EN55022 qui sont applicables pour les équipements CPL seront présentées dans le paragraphe suivant en analysant le contexte actuel des normes CEM relatives aux produits CPL en Europe.

#### **3.4.3 Contexte actuel des normes CEM relatives aux produits CPL**

Les systèmes CPL en Europe sont dans un contexte normatif complexe à appréhender en raison des divergences d'interprétation qui peuvent être faites des systèmes. En effet, il y a de grandes différences sur les limites et les configurations de mesure selon qu'on considère le réseau électrique comme un accès de télécommunication ou comme une borne d'alimentation. Des travaux sont actuellement en cours au niveau du comité technique CLC/TC 210 du CENELEC afin de normaliser la situation des produits CPL. Un projet de norme EN50561-1 est actuellement soumis au vote des comités nationaux [37]. Ce projet exige aux produits CPL de respecter les limites des perturbations conduites de classe B (Tableau 5) quand la fonction de télécommunication n'est pas active. Quand la fonction de télécommunication du modem à tester est active, la norme exige le respect des limites du tableau 5 dans la bande 150kHz-1,6MHz et dans les bandes de fréquences coupées (bandes réservées aux radioamateurs, aux applications militaires et aéronautiques). Le projet de norme définit dans le tableau 10 les limites à respecter par un modem CPL lorsqu'il émet des données sur le réseau. Le niveau du signal émis par l'équipement sous test doit être mesuré sur toutes les fréquences de la bande CPL (entre 1,6MHz et 30MHz à l'exception des fréquences coupées). La mesure du niveau du signal transmis doit être effectuée pour 5 valeurs de pertes d'insertion symétrique introduites entre l'équipement sous test (EST) et le récepteur (un deuxième modem CPL). Pour différentes valeurs de pertes d'insertion, le niveau du signal transmis doit respecter les limites du tableau 10.

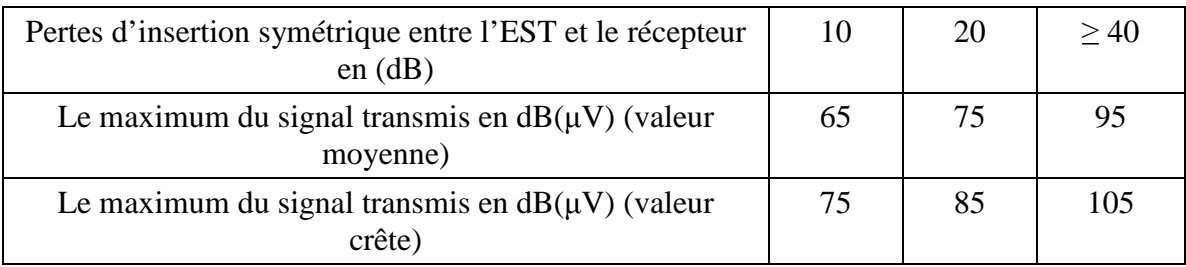

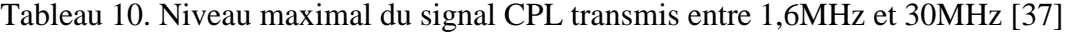

Pour les perturbations rayonnées, le projet de la norme EN50561-1 exige le respect des limites définies par la norme EN55022 pour les équipements de classe B (tableau 9) en utilisant les mêmes méthodes de mesure.

En absence d'une norme CEM internationale qui traite la particularité des systèmes CPL, nous avons présenté le contexte normatif des équipements CPL en Europe. Nous avons présenté en particulier les limites définies par la norme EN55022 pour les systèmes ATI puisque les projets de norme relative aux systèmes CPL ne sont que des interprétations particulières de cette norme (EN55022).

Le contexte normatif relatif aux systèmes CPL reste complexe et il sera plus difficile avec l'arrivée des systèmes CPL MIMO qui utilisent le trois conducteurs (phase, neutre et la terre) pour transmettre les données. On retrouvera la même complexité avec les nouveaux équipements HomePlug AV2 qui utilisent une bande plus large allant jusqu'à 86MHz et qui peuvent aussi émettre sur les trois conducteurs.

Dans cette partie, nous avons analysé les problèmes de coexistence du CPL dans le réseau Indoor. Nous avons montré à travers de cette analyse que la coexistence entre des systèmes CPL différents a été résolue par la publication des nouvelles normes CPL, principalement la norme IEEE1901 qui a unifié deux acteurs majeurs de la technologie CPL (HomePlug et Panasonic). Nous avons montré aussi que la coexistence du CPL avec d'autres solutions haut débit dans l'habitat est sans risque, dans la plupart des cas, soit par le fait que les autres réseaux de communication ne partagent pas la même bande de fréquences avec le CPL soit parce qu'ils n'utilisent pas le même support physique. La seule technologie qui peut interférer avec le CPL est le VDSL mais les risques potentiels sont restreints à des cas limites («cas pessimistes »). L'analyse du contexte CEM relatif aux équipements CPL montre qu'il est difficile de proposer une norme CEM relative aux systèmes CPL et que les projets de normes ne sont qu'une interprétation particulière des normes existantes.

A partir de l'analyse de l'effet du réseau électrique et des appareils domestiques sur la communication CPL, nous avons montré que le caractère des trajets multiples et de la sélectivité du réseau électrique limitent énormément les performances des systèmes CPL actuels. En plus des caractéristiques du réseau électrique qui n'est pas dimensionné pour véhiculer des signaux hautes fréquences, se rajoutent les appareils domestiques qui génèrent des bruits électromagnétiques perturbant le signal CPL. Ces appareils introduisent des variations temporelles et fréquentielles de la fonction de transfert du réseau électrique qui impactent fortement la communication CPL. Actuellement, il n y a pas un outil permettant de prédire l'impact du réseau électrique et des appareils domestiques sur les performances du CPL. Notre but principal est l'élaboration d'un outil d'analyse du réseau électrique dans la bande CPL. Cela se fait par le biais d'une modélisation fine du réseau électrique et des appareils domestiques dans la bande CPL. Dans la quatrième partie de ce chapitre, nous présentons les méthodes de modélisation de la fonction de transfert du réseau électrique et du bruit électromagnétique ainsi que les méthodes de mesure de la réponse impulsionnelle du réseau et des perturbations électromagnétiques.

# **4 Caractéristiques physiques du réseau électrique domestique**

Nous allons présenter dans cette partie les caractéristiques physiques du réseau électrique domestique dans la bande CPL. Nous présentons dans un premier temps la topologie du réseau, ensuite nous présentons les méthodes de mesure et de modélisation du bruit électromagnétique véhiculé sur le réseau électrique en nous basant sur les études trouvées dans la littérature. Nous finissons cette partie par la présentation des caractéristiques de la fonction de transfert du réseau électrique.

# **4.1 Topologie du réseau électrique domestique**

Le réseau électrique domestique est un réseau complexe et imprévisible dont les caractéristiques peuvent varier fortement d'une habitation à une autre. L'alimentation électrique d'une habitation est assurée par le compteur électrique. Ce compteur est relié à un

disjoncteur général de branchement. Ces deux éléments, compteur et disjoncteur, sont la propriété de fournisseur d'énergie électrique. En aucun cas le particulier ne peut intervenir directement sur ces éléments. Ces deux éléments sont la frontière entre le réseau d'accès et le réseau domestique.

Le compteur électrique ne dispose pas d'une fonction de filtrage des signaux hautes fréquences (HF), par conséquent les perturbations entre voisins qui utiliseraient des systèmes CPL « non-coexistant» doivent être envisagées.

Les réseaux domestiques sont liés physiquement entre eux, donc les perturbations véhiculées sur un réseau sont générées non seulement par les appareils branchés sur ce réseau mais aussi par les appareils branchés sur d'autres réseaux voisins. La fonction de transfert entre deux points (deux prises) d'un réseau dépend des impédances des appareils branchés sur ce réseau et de l'impédance du réseau électrique extérieur vu par le compteur électrique.

La fourniture de l'énergie électrique d'une habitation se fait dans la majorité des cas en monophasé. Dans certains cas, la fourniture de l'énergie se fait en triphasé. Vis-à-vis du CPL, le cas d'une installation triphasée est problématique. En effet, la répartition des phases va se faire au niveau de l'habitat : certaines prises peuvent être sur une phase alors que d'autres prises vont utiliser une autre phase. Si les deux prises utilisées pour la communication CPL sont sur deux phases différentes, ces prises ne sont reliées par aucun lien physique à l'exception du neutre qui n'assure pas tout seul la communication. La communication entre les deux prises est possible uniquement à travers les couplages entre différentes phases et par rayonnement des câbles, il est alors possible d'utiliser des systèmes CPL sur un réseau triphasé, mais avec des débits qui sont néanmoins beaucoup plus limités [40].

Le régime de neutre des réseaux domestiques est, dans la majorité des cas, un régime TT (neutre de transformateur de distribution de l'énergie est lié à la terre et les masses des utilisateurs sont raccordées à la terre). Selon le pays, ce raccordement peut être différent : TN aux Etats-Unis (neutre de transformateur raccordé à la terre et les masses des utilisateurs sont liées au neutre), TT en France et en Belgique, IT en Norvège (neutre de transformateur isolé de la terre et les masses des utilisateurs sont liées à la terre). Le régime du neutre utilisé va avoir un impact sur le fonctionnement des systèmes CPL, notamment en terme de rayonnement : les régimes TT et TN créent par exemple une dissymétrie des câbles [9].

En aval du compteur électrique se trouve le tableau de répartition qui existe en différentes tailles et qui permet la fixation d'appareillages de sécurité et de commande (disjoncteurs…) sur une ou plusieurs rangées de rails. De ce tableau partent les différents types de lignes ou circuits qui alimentent l'habitation en électricité : circuits d'éclairage, de prise, de chauffage, de chauffe eau, etc. Chacun de ces circuits doit être constitué de fils d'une section adaptée à la puissance des appareils qu'il alimente (par exemple : la section de conducteur d'éclairage 1,5mm<sup>2</sup>, pour les prises 2,5mm<sup>2</sup>, pour certains appareils comme le plaque de cuisson 6mm<sup>2</sup>, etc.) [41]. La fonction de transfert entre deux prises dépendra des caractéristiques des câbles et des appareils de sécurité entre ces deux prises.

L'architecture électrique d'une habitation, en aval du tableau de répartition, se fait sous forme de bus (les prises sont connectées successivement sur le même lien électrique) et sous forme des connexions en étoile (chaque prise est reliée à un point qui est lui même connecté au tableau électrique). La figure 15 présente un exemple d'architecture de réseau électrique domestique.

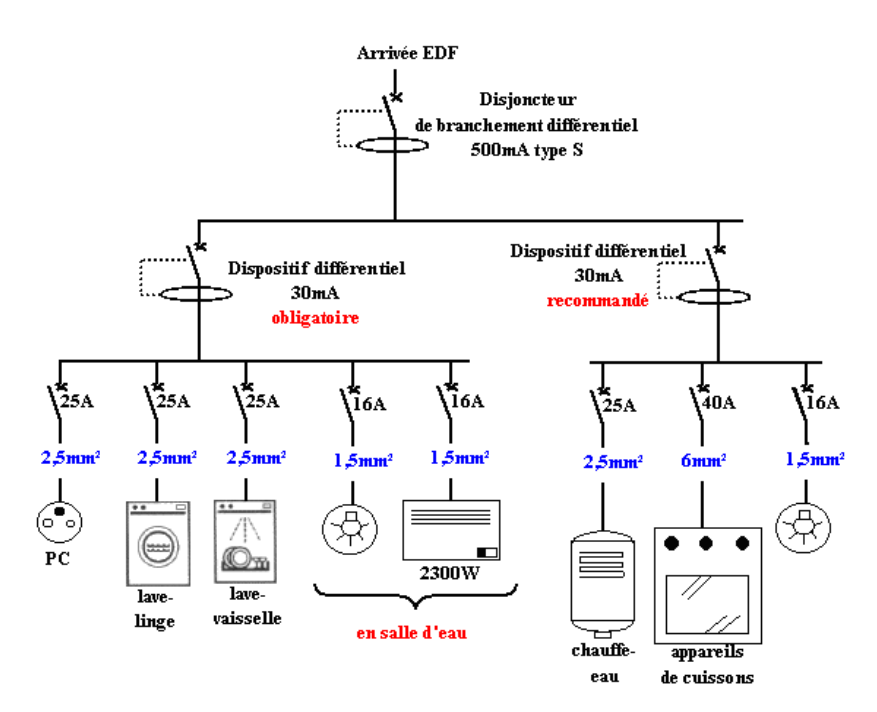

Figure 15. Exemple de schéma de réseau électrique domestique

 Il existe des réglementations pour les installations électriques comme NF C 15-100 en France. Ces réglementations fixent certaines règles pour l'installation électrique (section des conducteurs en fonction de la puissance, le nombre de prises par circuit, présence de disjoncteurs, de fusibles, etc.). Même avec ces règlementations, les libertés d'installation sont grandes et elles sont accentuées dès que des travaux complémentaires sont effectués sur le réseau électrique. Il est donc impossible de prédire l'architecture d'un réseau électrique domestique même s'il est neuf.

A ces différences s'ajoutent les différences entre les appareils électriques raccordés au réseau. D'une habitation à une autre, les appareils utilisés ne sont pas forcement de la même marque ou de même type. Le nombre d'appareils utilisés est différent d'un utilisateur à un autre. Cette complexité au niveau de l'architecture va avoir un fort impact sur la communication CPL. En effet, le signal CPL va se diviser au niveau de chaque jonction, être atténué par les câbles et les dispositifs de protection, se réfléchir avec la désadaptation d'impédance au niveau de prises et des lampes. La variation temporelle des impédances des appareils connectés va provoquer une variation temporelle de la fonction de transfert du réseau. Ces appareils génèrent des perturbations électromagnétiques qui vont perturber la transmission du signal CPL.

Nous allons présenter dans le paragraphe 4.2, l'état de l'art des perturbations électromagnétiques véhiculées sur le réseau électrique et dans le paragraphe 4.3 l'état de l'art des méthodes de mesure et de modélisation de la fonction de transfert du réseau domestique.

# **4.2 Perturbations électromagnétiques sur le réseau électrique**

L'avantage principal du CPL est l'utilisation d'un support existant pour transmettre des données haut débit. Comme ce support n'est pas conçu pour transmettre des signaux HF, il limite les performances des systèmes CPL non seulement par son comportement provoquant des trajets multiples et induisant une sélectivité fréquentielle mais aussi par le bruit électromagnétique véhiculé sur le réseau. Ce bruit se superpose au signal CPL et introduit dans certains cas des erreurs de transmission et une réduction du débit. Les perturbations électromagnétiques sur le réseau électrique viennent principalement des perturbations conduites générées par les appareils électriques raccordés au réseau et des perturbations rayonnées se couplant sur les câbles. Les modems CPL ne distinguent pas l'origine de la perturbation. Dans les deux cas, perturbation conduite ou perturbation rayonnée couplée sur les câbles, il s'agit d'un signal parasite superposé au signal utile (CPL). Dans notre étude, nous ne distinguons pas l'origine de la perturbation véhiculée sur le réseau.

Dans ce paragraphe, nous présentons les caractéristiques du bruit électromagnétique véhiculé sur le réseau électrique en nous basant sur les études que l'on trouve dans la littérature. Nous présentons dans un premier temps la classification des bruits

électromagnétiques sur le réseau électrique. Ensuite, nous abordons les techniques de mesure et de modélisation du bruit.

### **4.2.1 Classification des perturbations électromagnétiques dans la littérature**

La plupart des études relatives aux perturbations électromagnétiques divisent le bruit électromagnétique en deux catégories :

- Le bruit stationnaire (continu, permanent)
- Le bruit impulsif (transitoire, rapide)

Nous avons d'un côté des perturbations permanentes invariantes dans le temps ou qui varient très lentement et d'autre côté des perturbations très rapides qui ne sont pas répétitives. Nous préférons l'appellation bruit non permanent au lieu de bruit impulsif puisque un bruit impulsif répétitif est considéré comme une perturbation permanente (stationnaire).

Cette classification (bruit stationnaire et bruit impulsif) est très générale. Elle ne prend pas en compte la particularité et la complexité du bruit électromagnétique véhiculé sur le réseau électrique. Elle est plus adaptée aux systèmes radio ou DSL dont le support de transmission n'est pas partagé avec d'autres appareils. Plusieurs travaux dans la littérature ont utilisé cette classification [48] [49]. Dans ces travaux, le bruit est divisé en deux catégories : bruit stationnaire et bruit impulsif (bruit impulsif apériodique : transitoire). Des sous catégories de bruits impulsifs ont été établies. Les impulsions sont séparées en impulsions isolées et impulsions en rafales. Cette approche trouve ses limites, puisque nous trouvons le bruit impulsif périodique synchrone avec le signal 50Hz, bruit impulsif périodique asynchrone avec le 50Hz et bruit impulsif apériodique asynchrone avec le 50Hz. Il est donc nécessaire de trouver une autre approche de classification où l'on pourra identifier toutes les perturbations qui ont à la fois un caractère stationnaire et impulsif.

Zimmerman et Dostert proposent 5 classes de bruits [33] [34]:

- Le bruit de fond coloré : Densité Spectrale de Puissance (DSP) faible et décroissante avec la fréquence.
- Le bruit bande étroite (origine : stations de diffusion).
- Les bruits impulsifs périodiques synchrones avec le secteur (fréquence de répétition de 50 ou 60 Hz). (origines : redresseurs de tension).
- Les bruits impulsifs périodiques asynchrones avec le secteur avec une fréquence de répétition entre 10 et 250 kHz (origines : commutations).
- Les bruits impulsifs apériodiques asynchrones (transitoires sur le réseau).

Cette classification est largement acceptée dans la littérature [9] [44]. Elle est plus adaptée à l'étude de l'impact de bruits électromagnétiques sur la transmission CPL. Ainsi dans [42], une modélisation des bruits électromagnétiques véhiculés sur la ligne d'énergie est proposée à partir des 5 différentes classes de bruits présentées ci-dessus. Dans [43], une modélisation du bruit de fond a été proposée. Les caractéristiques des bruits impulsifs périodiques synchrones avec le secteur ont été détaillées dans [51]. De la même façon, [45] détaille les caractéristiques des bruits impulsifs périodiques asynchrones.

Nous nous basons sur cette classification pour la modélisation des perturbations électromagnétiques véhiculées sur le réseau électrique. Avant de présenter les méthodes de modélisation de bruits, nous présenterons les techniques de mesure des perturbations électromagnétiques sur les lignes d'énergie électrique.

#### **4.2.2 Techniques de mesure des perturbations électromagnétiques**

Deux instruments de mesure permettent de mesurer le bruit électromagnétique sur une ligne d'énergie : l'oscilloscope et l'analyseur de spectre. L'utilisation de l'un ou l'autre des dispositifs dépondra des caractéristiques de la grandeur à mesurer.

On utilise généralement un analyseur de spectre à balayage pour la mesure des bruits stationnaires (invariant ou lentement variable dans le temps). L'analyseur de spectre a l'avantage d'avoir une sensibilité plus forte que l'oscilloscope et un bruit interne plus faible. Le balayage de l'intégralité de la bande fréquentielle prend un temps assez élevé (de l'ordre de la seconde). Ce temps de balayage limite l'utilisation de l'analyseur de spectre à la mesure des perturbations permanentes ou peu variable dans le temps. Ceci n'est pas le cas des bruits électromagnétiques sur la ligne électrique.

 L'oscilloscope est plus adapté à la mesure de la variation temporelle des perturbations électromagnétiques offrant diverses possibilités pour le déclenchement et la mémorisation des

signaux. En plus de la mesure des variations temporelles, le diagramme de fonctionnement d'un oscilloscope est très similaire à celui d'un modem CPL en réception [9].

Dans les deux cas, il est nécessaire d'utiliser un dispositif de couplage qui permet le filtrage de la composante 50Hz et la protection des appareils de mesure.

#### **4.2.3 Méthodes de modélisation de perturbations électromagnétiques**

En nous basant sur la classification décrite dans le paragraphe 4.2.1 et sur les travaux de modélisation de perturbations électromagnétiques sur la ligne d'énergie, nous présentons les méthodes de modélisation de chaque classe de bruit.

#### **4.2.3.1 Bruit de fond coloré**

Le bruit de fond coloré possède une densité spectrale de puissance (DSP) relativement faible et décroissante avec la fréquence. Son amplitude dépend du site, de l'instant de mesure (matin, après-midi, etc.) et du type de raccordement (réseau raccordé à une ligne d'énergie aérienne ou souterraine) [46]. La figure 16 présente les résultats de mesure de bruit stationnaire sur un réseau raccordé à une ligne aérienne et sur un deuxième réseau raccordé à une ligne souterraine. Ce type de bruit résulte de la superposition de plusieurs sources de bruit de faible intensité présent sur les lignes électriques. Il varie lentement dans le temps. Il est caractérisé par une nette dépendance en fréquence dans la partie basse de la bande CPL [47]. En haute fréquence (au-delà de quelques MHz), le bruit coloré tend progressivement vers un bruit banc gaussien [46]. Dans [46], le bruit coloré est modélisé par un bruit blanc gaussien.

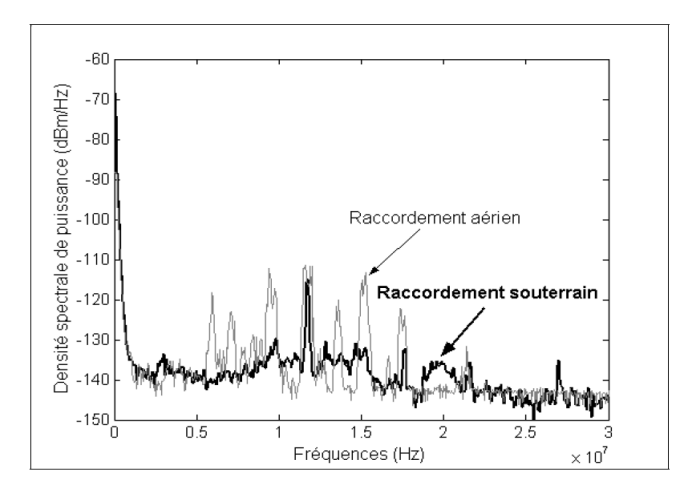

Figure 16. Exemple de densité spectrale de puissance du bruit stationnaire [46]

Le bruit de fond coloré varie aléatoirement et dépend de plusieurs facteurs. Il est donc difficile de trouver un modèle déterministe qui caractérise ce type de bruit. Les modèles existant dans la littérature sont basés sur des mesures empiriques dans le domaine fréquentiel. Dans la majorité des cas, la DSP de bruit est approximée par une fonction dont les paramètres varient aléatoirement selon des lois de probabilité déterminées statistiquement à partir de l'ensemble de mesure [55]. Le modèle le plus utilisé dans la littérature est le modèle Esmailian [49]. Esmailian a approximé la DSP du bruit de fond par l'équation 4, dont a, b et c sont des paramètres qui varient aléatoirement en fonction de temps (variation lente) et de l'endroit de mesure. Les valeurs maximales, minimales et moyennes de ces paramètres sont données dans [49]. Dans l'article [50], 672 mesures de bruits stationnaires ont été effectuées sur 7 sites différents. A partir de ces mesures, les DSP mesurées sont classées en deux catégories selon leurs variations en fonction de la fréquence : celles qui suivent une variation exponentielle décroissante (équation 5) et celles qui suivent une variation de Weibull (équation 6). Les paramètres a et b dans l'équation 5 et les paramètres b, c, d, g et r dans l'équation 6 varient aléatoirement en fonction de site de mesure et du temps (instant de mesure). La figure 17 présente un exemple de DSP de type exponentiel et une DSP de type Weilbull. Cette figure présente la DSP (dBm) en fonction de la fréquence (MHz) dans la bande entre 1MHz et 500MHz.

$$
S(f) = a + b|f|^{c}
$$
Equation 4

$$
S(f) = abf^{(b-1)} \exp(-af^b)
$$
Equation 5

$$
S(f) = rc/b((f + d)0.02)^{c-1} \exp(-1/b(f + d)0.02)^{c}) + g
$$
Equation

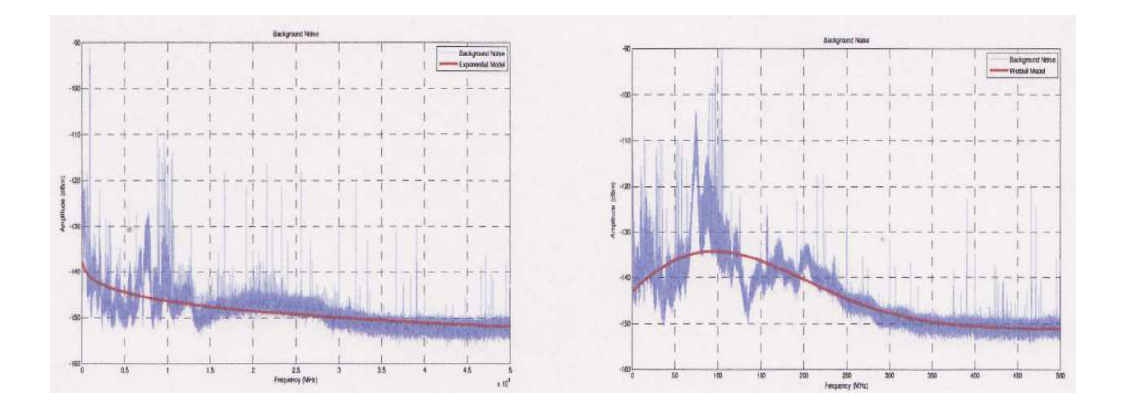

Figure 17. DSP type exponentiel (à gauche) et DSP type Weibull (à droite) [50]

Le bruit stationnaire modélisé dans l'article [50] regroupe le bruit de fond et le bruit impulsif périodique générés par les appareils électriques. Les deux modèles présentés dans cet

 $6\overline{6}$ 

article ne sont pas donc adaptés à la classification du bruit en 5 classes. Ils sont adaptés à la classification classique (bruit stationnaire et bruit impulsif).

Ce type de bruit est largement étudié dans la littérature et ne fera pas l'objet de notre étude. Pour le prendre en compte dans nos simulations, nous utiliserons soit une source de bruit blanc gaussien ou l'équation 4 avec les paramètres définis dans [49].

#### **4.2.3.2 Bruit bande étroite**

Ce bruit est le résultat du couplage des ondes radios sur les lignes électriques. Il se caractérise par des raies qui occupent des sous-bandes ou des fréquences bien définies dans le spectre de bruit. La DSP de ces raies ne varie que très peu dans le temps.

Le bruit stationnaire (bruit de fond coloré et bruit bande étroite) n'a pas beaucoup d'influence sur le signal CPL à transmettre mais il limite la capacité de canal. Ce bruit est largement caractérisé dans la littérature. Nous utiliserons donc l'un des modèles présentés dans la littérature. Le bruit impulsif est plus nuisible au signal CPL. Ce type de bruit sera modélisé finement dans cette thèse en nous basant sur les travaux de la littérature présentés dans le paragraphe suivant (4.2.3.3).

#### **4.2.3.3 Bruit impulsif**

Ce type de bruit regroupe le bruit impulsif apériodique, le bruit périodique synchrone avec le secteur et le bruit périodique asynchrone avec le secteur. Il faut noter que le bruit périodique asynchrone varie d'une façon synchrone et par conséquent il est difficile de dissocier les deux bruits (périodique asynchrone et périodique synchrone). Nous présentons donc seulement deux classes : bruit apériodique et bruit périodique.

#### **4.2.3.3.1 Bruit impulsif périodique**

Ce bruit est généré principalement par les appareils électriques raccordés au réseau. On distingue deux types de bruit : un bruit périodique d'une période T égale à 10ms. Il est souvent dû au fonctionnement des redresseurs (double alternance) utilisés dans la majorité des appareils électroniques. Pour certains appareils qui utilisent un redressement simple alternance, la période de bruit généré est de 20ms ou lieu de 10ms. Il est souvent sous la forme d'une sinusoïde amortie ou comme la superposition des plusieurs sinusoïdes amorties dont la pseudo-fréquence varie entre quelques kHz et une centaine de kHz.

Le deuxième type de bruit impulsif périodique est le bruit asynchrone. Ce bruit a généralement une fréquence de répétition comprise entre 10kHz et 250kHz. Il est le résultat de la commutation des alimentations à découpage des appareils électriques. Il prend aussi la forme des sinusoïdes amorties dont la pseudo-fréquence est souvent entre 1MHz et une vingtaine de MHz. La figure 18 présente une mesure de bruit impulsif périodique. Nous pouvons remarquer les impulsions répétitives qui constituent ce type de bruit. Nous pouvons constater aussi que le bruit impulsif asynchrone varie d'une façon synchrone avec le secteur. En effet, la figure 18 montre que ce type de bruit est formé par deux trains d'impulsions qui varient d'une façon synchrone.

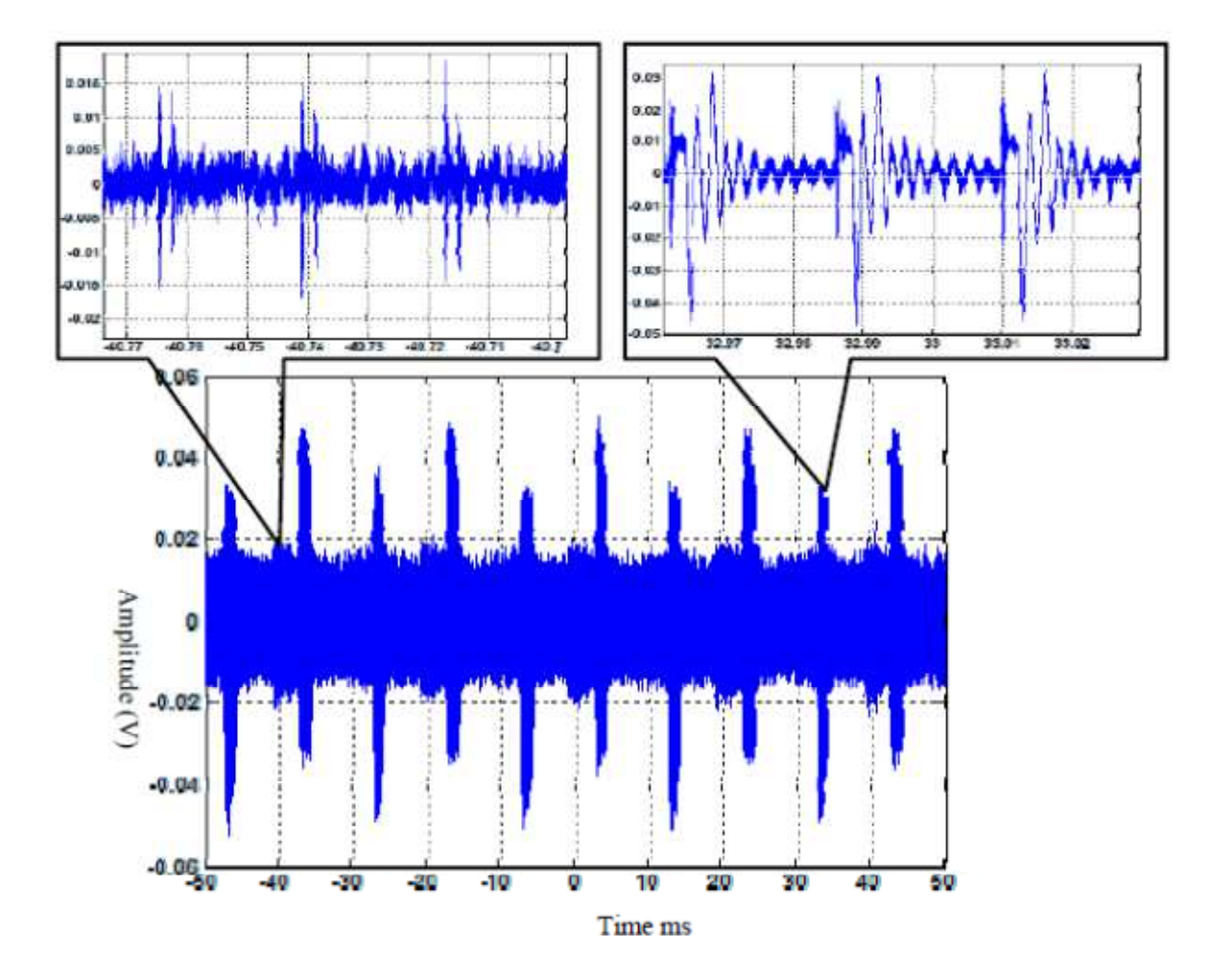

Figure 18. Bruit impulsif périodique sur une ligne d'énergie

Le bruit impulsif périodique est souvent considéré comme un bruit stationnaire. Il fait partie des modèles du bruit de fond dans plusieurs travaux [50] [49]. Dans ces travaux, le bruit est mesuré avec un analyseur de spectre et il est modélisé uniquement en fonction de la fréquence sans prendre en compte la variation temporelle de bruit impulsif périodique. Afin de déterminer rigoureusement les caractéristiques de ce type de bruit, il faut faire une analyse temps-fréquence avec laquelle on pourra déterminer le bruit sur chaque symbole OFDM. Cela est possible en examinant l'évolution de spectre du bruit impulsif périodique tous les 40,96µs (temps de symbole OFDM). Cette analyse est faite dans [9] et [45] mais ne sont présentées que les caractéristiques du bruit impulsif périodique et non pas le modèle. Nous allons nous baser sur ces deux travaux ([9] [45]) pour la modélisation des variations temporelles du bruit impulsif périodique.

L'objectif principal de notre étude est l'élaboration d'un outil d'analyse de réseau électrique domestique dans la bande CPL. Pour cela, il faut essayer de reproduire par le biais de la simulation les phénomènes réels qui se produisent sur le réseau électrique. Chaque type de bruit sera donc modélisé rigoureusement en prenant compte de la variation temporelle des bruits.

La modélisation du bruit impulsif périodique a fait l'objet d'un nombre limité de travaux dans la littérature. Il est souvent considéré comme un bruit stationnaire qui n'a pas beaucoup d'influence sur le signal CPL, même s'il a un effet important sur la capacité de canal. Sa DSP est relativement faible par rapport à la DSP du bruit impulsif apériodique. Cette forte DSP de bruit apériodique, son caractère imprévisible et son effet néfaste sur le signal CPL lui confère un grand intérêt de part la communauté du CPL. Nous présentons dans le paragraphe suivant les méthodes de modélisation de ce type de bruit en nous basant sur la littérature.

#### **4.2.3.3.2 Bruit impulsif apériodique**

Le bruit impulsif apériodique est le résultat, dans la majorité des cas, de branchement ou de débranchement d'un appareil sur le réseau électrique, de changement de mode de fonctionnement d'un appareil connecté au réseau, ou aussi d'une décharge électromagnétique extérieure, telle qu'un orage se couplant sur le réseau. La perturbation sera ensuite conduite vers le modem CPL.

Ce type de bruit prend la forme d'un train d'impulsions (isolées ou en rafale) qui sont caractérisées par une fréquence de répétition aléatoire, d'une forte DSP et des faibles durées. La durée des impulsions varie aléatoirement de quelques microsecondes à des millisecondes [51] [52] [53]. Le bruit impulsif apériodique est modélisé dans le domaine temporel par des sinusoïdes amorties ou par la superposition des sinusoïdes amorties permettant d'approximer l'allure des impulsions dans le canal. Ainsi, une impulsion isolée peut être exprimée par l'équation 7 [51] [46].

$$
Simp(t) = A\sin(2\pi f_0 t) \exp\left(-\frac{t}{\tau}\right)
$$
Equation 7

Les paramètres A,  $f_0$  et  $\tau$  sont respectivement l'amplitude, la pseudo-fréquence et le facteur d'amortissement de l'impulsion. Les impulsions sont caractérisées par ces trois paramètres ainsi que par la durée de l'impulsion et le temps entre deux impulsions successives (temps d'inter-arrivée). Une rafale est considérée comme une succession d'impulsions élémentaires, dont les paramètres sont les mêmes que ceux des impulsions isolées [46]. Chacun de ces paramètres se comporte comme une variable aléatoire dont le comportement statistique est déterminé en testant différentes lois statistiques sur les données expérimentales. La loi statistique retenue pour chaque paramètre est celle qui s'adapte le mieux aux résultats expérimentaux.

Dans notre travail, nous retiendrons ce modèle de bruit apériodique. Nous nous basons sur nos propres mesures et sur les travaux présentés dans [9] [46] [47] pour déterminer la distribution statistique de chaque paramètre. Il faut noter que ces travaux ont utilisé un traitement automatique pour la classification des données expérimentales en impulsions isolées et rafales et pour l'extraction des paramètres des impulsions. Ce traitement automatique peut engendrer des erreurs d'estimation ou de classification car l'approximation de bruit impulsif par des sinusoïdes n'est pas toujours garantie [48]. En plus, ces trois études ne communiquent pas le taux de bonne estimation de leurs méthodes. Afin de s'affranchir des erreurs engendrées par les méthodes d'estimation automatique, nous proposons de traiter manuellement les données mesurées. Le traitement se fait sur une partie des mesures choisies aléatoirement et non pas sur la totalité, l'autre partie des mesures va servir à la validation du modèle de bruits.

#### **4.3 Fonction de transfert du réseau électrique**

Nous avons vu dans le paragraphe 4.1 de ce chapitre que la topologie de réseau électrique est complexe et imprévisible avec plusieurs appareils connectés. En plus de sa complexité, le réseau électrique ou les fils électriques dans l'habitat n'ont pas été conçus pour transporter ces signaux HF. Plusieurs phénomènes vont donc apparaitre lors d'une

transmission entre deux points de réseau : l'atténuation du signal, la dispersion, le changement de phase et l'absorption du signal. Ces phénomènes dépendent de la fréquence, des caractéristiques de câbles (longueur, section, nombre de conducteurs, etc.), des impédances des appareils connectés, du nombre des ramifications, etc. L'outil qui permet l'analyse de ces phénomènes est la fonction de transfert. Cet outil décrit l'atténuation et le déphasage que subit le signal entre un émetteur et un récepteur pour chaque fréquence. Un autre outil permettant l'analyse des caractéristiques du canal est la réponse impulsionnelle. Cette dernière est équivalente à la fonction de transfert, puisqu'une Transformée de Fourier permet de passer de la fonction de transfert à la réponse impulsionnelle et inversement.

Nous distinguons deux méthodes de mesure de la fonction de transfert entre deux points du réseau électrique (avec un analyseur de réseau et avec un oscilloscope). Dans les deux cas, il est nécessaire d'émettre un signal au niveau d'une prise et de le recevoir au niveau d'une autre pour mesurer la qualité de cette liaison.

La première méthode consiste à utiliser un analyseur de réseau. Ce dernier utilise deux ports pour déterminer la fonction de transfert. Le premier port sert à émettre le signal et le deuxième port va servir à la réception (et inversement). L'analyseur de réseau fonctionne par balayage fréquentiel (similaire à l'analyseur de spectre), il présente donc les mêmes avantages : un plancher de bruit bas et une bonne sensibilité. Il est bien adapté à la mesure de la fonction de transfert de réseau électrique. En effet, celle-ci peut diminuer très fortement pour certaines fréquences. Par contre, l'analyseur de réseau présente des limitations si la fonction de transfert varie sur une courte durée temporelle. Malheureusement, des variations de la fonction de transfert du canal peuvent se produire sur le réseau électrique (branchement ou débranchement d'un appareil, variations synchrones d'impédance des certains appareils).

La deuxième méthode permettant la mesure de la fonction de transfert du canal consiste à utiliser un générateur de signaux et un oscilloscope. Le générateur de signaux est utilisé pour émettre un signal large bande sur une prise et l'oscilloscope sert à mesurer le signal reçu au niveau d'une seconde prise. La fonction de transfert entre les deux prises est le rapport entre le signal mesuré à l'oscilloscope et le signal émis par le générateur de signaux. Cette méthode de mesure permet l'analyse des variations rapides de la fonction de transfert du canal.

La majorité des travaux dans la littérature ne prennent pas en compte la variation temporelle du canal dans la modélisation de la fonction de transfert. Ces travaux considèrent que les variations du canal sont très lentes par rapport à la durée du symbole CPL (plusieurs symboles CPL sont envoyés avant la variation du canal). En revanche, G.Avril a montré dans sa thèse [9] que les variations temporelles du canal ont une énorme influence sur le débit : la diminution de débit due aux variations du canal atteint pour certaines configurations 60%. Ces variations ne peuvent pas être négligées. Nous trouvons dans la littérature quelques travaux sur la caractérisation des variations temporelles du canal CPL principalement les travaux espagnols (Université de Malaga) [54] [55] [56] [57]. Ces travaux ont étudié les variations cycliques de la fonction de transfert dans [54] [55]. Dans [56], est proposé un simulateur du canal CPL en prenant en compte les variations cycliques et les variations apériodiques (lentes) du canal CPL.

Les méthodes de modélisation de la réponse fréquentielle du canal CPL se divisent principalement en deux approches : approche empirique et approche déterministe.

Pour l'approche déterministe, la fonction de transfert est calculée à partir des lois de propagation, des caractéristiques des câbles électriques (impédance caractéristique, coefficient de propagation, etc.) et des impédances des charges. Cette méthode nécessite la connaissance de la topologie du réseau (architecture, dispositifs connectés, etc.).

L'approche empirique ne nécessite pas la connaissance de l'architecture du réseau, la fonction de transfert est modélisée à partir d'une base statistique de mesures sans tenir compte de la topologie du réseau. La fonction de transfert générée par cette méthode correspond à une réalisation liée aux mesures (utilisées pour élaborer le modèle) mais elle ne correspond pas forcement à une topologie existante.

L'état de l'art des méthodes de modélisation de la fonction de transfert du canal CPL sera présenté dans le deuxième chapitre de cette thèse.

Dans notre cas, nous avons utilisé une méthode déterministe pour modéliser les câbles électriques (elle sera présentée dans le deuxième chapitre) et une méthode empirique pour modéliser les appareils domestiques (elle sera abordée dans le troisième chapitre). Le modèle de la fonction de transfert sera la combinaison de deux modèles (câbles et appareils électriques). La méthode proposée dans notre travail prend en considération les variations temporelles du canal CPL.

# **5 Conclusion**

Nous avons présenté dans la première partie de ce chapitre un aperçu sur la technologie CPL en prenant comme exemple la technologie HomePlug AV qui est largement utilisée dans le réseau « Indoor ». La technologie CPL présente plusieurs avantages comme l'utilisation d'un réseau existant qui ne nécessite pas un câblage supplémentaire, le déploiement rapide et le cryptage robuste. Malgré ses avantages, la technologie CPL présente certains inconvénients, principalement les problèmes de compatibilité électromagnétique et de coexistence avec d'autres systèmes.

Nous avons analysé les problèmes de coexistence du CPL dans la troisième partie de ce chapitre. Nous avons montré à travers cette analyse que la coexistence entre des systèmes CPL différents a été résolue par la publication de nouvelles normes CPL, principalement la norme IEEE1901 qui a unifié deux acteurs majeurs de la technologie CPL (HomePlug et Panasonic). Nous avons montré aussi que la coexistence du CPL avec d'autres solutions haut débit dans l'habitat est sans risque, pour la plupart des cas, soit par le fait que les autres réseaux de communication ne partagent pas la même bande de fréquence avec le CPL soit parce qu'ils n'utilisent pas le même support physique. La seule technologie qui peut interférer avec le CPL est le VDSL. Mais les risques potentiels sont restreints à des cas limites («cas pessimistes »). L'analyse du contexte CEM relatif aux équipements CPL montre qu'il est difficile de proposer une norme CEM relative aux systèmes CPL et que les projets de normes ne sont qu'une interprétation particulière des normes existantes.

A partir de l'analyse de l'effet du réseau électrique et des appareils domestiques sur la communication CPL, nous avons montré que le caractère des trajets multiples et de la sélectivité du réseau électrique limitent énormément les performances des systèmes CPL actuels. En plus des caractéristiques du réseau électrique qui n'est pas dimensionné pour véhiculer des signaux hautes fréquences, s'ajoutent les appareils domestiques qui génèrent des bruits électromagnétiques perturbant le signal CPL. Ces appareils introduisent des variations temporelles et fréquentielles de la fonction de transfert du réseau électrique qui impactent fortement la communication CPL. Nous avons présenté dans la quatrième partie de ce chapitre les méthodes de mesure et de modélisation des perturbations électromagnétiques véhiculées sur le réseau électrique et de la fonction de transfert du canal CPL.
Actuellement, il n y a pas d'outil permettant de prédire l'impact du réseau électrique et des appareils domestiques sur les performances du CPL. Notre but principal est l'élaboration d'un outil d'analyse du réseau électrique dans la bande CPL. Cela se fait par le biais d'une modélisation fine du réseau électrique et des appareils domestiques dans la bande CPL.

Nous allons, dans le deuxième chapitre, présenter l'étude des méthodes de modélisation des canaux de propagations CPL. Nous justifions à travers cette étude le choix de la méthode de modélisation que nous allons utiliser pour élaborer notre outil d'analyse et de simulation du réseau électrique domestique dans la bande CPL.

# **Chapitre 2 Modélisation de la fonction de transfert du réseau électrique domestique**

# **Chapitre 2 : Modélisation de la fonction de transfert du réseau électrique domestique**

#### **1 Introduction**

Dans le chapitre précédent, nous avons présenté la possibilité d'utiliser le réseau électrique comme support de transmission haut débit. A travers l'analyse bibliographique, nous avons montré que les perturbations qui se produisent sur le réseau électrique limitent considérablement les performances de systèmes CPL actuels. Nous distinguons deux phénomènes qui perturbent la transmission par courants porteurs. Le premier phénomène est lié aux atténuations et déphasages que subira le signal CPL durant sa propagation à travers le réseau. Le deuxième phénomène est le bruit électromagnétique véhiculé sur le réseau électrique. Afin d'optimiser les performances des systèmes CPL, il est nécessaire d'effectuer une étude approfondie de la fonction de transfert du réseau électrique et du bruit électromagnétique circulant à travers ce réseau.

Dans le présent chapitre, nous nous intéressons à la modélisation du canal CPL. La fonction de transfert du canal CPL dépend de la topologie du réseau électrique et des charges qui s'y sont connectées. Les méthodes de modélisation de la fonction de transfert du réseau électrique se divisent principalement en deux approches, les approches déterministes basées sur la détermination des paramètres primaires et secondaires d'une ligne de transmission et l'approche empirique basée sur un modèle stochastique bâti à partir des statistiques sur les mesures de la fonction de transfert. Nous rappelons dans une première étape les expressions analytiques qui permettent de calculer les paramètres primaires et secondaires d'une ligne de transmission. Ces paramètres seront utilisés pour calculer la fonction de transfert. Dans une deuxième étape, nous présenterons l'approche empirique de modélisation du canal CPL exposée dans différentes publication d'orange Labs [38] [39]. Dans une troisième étape, nous présenterons trois approches déterministes qui sont respectivement la méthode multi-trajets, l'approche matrice chaine et l'approche circuit. Deux cas seront considérés pour l'approche circuit: les câbles bifilaires et les câbles de trois conducteurs.

#### **2 Paramètres d'une ligne de transmission**

Lors d'une transmission du signal CPL à travers le réseau électrique domestique, les modems CPL utilisent dans la majorité des cas deux conducteurs. Les modems SISO (Single Input Single Output) utilisent le neutre et la phase pour transmettre le signal CPL quant aux modems MIMO, ils transmettent le signal CPL sur la phase et le neutre, la phase et la masse ou le neutre et la masse [58]. Dans le cas des réseaux triphasés, le signal CPL se propage entre deux phases. De point de vue propagation CPL, le réseau électrique peut être assimilé à une ligne de transmission bifilaire. Par contre si nous nous intéressons à la compatibilité électromagnétique ou au champ électromagnétique rayonné par les systèmes CPL il faut prendre en compte le conducteur de la masse en plus du neutre et de la phase. Nous allons présenter dans cette partie les paramètres d'une ligne de transmission bifilaire, cela suffi pour la modélisation de la fonction de transfert du réseau électrique. Nous proposons un modèle de câble à trois conducteurs dans la dernière partie de ce chapitre. Ce modèle permettra de prendre en compte non seulement l'aspect propagation mais aussi l'aspect CEM.

Le comportement d'un câble bifilaire est décrit par la théorie des lignes de transmission qui utilisent deux hypothèses principales : l'homogénéité et la conservation des courants [59] [60]. L'homogénéité d'une ligne de transmission d'au moins deux conducteurs est garantie si les paramètres géométriques (dimensions des conducteurs, distances entre les centres des conducteurs) et les paramètres physiques (nature des conducteurs et des isolants ou diélectriques) sont considérés constants sur toute la longueur de la ligne.

Considérant ces hypothèses, une ligne de transmission bifilaire est définie par ses paramètres primaires ou paramètres linéiques qui sont : l'impédance longitudinale Z et l'admittance transversale Y définies à la pulsation  $\omega$  (équation 8). Les paramètres primaires R, L, C et G dans l'équation 8 sont respectivement la résistance linéique longitudinale, l'inductance linéique longitudinale, la capacité linéique transversale et la conductance linéique transversale.

$$
Z = (R + jL\omega)
$$
  
\n
$$
\overline{Y} = (G + jC\omega)
$$
Equation 8

- Résistance linéique R  $(\Omega/m)$ : La résistance d'une ligne homogène est directement proportionnelle à sa longueur. Elle varie en fonction de la fréquence. Cette variation est engendrée par l'effet de peau et de proximité. Elle varie également en fonction de la température.
- **L'inductance linéique L**  $(H/m)$ : L'inductance linéique d'une ligne de transmission est la somme des deux inductances (intérieure et extérieure). L'inductance intérieure est due au champ magnétique à l'intérieur des conducteurs, elle varie en fonction de la fréquence (effet de peau et de proximité). L'inductance extérieure est due au champ magnétique entre conducteurs, elle dépend peu de la fréquence.
- La capacité linéique C ( $F/m$ ): Capacité entre conducteurs, elle dépend principalement des caractéristiques du diélectrique placé entre les conducteurs.
- La conductance G ( $S/m$ ) : Elle caractérise les pertes diélectriques dans l'isolant.

Une ligne de transmission se caractérise aussi par ses paramètres secondaires qui sont l'impédance caractéristique  $\overline{Z}_c$  et le coefficient de propagation  $\overline{\gamma}$ [15] [60]. Ces paramètres sont fonction des paramètres primaires de la ligne de transmission (équation 9).

$$
\overline{Z}_c = \sqrt{\frac{(R + jL\omega)}{(G + jC\omega)}}
$$
\n
$$
\overline{\gamma} = \sqrt{(R + jL\omega)(G + jC\omega)}
$$
\nEquation 9

A partir de ces définitions et des hypothèses d'homogénéité et de conservation des courants, nous pouvons établir les relations entre courants et tensions dans une cellule élémentaire de la ligne de transmission. Afin d'établir ces relations, nous considérons une cellule élémentaire de longueur dx, comprise entre x et x+dx, composé d'éléments longitudinaux *R.dx* et *L.dx*, et d'éléments transversaux *C.dx* et *G.dx* (figure 19). Les tensions et les courants sont respectivement *U(x)* et *I(x)* à l'entrée et *U(x+dx)* et *I(x+dx)* en sortie de la cellule élémentaire.

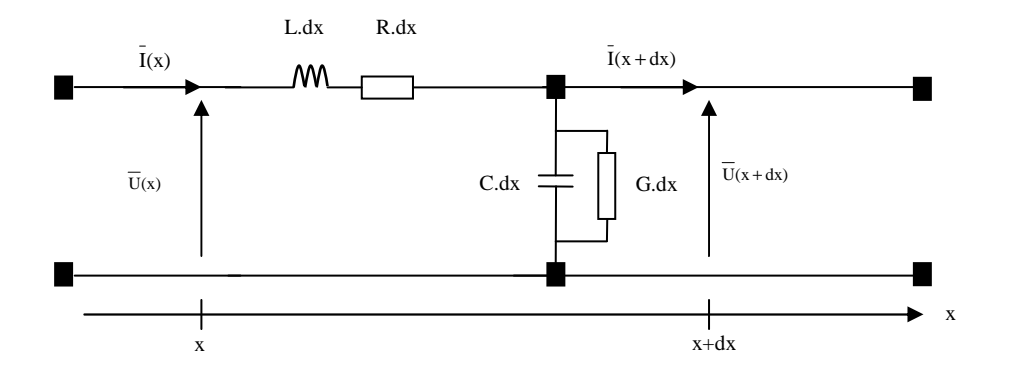

Figure 19. Cellule élémentaire d'une ligne de transmission bifilaire A partir de la figure 19, nous pouvons écrire les équations des courants (équations 10, 11 et 12) et celles des tensions (équations 13, 14 et 15) :

$$
\overline{I}(x) = \overline{I}(x+dx) + (G + jCw) dx \overline{U}(x+dx)
$$
\nEquation 10\n
$$
\frac{\overline{I}(x+dx) - \overline{I}(x)}{dx} = -(G + jCw) \overline{U}(x+dx)
$$
\nEquation 11

Quand *dx* tend vers 0 (cellule élémentaire infiniment petite) l'équation 11 s'écrit:

$$
\frac{dI(x)}{dx} = -(G + jCw)\overline{U}(x)
$$
   
Equation 12

De même en appliquant la loi des mailles, nous obtenons l'équation des tensions :

$$
\overline{U}(x) = \overline{U}(x+dx) + (R+jLw) dx \overline{I}(x)
$$
Equation 13  

$$
\frac{\overline{U}(x+dx) - \overline{U}(x)}{dx} = -(R+jLw) \overline{I}(x)
$$
Equation 14

Quand *dx* tend vers 0, on obtient :

$$
\frac{d\overline{U}(x)}{dx} = -(R + jLw)\overline{I}(x)
$$
Equation 15

En dérivant l'équation 15 et en remplaçant *dx*  $\frac{dI(x)}{dt}$  à partir de (12), on obtient :

$$
\frac{d^2 \overline{U}(x)}{dx^2} = (R + jLw) (G + jCw) \overline{U}(x) = \gamma^2 \overline{U}(x)
$$
Equation 16

De même pour le courant :

$$
\frac{d^2 \overline{I}(x)}{dx^2} = (R + jLw) (G + jCw) \overline{I}(x) = \gamma^2 \overline{I}(x)
$$
Equation 17

A partir des équations (16) et (17), nous pouvons exprimer les grandeurs à la sortie d'une ligne de transmission (tension et courant) en fonction des grandeurs d'entrée. Pour ce faire, nous utilisons les notations suivantes :

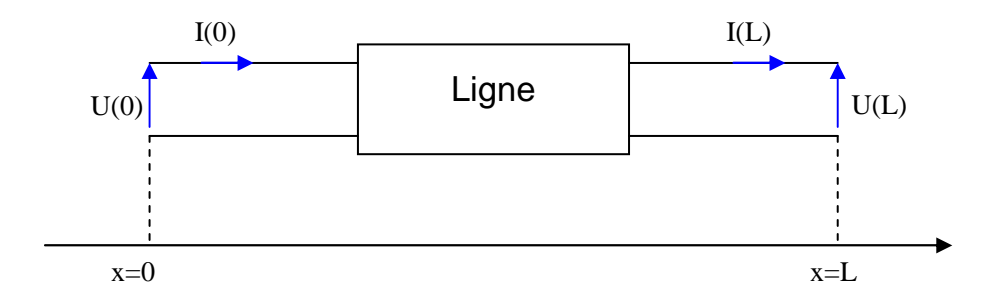

Figure 20. Ligne bifilaire

Les solutions des équations (16) et (17), en posant  $U^+$ ,  $U$ ,  $I^+$  et  $I^-$  solutions particulières, sont :

$$
U(x) = U^{+} e^{-\pi} + U^{-} e^{\pi}
$$
Equation 18  

$$
I(x) = I^{+} e^{-\pi} + I^{-} e^{\pi}
$$
Equation 19

Les grandeurs  $(U^+, I^+)$  caractérisent l'onde qui se déplace dans la direction '+x' et les grandeurs (U, I) décrivent l'onde qui se déplace dans la direction '-x' [67]. Pour les points d'abscisse 0 et L, on peut écrire :

$$
\begin{bmatrix} U(L) \\ I(L) \end{bmatrix} = \begin{bmatrix} e^{-\gamma L} & e^{\gamma L} \\ \frac{1}{Z_c} e^{-\gamma L} & -\frac{1}{Z_c} e^{\gamma L} \end{bmatrix} \begin{bmatrix} U^+ \\ U^- \end{bmatrix}
$$
 Equation 20  

$$
\begin{bmatrix} U(0) \\ I(0) \end{bmatrix} = \begin{bmatrix} 1 & 1 \\ \frac{1}{Z_c} & -\frac{1}{Z_c} \end{bmatrix} \begin{bmatrix} U^+ \\ U^- \end{bmatrix}
$$
Equation 21

En insérant l'équation 21 dans l'équation 20, on obtient la matrice de l'équation 22. Cette matrice est appelée la matrice chaine de la ligne de transmission.

$$
\begin{bmatrix} U(L) \\ I(L) \end{bmatrix} = \begin{bmatrix} \cosh(\gamma L) & -Z_c \sinh(\gamma L) \\ -\frac{1}{Z_c} \sinh(\gamma L) & \cosh(\gamma L) \end{bmatrix} \begin{bmatrix} U(0) \\ I(0) \end{bmatrix}
$$
Equation 22

Nous avons rappelé dans ce paragraphe quelques notions de la théorie des lignes de transmission qui seront utilisées dans la suite de ce chapitre. Dans le paragraphe suivant nous présentons une méthode empirique largement acceptée dans la littérature pour la modélisation de la fonction de transfert du réseau électrique.

## **3 Approche empirique de modélisation de la fonction de transfert**

L'objectif principal de notre travail consiste à élaborer un outil d'analyse du réseau électrique domestique dans la bande CPL. Nous avons donc étudié différentes méthodes de modélisation de la fonction de transfert du canal CPL (réseau électrique). Nous exposerons, dans ce travail, les méthodes de modélisation qui peuvent être utilisées par cet outil d'analyse du réseau électrique. Le choix de la méthode de modélisation dépend de l'aspect à analyser. L'approche empirique est plus adaptée à la modélisation de l'aspect propagation du signal. En contre partie les méthodes déterministes modélisent mieux l'aspect CEM (champ rayonné, conversion mode commun mode différentiel…)

Dans ce paragraphe, nous présentons la méthode empirique présentée dans le travail de France Télécom [38] [39]. Nous ne réalisons pas des mesures supplémentaires afin de valider la méthode ou d'apporter des améliorations.

L'approche empirique consiste à modéliser le canal CPL à partir d'une base statistique de mesures sans tenir compte de la topologie du réseau. Cette technique a l'avantage de générer très rapidement et très facilement des modèles de canaux, même si ces modèles ne peuvent pas être reliés à des topologies existantes. M.Tlich [38] propose un modèle d'atténuation et de déphasage moyen des canaux en fonction de la qualité du lien électrique. Les canaux CPL mesurés sont classés en 9 catégories par ordre croissant de leur capacité de transmission. La capacité de chaque canal est calculée en utilisant les paramètres du tableau 11 et la formule de Shannon (équation 23). La capacité minimale sur les 144 canaux mesurés dans la bande de 1MHz à 100MHz est de 1Gb/s et la capacité maximale est environ 2.8Gb/s. les neuf classes sont alors définies entre 1Gb/s et 2.8Gb/s avec un intervalle de 200Mb/s. Les canaux de la classe 1 correspondant aux canaux les moins performants et ceux de la classe 9 aux meilleurs canaux.

| Bande de fréquence                       | $1MHz-100MHz$    |
|------------------------------------------|------------------|
| Largeur $\Delta f$ autour de la porteuse | 25kHz            |
| Nombre de porteuses                      | 3960             |
| DSP transmise $(P_e)$                    | $-50$ dBm/Hz     |
| DSP de bruit blanc $(P_b)$               | $-140$ d $Bm/Hz$ |

Tableau 11. Paramètres de calcul de la capacité du canal CPL

$$
C = \Delta f \sum_{i=1}^{N} \log_2 \left( 1 + \frac{P_e |H(f_i)|^2}{P_b} \right) \qquad \text{bit/s} \qquad \text{Equation 23}
$$

La figure 21 illustre par exemple les résultats de mesure des fonctions de transfert de la classe 2. Le modèle obtenu en calculant l'atténuation moyenne correspondante est représenté en rouge. L'atténuation moyenne en fonction de la fréquence pour les 9 classes est représentée figure 22. L'expression de l'atténuation moyenne en fonction de la fréquence pour chaque classe est donnée dans le tableau 12.

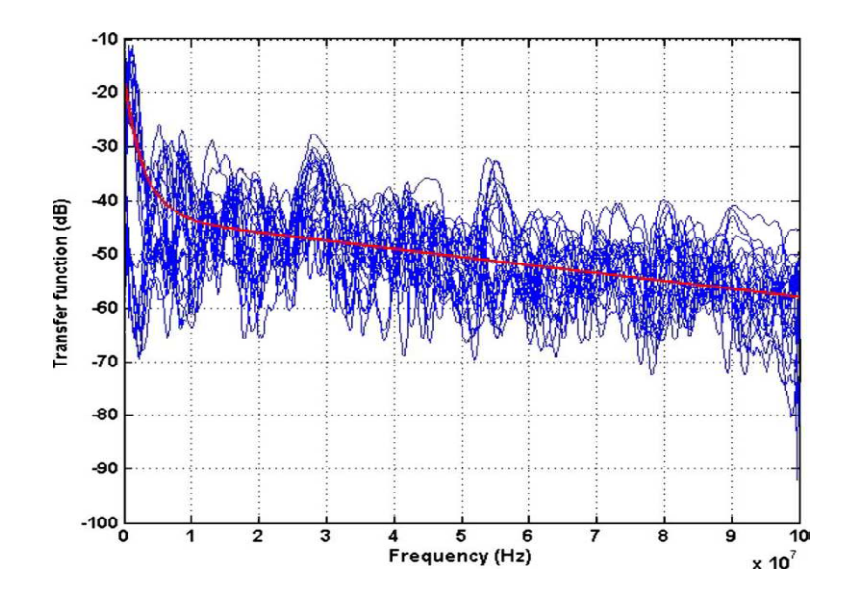

Figure 21. Modèle de l'atténuation moyenne pour les canaux de classe 2 [38]

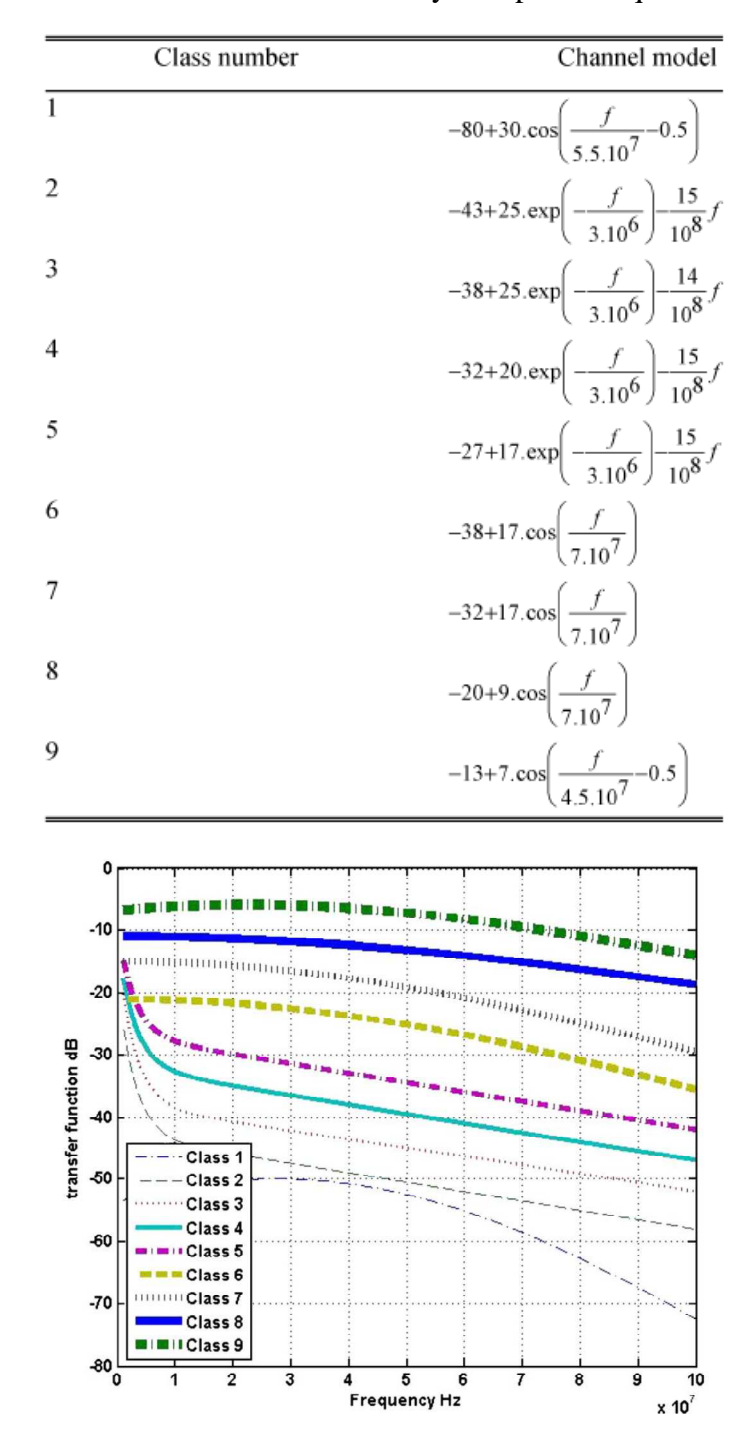

Tableau 12. Modèle d'atténuation moyenne pour chaque classe [38]

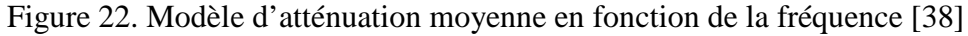

De même, un modèle de déphasage moyen est défini pour chaque classe (figure 23). Cette figure montre que la pente du déphasage augmente pour les canaux les moins bons. Cela peut être interprété par un temps de propagation plus long du signal et donc à une distance entre les prises plus élevée.

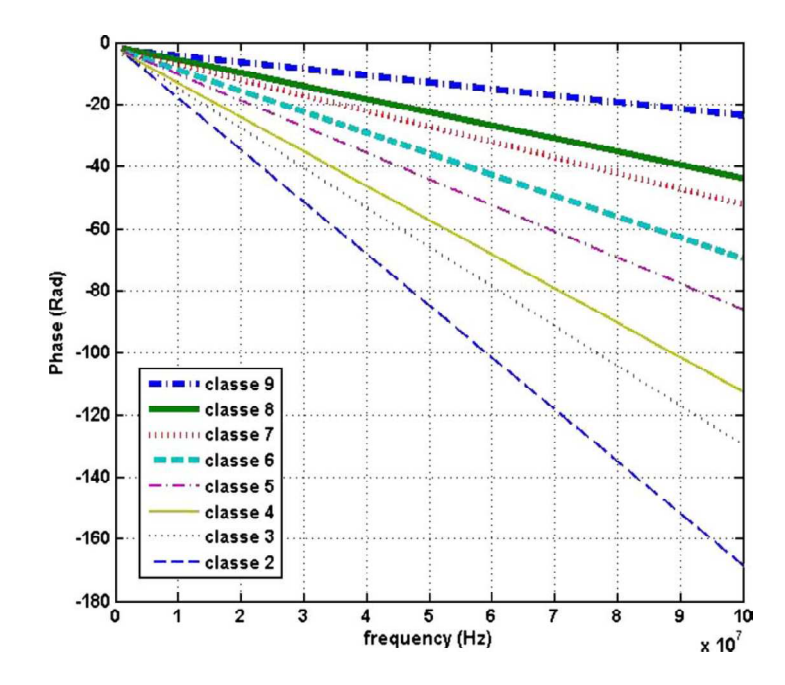

Figure 23. Modèle de déphasage moyen en fonction de la fréquence [38]

La méthode ainsi obtenue permet de générer très rapidement des nombreux modèles de canaux sans être reliés à des topologies existantes mais elle ne permet pas d'étudier l'aspect CEM des systèmes CPL. De plus pour l'instant, cette méthode ne prend en compte ni les variations temporelles du canal, ni un modèle de bruit associé.

Une alternative à l'approche empirique est l'utilisation des méthodes déterministes. Ces méthodes nécessitent la connaissance de la topologie du réseau et utilisent les paramètres secondaires et/ou primaires des câbles électriques pour le calcul de la fonction de transfert.

### **4 Approches déterministes de modélisation de la fonction de transfert**

Dans cette partie, nous allons présenter trois principales méthodes déterministes qui permettent la modélisation du réseau électrique à partir des paramètres primaires et/ou secondaires du câble électrique en connaissant la topologie du réseau et les charges qui y sont connectées. Ces méthodes sont respectivement la méthode multi-trajets, l'approche matrice chaine (ou encore matrice de transmission) et l'approche circuit. Les trois approches seront validées sur un réseau simple (figure 24).

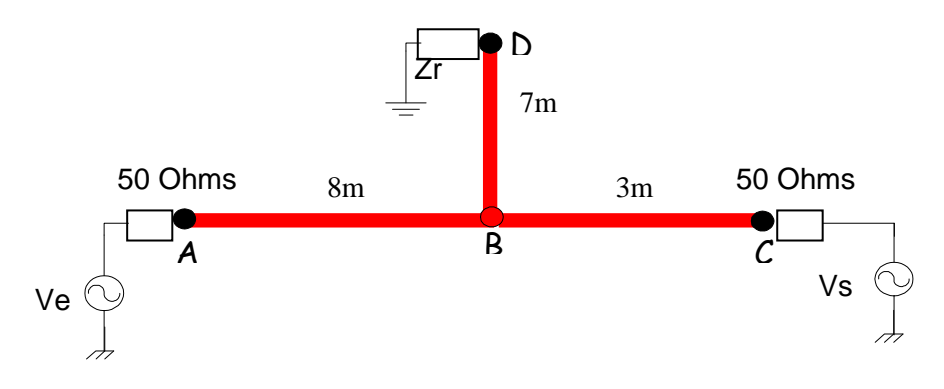

Figure 24. Structure du réseau de test

#### **4.1 Méthode Multi-trajets**

#### **4.1.1 Expression de la réponse fréquentielle**

Le réseau électrique par comparaison au réseau téléphonique, n'est pas un réseau point à point, mais plutôt un bus qui dessert plusieurs prises d'où le caractère multi-trajets de ce réseau. En effet, les différentes branches du réseau produisent des trajets multiples similaires aux conditions de propagation des réseaux sans fils [61]. Par exemple, l'auteur [39] rapporte des observations expérimentales qui montrent que la dispersion des retards τ<sub>RMS</sub> d'un canal CPL est typiquement de l'ordre de 40ns à 500ns suivant le type de canal. Un autre paramètre important relatif au canal de propagation CPL, en plus de l'atténuation due aux câbles électriques, est le phénomène de réflexion. Ce phénomène trouve son origine au niveau des discontinuités d'impédance le long du trajet du signal (des câbles différents sur le même réseau), des désadaptations d'impédance liées aux appareils électriques, des discontinuités provoquées par les dispositifs de protection, etc.

Tous ces phénomènes favorisent la propagation multi-trajets. Le signal transmis en un point du réseau arrive en un autre point suivant plusieurs trajets, il faut donc considérer non seulement le trajet direct entre les deux points communicants mais aussi les autres trajets possibles. Pour mettre en œuvre la méthode multi-trajets, nous considérons un réseau simple avec une seule dérivation (figure 25). Ce réseau est constitué de trois segments (1), (2) et (3) respectivement de longueurs  $l_1$ ,  $l_2$ ,  $l_3$  et d'impédances caractéristiques  $Z_{l_1}$ ,  $Z_{l_2}$ ,  $Z_{l_3}$ .

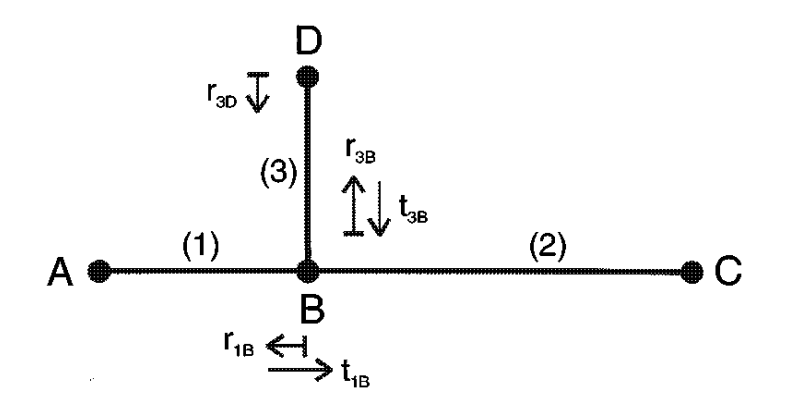

Figure 25. Propagation multi-trajets, câble avec une seule dérivation [34]

Pour simplifier notre analyse, nous considérons qu'il y a adaptation d'impédance aux points A et C c'est-à-dire que *ZA=Zl1* et *ZC=Zl2* donc pas de réflexion en ces points. Les réflexions possibles sont au niveau des points B et D avec les coefficients de réflexion  $r_{1B}$ ,  $r_{3B}$ et  $r_{3D}$  et de transmission  $t_{1B}$  et  $t_{3B}$ :

$$
r_{1B} = \frac{(Z_{12} / Z_{13}) - Z_{11}}{(Z_{12} / Z_{13}) + Z_{11}}
$$
  
\n
$$
r_{3B} = \frac{(Z_{11} / Z_{12}) - Z_{13}}{(Z_{11} / Z_{12}) + Z_{13}}
$$
  
\n
$$
r_{3D} = \frac{Z_D - Z_{13}}{Z_D + Z_{13}}
$$
  
\n
$$
t_{1B} = 1 - |r_{1B}|
$$
  
\n
$$
t_{3B} = 1 - |r_{3B}|
$$
  
\n
$$
r_{3B} = 1 - |r_{3B}|
$$
  
\n
$$
r_{3B} = 1 - |r_{3B}|
$$
  
\n
$$
r_{3B} = 1 - |r_{3B}|
$$
  
\n
$$
r_{3B} = 1 - |r_{3B}|
$$
  
\n
$$
r_{3B} = 1 - |r_{3B}|
$$
  
\n
$$
r_{3B} = 1 - |r_{3B}|
$$
  
\n
$$
r_{3B} = 1 - |r_{3B}|
$$
  
\n
$$
r_{3B} = 1 - |r_{3B}|
$$
  
\n
$$
r_{3B} = 1 - |r_{3B}|
$$
  
\n
$$
r_{3B} = 1 - |r_{3B}|
$$
  
\n
$$
r_{3B} = 1 - |r_{3B}|
$$
  
\n
$$
r_{3B} = 1 - |r_{3B}|
$$

En Considérant ces hypothèses, nous pouvons définir théoriquement une infinité des trajets de propagation (tableau 13) [34]. Chaque trajet « i » est caractérisé par un facteur de pondération *g<sup>i</sup>* qui est le produit des coefficients de réflexion et de transmission le long du trajet. Nous pouvons déduire que le signal reçu est la superposition d'un nombre infini de signaux qui sont l'image de signal transmis initialement qui est modifié par différents trajets de propagation. Chaque signal reçu est caractérisé par une amplitude et une phase qui dépendent de la longueur du trajet et des coefficients de réflexion et de transmission le long de ce trajet. En pratique le signal reçu est la superposition d'un nombre fini de signaux. En effet, l'atténuation subie par le signal transmis, pour arriver au point de réception, s'accroit avec la longueur du trajet et par conséquence sa contribution au signal reçu diminue jusqu'à ce qu'elle devienne négligeable pour certains trajets.

| Numéro         | trajet                                                     | Facteur de pondération                                                | Longueur du trajet        |
|----------------|------------------------------------------------------------|-----------------------------------------------------------------------|---------------------------|
| du trajet      |                                                            |                                                                       |                           |
|                |                                                            |                                                                       |                           |
|                | $A$ <sub><math>B</math></sub> $C$                          | $t_{1B}$                                                              | $l_1+l_2$                 |
|                |                                                            |                                                                       |                           |
| $\overline{2}$ | $A$ <sub>-B</sub> <sub>-D</sub> <sub>-B<sup>-C</sup></sub> | $t_{1B} * r_{3D} * t_{3B}$                                            | $l_1 + 2 \cdot l_3 + l_2$ |
| $\bullet$      |                                                            | $\bullet$                                                             | $\bullet$                 |
|                |                                                            |                                                                       |                           |
| N              | $A_B(D_B)^{N-1}$ <sup><math>C</math></sup>                 | $t_{1B}$ * $r_{3D}$ * $(r_{3B}$ * $r_{3D})$ <sup>N-2</sup> * $t_{3B}$ | $l_1+2*(N-1)*l_3+l_2$     |
|                |                                                            |                                                                       |                           |

Tableau 13. Trajets de propagation pour une structure simple

On définit pour chaque trajet « i » le retard  $\tau_i$  (temps que met le signal transmis pour arriver au point de réception à travers le trajet i). Ce retard est calculé à partir de la vitesse de phase du signal  $v_p$  fonction de la constante diélectrique du câble  $\varepsilon_r$  et de la longueur de trajet (équation 29 : avec *c* la célérité de la lumière).

$$
\tau_i = \frac{d_i}{v_p} = \frac{d_i \sqrt{\varepsilon_r}}{c}
$$
Equation 29

Les pertes dans le câble électrique provoquent une atténuation croissante en fonction de la fréquence et de la longueur de trajet. Posons *A(f, di)* l'atténuation relative au trajet « i ». La réponse fréquentielle entre le point A et le point C (figure 25) est la superposition de tous les signaux reçus au point C et définie par:

$$
H(f) = \sum_{i=1}^{N} g_i A(f, d_i) e^{-j2\pi f \tau_i}
$$
Equation 30

Pour déterminer le terme *A(f, d)*, on considère une ligne adaptée de longueur *l* ( adaptée : transmission totale c'est-à-dire pas de réflexion *g=1*). Considérons la figure 20 et l'équation 18 (avec  $U^-$  = 0 pour une ligne adaptée, pas de réflexion c'est-à-dire pas d'onde dans la direction '-x'), nous pouvons exprimer la réponse fréquentielle d'une ligne en fonction de coefficient de propagation *γ* (équation 31), avec α la partie réelle de *γ* et β sa partie imaginaire.

$$
H(f) = \frac{U(x=l)}{U(x=0)} = e^{-\gamma l} = e^{-(\alpha + j\beta)l}
$$
   
Equation 31

Nous pouvons déduire l'expression de terme *A(f, d)* :

$$
A(f,d) = e^{-\alpha d} \qquad \qquad \text{Equation 32}
$$

Les termes  $\alpha$  et  $\beta$  sont fonction de la fréquence. On montre dans plusieurs travaux [33] [34] que la constante d'atténuation α s'exprime en fonction de la fréquence selon l'équation 33 :

$$
\alpha(f) = a_0 + a_1 f^k
$$
 *Equation 33*

Avec *a0*, *a1* et *k* trois constantes qui dépendent des paramètres de câble (dimensions, type, isolant, etc.). Ces trois coefficients restent constants pour le même type de câble.

En Considérant ces approximations et les relations présentées dans cette partie, la réponse fréquentielle d'une propagation multi-trajets peut s'écrire suivant l'équation 34 :

$$
H(f) = \sum_{i=1}^{N} g_i e^{-(a_0 + a_1 f^k) d_i} e^{-j2\pi \frac{d_i}{v_p}}
$$
   
Equation 34

#### **4.1.2 Validation expérimentale de l'approche multi-trajets**

Afin de valider l'approche multi-trajets, nous avons mesuré, dans la bande 1MHz-100MHz, la réponse fréquentielle entre le point A et le point C du réseau présenté dans la figure 24 avec au point D un circuit ouvert.

Avant de procéder au calcul de la fonction de transfert par l'approche multi-trajets, il faut déterminer le coefficient de propagation *γ* et l'impédance caractéristique *Zc* du câble. Nous avons donc mesuré l'impédance en court-circuit *Zcc* et l'impédance circuit ouvert *Zco* d'un tronçon de câble d'une longueur de 25cm. Nous avons choisi la longueur de tronçon pour qu'elle soit très inférieure par rapport à la longueur d'onde λ calculée à 100MHz. La longueur d'onde est calculée en utilisant l'équation 35, avec *vp* la vitesse de propagation dans le câble en cuivre qui est de l'ordre de  $200\times10^{6}$ ms<sup>-1</sup> (mesurée à l'analyseur de réseau). Le coefficient de propagation *γ* et l'impédance caractéristique *Zc* du câble s'exprime en fonction de *Zcc* et *Zco* suivant les équations 36 et 37, avec *l* la longueur du tronçon (25cm) [62].

> *f vp* **Équation 35**

$$
\gamma = \frac{1}{l} \arctan h \left( \sqrt{\frac{Z_{cc}}{Z_{co}}} \right)
$$
Equation 36  

$$
Z_c = \sqrt{Z_{cc} Z_{co}}
$$
Equation 37

La figure 26 présente l'impédance caractéristique *Zc* en fonction de la fréquence, elle est de l'ordre de 95Ω dans la bande 0.1MHz-100MHz. Nous avons utilisé l'outil « Basic fitting » de MATLAB pour déterminer les trois paramètres *a0*, *a1* et *k* de l'équation 32 à partir de la partie réelle de *γ*. La courbe 27 présente le coefficient d'atténuation *α* mesuré et celui calculé en utilisant l'outil « Basic fitting ». Les valeurs des constantes sont :  $a_0=1.19\times10^{-3}$ ,  $a_1 = 2.25 \times 10^{-10}$  et  $k = 1$ . L'approximation de *α* est bonne jusqu'à 100MHz. Les paramètres  $a_0$ , *a1* et *k* restent constants pour un même type de câble.

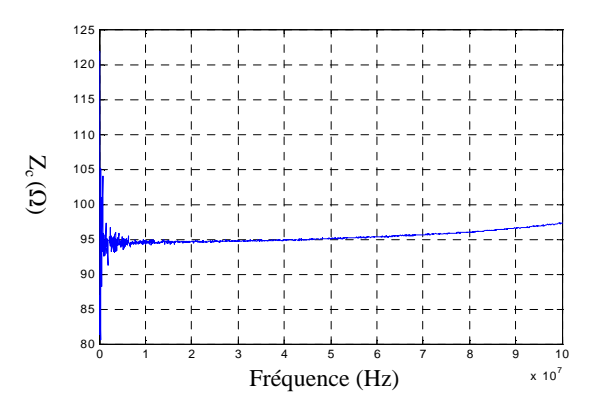

Figure 26. Impédance caractéristique du câble

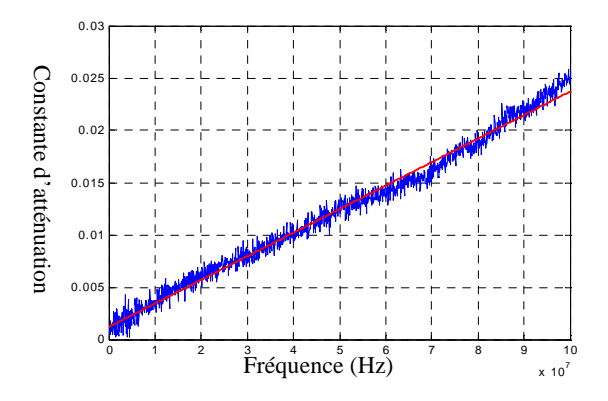

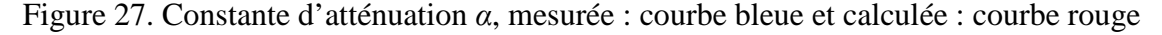

La détermination de l'impédance caractéristique permet de calculer les coefficients de transmission et de réflexion du réseau de la figure 28. Ce dernier est différent du réseau présenté à la figure 25. En effet, nous avons considéré une adaptation totale aux points C et A pour le réseau de la figure 25, par contre pour le réseau de la figure 28, nous avons une

désadaptation au niveau de trois points A, C et D. il y aura donc plus de coefficients de réflexion et de transmission à calculer.

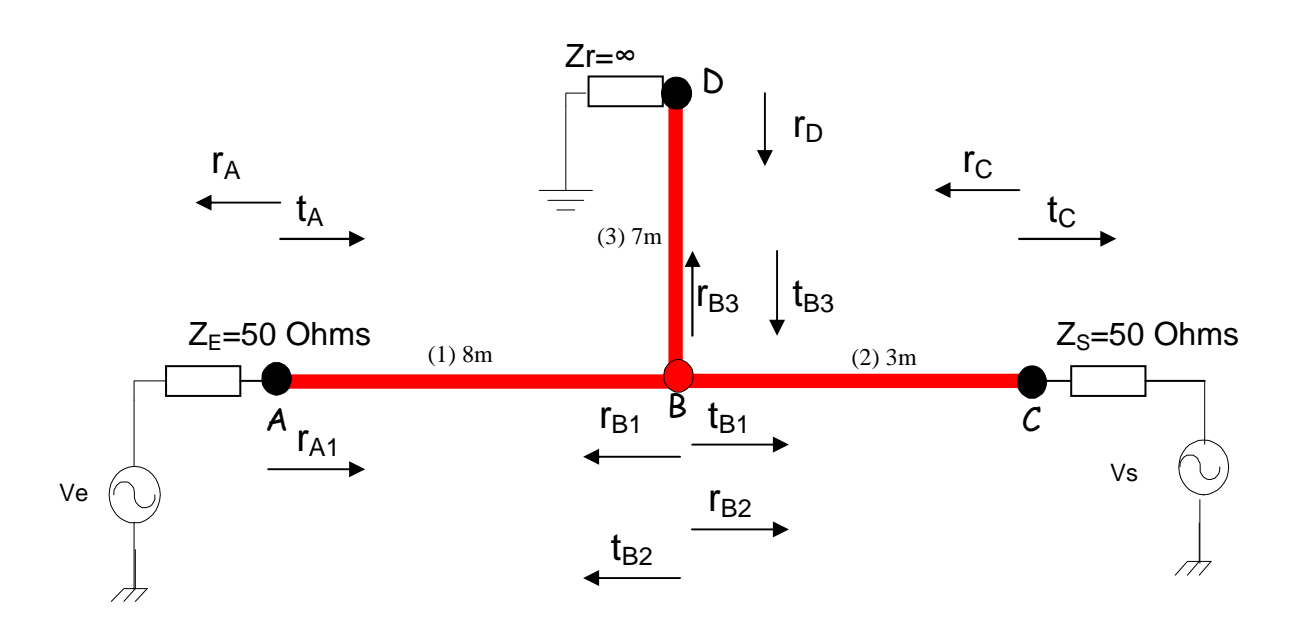

Figure 28. Câble avec une seule dérivation : coefficients de réflexion et de transmission

Au point D, nous avons une réflexion totale puisque la ligne est en circuit-ouvert.  $r_A$  et t<sub>A</sub> sont respectivement les coefficients de réflexion et de transmission au point A quand le signal se propage de la source vers le câble.  $r_{A1}$  est le coefficient de réflexion au point A quand le signal arrive du câble et se réfléchi sur la source.  $t_{B1}$ ,  $t_{B2}$  et  $t_{B3}$  sont les coefficients de transmission au point B respectivement quand le signal se propage du tronçon 1 vers le point B, quand le signal se propage du tronçon 2 vers le point B et quand le signal se propage du tronçon 3 vers le point B.  $r_{B1}$ ,  $r_{B2}$  et  $r_{B3}$  sont calculés à partir des coefficients de transmission au point B. r<sub>C</sub> et t<sub>C</sub> sont respectivement les coefficients de transmission et de réflexion au point C. L'impédance caractéristique de la ligne est noté Z<sub>c</sub>. Finalement, nous avons  $Z_S = Z_E = 50\Omega$ .

> $\frac{Z_c}{+Z_c} = \frac{Z_{\infty}}{Z_{\infty}} = 1$  $=\frac{Z_{\infty}-Z_{\infty}}{Z_{\infty}-Z_{\infty}}$ ∞ ∞ ∞ ∞ *Z Z*  $Z_{\infty} + Z$  $r_D = \frac{Z_{\infty} - Z}{Z}$ *c*  $\dot{L}_D = \frac{Z_{\infty} - Z_c}{Z_{\infty} + Z_c} = \frac{Z_{\infty}}{Z_{\infty}} = 1$  Équation 38 3  $\frac{-Z_E}{+Z_E} \approx \frac{1}{3}$  $=\frac{Z_c$  $c$  <sup>+</sup>  $L$ </sup> $E$  $c_A = \frac{Z_c - Z_E}{Z_c + Z_E}$  $r_A = \frac{Z_c - Z_E}{Z_c + Z_E} \approx \frac{1}{3}$  Équation 39 3  $_{1} = \frac{Z_{E} - Z_{c}}{Z_{E} + Z_{c}} \approx -\frac{1}{3}$  $=\frac{Z_E-}{Z}$  $E \perp c$  $E_{A1} = \frac{Z_E - Z_c}{Z_E + Z_c}$  $r_{A1} = \frac{Z_E - Z}{Z}$ Équation 40

$$
r_{B1} = r_{B2} = r_{B3} = \frac{(Z_c \, // \, Z_c) - Z_c}{(Z_c \, // \, Z_c) + Z_c} = -\frac{1}{3}
$$
Equation 41  

$$
r_C = \frac{Z_S - Z_c}{Z_S + Z_c} \approx -\frac{1}{3}
$$
Equation 42

Les coefficients de transmission en tension sont calculés à partir des coefficients de réflexion selon l'équation 43. Cette équation n'est pas contradictoire avec la réalité physique qui implique que la puissance transmise doit être égale à la puissance incidente moins la puissance réfléchie. En effet, le coefficient de transmission en courant s'écrit suivant l'équation 44 et nous obtenons bien un coefficient de transmission en puissance inférieur à l'unité (équation 45).

> $t = 1+r$  **Équation 43**  $t_{Courant} = 1 - r$  Équation 44  $t_{Puissame} = t \cdot (t_{Courant})^* = (1 + r) \cdot (1 - r^*) = 1 - |r|^2$  Équation 45

En considérant les paramètres (
$$
a_0
$$
,  $a_1$  et  $k$ ), les coefficients de réflexion et de  
transmission et la vitesse de propagation  $v_p$ , nous pouvons calculer la fonction de transfer  
entre le point A et le point C du réseau de la figure 28 en utilisant l'équation 34 mais il faut  
d'abord déterminer les trajets de propagation les plus significatifs (qui ont une influence sur la  
fonction de transfert).

Nous considérons dans un premier temps uniquement deux trajets, le trajet direct (A\_B\_C) et le trajet qui passe une seule fois par la dérivation (A\_B\_D\_B\_C). Le tableau 14 illustre les paramètres de ces deux trajets. La figure 29 présente la fonction de transfert mesurée et calculée (équation 34) considérant uniquement deux trajets dans la bande 0.1MHz-100MHz.

| Numéro         | trajet              | Facteur de pondération $(g_i)$                        | Longueur du trajet  |
|----------------|---------------------|-------------------------------------------------------|---------------------|
| du trajet      |                     |                                                       | $(d_i)$             |
|                |                     |                                                       |                     |
|                | $A_B_C$             | $t_A$ <sup>*</sup> $t_{B1}$ <sup>*</sup> $t_C$ =16/27 | $l_1+l_2=11m$       |
| $\overline{2}$ | $A$ $B$ $D$ $B$ $C$ | $t_A * t_{B1} * r_D * t_{B3} * t_C = 32/81$           | $l_1+2+l_3+l_2=25m$ |

Tableau 14. Trajets de propagation : trajet direct et trajet avec dérivation

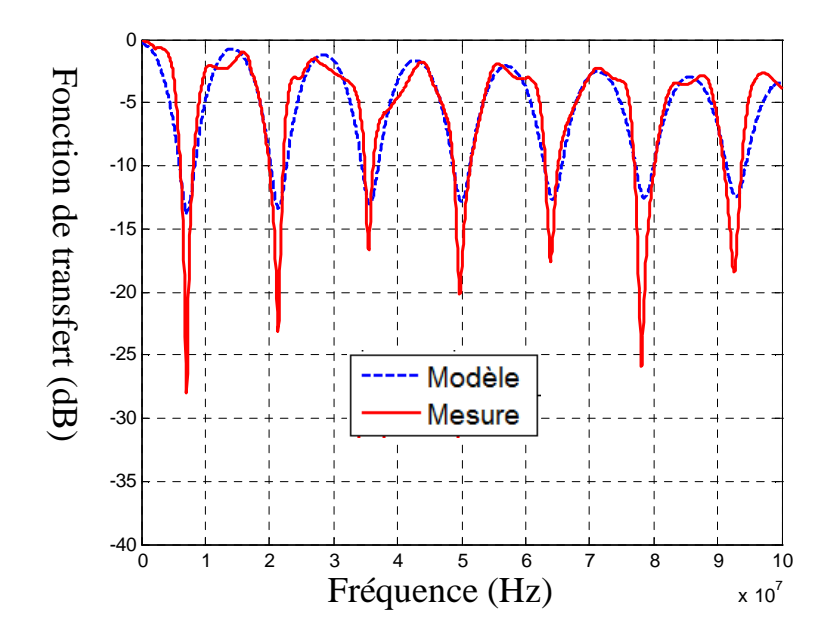

Figure 29. Comparaison entre la fonction de transfert mesurée et la fonction de transfert calculée considérant deux trajets

La figure 29 montre que l'approximation de la fonction de transfert par deux trajets uniquement donne des résultats satisfaisants. Nous remarquons une bonne concordance entre les fonctions de transfert mesurée et calculée mis à part les évanouissements (7MHz, 21.5MHz). Le résultat présenté montre l'influence du trajet qui passe par la ramification (dérivation) sur la fonction de transfert et par conséquence sur le signal transmis. En effet, Les fréquences de réjection sont liées au rapport de la longueur de la ramification sur le quart de la longueur d'onde.

Dans un deuxième temps, nous considérons 5 trajets, le trajet direct et 4 trajets qui passent par la dérivation (tableau 15). La figure 30 présente la comparaison entre les fonctions de transfert mesurée et calculée considérant les 5 trajets du tableau 15. Nous notons à partir de la comparaison entre la figure 29 et la figure 30 une nette amélioration de la fonction de transfert calculée. En effet, la fonction de transfert calculée s'approche plus de la fonction de transfert mesurée et l'écart entre les évanouissements de deux fonctions est clairement réduit.

Finalement nous rajoutons aux trajets présentés au tableau 15 les trajets de tableau 16 afin de considérer l'ensemble des trajets possibles.

| Numéro         | trajet                                | Facteur de pondération $(g_i)$                               | Longueur du    |
|----------------|---------------------------------------|--------------------------------------------------------------|----------------|
| du trajet      |                                       |                                                              | trajet $(d_i)$ |
|                |                                       |                                                              |                |
|                | $A$ <sub><math>B</math></sub> $C$     | $t_A$ <sup>*</sup> $t_{B1}$ <sup>*</sup> $t_C$ =16/27        | 11m            |
|                |                                       |                                                              |                |
| $\overline{2}$ | $A$ <sub>D</sub> $D$ <sub>D</sub> $C$ | $t_A * t_{B1} * r_D * t_{B3} * r_C = 32/81$                  | 25m            |
| 3              | $A$ $B$ $D$ $B$ $D$ $B$ $C$           | $t_A * t_{B1} * r_D * r_{B3} * r_D * t_{B3} * t_C = -32/243$ | 39m            |
|                |                                       |                                                              |                |
| $\overline{4}$ | $A$ $B$ $D$ $B$ $D$ $B$ $D$ $B$ $C$   | 32/729                                                       | 53m            |
|                |                                       |                                                              |                |
| 5              | $A_B(D_B)^4_C$                        | $-32/2187$                                                   | 67m            |
|                |                                       |                                                              |                |

Tableau 15. Trajets de propagation : trajet direct et 4 trajets passant par la dérivation

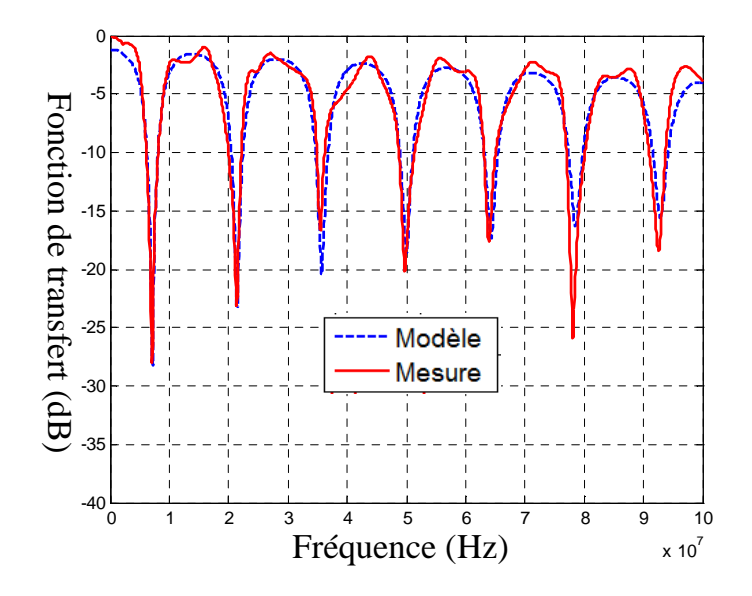

Figure 30. Comparaison entre la fonction de transfert mesurée et la fonction de transfert calculée considérant 5 trajets

| Tableau To. Trajets de propagation |                                                  |                                                                                                    |                |
|------------------------------------|--------------------------------------------------|----------------------------------------------------------------------------------------------------|----------------|
| Numéro                             | trajet                                           | Facteur de pondération $(g_i)$                                                                                                    | Longueur du    |
| du trajet                          |                                                  |                                                                                                    | trajet $(d_i)$ |
|                                    |                                                  |                                                                                                    |                |
| 6                                  | $A$ <sub>-B</sub> $C$ <sub>-B<sub>-</sub>C</sub> | $t_A$ <sup>*</sup> $t_{B1}$ <sup>*</sup> $r_C$ <sup>*</sup> $r_B$ <sup>*</sup> $t_C$ =16/243                                                 | 17m            |
|                                    |                                                  |                                                                                                    |                |
| 7                                  | $A$ $B$ $C$ $B$ $C$ $B$ $C$                      | $t_A^* t_{B1}^* r_C^* r_B^* r_C^* r_B^* t_C = 16/2187$                                                                                       | 23m            |
|                                    |                                                  |                                                                                                    |                |
| 8                                  | $A$ $B$ $C$ $B$ $D$ $B$ $C$                      | $t_A * t_{B1} * r_C * t_{B2} * r_D * t_{B3} * t_C = -64/729$                                                                                 | 31m            |
| 9                                  | $A$ <sub>-B</sub> $A$ <sub>-B</sub> $C$          | $t_A * r_{B1} * r_{A1} * t_{B1} * t_D = 16/243$                                                                                              | 27m            |
|                                    |                                                  |                                                                                                    |                |
| 10                                 | $A$ $B$ $C$ $B$ $A$ $B$ $C$                      | $t_A$ <sup>*</sup> $t_{B1}$ <sup>*</sup> $r_C$ <sup>*</sup> $t_{B2}$ <sup>*</sup> $r_{A1}$ <sup>*</sup> $t_{B1}$ <sup>*</sup> $t_C$ =64/2187 | 33m            |

Tableau 16. Trajets de propagation

La figure 31 présente les résultats de la comparaison entre la fonction de transfert mesurée et celle calculée considérant les trajets des tableaux 15 et 16. Nous notons, à partir de la comparaison des deux figures 30 et 31, que l'écart entre les évanouissements spectraux mesurés et calculés est augmenté pour la majorité des évanouissements (7MHz, 21MHz, 35MHz, 50MHz et 64MHz). Pour les évanouissements (78MHz et 92MHz), nous constatons une légère amélioration). D'une façon générale, la meilleure réponse fréquentielle est obtenue en considérant le trajet direct et les trajets qui passent par la dérivation (figure 30 et tableau15). Nous avons calculé la réponse fréquentielle du réseau considérant plus de trajets et plus des combinaisons mais le résultat présenté à la figure 30 reste le meilleur.

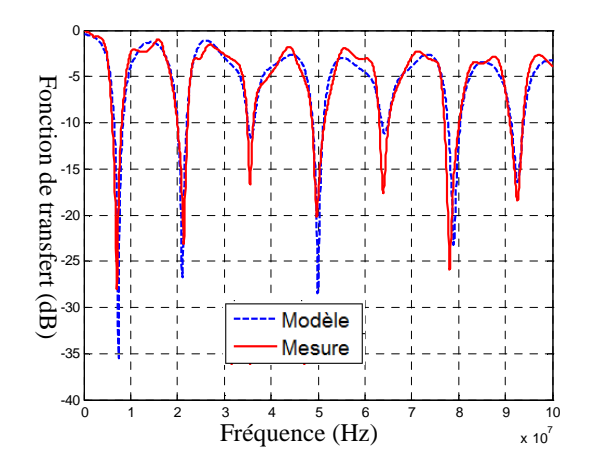

Figure 31. Fonctions de transfert mesurée et calculée considérant 10 trajets

Dans ce paragraphe, nous avons présenté l'approche multi-trajets. Cette approche est largement utilisée dans la littérature pour la modélisation du canal CPL. Nous avons validé cette méthode en utilisant nos propres mesures.

L'approche multi-trajets présente quelques faiblesses, principalement le choix des trajets significatifs pour le calcul de la réponse fréquentielle (surtout pour un réseau complexe) et la nécessité de connaitre la topologie de réseau et les impédances des charges qui s'y sont connectées.

Dans la pratique, il y a des méthodes numériques qui permettent l'extraction des trajets significatifs à partir de la réponse fréquentielle. Ces méthodes déterminent pour chaque trajet significatif l'atténuation et la distance *d<sup>i</sup>* . Parmi ces méthodes, nous citons principalement la méthode FDML (Frequency Domain Maximum Likelihood) et la méthode Matrix Pencil [63].

Dans notre étude, nous cherchons à prendre en compte non seulement le comportement fréquentiel mais aussi le comportement temporel du canal CPL. La méthode multi-trajets n'est pas bien adaptée au domaine temporel et il est difficile de déterminer les grandeurs électriques (courant, tension) en tout point du réseau puisque la méthode multitrajets n'est pas basée sur une discrétisation du réseau électrique.

Dans le paragraphe suivant, nous allons présenter une autre méthode déterministe pour la modélisation du réseau électrique qui est l'approche matrice chaine ou matrice de transmission.

#### **4.2 Approche Matrice chaîne (matrice de transmission)**

Dans ce paragraphe nous allons présenter l'approche matrice chaîne pour la modélisation du réseau électrique en nous basant sur les équations d'une ligne de transmission bifilaire et sur les travaux [15] [60] [64].

En considérant l'approche matrice chaîne, une ligne de transmission bifilaire est modélisée par un quadripôle (voir figure 32) caractérisé par sa matrice chaîne ou matrice de transmission (ou encore matrice ABCD). Ainsi, un réseau électrique est représenté par une succession de quadripôles mis en cascade ou en parallèle selon la topologie du réseau. Les coefficients A, B, C et D de la matrice chaîne expriment les grandeurs électriques (tension et courant) à l'entrée de la ligne en fonction de celles de sortie. Cette relation est exprimée par l'équation 46. Ces coefficients sont généralement fonction de la fréquence [64].

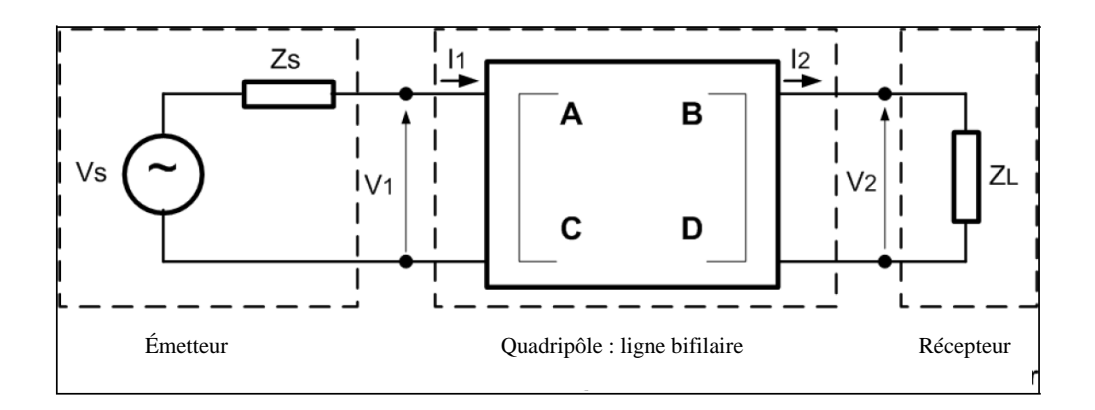

Figure 32. Quadripôle modèle d'une ligne de transmission

$$
\begin{pmatrix} \overline{V}_1 \\ \overline{I}_1 \end{pmatrix} = \begin{pmatrix} \overline{A} & \overline{B} \\ \overline{C} & \overline{D} \end{pmatrix} \begin{pmatrix} \overline{V}_2 \\ \overline{I}_2 \end{pmatrix} = \begin{bmatrix} T_f \end{bmatrix} \begin{pmatrix} \overline{V}_2 \\ \overline{I}_2 \end{pmatrix}
$$
Equation 46

Les paramètres A, B, C et D permettent de calculer la fonction de transfert, comme le rapport entre la tension de sortie *V2* et la tension d'entrée *V1*, ainsi que l'impédance d'entrée du quadripôle. La fonction de transfert du réseau (figure 32) s'exprime en fonction des paramètres chaînes de la ligne bifilaire ainsi que des impédances mises en jeu par l'équation 48. L'impédance d'entrée est exprimée en fonction des paramètres chaînes et de l'impédance du récepteur *ZL* (équation 49). La matrice chaîne d'une ligne de transmission bifilaire uniforme est présentée par l'équation 47, où  $\overline{Z_c}$  et  $\overline{\gamma}$  sont respectivement l'impédance caractéristique et le coefficient de propagation du câble (ligne bifilaire).

$$
\left(\frac{\overline{A}}{C} \quad \frac{\overline{B}}{D}\right) = \left(\frac{\cosh(\overline{\gamma}l)}{\overline{Z}_c^{-1} \sinh(\overline{\gamma}l)} \quad \frac{\overline{Z}_c \sinh(\overline{\gamma}l)}{\cosh(\overline{\gamma}l)}\right)
$$
\n
$$
\overline{H}(f) = \frac{V_2}{V_s} = \frac{V_2 V_I}{V_I V_s} = \frac{\overline{Z}_L}{\overline{A}\overline{Z}_L + \overline{B} + \overline{C}\overline{Z}_L \overline{Z}_s + \overline{D}\overline{Z}_s}
$$
\n
$$
\overline{Z}_{in} = \frac{\overline{A}\overline{Z}_L + \overline{B}}{\overline{C}\overline{Z}_L + \overline{D}}
$$
\nEquation 49

Afin d'illustrer l'approche matrice chaîne, nous considérons l'architecture simple d'un réseau avec une seule ramification présentée dans la figure 33a. L'extrémité D du réseau est chargée par une impédance Z<sub>t</sub>. En considérant les conducteurs aller et retour, nous obtenons le schéma de la figure 33b. Cette structure est constituée de trois branches et de trois éléments électriques.

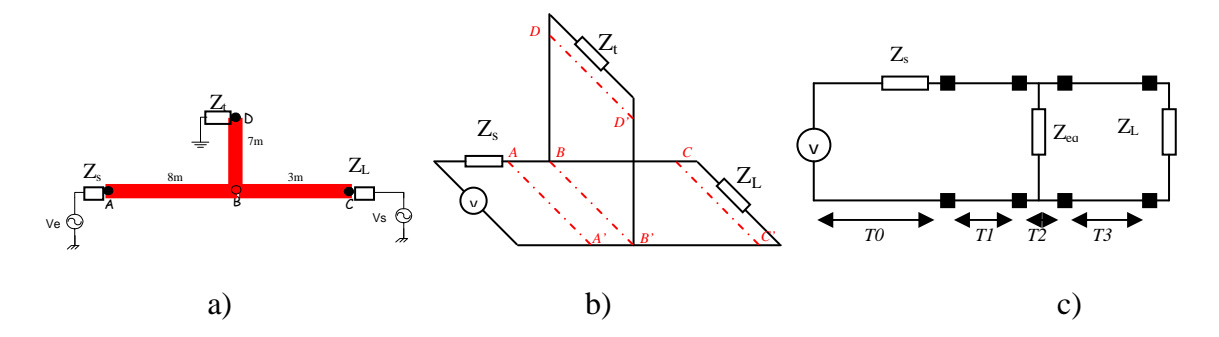

Figure 33. a) structure du réseau simple, b) considération des deux fils électriques, c) schéma électrique équivalent

L'impédance *Zeq* de la figure 33c est l'impédance de la ramification (ligne BD+la charge Zt) vu du plan BB'. Cette impédance équivalente se calcule à l'aide de l'équation 50 où *l3* est la longueur de la ligne BD.

$$
Z_{eq} = Z_c \frac{Z_t + Z_c \tanh(\bar{\gamma} \cdot l_3)}{Z_c + Z_t \tanh(\bar{\gamma} \cdot l_3)}
$$
Equation 50

Le nouveau schéma électrique équivalent du réseau devient celui de la figure 33c. Chaque partie du réseau est représentée par sa matrice chaîne élémentaire *T0*, *T1*, *T2*, et *T<sup>3</sup>* (voir respectivement les équations 51, 52, 53 et 54), où *l1* est la longueur de la ligne AB et *l<sup>2</sup>* est la longueur de la ligne BC.

 $\overline{\phantom{a}}$ J  $\backslash$  $\overline{\phantom{a}}$  $\setminus$ ſ = 0 1 1 0 *Zs*  $T_0 = \begin{bmatrix} 1 & -s \\ 0 & 1 \end{bmatrix}$  [*Equation 51*]  $\overline{\phantom{a}}$ J  $\backslash$  $\overline{\phantom{a}}$ l ſ  $\cdot l_1$ ) cosh( $\bar{\gamma}$ )  $\cdot l_1$ )  $Z_c \sinh(\bar{\gamma})$  $=\left(\frac{\overline{z}}{Z_c^{-1}}\sinh(\overline{\gamma} \cdot l_1) \right) \cosh(\overline{\gamma} \cdot l_1)$  $cosh(\overline{\gamma} \cdot l_1)$   $Z_c sinh(\overline{\gamma} \cdot l_1)$  $1/$  cosing  $\ell_1$ 1  $1$   $\frac{L_c}{\text{sum}}$   $\frac{L_f}{l}$  $\frac{1}{2}$   $\left( \overline{Z}_{c}^{-1} \sinh(\overline{\gamma} \cdot l_{1}) \right)$   $\cosh(\overline{\gamma} \cdot l_{1})$  $l_1$   $Z_c$   $\sinh(\bar{\gamma} \cdot l)$ *T c c*  $(\gamma \cdot l_1)$  cosh( $\gamma$  $(\gamma \cdot l_1)$   $Z_c$  sinh( $\gamma$ Équation 52  $\overline{\phantom{a}}$  $\overline{\phantom{a}}$ J  $\backslash$  $\overline{\phantom{a}}$  $\mathbf{r}$ l ſ  $=\frac{1}{\overline{2}}$  1 1 0  $\sum_{eq}$  $T_2 = \frac{1}{\overline{5}} \left( \frac{1}{\overline{5}} \right)$  [*f*quation 53]  $\overline{\phantom{a}}$ J  $\backslash$  $\overline{\phantom{a}}$ l ſ  $\cdot l_2$ ) cosh( $\bar{\gamma}$ ·  $\cdot l_2$ )  $Z_c \sinh(\bar{\gamma})$  $=\left(\frac{\sum_{c} \sinh(\overline{\gamma} \cdot l_2)}{\overline{Z}_c^{-1} \sinh(\overline{\gamma} \cdot l_2)}\right) \cosh(\overline{\gamma} \cdot l_2)$  $cosh(\overline{\gamma} \cdot l_2)$   $Z_c sinh(\overline{\gamma} \cdot l_2)$ 2)  $\cos(\gamma \tau_2)$ 1 2)  $L_c$  sinit( $\frac{1}{2}$  $\sqrt[3]{\mathcal{Z}}_c^{-1} \sinh(\overline{\gamma} \cdot l_2) \quad \cosh(\overline{\gamma} \cdot l_1)$  $l_2$   $Z_c$   $sinh(\bar{\gamma} \cdot l)$ *T c c*  $(\gamma \cdot l_2)$  cosh( $\gamma$  $(\gamma \cdot l_2)$   $Z_c$  sinh( $\gamma$ Équation 54

La matrice chaîne globale du réseau électrique considéré entre les plans AA' et CC', n'est autre que le produit de toutes les matrices chaînes élémentaires (équation 55).

$$
\begin{pmatrix} \overline{V_2} \\ \overline{I_2} \end{pmatrix} = \begin{pmatrix} \overline{A} & \overline{B} \\ \overline{C} & \overline{D} \end{pmatrix} \begin{pmatrix} \overline{V_2} \\ \overline{I_2} \end{pmatrix} = (T_0 \times T_1 \times T_2 \times T_3) \begin{pmatrix} \overline{V_2} \\ \overline{I_2} \end{pmatrix} = \begin{pmatrix} \frac{3}{\overline{A}_i} & \overline{B}_i \\ \overline{I_2} & \overline{D}_i \end{pmatrix} \begin{pmatrix} \overline{V_2} \\ \overline{I_2} \end{pmatrix}
$$
 Equation 55

Une fois les paramètres  $A_i$ ,  $B_i$ ,  $C_i$  et  $D_i$  déterminés, nous pouvons calculer la fonction de transfert du réseau en utilisant l'équation 48.

Nous avons évalué l'approche matrice chaîne sur un réseau électrique simple constitué de deux tronçons respectivement de 8m et 3m et d'une dérivation de 7m terminée par un circuit-ouvert (figure 34). Ces mêmes configurations ont été reproduites expérimentalement et la fonction de transfert entre l'émetteur et le récepteur a été mesurée à l'aide d'un analyseur de réseau. Pour le calcul de la fonction de transfert, le coefficient de propagation  $\bar{\gamma}$  et l'impédance caractéristique *Z<sup>c</sup>* ont été calculés à partir de l'impédance en court-circuit *Zcc* et l'impédance en circuit ouvert *Zco* d'un tronçon de câble d'une longueur de 25cm en utilisant les équations 36 et 37.

La ramification (figure 34) se termine par un circuit ouvert (c'est-à-dire  $Z_t = \infty$ ), l'impédance équivalente s'exprime alors par l'équation 56 qui est une simplification de l'équation 50 quand  $Z_t$  est un circuit ouvert.

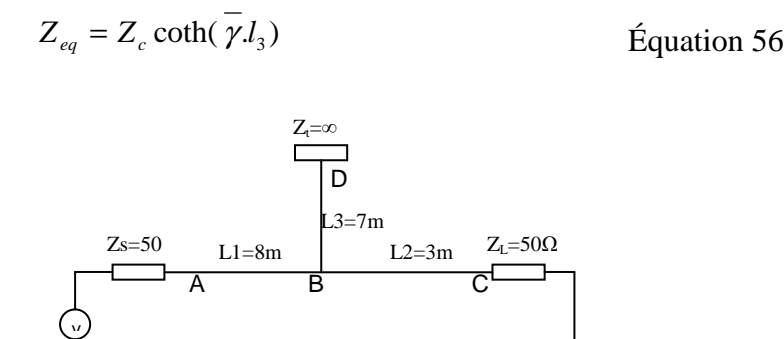

Figure 34. Réseau électrique simple avec une seule dérivation

A partir du coefficient de propagation  $\bar{\gamma}$ , de l'impédance caractéristique  $Z_c$  et des équations 48, 51-56, nous avons calculé la fonction de transfert du réseau présenté à la figure 34. La figure 35 illustre la comparaison entre la fonction de transfert mesurée et celle calculée en utilisant l'approche matrice chaîne. Nous notons à partir de cette figure que la fonction de transfert calculée est en adéquation avec la fonction de transfert mesurée sur toute la bande de

fréquence sauf pour les fréquences de 78MHz et de 93MHz. Pour ces fréquences, nous remarquons une différence d'amplitude d'environ 4dB entre la fonction mesurée et celle calculée. Cette différence est due aux erreurs engendrées par la méthode de calcul du coefficient de propagation  $\bar{\gamma}$  et de l'impédance caractéristique  $Z_c$ . Ces grandeurs sont obtenues à partir de la mesure des impédances en circuit-ouvert et en court-circuit d'un câbles de 25cm. Pour cette longueur, la première résonance de l'impédance du câble est autour de 180MHz. Les paramètres primaires et secondaires d'une ligne doivent être calculés pour des fréquences inferieures à la dixième de la fréquence de résonance [59]. Pour les fréquences supérieures au dixième de la fréquence de résonance l'erreur de calcul augmente en fonction de la fréquence. Dans notre étude, les valeurs calculées du coefficient de propagation  $\bar{\gamma}$  et de l'impédance caractéristique  $Z_c$  engendrent des erreurs de calcul de la fonction de transfert à partir de 60MHz (figure 35). Mais ces erreurs restent faibles de l'ordre de 3dB au niveau des évanouissements. Nous pouvons donc considérer que les grandeurs ( <sup>γ</sup> et *Z<sup>c</sup>* ) calculées pour un câble de 25cm sont valides sur toute la bande de fréquence (1MHz-100MHz). Finalement, Nous pouvons constater que l'approche matrice chaîne modélise bien le comportement fréquentiel du réseau électrique en connaissant sa structure et les charges qui s'y sont connectées.

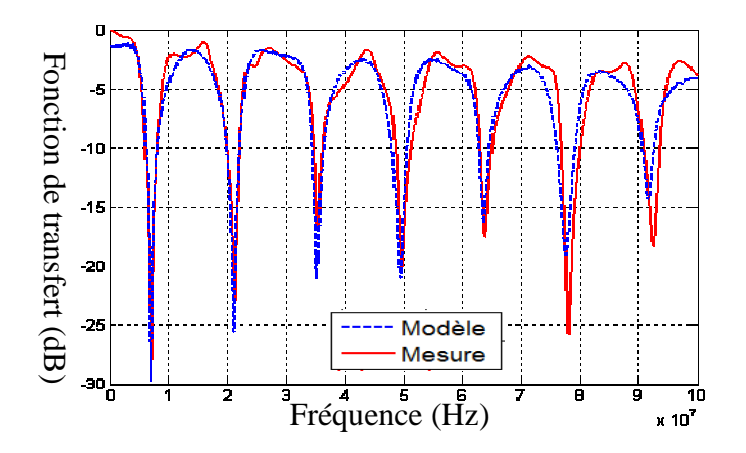

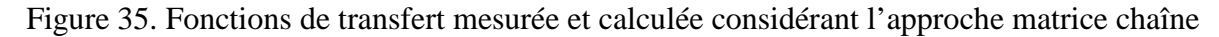

L'approche matrice chaîne est largement décrite dans la littérature. Le but de notre étude n'est pas de revalider l'approche mais de valider nos propres algorithmes et de maîtriser différentes méthodes de modélisation du réseau électrique (canal CPL). Nous avons développé un algorithme basé sur l'approche matrice chaîne qui permet le calcul de la fonction de transfert d'un réseau à M banches et N nœuds en nous appuyant sur la généralisation de cette méthode présentée dans l'article [64].

L'utilisation de la matrice de transmission permet de modéliser le comportement fréquentiel du réseau électrique en connaissant la topologie du réseau et les impédances des charges électriques. Cette méthode présente cependant quelques inconvénients. D'abord, elle n'est pas facilement adaptable pour la modélisation des variations temporelles du canal de propagation qui est le phénomène le plus influant de la transmission CPL. Deuxièmement, la complexité des calculs mis en jeu augmente considérablement avec la complexité du réseau à modéliser. Finalement, nous n'avons pas accès aux grandeurs électriques (courants et tensions) en tout point du réseau puisque l'approche matrice chaîne n'est pas basée sur une discrétisation du réseau. La connaissance de ces grandeurs est primordiale pour suivre leur évolution à travers le réseau et permettent surtout de calculer le champ électromagnétique rayonnée par les câbles électriques.

Dans le paragraphe suivant (4.3), nous allons présenter une autre méthode déterministe que nous appellerons approche circuit. Nous avons vu dans le paragraphe 2 de ce chapitre qu'une ligne de transmission peut être modélisée par la mise en cascade des cellules élémentaires (figure 19) représentées par les paramètres primaires de la ligne R, L, C et G. L'approche circuit est basée sur une discrétisation du réseau électrique, elle permet alors de déterminer les grandeurs électriques en tout point du réseau, le modèle du réseau sera un circuit électrique facilement simulable dans les domaines fréquentiel et temporel en utilisant un simulateur de type circuit. En utilisant un tel simulateur, les équations électriques sont directement établies par le simulateur sans avoir besoin de coder des algorithmes complexes comme c'est le cas pour l'approche matrice chaîne.

#### **4.3 Approche circuit**

La majorité des méthodes de modélisation du réseau électrique comme support de transmission CPL ne prennent pas en compte le conducteur de la terre dans la modélisation puisque le signal CPL est injecté en mode différentiel entre la phase et le neutre. Ces méthodes s'intéressent uniquement à l'aspect propagation du signal CPL. Dans notre travail nous visons à prendre en compte non seulement l'aspect propagation mais aussi l'aspect CEM (conversion mode commun/mode différentiel, rayonnement électromagnétique, bruit électromagnétique de mode commun et différentiel…). De plus les systèmes CPL MIMO utilisent les trois conducteurs (phase, neutre et la terre) pour transmettre le signal CPL. Pour prendre en compte tous ces aspects, il faut absolument prendre en compte les trois conducteurs du câble.

Dans ce paragraphe, nous allons présenter l'approche circuit pour la modélisation de câbles électriques. Nous proposons deux modèles, le premier considère uniquement deux conducteurs (phase et neutre) et le deuxième modèle prend en compte les trois conducteurs du câble.

L'approche circuit est basée sur une discrétisation du réseau électrique (câble électrique) en cellules élémentaires qui sont composées par les paramètres primaires de la ligne R, L, C et G. Cette approche consiste donc à déterminer ces paramètres primaires. Il y a principalement trois méthodes pour l'extraction des paramètres primaires d'une ligne de transmission qui sont : les formules analytiques, les méthodes numériques (méthode des éléments finis, méthode PEEC…) et l'extraction à partir de la mesure (soit la mesure des paramètres S ou la mesure des impédances en circuit-ouvert et en court-circuit). Dans notre étude, nous avons utilisé le calcul des paramètres primaires par les formules analytiques et l'extraction à partir de la mesure. Dans le paragraphe 4.3.1, nous allons présenter les formules analytiques qui permettent de calculer les paramètres primaires d'une ligne de transmission bifilaire ainsi que l'extraction de ces paramètres à partir de la mesure. Les paramètres primaires d'un câble à trois conducteurs seront présentés dans le paragraphe 4.3.2.

Dans cette partie, nous utiliserons le logiciel LTspice pour la simulation du modèle du câble. C'est un logiciel basé sur le noyau SPICE (Simulation Program With Integrated Circuit Emphasis) qui permet la simulation dans les deux domaines fréquentiel et temporel. Il est théoriquement illimité concernant les nombres des composants à simuler. Il permet facilement l'intégration des nouveaux composants dans sa bibliothèque. Enfin c'est un logiciel gratuit et facile à mettre en œuvre.

#### **4.3.1 Câble à deux conducteurs**

Ce paragraphe présente les différentes formulations analytiques pour calculer les paramètres linéiques d'un câble à deux conducteurs ainsi que l'extraction de ces paramètres à partir de la mesure.

#### **4.3.1.1 Calcul des paramètres primaires par les formules analytiques**

Les paramètres linéiques d'une ligne de transmission sont fonction des caractéristiques géométriques (dimension des conducteurs et distance entre eux) ainsi que des caractéristiques technologiques (matériaux constituant les conducteurs et le type d'isolant utilisé). La figure 36 présente les caractéristiques géométriques du câble à deux conducteurs. Les deux conducteurs ont un rayon *r* et la distance entre leurs centres est *D*. Les conducteurs sont parallèles et de longueur infinie (afin de ne pas prendre en compte l'effet de bord).

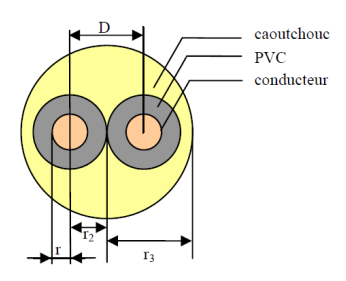

Figure 36. Caractéristiques géométriques du câble à deux conducteurs

Expression de la résistance linéique pour chaque conducteur  $(\Omega/m)$  : elle est calculée à partir de la résistivité du matériau. En courant continu, la résistance linéique d'un conducteur de longueur unité (1m) est le rapport de la résistivité *ρ* sur la section *S* du conducteur. En courant alternatif, il faut prendre en compte les phénomènes d'effets de peau et de proximité qui entraînent une variation de la densité de courant dans le conducteur. Par conséquence, la résistance linéique varie en fonction de l'épaisseur de peau décrite par l'équation 57.

$$
e = \sqrt{\frac{1}{\pi \mu \sigma}}
$$
 *Equation 57*

où µ et σ sont respectivement la perméabilité et la conductivité du matériau conducteur. La résistance linéique est généralement approximée par l'équation 58, où r est le rayon du conducteur [59].

$$
R = \rho \frac{1}{\pi \left[r^2 - (r - e)^2\right]}
$$
Equation 58

Expression de l'inductance linéique pour chaque conducteur (H/m) : l'inductance linéique d'un conducteur est définie comme la somme d'une inductance interne (propre) et d'une inductance externe. L'inductance interne est calculée à partir de l'expression du champ magnétique dans le conducteur [59]. En supposant que le courant est uniformément réparti dans le conducteur, nous pouvons exprimer l'inductance interne par l'équation 59. Cette hypothèse est uniquement valable en basses fréquences. Pour les signaux HF, les effets de peau et de proximité rendent cette hypothèse non applicable. Cependant il est possible d'estimée empiriquement l'inductance interne en utilisant l'équation 60 [59].

$$
L_{int\_counter} = \frac{\mu_0 \mu_r}{8\pi}
$$
Equation 59  

$$
L_{int} = \frac{\mu_0}{8\pi} \frac{10^3}{r \sqrt{\left(1 - \left(\frac{2r}{D}\right)^2\right)}} \sqrt{\frac{\mu_r}{\sigma f}}
$$
Equation 60

L'inductance externe est calculée à partir du champ magnétique entre les conducteurs. Son expression dépend fortement du rapport de la distance entre les conducteurs *D* et du rayon de conducteur *r*. Dans le cas où *r* est comparable à *D* (du même ordre de grandeur), l'expression de l'inductance externe est donnée par l'équation 61. L'inductance totale d'une ligne de transmission est égale à la somme de L<sub>int</sub> et L<sub>ext</sub> (équation 62)

$$
L_{\text{ext}} = \frac{\mu_0}{2\pi} \ln \left[ \frac{D}{2r} \sqrt{1 + \left( \frac{2r}{D} \right)^2} \right]
$$
\n
$$
L = L_{int} + L_{ext}
$$
\nEquation 62

Expression de la capacité linéique (F/m) : la capacité linéique d'une ligne de longueur unitaire est calculée à l'aide du théorème de Gauss appliqué aux surfaces cylindriques de deux conducteurs de la ligne. En supposant que les charges électriques sont uniformément réparties sur les deux conducteurs, l'expression de la capacité linéique est donnée par l'équation 63.

$$
C = \frac{\pi \varepsilon_0 \varepsilon_r}{\ln \left[ \frac{D}{r} \right]}
$$
 Équation 63

- Expression de la conductance G (S/m) : elle correspond à la dissipation d'énergie dans le diélectrique. Elle peut s'exprimer en fonction de la fréquence (ou de la pulsation *ω=2πf*), de l'angle de perte *δ* et de la capacité linéique suivant l'équation 64. L'angle de perte *δ* dépend de la permittivité relative complexe  $\overline{\varepsilon_r}$ .

$$
G = 2\pi f \cdot C \cdot \tan(\delta) = 2\pi f \cdot C \cdot \tan\left(\frac{\varepsilon_r''}{\varepsilon_r'}\right)
$$
Equation 64

 $\overline{\varepsilon_r} = \varepsilon'_r - j\varepsilon''_r$ **Équation 65** 

Dans la littérature, nous trouvons plusieurs formules analytiques exprimant les paramètres primaires d'une ligne de transmission. Les formules présentées dans ce travail sont celles utilisées pour la modélisation d'un câble d'énergie qui sont les plus adaptées à notre cas d'étude [59].

Le câble utilisé dans notre étude est de type PVC 3G 2,5mm². Il est composé de trois conducteurs rigides (phase, neutre et la terre). Chaque conducteur a une section de  $2,5$ mm<sup>2</sup>. La distance D entre deux conducteurs est de 5mm. Le tableau 17 illustre les caractéristiques physiques et géométriques du câble à modéliser. La permittivité relative ainsi que l'angle de perte sont déterminés empiriquement dans la thèse de Djamel GUEZGOUZ [15]. La perméabilité magnétique du cuivre *µr* est égale à l'unité.

Tableau 17. Caractéristiques géométriques et physiques du câble

| $r$ (mm) | $D$ (mm) | $\sigma(S/m)$ | $tan(\delta)$ | Gг  |
|----------|----------|---------------|---------------|-----|
| 0.89     |          | 59,6MS/m      | 0,02          | ، ، |

Le modèle bifilaire prend en compte uniquement les conducteurs (phase et neutre). La résistance et l'inductance sont calculées pour chaque conducteur, la figure 37 présente le modèle du câble bifilaire. Le tableau 18 présente les valeurs des paramètres linéiques calculés à 1MHz considérant le modèle présenté à la figure 37.

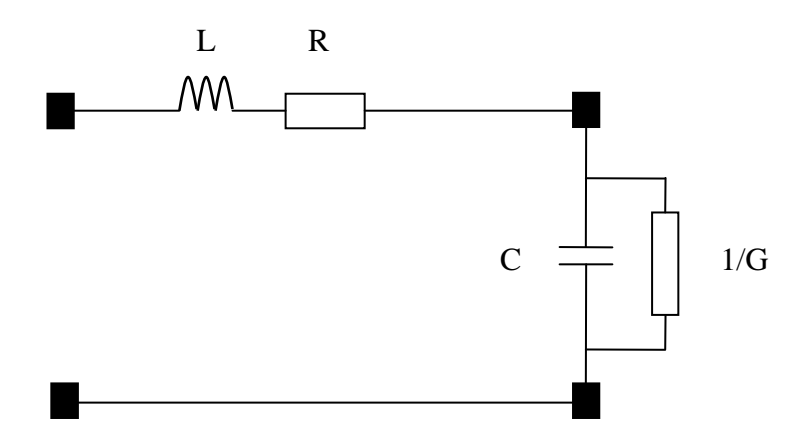

Figure 37. Modèle d'une cellule élémentaire

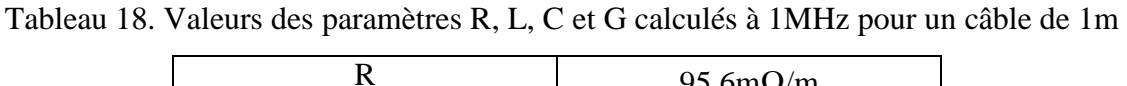

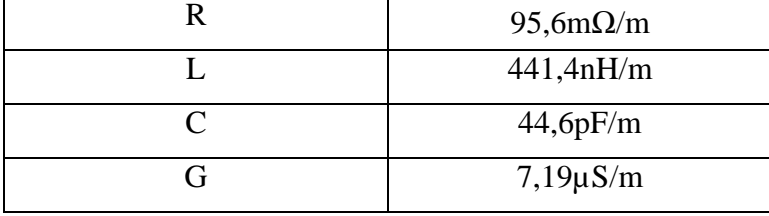

Les formules analytiques présentées dans ce travail prennent en compte les variations en fonction de la fréquence des paramètres R, L et G. L'approximation de la capacité par l'expression 63 ne tient pas compte de la variation de la capacité en fonction de la fréquence. Ces formules analytiques sont le résultat des plusieurs hypothèses simplificatrices. Les valeurs des paramètres R, L, C et G calculées à partir de ces expressions sont des valeurs approchées. Nous pouvons les utiliser quand la précision n'est pas trop importante. Les figures 38 et 39 présente les paramètres R, L et G en fonction de la fréquence considérant le modèle de la figure 37.

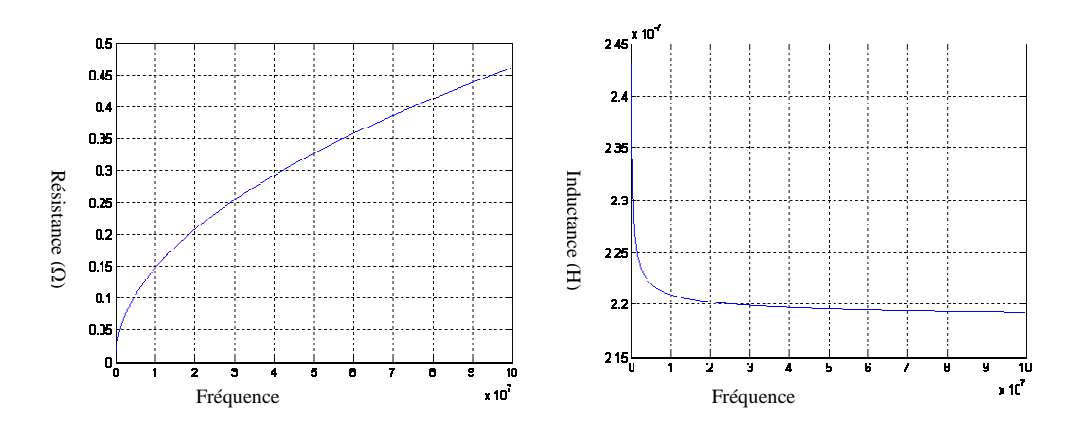

Figure 38. Variation des paramètres R, L calculés analytiquement en fonction de la fréquence

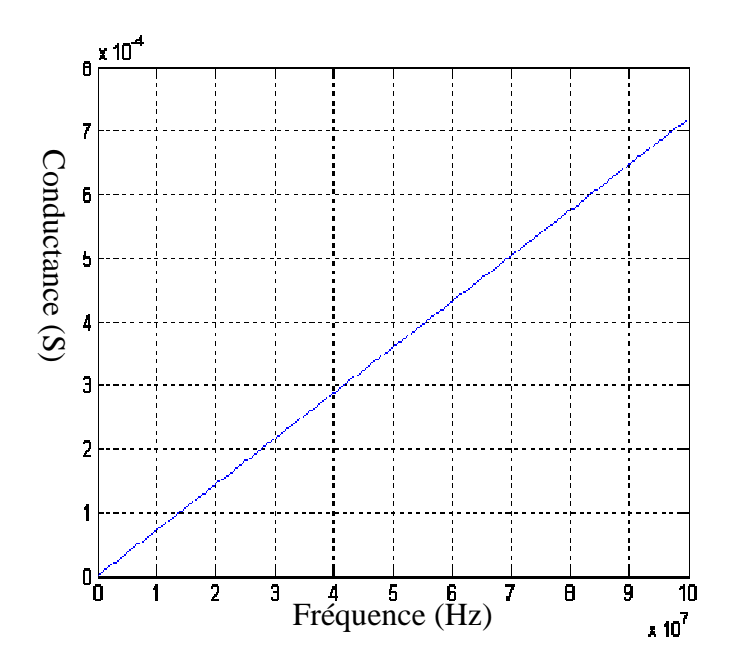

Figure 39. Variation des paramètres G calculés analytiquement en fonction de la fréquence Dans ce paragraphe (4.3.1.1), nous limitons notre étude au modèle à paramètres fixes (R, L, C et G sont considérés fixes). Nous ne pouvons pas élaborer un modèle précis basé sur des expressions approximatives. La prise en compte des variations des paramètres primaires en fonction de la fréquence sera traitée dans le paragraphe 4.3.1.2. Les paramètres R, L C et G seront calculés à partir de la mesure.

Afin de valider le modèle d'un câble bifilaire dont les paramètres sont calculés par les formules analytiques, nous avons mesuré l'impédance en circuit-ouvert et l'impédance en court-circuit d'un câble à deux conducteurs de longueur 1m. Nous avons aussi calculé les paramètres R, L, C et G d'une cellule élémentaire de longueur 25cm. Le câble sera modélisé par 4 cellules de 25cm. La longueur d'une cellule a été choisie pour qu'elle soit suffisamment inférieure à la longueur d'onde calculée à 100MHz et qu'elle ne soit pas trop petites pour ne pas accroître le temps de simulation. Nous avons cherché un compromis entre le temps de simulation et la précision souhaitée.

 La figure 40 présente le modèle d'une cellule élémentaire de 25cm avec les paramètres R, L, C et G calculés à une fréquence de 1MHz. La figure 41 illustre la comparaison entre les impédances de court-circuit et de circuit ouvert mesurées et calculées pour un câble de 1m

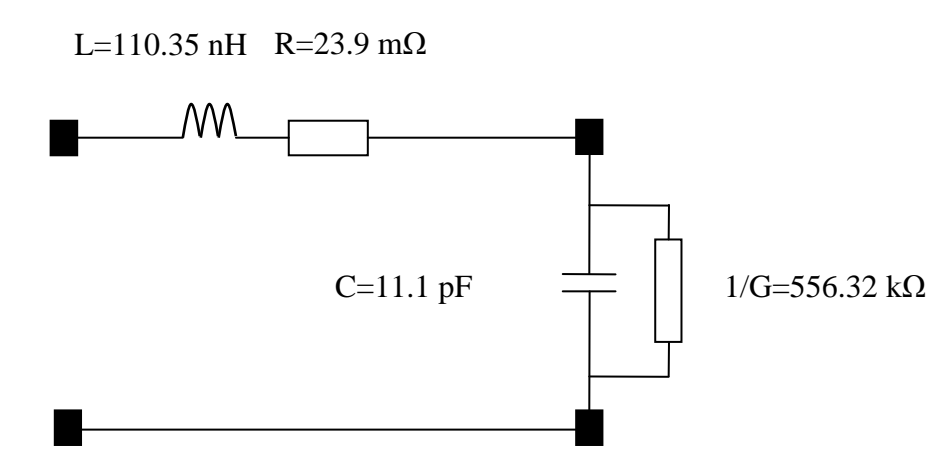

Figure 40. Modèle analytique à paramètres fixes d'une cellule élémentaire de longueur 25cm

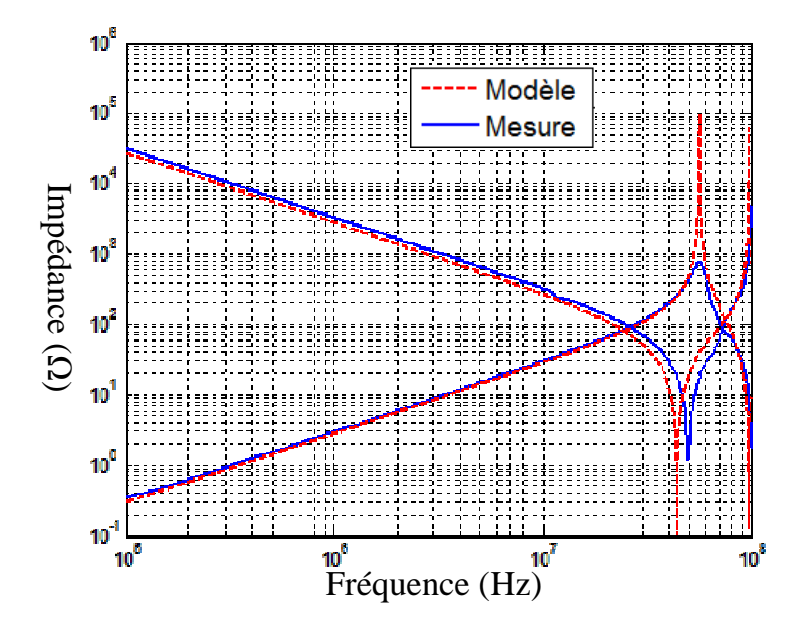

Figure 41. Impédances (circuit-ouvert, court-circuit) d'un câble de 1m, mesure (trait continu) et simulation (trait interrompu)

Les résultats présentés à la figure 41 montrent des faibles écarts d'amplitude entre la mesure et le modèle sur l'ensemble de la bande de fréquences sauf au niveau des résonnances. Cela est dû principalement au fait que les effets de peau, de proximité et les pertes diélectriques n'ont pas été pris en compte dans le modèle à paramètres fixes. Nous allons voir dans le paragraphe 4.3.1.2 de ce chapitre que la prise en compte de l'évolution des paramètres R, L, C et G en fonction de la fréquence réduit ces écarts d'amplitude. Le modèle à paramètres fixes sera utilisé quand une précision élevée n'est pas recherchée (dépend du domaine d'application).

Après la validation du modèle à paramètres fixes sur un câble de 1m, nous utilisons celui-ci pour la modélisation de la fonction de transfert du réseau présenté à la figure 24

(réseau simple déjà utilisé pour la validation des autres méthodes de modélisation). Le réseau simulé est la mise en cascade des cellules élémentaires. La figure 42 illustre la comparaison entre la fonction de transfert mesurée et la fonction de transfert simulée (avec une cellule de 25cm puis avec une cellule de 10cm). Cette figure montre que l'augmentation de nombre des cellules élémentaires réduit considérablement les écarts fréquentielles entre le modèle et la mesure. Il faut chercher un compromis entre la précision et le temps de calcul (nombre des cellules élémentaires). Nous notons aussi d'importants écarts en amplitude entre la fonction mesurée et celle simulée au niveau des évanouissements. La prise en compte de l'évolution des paramètres R, L, C et G en fonction de la fréquence réduira ces écarts d'amplitude.

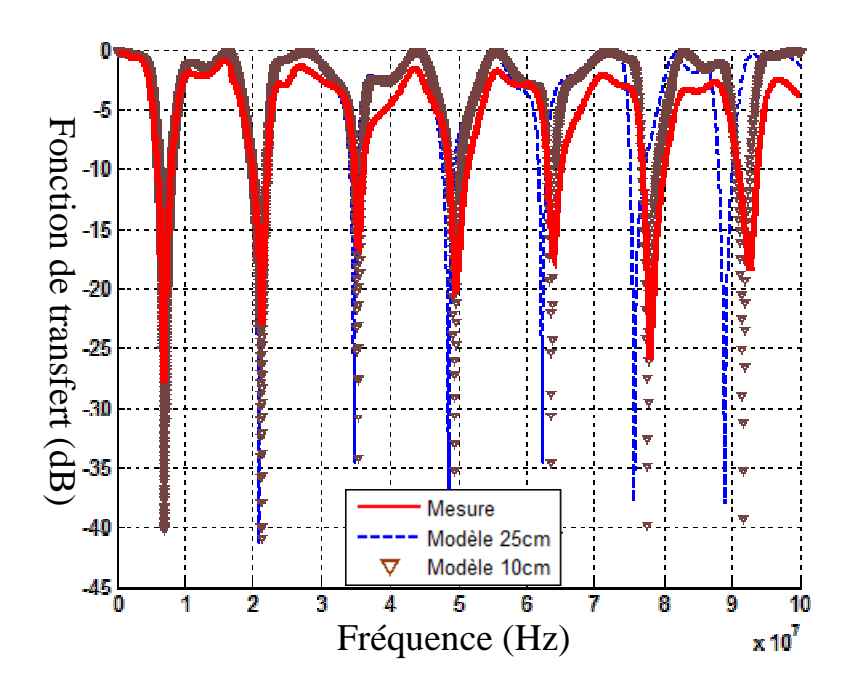

Figure 42. Fonctions de transfert mesurée et calculées considérant une cellule élémentaire de 25cm et de 10 cm

#### **4.3.1.2 Extraction des paramètres R, L, C et G d'un câble à deux conducteurs**

Il existe deux méthodes d'extraction des paramètres primaires à partir de la mesure. La première méthode est proposée par R. Papazyan [67] et consiste à mesurer la matrice S d'une longueur élémentaire du câble électrique à modéliser. Une fois la matrice S mesurée, on peut calculer les paramètres secondaires (impédance caractéristique *Zc*, le coefficient de propagation *γ*) et à partir des paramètres secondaires nous pouvons déduire les paramètres primaires (équation 9). Nous pouvons aussi calculer les paramètres primaires en transformant la matrice S en matrice impédance Z et par la suite nous déduisons les paramètres R, L, C et G à partir de la matrice Z. La deuxième méthode qui permet l'extraction des paramètres
primaires à partir de la mesure consiste à mesurer l'impédance du câble électrique en courtcircuit et en circuit-ouvert [59].

Dans notre travail, nous avons utilisé la deuxième méthode d'extraction (à partir de la mesure d'impédance). D'abord, parce que les paramètres R, L, C et G sont calculés directement à partir des impédances de court-circuit *ZCC* et de circuit-ouvert *ZCO* tandis que pour la matrice S il faut une étape supplémentaire de calcul (en passant par les paramètres secondaires ou à partir de la transformation matrice S en matrice Z). Deuxièmement, le circuit calculé à partir des paramètres S est un quadripôle en T (figure 43). Il est composé par plus d'éléments que le modèle en Γ inversé (figure 43) obtenu à partir des impédances *ZCC* et *ZCO*. Par conséquence le modèle en T est plus gourmand en temps de simulation que le modèle en Γ inversé.

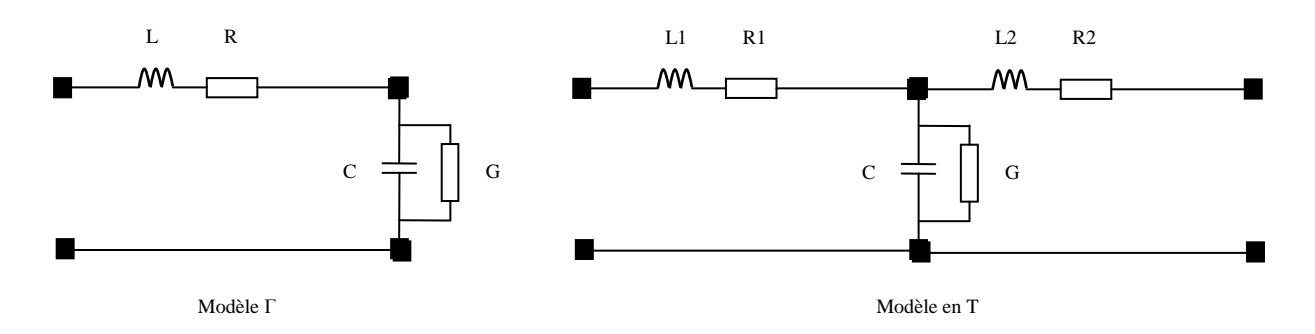

Figure 43. Circuit RLCG équivalent d'une cellule élémentaire

Dans la suite de ce paragraphe, nous allons présenter la méthode d'extraction des paramètres R, L, C et G à partir de la mesure des impédances  $Z_{CC}$  et  $Z_{CO}$ . Les paramètres R, L, C et G seront calculés pour une cellule élémentaire de 25cm. Cette longueur est un compromis entre la précision du modèle et le temps de la simulation. Nous utiliserons le modèle en Γ inversé pour extraire les paramètres linéiques du câble.

La mesure des paramètres linéiques du câble est réalisée à l'aide d'un analyseur d'impédance, en effectuant deux essais :

Un premier essai avec le câble en court-circuit pour obtenir la résistance et l'inductance linéiques du câble, la résistance est la partie réelle de l'impédance de court-circuit, l'inductance est obtenue en divisant la partie imaginaire de  $Z_{CC}$  par la pulsation (équation 66).

- Un second essai avec le câble en circuit ouvert afin d'obtenir la capacité et la conductance linéiques entre les deux conducteurs. L'équation 67 présente l'impédance de circuit-ouvert *ZCO* en fonction de la capacité et la conductance.

$$
Z_{CC} = R + jL\omega
$$
   
Equation 66  

$$
Z_{CO} = \frac{1}{G + jC\omega}
$$
   
Equation 67

La figure 44 présente les paramètres linéiques d'un câble bifilaire de longueur 25cm. Ces paramètres ont été calculés à partir des impédances  $Z_{CC}$  et  $Z_{CO}$  en utilisant les équations 66 et 67. Nous pouvons noter que ces paramètres sont tous fonction de la fréquence. Pour prendre en compte l'évolution de ces paramètres en fonction de la fréquence, les paramètres linéiques peuvent être approximés soit par des circuits électriques passifs soit par des équations mathématiques. L'approximation par un circuit électrique permet la simulation du modèle dans les deux domaines temporel et fréquentiel quant au modèle par équation mathématique il est simulable uniquement en fréquentiel. En effet, le logiciel LTspice que nous utiliserons pour la simulation du réseau électrique permet d'exprimer une impédance par son transformé de Laplace. Mais cette solution est restreinte au domaine fréquentiel.

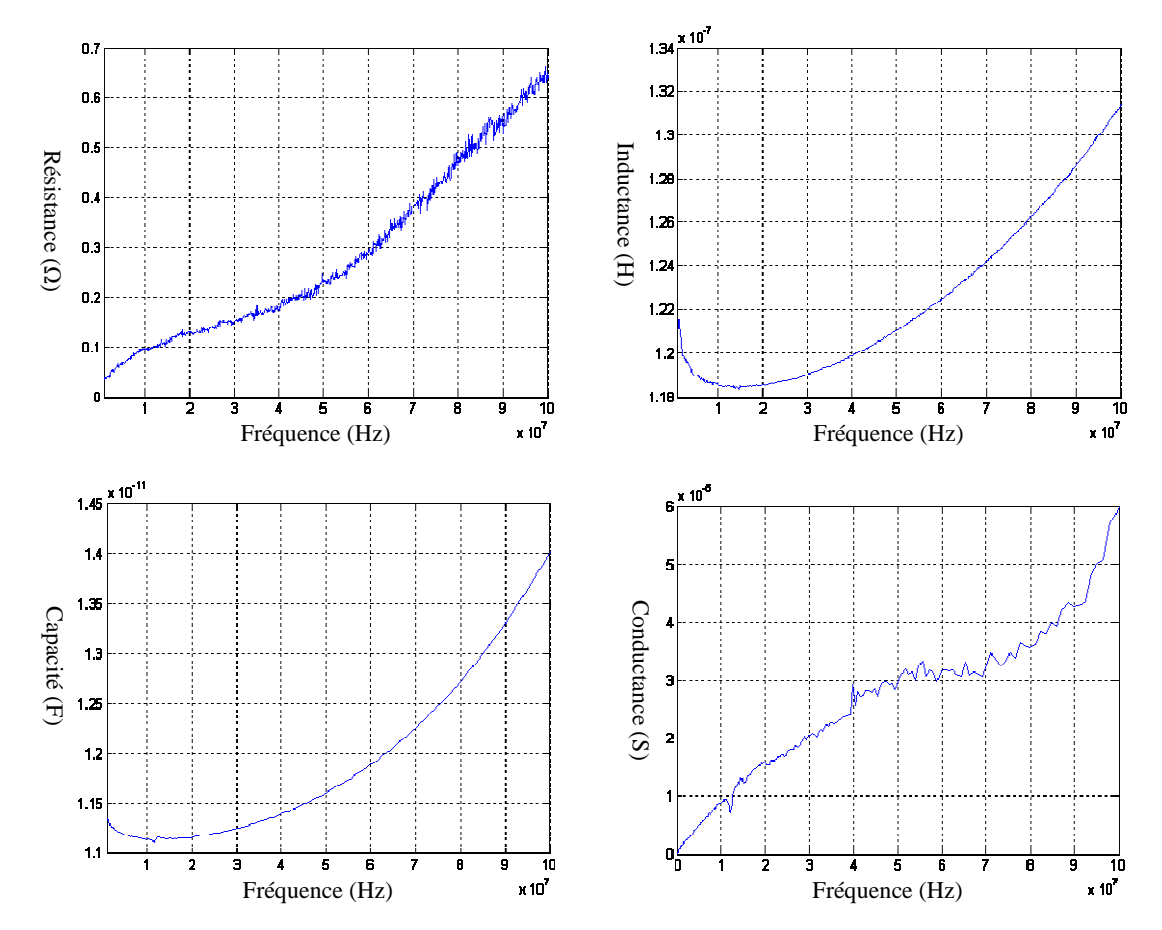

Figure 44. Paramètres linéiques mesurés d'un câble de deux conducteurs de longueur 25cm

Avant de déterminer le modèle équivalent des paramètres primaires, nous avons étudié la validité des paramètres mesurés. Le logiciel LTspice permet d'intégrer directement les fichiers de mesure dans la simulation. Chaque paramètre est remplacé par son fichier de mesure (fichier TXT) qui contient deux colonnes. La première colonne est composée par les valeurs de la fréquence et la deuxième colonne contient la valeur du paramètre pour chaque fréquence. Nous avons simulé le réseau simple de la figure 24 en utilisant les fichiers de mesure. La figure 45 présente la comparaison entre la fonction de transfert mesurée et celle simulée. Nous constatons que les écarts d'amplitude entre la mesure et le modèle sont très faibles. Par contre les écarts fréquentiels sont importants et ils augmentent avec la fréquence. Ces écarts sont dus principalement aux valeurs de l'inductance L et de la capacité C. Ces paramètres doivent être déterminés à des fréquences très faibles par rapport à la fréquence de la première résonance de l'impédance en court-circuit du câble sans que celle-ci ne soit trop faible [68]. Pour un câble de 25cm la première résonance est autour de 180MHz. Afin d'obtenir des valeurs fiables pour l'inductance et la capacité, nous nous sommes placés à des fréquences inférieures au dixième de la première résonance (f<20MHz). A ces fréquences l'inductance et la capacité sont quasiment constantes (L=119nH et C=11.2pF).

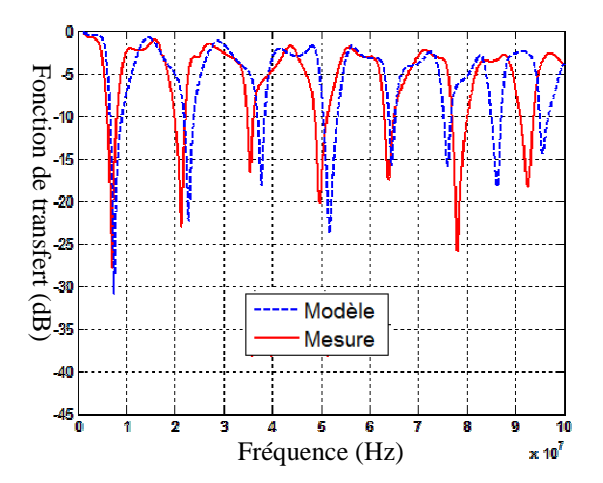

Figure 45. Fonctions de transfert mesurée et simulée en utilisant les fichiers de mesure pour les 4 paramètres

Au contraire des paramètres L et C, les mesures des paramètres R et G sont valables jusqu'à 100MHz. Pour valider ceci, nous avons simulé le même réseau en utilisant les fichiers de mesure pour les paramètres R et G et les valeurs fixes de L et C. La figure 46 illustre la comparaison entre la fonction de transfert mesurée et celle simulée. Nous remarquons la disparition des écarts fréquentiels. Nous notons aussi que les écarts d'amplitude restent

faibles. Nous en déduisons que les valeurs mesurées de R et G n'introduisent pas d'erreurs et par conséquent ils sont valables jusqu'à 100MHz.

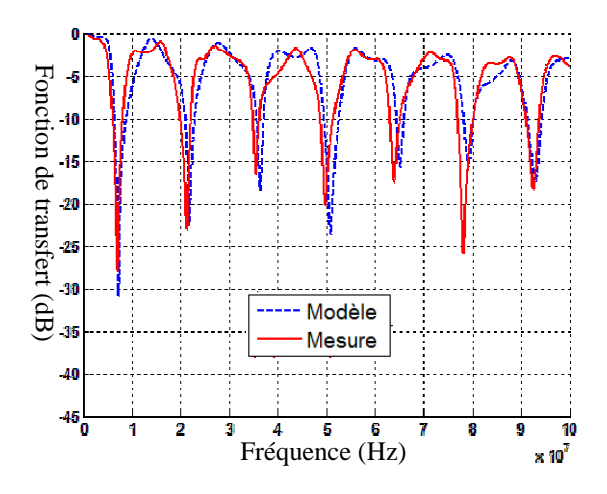

Figure 46. Fonctions de transfert mesurée et simulée en utilisant les fichiers de mesure pour R

et G

Nous allons donc chercher à modéliser l'évolution des paramètres R et G en fonction de la fréquence en utilisant un circuit électrique dans un premier temps et des équations mathématiques dans un second temps. Les paramètres L et C sont considérés constants sur toute la bande de fréquence (1MHz-100MHz).

### **4.3.1.2.1 Modélisation des paramètres primaires par un circuit**

La variation des paramètres primaires en fonction de la fréquence est due principalement aux effets de peau et de proximité. Ces phénomènes ont été modélisés dans la littérature par des circuits équivalents [59] [66] [69] [70]. Dans ces travaux, la résistance est modélisée par un réseau L-R en échelle (figure 47a). Dans [65] l'évolution de la résistance avec la fréquence est modélisée par deux types de circuit : réseau en échelle (figure 47a) et réseau en parallèle (figure 47b). De la même façon, la conductance est modélisée par un réseau C-G (figure 48). Le choix de l'ordre du réseau (circuit) dépend de la précision désirée. Une fois la structure (l'ordre) du réseau R-L, respectivement R-C, définie, nous pouvons déterminer les paramètres  $R_i$  et  $L_i$ , respectivement  $R_i$  et  $C_i$ , en minimisant l'erreur entre la résistance calculée, respectivement la conductance calculée, et celle mesurée. La minimisation de l'erreur entre la mesure et le modèle peut se faire en utilisant une méthode d'optimisation comme la méthode des moindres carrés, les algorithmes génétiques, la méthode recuit simulé etc.

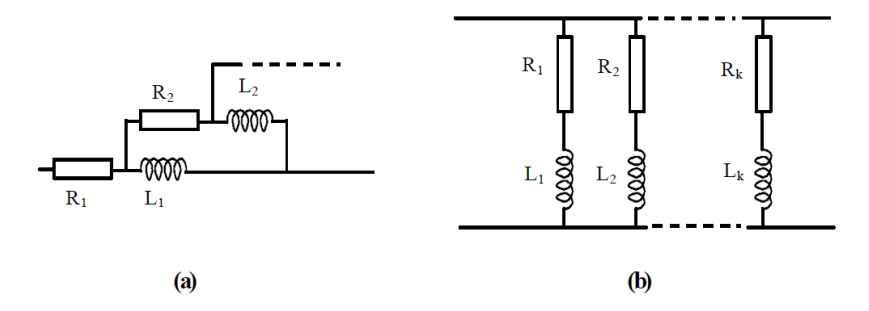

Figure 47. Réseaux modélisant l'évolution de la résistance avec la fréquence

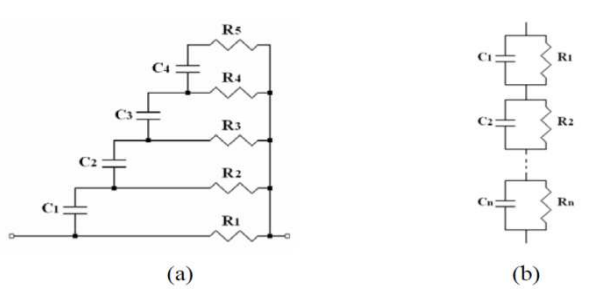

Figure 48. Réseaux modélisant l'évolution de la conductance avec la fréquence : (a) réseau en échelle et (b) réseau parallèle.

En plus de la résistance et la conductance, la capacité et l'inductance varient en fonction de la fréquence. Elles peuvent être aussi modélisées par des circuits équivalents. Dans notre travail, nous les avons considérées fixes. Le circuit équivalent de l'impédance série (L, R) est présenté à la figure 49a et celui de l'admittance parallèle (C, G) est présenté à la figure 49b.

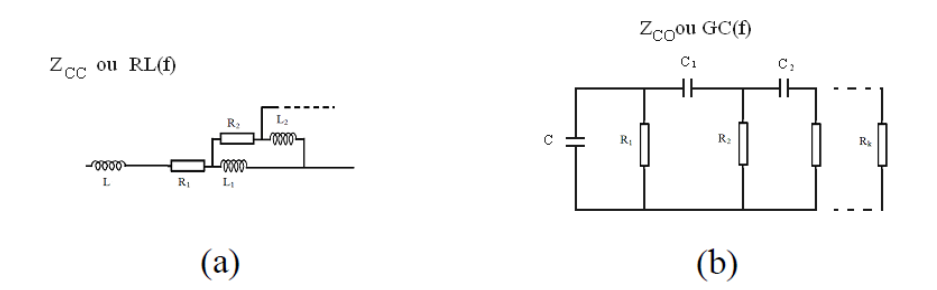

Figure 49. Réseaux modélisant l'évolution de l'impédance de court-circuit (a) et de l'impédance de circuit-ouvert (b)

A partir des réseaux équivalents, nous avons cherché à minimiser l'erreur quadratique moyenne entre les impédances mesurées et celles calculées (équation 69 pour le calcul l'impédance série (L, R)). Nous avons utilisé la Toolbox MATLAB des algorithmes génétiques afin de minimiser cette erreur (trouver le circuit qui minimise cette erreur). Pour

détailler les étapes de la méthode d'optimisation adoptée dans ce travail, nous considérons un réseau L-R(f) d'ordre 2 (figure 50).

La première étape consiste à déterminer la fonction objective à minimiser, dans notre cas c'est l'erreur quadratique entre l'impédance mesurée et celle calculée (équation 68, avec N le nombre de points de mesure).

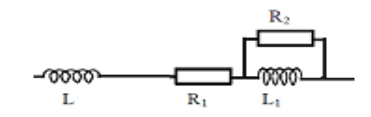

Figure 50. Réseau L-R(f) d'ordre 2

$$
fobj = \frac{1}{N} \sum_{1}^{N} (Z_{calculate} - Z_{mesurée})^2
$$
Equation 68

- La deuxième étape consiste à déterminer les paramètres permettant de calculer la fonction objective. Pour l'exemple de la figure 50 les paramètres sont  $R_1$ ,  $L_1$  et  $R_2$  (L est fixe, 119nH). Dans le cas général, nous pouvons ajouter comme paramètre l'ordre maximal du réseau L-R ou C-G. Pour chaque paramètre il faut définir l'espace de recherche (limite inférieure et limite supérieure) ainsi que la précision souhaitée (nécessaire à l'opération de codage pour les algorithmes génétiques). Il faut définir aussi les paramètres des algorithmes génétiques comme par exemple le nombre d'individus par population et le nombre des générations.
- Une fois les paramètres ci-dessus sont définis, nous lançons le programme de recherche du meilleur individu (l'individu qui a la plus faible fonction objective). La figure 51 illustre l'organigramme du programme de recherche du meilleur individu. Ce programme prend en entrée l'impédance mesurée, les paramètres du réseau à modéliser  $(R_1$ min,  $R_1$ max….  $R_2$ max, precision $R_1$ … precision $R_2$ ) ainsi que le nombre d'individus par population (nbreindiv) et le nombre des générations (Ngmax). A partir de ces paramètres, le programme génère aléatoirement une population initiale. Ensuite, il calcule pour chaque individu l'impédance *Zcalculée* (équation 69) et la fonction objective (équation 68). Après avoir calculé la fonction objective pour chaque individu de la population, il teste si le numéro de la génération (population) actuele dépasse le nombre maximal des générations (Ngmax): si oui, il renvoie les paramètres du meilleur individu pour toutes les générations. Si non, il génère une nouvelle population à partir de

l'ancienne population en appliquant les opérateurs génétiques (croisement, mutation, reproduction). A la fin, le programme renvoie les paramètres du meilleur individu ( $R<sub>1ont</sub>$ ,  $L_{1opt}$  et  $R_{2opt}$ ).

$$
Z_{calculate} = Z_L + Z_R + \frac{Z_{R2}.Z_{L1}}{Z_{R2} + Z_{L1}}
$$
Equation 69

GA Operation:

- Mutation -Croisement -Reproduction

₳

 $N\sigma=N\sigma+1$ 

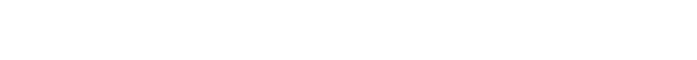

Figure 51. Organigramme de la méthode d'optimisation

Evaluation : calcul de la fonction objective

Ng=Ngmax

Valeurs optimales des paramètres du circuit

Yes

Nous avons appliqué la méthode d'optimisation présentée ci-dessus pour déterminer le circuit équivalent de l'impédance de court-circuit  $Z_{CC}$  (L-R(f)) d'un câble à deux conducteurs de 25cm. Nous avons utilisé les valeurs de R et L mesurées à 1MHz pour déterminer les limites inférieures et supérieures des paramètres R<sub>i</sub> et L<sub>i</sub> qui sont nécessaires pour les algorithmes génétiques. La figure 52 présente le circuit modèle de L-R(f) pour un câble bifilaire de longueur 25cm. La figure 53 présente la comparaison entre l'impédance  $Z_{CC}$ mesurée et celle modélisée par le circuit de la figure 52. La figure 54 illustre la comparaison entre la résistance modélisée et celle mesurée. La résistance est la partie réelle de l'impédance L-R(f). Nous pouvons noter à partir de ces dernières figures que le modèle circuit de l'impédance L-R(f) est en bonne concordance avec la mesure sur toute la bande de fréquence. Pour la résistance (figure 54), nous remarquons un écart important entre la mesure et le modèle pour les fréquences inférieures à 1MHz. Cet écart devient plus faible (de l'ordre de 15% de la valeur de la résistance mesurée) dans la bande entre 1MHz et 50MHz et il devient presque nul au-delà de 50MHz.

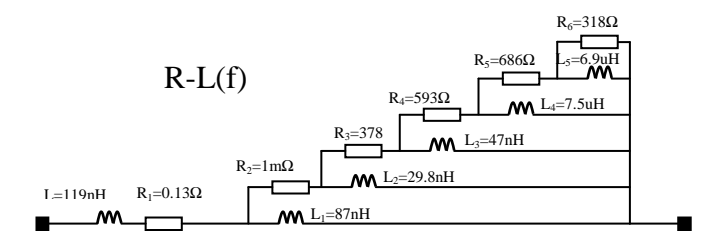

Figure 52. Circuit modèle de l'impédance L-R(f)

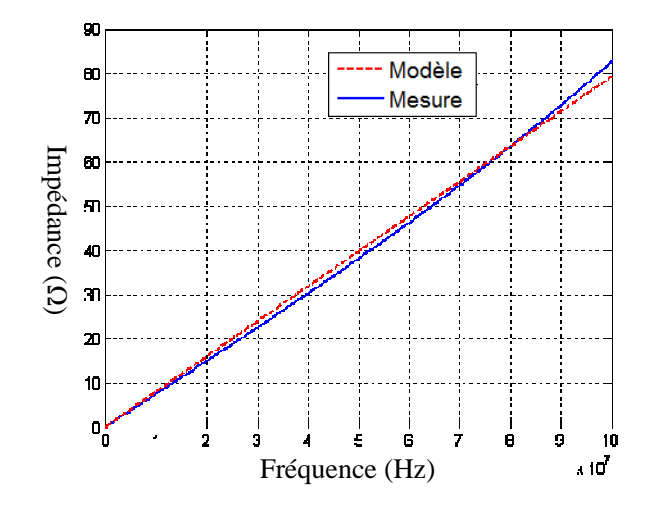

Figure 53. Impédance  $Z_{CC}$  (L-R(f)) mesurée et modélisée

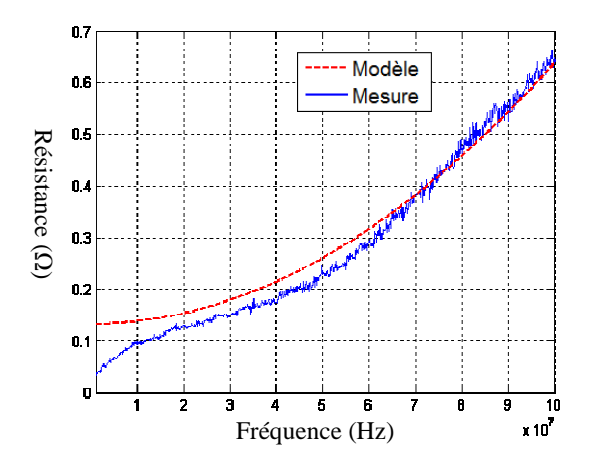

Figure 54. Résistance en fonction de la fréquence, mesure et modèle

Pour l'impédance C-G(f), nous avons appliqué les algorithmes génétiques pour déterminer le modèle circuit. Nous avons considéré C constante. Elle est déterminer à partir de la mesure à 1MHz (C=11.2pF). L'impédance C-G(f) est alors modélisée par le circuit de la figure 55. La comparaison entre la conductance G(f) modélisée et celle mesurée à l'analyseur d'impédance pour un câble bifilaire de longueur 25cm est présenté à la figure 56. Cette dernière figure montre que le modèle de la conductance G donne des bons résultats entre 1MHz et 80MHz. Au-delà de 80MHz nous remarquons des écarts importants d'amplitude RMHz. Au-delà de 80MHz nous remarquons des écarts importants d'amplitude RMHz et 80MHz. Au-delà de 80MHz nous remarquons des écarts importa entre la mesure et le modèle (à 100MHz l'écart est de 20µs). Afin de simplifier le circuit équivalent global de la cellule élémentaire, nous n'avons pas cherché à modéliser la conductance par un circuit d'ordre plus élevé. Le circuit d'ordre 3 (figure 55) donne des résultats satisfaisants jusqu'à 80MHz.

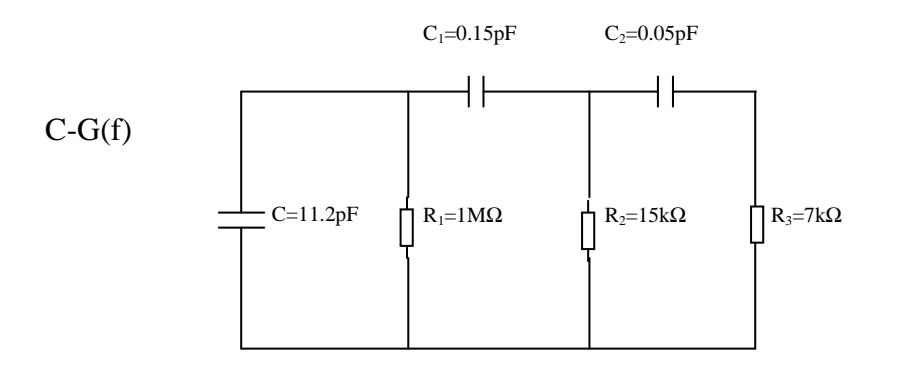

Figure 55. Circuit modèle de l'impédance C-G(f)

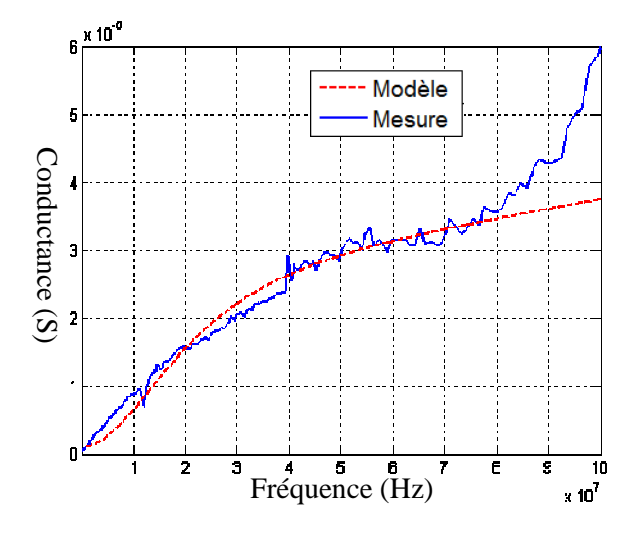

Figure 56. Conductance mesurée et modélisée

Dans le but de valider le circuit global d'une cellule élémentaire de 25cm (circuit de la figure 52 avec le circuit de la figure 55), nous avons simulé le réseau électrique simple de la figure 24 et nous avons comparé la fonction de transfert simulée avec celle mesurée. La figure 57 présente la fonction de transfert mesurée et celles modélisées par le circuit à paramètres fixes calculés analytiquement (figure 40) et par le circuit global déterminé à partir de la mesure (figures 52 et 55). Nous notons à partir de cette figure que le modèle à paramètres R-G variables en fonction de la fréquence donne des meilleurs résultats que le modèle à paramètres R, L, C et G fixes. Les écarts fréquentiels entre le modèle à paramètres variables et la mesure sont négligeables. Les écarts d'amplitude sont aussi faibles sur l'ensemble des évanouissements fréquentiels sauf pour la fréquence de 77MHz (on note un écart de 8dB).

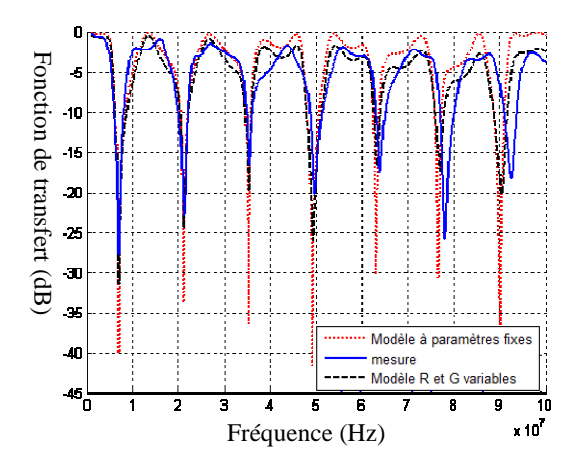

Figure 57. Fonctions de transfert, mesurée, modélisée par des paramètres fixes, modélisée par des paramètres R et G variables

Comme nous l'avons indiqué précédemment, la prise en compte de la variation des paramètres R et G en fonction de la fréquence peut se faire par des circuits électriques équivalents ou encore par des équations mathématiques. Dans la suite nous allons présenter la modélisation des paramètres primaires par des polynômes fonction de la fréquence.

## **4.3.1.2.2 Modélisation des paramètres primaires par des équations mathématiques**

La modélisation de la variation fréquentielle des paramètres primaires par un circuit équivalent introduit des composants supplémentaires par rapport au modèle à paramètres fixes. Ces composants vont alourdir davantage le circuit global à simuler. Par exemple pour un câble bifilaire de longueur 1m qui est modélisé par 4 cellules élémentaires de 25cm, le circuit à paramètres fixes contient 12 éléments quant au circuit à paramètres variables (figures 52 et 55) il est formé par 72 éléments sans prendre en compte la dépendance fréquentielle de L et C. Le temps de simulation, en considérant le circuit équivalent à paramètres variables, sera très important même dans le domaine fréquentiel. Afin de prendre en compte l'évolution des paramètres primaires en fonction de la fréquence tout en gardant le temps de simulation d'un circuit à paramètres fixes, le logiciel LTspice permet de modéliser l'impédance de chaque paramètre (R, L, C et G) par une équation mathématique en fonction de l'opérateur de Laplace *s*. Le principe de cette méthode sera de remplacer chaque paramètre (R, L, C et G) par le circuit de la figure 58. Ce dernier est composé par une source de tension arbitraire B1 en série avec une résistance de très faible valeur (inférieure à 1µΩ). La tension V aux bornes de la source B1 est le produit du courant qui passe à travers cette source et de l'équation de Laplace (impédance de l'élément modélisé). La résistance r est ajoutée au circuit pour éviter la mise en parallèle de deux sources de tension quand nous voulons simuler deux composants en parallèle (figure 58). Elle permet aussi de fournir une mesure du courant (I(r)) qui passe à travers la source B1. Sa valeur est choisie très faible pour ne pas influencer la valeur de l'impédance globale du circuit.

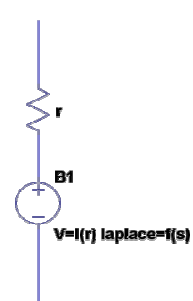

Figure 58. Circuit LTspice qui modélise une impédance par sa fonction de Laplace

Avant de montrer comment utiliser le circuit de la figure 58 pour modéliser les paramètres primaires du câble bifilaire, nous allons présenter d'abord les équations mathématiques qui permettent de modéliser l'évolution fréquentielle des paramètres R et G d'un câble bifilaire de longueur 25cm (L et C sont constantes). Pour ce faire, nous avons utilisé la Toolbox Curve Fitting de MATLAB. Cet outil permet d'approximer une courbe par une équation mathématique. Nous avons appliqué cet outil aux courbes des param extraits à partir de la mesure (figure 44). Les équations qui s'approchent le plus des paramètres mesurés sont des polynômes en fonction de la fréquence. Les équations 70 et 71 présentent respectivement les modèles de la résistance R et de la issus des polynômes sont comparés avec les paramètres mesurés à la figure 59. Nous constatons que les équations mathématiques modélisent parfaitement les paramètres R et G mesurés. Figure 58. Circuit LTspice qui modélise une impédance par sa fonction de Laplace<br>Avant de montrer comment utiliser le circuit de la figure 58 pour modéliser les<br>aramètres primaires du câble bifilaire, nous allons présenter oisie paramètres R et G

$$
R(f) = -2,6.10^{-32} \cdot f^4 + 5,5.10^{-24} \cdot f^3 - 3,2.10^{-16} \cdot f^2 + 9,8.10^{-9} \cdot f + 0,022
$$
 Equation 70

$$
G(f) = 2,3.10^{-36} \cdot f^4 - 2,8.10^{-28} \cdot f^3 + 4,5.10^{-21} \cdot f^2 + 7,7.10^{-13} \cdot f + 1,8.10^{-7}
$$
 Equation 71

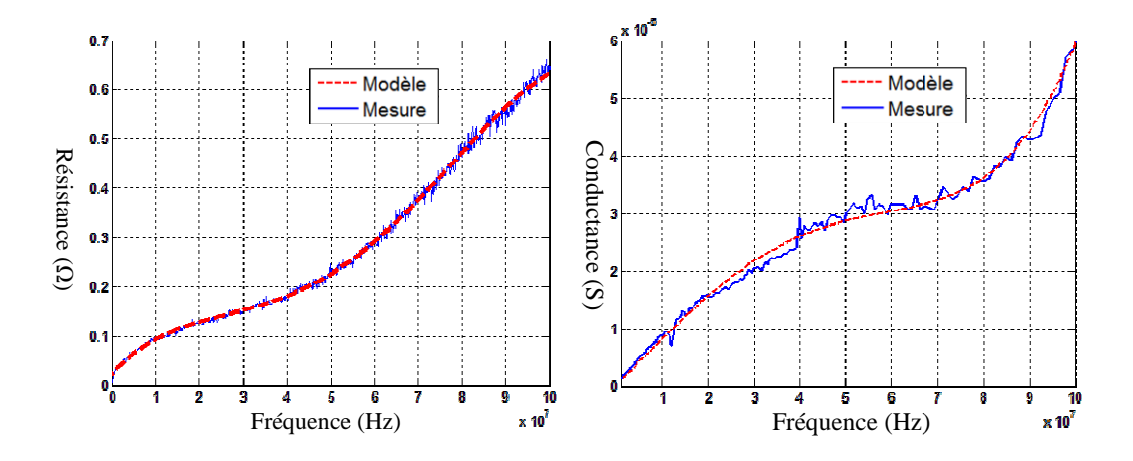

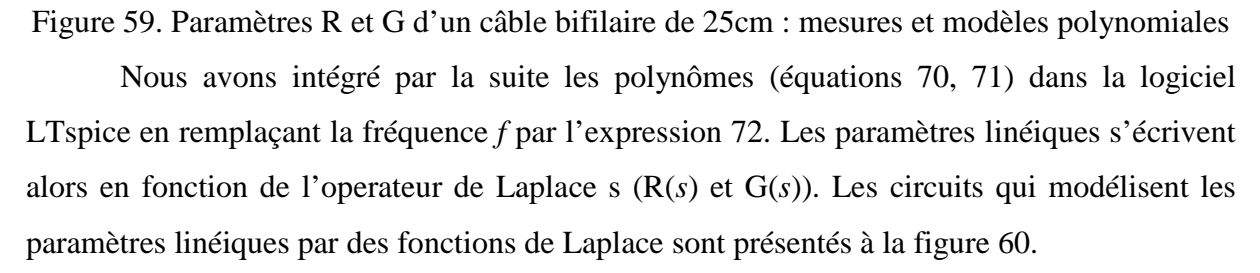

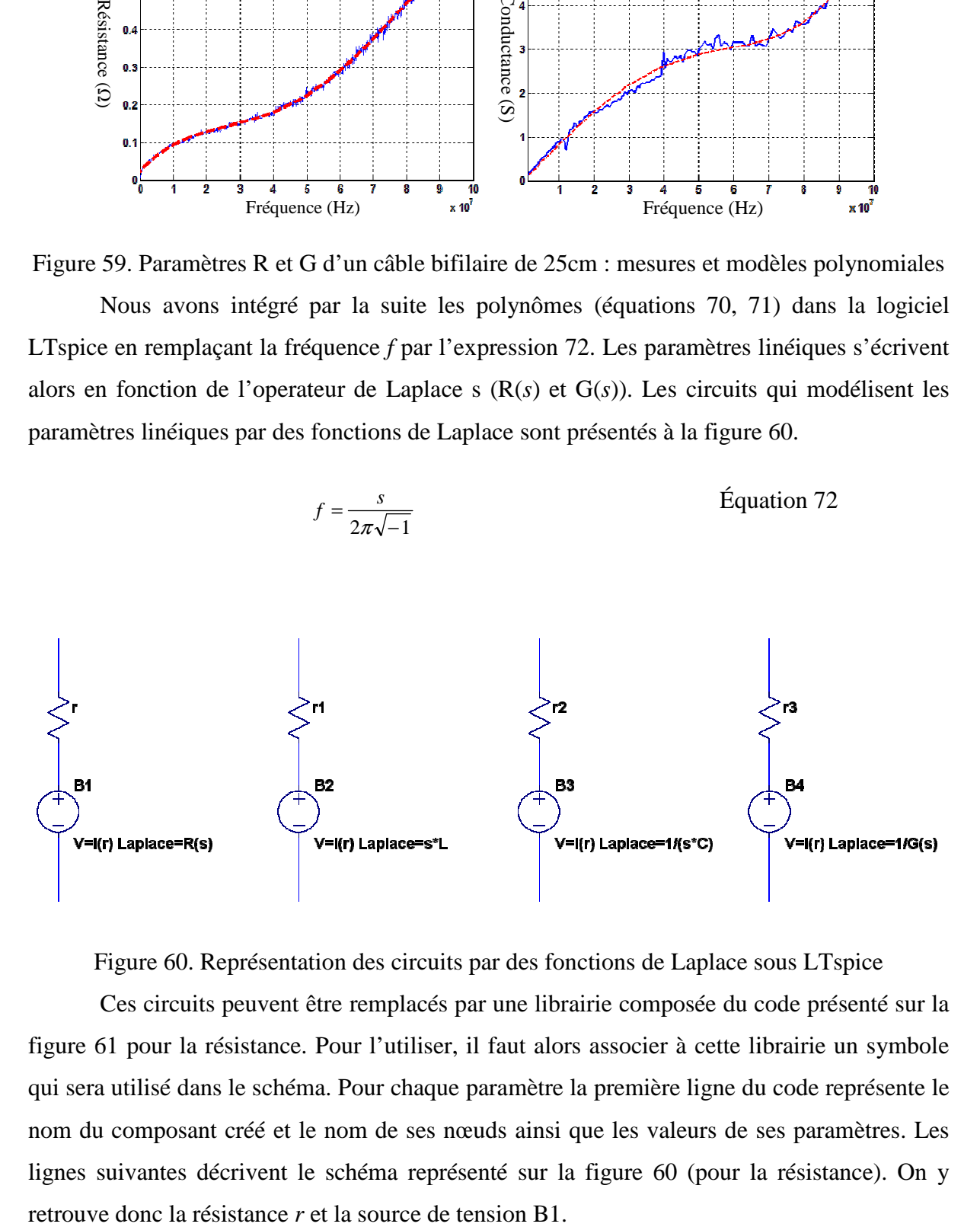

Figure 60. Représentation des circuits par des fonctions de Laplace sous LTspice

Ces circuits peuvent être remplacés par une librairie composée du code présenté sur la figure 61 pour la résistance. Pour l'utiliser, il faut alors associer à cette librairie un symbole qui sera utilisé dans le schéma. Pour chaque paramètre la première lig ne nom du composant créé et le nom de ses nœuds ainsi que les valeurs de ses paramètres. Les lignes suivantes décrivent le schéma représenté sur la figure 60 (pour la résistance). On y . Représentation des circuits par des fonctions de Laplace sous LTspice<br>its peuvent être remplacés par une librairie composée du code présenté sur la<br>a résistance. Pour l'utiliser, il faut alors associer à cette librairie retrouve donc la résistance  $r$  et la source de tension B1.

*.subckt R\_freq\_poly 1 2 params: R1=-2.6e-32 R2=5.5e-24 R3=-3.2e-16 R4=9.8e-9 R5= 0.022451 R 1 10 1u B1 10 2 V=I(R) laplace=((R1\*((s/(2\*3.14159265\*sqrt(1)))\*\*4))+ +(R2\*((s/(2\*3.14159265\*sqrt(1)))\*\*3))+(R3\*((s/(2\*3.14159265\*sqrt(-1)))\*\*2)) +(R4\*((s/(2\*3.14159265\*sqrt(-1)))))+R5) .ends R\_freq\_poly*

Figure 61. Script contenant le polynôme de la résistance

Nous avons utilisé le modèle polynomiale pour simuler le réseau électrique simple de la figure 24 et nous avons comparé la fonction de transfert simulée avec celle mesurée. La figure 62 illustre cette comparaison. Nous constatons que les écarts fréquentiels et les écarts en amplitude entre la mesure et le modèle sont très faibles sur l'ensemble de la bande de fréquence. Cette comparaison nous permet de valider la modélisation des paramètres linéiques par des polynômes.

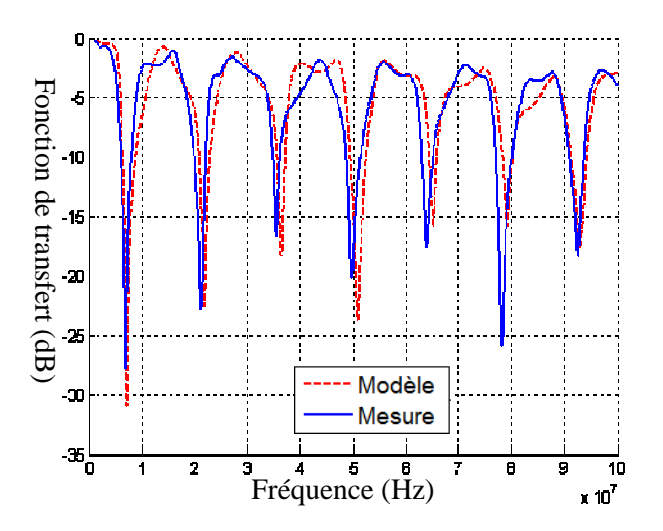

Figure 62. Fonctions de transfert, mesurée, modélisée par des polynômes

Nous avons présenté dans ce paragraphe (4.3.1) le modèle des paramètres linéiques d'un câble de deux conducteurs. Nous avons montré que pour prendre en compte l'évolution des paramètres primaires en fonction de la fréquence nous pouvions les modéliser soit par des circuits équivalents, soit par des équations mathématiques. Les deux méthodes de modélisation ont été validées par la mesure. Nous avons pu constater que le temps de simulation du même réseau électrique est plus rapide en utilisant la méthode de modélisation par des fonctions de Laplace. En revanche ces fonctions sont simulable uniquement en

fréquentiel. Le modèle bifilaire permet la modélisation de la fonction de transfert du réseau électrique par contre il ne permet pas de prendre en compte l'aspect CEM (courant mode commun, conversion mode différentiel/mode commun…). Pour prendre en compte l'aspect CEM, il faut absolument considérer le conducteur terre en plus de la phase et du neutre. Les paramètres linéiques d'un câble à trois conducteurs peuvent être déterminés soit analytiquement, soit par la mesure ou soit par des méthodes numériques. Dans le paragraphe suivant (4.3.2), nous allons présenter le modèle d'un câble à trois conducteurs en utilisant les formules analytiques ainsi que l'extraction des paramètres primaires à partir de la mesure. Ces paramètres sont modélisés par des circuits équivalents et par des équations mathématiques.

# **4.3.2 Câble à trois conducteurs**

#### **4.3.2.1 Calcul des paramètres primaires par les formules analytiques**

Nous nous sommes basé sur le travail du Yannick WEENS [59] pour la modélisation du câble à trois conducteurs. Le modèle d'une cellule élémentaire est présenté à la figure 63. Chaque conducteur est modélisé par une résistance en série avec une inductance (même pour le conducteur terre). La capacité et la conductance dépendent des caractéristiques du diélectrique entre conducteurs. Les expressions de la résistance, de la conductance et la capacité sont les mêmes qu'avec deux conducteurs (équations 58, 63 et 64). Pour l'inductance, nous utiliserons les relations issues de la référence [66] (équation 73) en nous basant sur les caractéristiques géométriques du câble à trois conducteurs (figure 63).

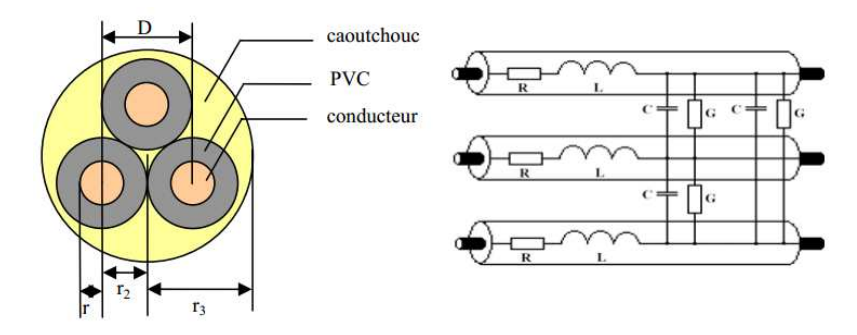

Figure 63. Caractéristiques géométriques du câble à trois conducteurs et schéma équivalent

$$
L = \frac{\mu_0}{2\pi} \ln \left[ \frac{D - r}{r} \right]
$$
Equation 73

Le tableau 19 présente les paramètres R, L, C et G d'un câble à trois conducteurs de longueur unitaire. Ces paramètres sont calculés en considérant les expressions 58, 63, 64 et 73. La résistance et la conductance sont calculées pour une fréquence de 1MHz. L'inductance et la capacité sont considérées indépendantes de la fréquence selon les équations 63 et 73 (approximation valable en basses fréquences). L'évolution de ces paramètres en fonction de la fréquence sera présentée dans le paragraphe 4.3.2.2 de ce chapitre.

| $47,8m\Omega/m$ |
|-----------------|
| 303nH/m         |
| 44,6pF/m        |
| $7,19\mu S/m$   |

Tableau 19. Valeurs des paramètres R, L, C et G pour un câble à trois conducteurs de 1m

 Pour valider les expressions analytiques des paramètres R, L, C et G du câble à trois conducteurs, nous avons mesuré l'impédance en circuit ouvert et l'impédance en court-circuit d'un câble de longueur 1m comme le montre la figure 64. Nous pouvons voir sur cette figure qu'il y a deux conducteurs qui ont été reliés entre eux (à l'entrée et à la sortie) afin de nous adapter à la connectique du banc de mesure (un seul port donc deux points de mesure). La sortie du troisième conducteur est reliée à la sortie de deux autres conducteurs pour l'essai en court-circuit et elle est laissée libre pour la mesure de l'impédance circuit ouvert. Les résultats de mesure des deux impédances sont comparés aux résultats de la simulation du modèle du câble à trois conducteurs en utilisant une cellule élémentaire de 25cm. La figure 65 illustre cette comparaison. Nous remarquons à partir de cette figure que le décalage fréquentiel entre la mesure et la simulation est faible par contre nous notons des écarts importants d'amplitude au niveau des résonances. Ces écarts sont dus au fait que le modèle à paramètres fixes ne prend pas en compte l'évolution des paramètres R, L, C et G en fonction de la fréquence. Nous pouvons conclure que le modèle à paramètres fixes peut être utilisé dans le cas où la précision au niveau des résonances ou des évanouissements fréquentiels n'est pas exigée.

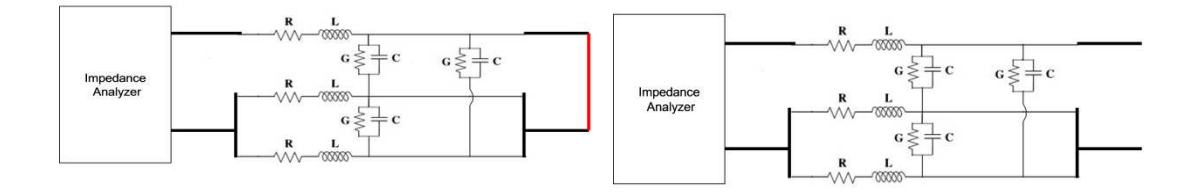

Figure 64. Connexion du câble à 3 conducteurs pour les mesures en court-circuit (à gauche) et en circuit-ouvert (à droite)

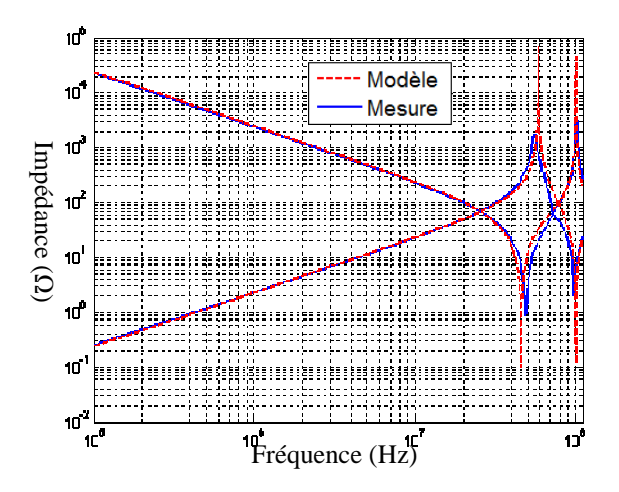

Figure 65. Impédances en circuit-ouvert et en court-circuit d'un câble à 3 conducteurs et de longueur 1m, mesure et simulation

Les formules analytiques pour le calcul des paramètres primaires d'une ligne de transmission (câble) donnent des valeurs approchées de ces paramètres. Ces formules dépendent du domaine d'application (ligne de transmission HF, transport et distribution d'énergie, câble de connexion aux convertisseurs statiques…). Il n'est pas toujours évident de faire les approximations nécessaires ou de trouver la transformation mathématique adéquate pour s'approcher de la mesure. Les expressions analytiques peuvent être utilisées en l'absence des équipements de mesure. Les expressions analytiques présentées dans ce travail ont été choisies pour s'approcher au mieux de la mesure. La méthode la plus rigoureuse pour la modélisation d'une ligne de transmission est l'identification des paramètres de la ligne à partir de la mesure. Dans le paragraphe suivant, nous allons présenter les détails du calcul des paramètres R, L, C et G à partir de la mesure. Figure 65. Impédances en circ<br>
(court-circuit et circuit-ouvert).<br>
The state of the state of the state of the state of the state of the state of the state of the state of the state of the state of the state (cable dominat

#### **4.3.2.2 Extraction des paramètres R, L, C et G d'un câble à trois conducteurs**

Comme pour le câble de deux conducteurs, nous effectuons deux essais (essai en court-circuit et essai circuit-ouvert) pour extraire les paramètres primaires d'un câble à trois conducteurs. Nous rappelons dans la figure 66 la structure d'une cellule élémentaire d'un câble à trois conducteurs. La figure 67 illustre le dispositif de mesure pour les deux essais

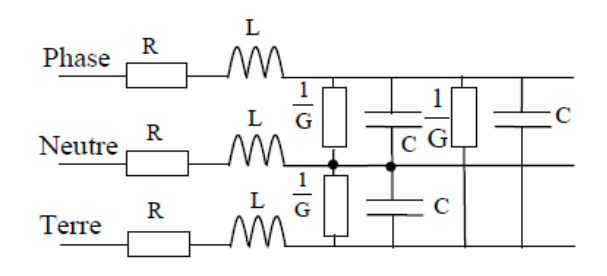

Figure 66. Modèle R, L, C et G du câble à 3 conducteurs

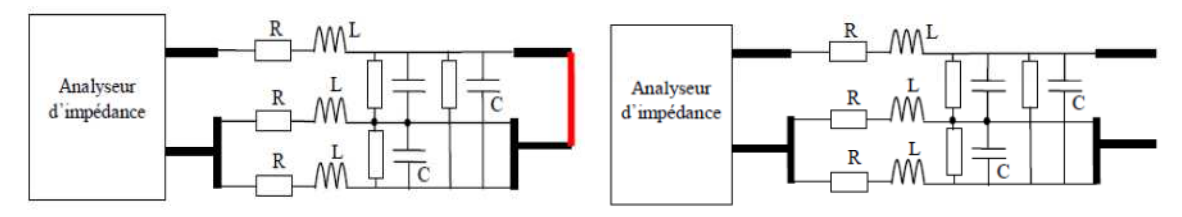

Figure 67. Dispositif de mesure des impédances court-circuit et circuit-ouvert

L'essai en court-circuit nous permet de calculer  $R_{mes}$  et  $L_{mes}$ . De même  $C_{mes}$  et  $G_{mes}$ sont calculés à partir de l'essai en circuit ouvert. Les équations (74, 75) illustrent ce calcul.

$$
Z_{CC} = R_{mes} + j\omega L_{mes}
$$
Equation 74  

$$
Z_{CO} = \frac{1}{G_{mes} + j\omega C_{mes}}
$$
Equation 75

Par identification, nous déterminons les relations entre les paramètres R, L, C et G (figure 64) et les paramètres  $R_{mes}$ ,  $L_{mes}$ ,  $C_{mes}$  et  $G_{mes}$ . Le tableau 20 regroupe ces relations.

Tableau 20. Relations entre les paramètres mesurés et les paramètres R, L, C et G du modèle

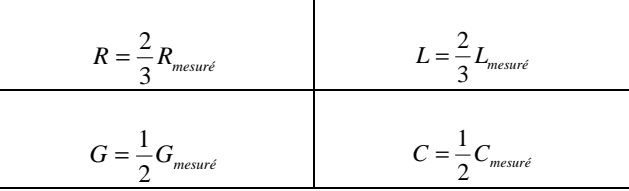

La figure 68 présente l'évolution des paramètres R, L, C et G d'un câble de 3 conducteurs. Ces paramètres varient tous en fonction de la fréquence. Avant de les modéliser, nous allons étudier leur validité. Pour ce faire nous avons mesuré l'impédance en court-circuit d'un câble de trois conducteurs de 8,5m de longueur en utilisant le dispositif de mesure de la figure 67. Le même câble a été simulé sous LTspice par la mise en cascade des cellules élémentaires de 25cm. Les paramètres R, L, C et G considérés sont issus de la mesure sur un tronçon de 25cm. Nous avons aussi simulé ce câble en utilisant les paramètres R et G mesurés et les paramètres L et C fixes (mesurés à 1MHz L=60nH et C=7,8pF). La comparaison entre

les deux simulations et la mesure de l'impédance en court-circuit est illustrée dans la figure 69. Nous constatons que les écarts d'amplitude entre l'impédance mesurée et celle simulée en utilisant les paramètres mesurés sont faibles. Par contre nous notons des écarts fréquentiels qui s'accroissent avec la fréquence surtout pour les fréquences supérieures à 30MHz. Nous remarquons sur la même figure que l'impédance simulée, en utilisant les paramètres L et C fixes et R et G mesurés, donne des bons résultats sur toute la bande de fréquence. Nous allons donc tenir compte uniquement de l'évolution en fonction de la fréquence des paramètres R et G. Les paramètres L et C sont considérés fixes.

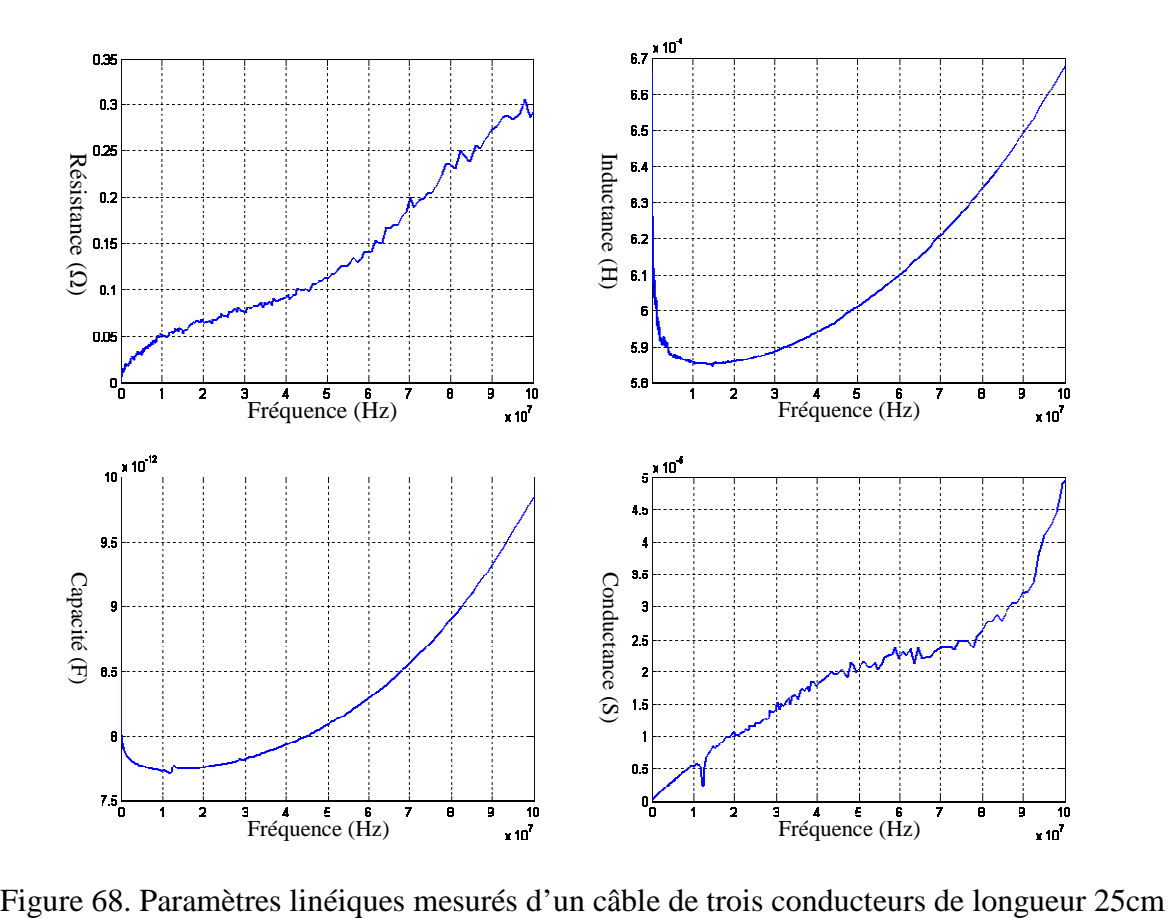

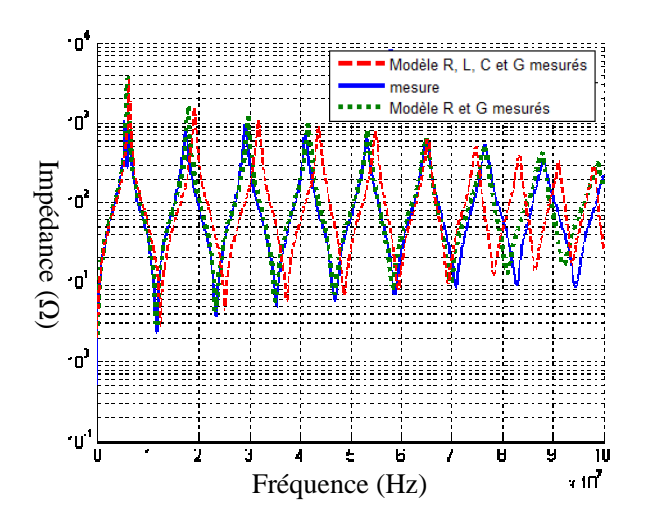

Figure 69. Impédance en court-circuit d'un câble de trois conducteurs de longueur 8.5m, Mesure et Simulation

Nous avons utilisé les algorithmes génétiques pour extraire les circuits équivalents des paramètres R et G du câble à trois conducteurs. Nous avons aussi utilisé l'outil Curve Fitting pour calculer les polynômes équivalents des deux paramètres (R et G). La figure 70 présente les circuits équivalents des paramètres R et G. Le polynôme équivalent de R (respectivement de G) est illustré par l'équation 76 (respectivement 77). La comparaison entre les paramètres mesurés et ceux modélisés est présentée à la figure 71. Nous apercevons que la résistance modélisée par un circuit est légèrement supérieure à la résistance mesurée mais la différence ne dépasse pas 15% sur toute la bande de fréquence. Pour la conductance, le circuit de modélisation donne des résultats identiques à la mesure entre 1MHz et 70MHz. Au-delà de 80 MHz nous notons un écart important entre la mesure et le modèle mais c'est le modèle qui minimise le plus la fonction objective sur la totalité de la bande (1MHz-100MHz).

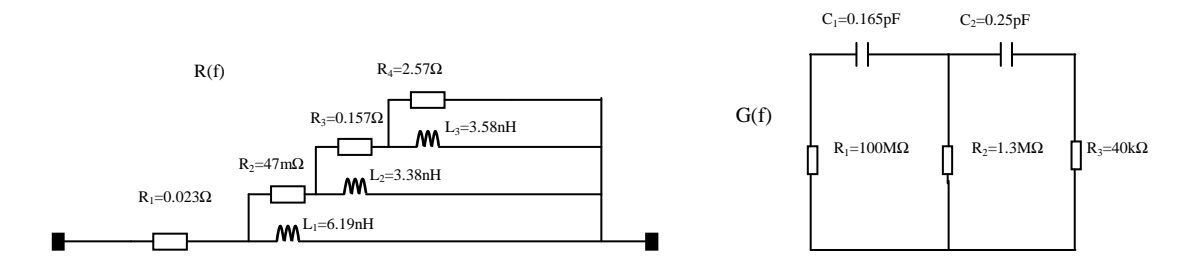

Figure 70. Circuits équivalents des paramètres R et G d'une cellule de 25cm

$$
R(f) = -1.77 \cdot 10^{-32} \cdot f^4 + 3.7 \cdot 10^{-24} \cdot f^3 - 2.26 \cdot 10^{-16} \cdot f^2 + 6.4 \cdot 10^{-9} \cdot f + 0.048
$$

*fR f f f f* Équation 76

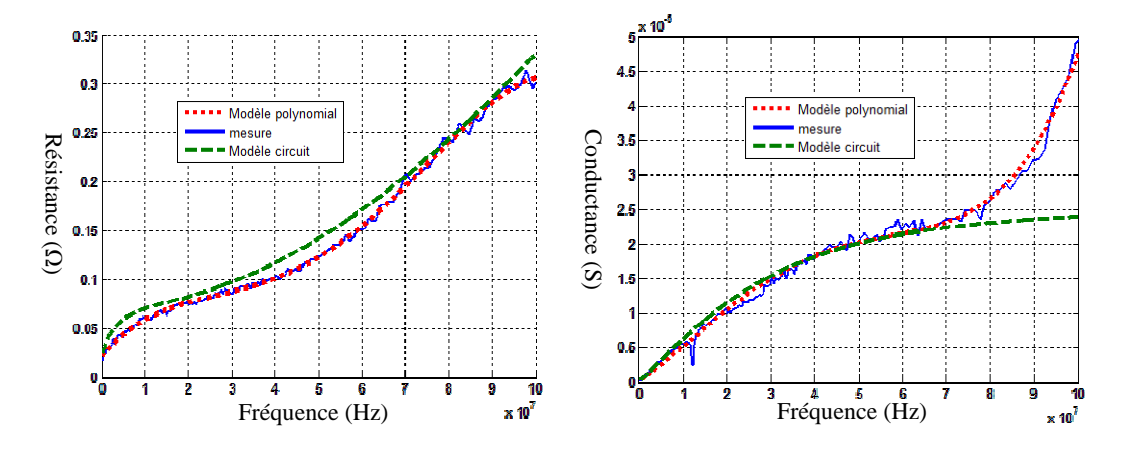

 $G(f) = 2{,}1.10^{-36} \cdot f^4 - 2{,}9.10^{-28} \cdot f^3 + 8{,}45.10^{-21} \cdot f^2 + 4{,}4.10^{-13} \cdot f + 1{,}4.10^{-7}$  Équation 77

Figure 71. Paramètres R et G d'un câble de trois conducteurs de 25cm : mesures et modèles

Afin de valider les deux modèles des paramètres R et G, nous avons simulé l'impédance de court-circuit d'un câble à trois conducteurs de 8,5m en utilisant le modèle «circuit » et la modélisation polynomiale. Les deux modèles sont comparés à la mesure et au modèle à paramètres R, L, C et G fixes (R=12mΩ, L=65nH, C=8pF et G=1.79E-6). La figure 72 présente la comparaison entre le modèle circuit du câble et la mesure. La comparaison entre le modèle polynomiale et la mesure est illustrée dans la figure 73. À partir de ces deux figures, nous notons des écarts importants d'amplitude entre la mesure et le modèle à paramètres fixes aux fréquences de résonances. La prise en compte de l'évolution des deux paramètres R et G en fonction de la fréquence permet de réduire ces écarts d'amplitude. Nous avons modélisé l'évolution des paramètres R et G d'abord par des circuits équivalents et après par des équations polynomiales. Les deux méthodes de modélisation donnent des bons résultats sur toute la bande de fréquence.

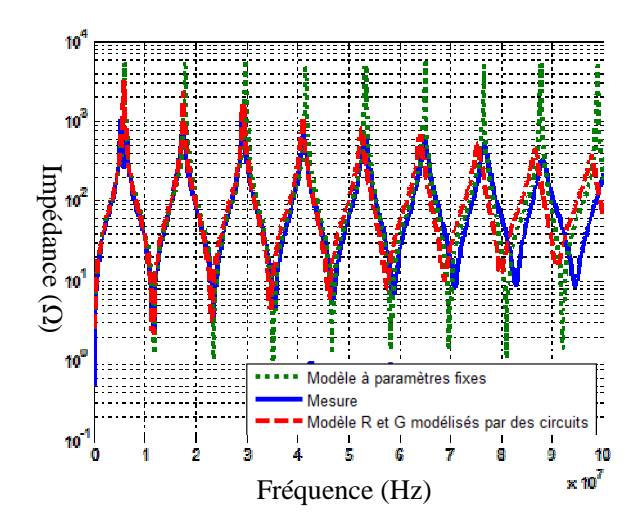

Figure 72. Impédance court-circuit d'un câble de trois conducteurs de longueur 8.5m, Mesure, Simulation avec le modèle circuit, Simulation avec R, L, C et G fixes

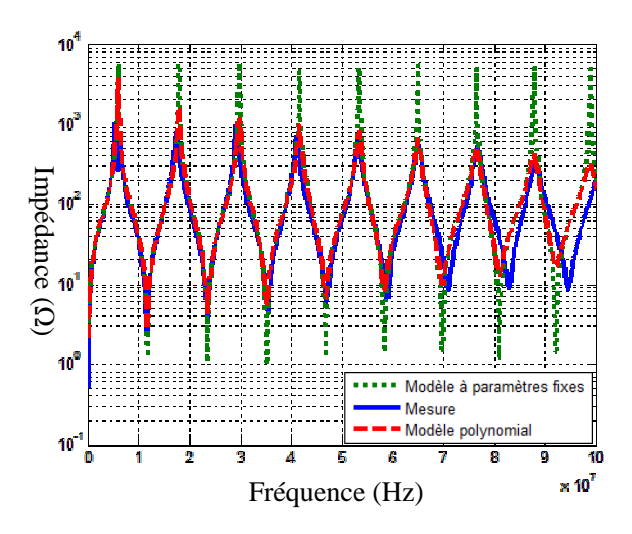

Figure 73. Impédance court-circuit d'un câble de trois conducteurs de longueur 8.5m, Mesure, Simulation avec le modèle polynomial, Simulation avec R, L, C et G fixes

Dans la dernière partie de ce chapitre, nous avons présenté la modélisation du câble électrique par ses paramètres primaires. Nous avons présenté d'abord le modèle à paramètres fixes. Ce dernier a l'avantage d'être simulable dans les deux domaines fréquentiel et temporel avec un temps de simulation raisonnable par contre il introduit des erreurs au niveau des résonances (des discontinuités, des évanouissement, des changements de phase). Afin de remédier à ces erreurs, il faut prendre en compte les effets de peau et de proximité c'est-à-dire tenir compte de l'évolution des paramètres R et G en fonction de la fréquence. Nous avons alors modélisé ces paramètres par deux méthodes (par un circuit électrique et par équations polynomiales). Le modèle polynomial est simulable uniquement en fréquentiel mais il est plus rapide que le modèle circuit. Nous avons validé ces modèles pour les deux cas : câble de deux conducteurs et câble de trois conducteurs.

# **5 Conclusion**

Dans ce chapitre nous avons présenté différentes méthodes de modélisation du canal CPL. Ces méthodes se divisent principalement en deux approches, une approche déterministe basée sur les paramètres primaires et secondaires d'une ligne de transmission et une approche empirique basée sur un modèle stochastique bâti à partir des statistiques sur les mesures de la fonction de transfert. Pour la méthode empirique nous nous sommes basé sur la bibliographie [38] [39]. Nous n'avons pas réalisé des mesures supplémentaires afin de valider la méthode ou d'y apporter des améliorations. Nous nous sommes intéressé par la suite aux méthodes déterministes. Nous avons présenté les trois approches principales qui sont l'approche multitrajets, l'approche par matrice chaine et l'approche circuit. Les deux premières approches permettent de modéliser la fonction de transfert mais elles ne sont pas capables de modéliser l'évolution des grandeurs électriques (courant et tension) en tout point du réseau puisque elles ne sont pas basées sur une discrétisation du câble électrique.

Dans notre travail, nous cherchons une méthode qui permet à la fois la modélisation de la fonction de transfert du réseau électrique et de suivre l'évolution des grandeurs électriques à travers ce réseau. Cela est possible en utilisant l'approche circuit qui est basée sur l'extraction des paramètres primaires d'une ligne de transmission. Nous avons donc validé cette approche pour les deux cas ; câble bifilaire et câble de trois conducteurs. Nous avons utilisé deux méthodes pour modéliser les paramètres primaires du câble, la première méthode consiste à approximer chaque paramètre par un circuit électrique. Pour la deuxième méthode, les paramètres primaires sont modélisés par des équations polynomiales. A travers ce travail, nous avons montré l'importance de la prise en compte des effets de peau et de proximité afin d'avoir une bonne précision du modèle surtout pour les fréquences supérieures à 30MHz.

Les méthodes déterministes nécessitent la connaissance de la topologie du réseau à modéliser ainsi que les caractéristiques physiques et géométriques des câbles. Elles nécessitent aussi la connaissance des impédances des appareils connectés au réseau.

Dans notre travail, nous avons choisi de modéliser séparément les charges électriques et le câble électrique. Le modèle global du réseau est l'association de deux modèles. Cela laissera plus de liberté sur le choix de la méthode de modélisation du câble électrique. Nous

pouvons choisir, en fonction du contexte, la méthode déterministe à utiliser. Nous ajoutons par la suite le modèle des charges électriques pour calculer la fonction de transfert et/ou les grandeurs électriques.

Les charges électriques sont la principale origine des variations temporelles de la fonction de transfert. Elles sont un grand impact sur la fonction de transfert du réseau. Nous nous intéresserons dans le troisième chapitre à la modélisation des charges domestiques. Nous commençons d'abord par présenter une méthode déterministe de modélisation des appareils électriques. Nous présentons par la suite un modèle stochastique bâti à partir de statistiques sur les mesures d'impédance de plusieurs appareils. Cette dernière méthode permettra de générer rapidement et facilement des modèles des charges domestiques en prenant en compte la variation temporelle de leur comportement fréquentiel.

# **Chapitre 3 Caractérisation et modélisation des appareils électriques domestiques**

# **Chapitre 3 : Caractérisation et modélisation des appareils électriques domestiques**

# **1 Introduction**

Dans le chapitre précédent, nous avons présenté les méthodes de modélisation du réseau électrique comme canal de propagation CPL. Nous avons présenté dans un premier temps une méthode empirique qui est largement accepté dans la littérature [38]. Cette technique a l'avantage de générer très rapidement et très facilement des modèles de canaux, même si ces modèles ne peuvent pas être reliés à des topologies existantes. En contrepartie, elle ne prend en compte ni les variations temporelles du canal CPL ni l'évolution des grandeurs électriques à travers le réseau. Dans notre travail, nous cherchons à élaborer un outil d'analyse du réseau électrique. Cet outil doit être capable de simuler les variations temporelles de la fonction de transfert entre deux points de réseau ainsi que l'évolution des grandeurs électriques en tout point de réseau. Ceci est possible en utilisant les méthodes déterministes pour la modélisation du réseau électrique. Les trois approches déterministes présentées précédemment nécessitent toutes la connaissance des comportements fréquentiels des charges électriques connectées pour déterminer la fonction de transfert du réseau. Cela nous amène à la nécessité d'élaborer un modèle des charges électriques indépendamment du modèle globale du réseau. Ce modèle doit prendre en compte la diversité des charges électriques ainsi que la variation de leur comportement fréquentiel pour certaines. Il doit être simulable dans les deux domaines fréquentiel et temporel. Un tel modèle permet de calculer la fonction de transfert du réseau électrique et il permet aussi la prise en compte de l'aspect CEM dans le réseau. En effet, le comportement fréquentiel des appareils domestiques permet par exemple de déterminer la distance effective des dispositifs de protection contre la foudre et les surtensions [71] [72].

Dans ce chapitre, nous proposons deux méthodes de modélisation des charges domestiques. La première est une méthode déterministe. Elle nécessite la connaissance de l'architecture du circuit de la charge. Nous pouvons utiliser cette approche pour l'étude approfondie des performances CEM d'une charge électrique. La deuxième méthode est une approche empirique basée sur la mesure de l'impédance des appareils domestiques. Pour bâtir

ce modèle empirique, nous avons classé les appareils électriques en 5 classes selon le comportement fréquentiel de leur impédance et nous avons proposé un modèle d'impédance pour chaque classe d'appareils.

 Dans le deuxième paragraphe de ce chapitre, nous allons présenter la méthode déterministe de modélisation des appareils domestiques. L'approche stochastique (empirique) de modélisation fera l'objet du troisième paragraphe.

# **2 Modèle déterministe des appareils domestiques**

La majorité des appareils électriques domestiques sont des appareils électroniques disposant d'un étage d'alimentation. Cet étage assure la conversion de l'énergie électrique. Il est la source principale de bruit électromagnétique généré par l'appareil. L'impédance d'entrée de cet étage est dans la plupart des cas l'équivalent de l'impédance d'entrée de l'appareil lui même. La modélisation électromagnétique de l'appareil revient donc à modéliser l'étage d'alimentation. Afin de mettre en œuvre notre méthode déterministe de modélisation des appareils domestiques, nous allons présenter le modèle d'un convertisseur statique constitué par un pont redresseur suivi d'un hacheur élévateur de tension (BOOST). Ce type de convertisseur est présent dans les appareils intégrant la fonction correction de facteur de puissance.

La figure 74 présente le circuit du hacheur. Ce circuit fonctionne à une fréquence de découpage de 25 kHz avec un rapport cyclique de 0,7. La tension d'entrée (100 Veff) est appliquée par un autotransformateur via un RSIL (Réseau Stabilisateur d'Impédance de Ligne). Le hacheur est composé d'un ensemble de composants passifs et d'une cellule de commutation (IRFP460-STTH806TTI) chargée par une résistance de 1100Ω.

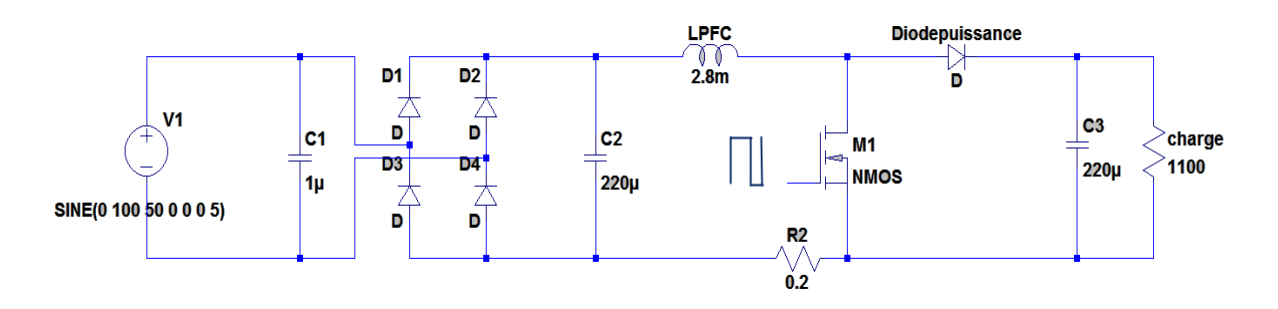

Figure 74. Circuit du hacheur BOOST

Comme l'illustre la figure 74, le hacheur est composé de composants passifs (les capacités, l'inductance et la résistance) et de composants actifs (les diodes et le MOSFET).

Pour élaborer le modèle du hacheur il faut modéliser tous les composants passifs et actifs. Les deux paragraphes suivants présentent respectivement les modèles des composants passifs et actifs.

# **2.1 Modélisation des composants passifs du hacheur**

Le comportement fréquentiel d'un composant passif est modélisé par l'impédance de ce composant en fonction de la fréquence. Nous avons donc mesuré l'impédance de chaque composant passif du circuit du hacheur à l'aide d'un analyseur d'impédance dans la bande 10kHz-50MHz. Nous pourrions facilement étendre la modélisation jusqu'à 100MHz en utilisant le même principe de modélisation que celui que nous présentons dans la suite de ce paragraphe. posant en fonction de la fréquence. Nous avons donc mesuré l'impart passif du circuit du hacheur à l'aide d'un analyseur d'impéde<br>50MHz. Nous pourrions facilement étendre la modélisation just<br>le même principe de modélisati

La prise en compte des impédances mesurées sous LTspice se fait soit en intégrant directement les fichiers de mesure soit en modélisant chaque composant par un circuit équivalent. Nous allons donc détailler ces deux méthodes.

# **2.1.1 Utilisation directe de la mesure dans la simulation**

Pour la simulation fréquentielle du circuit sous SPICE, le résultat de la mesure de chaque impédance est utilisé directement dans la simu 75 présente le circuit équivalent permettant de reproduire sous SPICE l'impédance d'un composant en fonction de la fréquence. Le fichier de mesure est associé à une source de tension arbitraire B1. La résistance R1 sert à fournir une valeur de courant dans la branche, courant nécessaire à la source B1. R1 est de valeur très faible pour ne pas influencer le circuit.

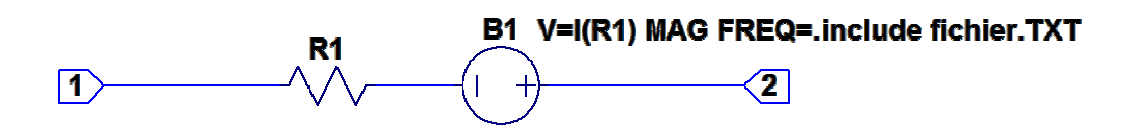

Figure 75. Modèle fréquentiel d'une impédance associée à un fichier de mesure

Ce schéma peut être remplacé par une librairie composée du code présenté à la figure 76. Pour l'utiliser, il faut alors associer à cette librairie un symbole qui sera utilisé dans le 76. Pour l'utiliser, il faut alors associer à cette librairie un symbole qui sera utilisé dans le<br>schéma. La première ligne du code représente le nom du composant créé et le nom de ses nœuds. Les lignes suivantes décrivent le schéma représenté à la figure 75. On y retrouve donc la résistance et la source de tension. La tension fournie par la source B1 est le produit du ur de courant dans la branche, cour<br>
pour ne pas influencer le circuit.<br> **B1 V=I(R1) MAG FREQ=.include**<br>
(<br> **C**<br>
d'une impédance associée à un fichie<br>
par une librairie composée du code<br>
ier à cette librairie un symbole qu

courant dans la branche I(R1) et des valeurs contenues dans le fichier nommé dans l'exemple « Inductance.txt ».

```
.subckt ZLPFC 1 2 
R1 1 10 1e-6
B1 10 2 V=I(R1) MAG FREQ=.include Inductance.txt
.ends
```
Figure 76. Code SPICE d'une impédance associée à un fichier de mesure

Le format du fichier de mesure est constitué de 3 colonnes contenant respectivement la fréquence, l'amplitude et la phase. Pour que le logiciel SPICE puisse interpréter ce fichier, il est nécessaire que toutes les valeurs de la première colonne soient précédées du symbole  $\kappa + \infty$ .

Les intérêts de cette simulation intégrant directement le fichier de mesure sont la simplicité de la mise au point du modèle et l'obtention rapide de résultats de simulation. L'inconvénient de cette méthode est sa restriction au domaine fréquentiel.

## **2.1.2 Modélisation par un circuit équivalent**

La modélisation de l'impédance mesurée par un circuit équivalent permet d'utiliser un même modèle pour le domaine fréquentiel et le domaine temporel. Le choix du circuit équivalent dépend de l'évolution de l'impédance en fonction de la fréquence.

Pour les capacités  $C_1$ ,  $C_2$  et  $C_3$  nous avons choisi de les modéliser par un circuit RLC série (figure 77 et 79). Pour l'inductance LPFC, le circuit retenu est une association d'éléments RLC (figure 81). Les valeurs des éléments du circuit sont obtenues en minimisant l'écart entre les impédances mesurées et celles calculées à l'aide d'algorithmes génétiques. Les figures 78, 80 et 82 présentent respectivement la comparaison entre le modèle et la mesure de la capacité  $C_1$ , des capacités  $C_2$  et  $C_3$  et de l'inductance de BOOST. Nous constatons, à partir de ces figures, que les modèles reproduisent de façon satisfaisante le comportement fréquentiel des composants passifs entre 10kHz et 50MHz.

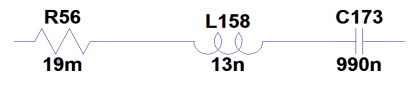

Figure 77. Modèle RLC de la capacité  $C_1$ 

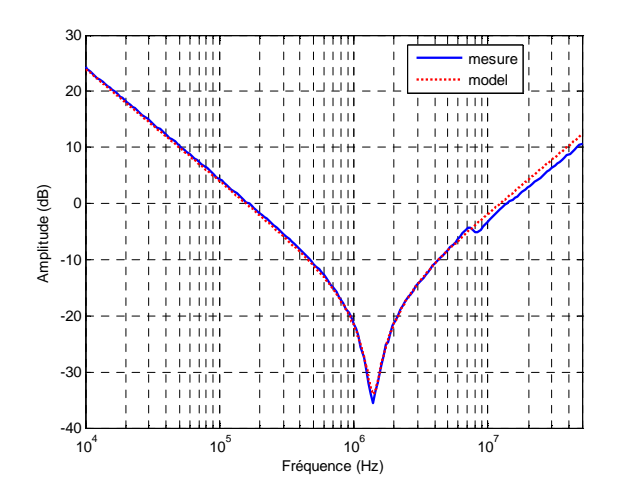

Figure 78. Comparaison entre la mesure et le modèle de la capacité C<sub>1</sub> (10kHz-50MHz)

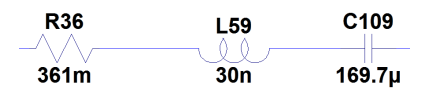

Figure 79. Modèle RLC des capacités  $C_2$  et  $C_3$ 

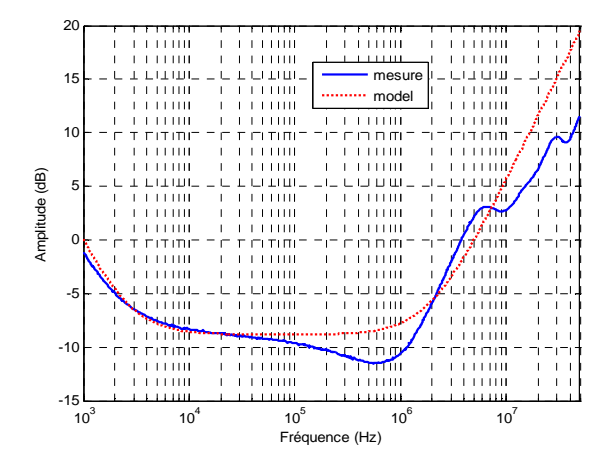

Figure 80. Comparaison entre la mesure et le modèle des capacités  $C_2$  et  $C_3$  (10kHz-50MHz)

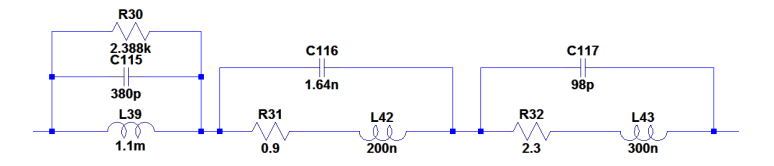

Figure 81. Modèle RLC de l'inductance de BOOST

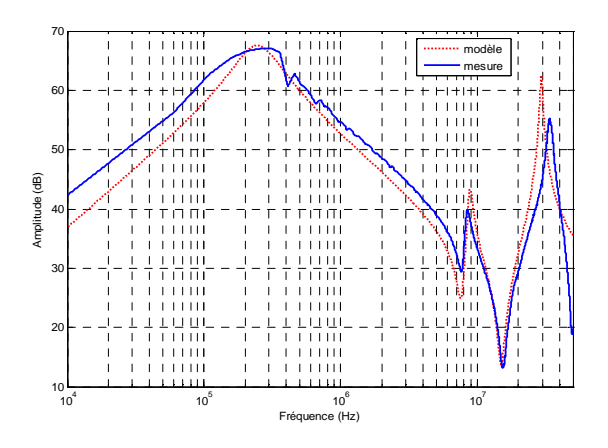

Figure 82. Comparaison entre la mesure et le modèle de l'inductance de BOOST (10kHz-50MHz)

En plus des composants passifs, les pistes du circuit imprimé du hacheur sont modélisées par des éléments inductifs et capacitifs. En effet, une piste au dessus d'un plan de masse peut être modélisée par un circuit CLC en Π. Les valeurs des éléments du circuit sont calculées en utilisant les formules analytiques des composants parasites des pistes [73]. La relation (78) permet de calculer l'inductance parasite de la piste et la relation (79) permet de calculer la capacité parasite entre la piste et le plan de masse, avec *L* la largeur de la piste et *h* la distance entre la piste et le plan de masse.

$$
L_p = \frac{\mu}{2\pi} \cdot \ln\left(\frac{8 * h}{L} + \frac{L}{4 * h}\right)
$$
Equation 78  

$$
C_p = \frac{2\pi * \varepsilon}{\ln\left(\frac{8 * h}{L} + \frac{L}{4 * h}\right)}
$$
Equation 79

Un autre élément parasite important à prendre en compte est la capacité créée par l'ajout du dissipateur thermique sur l'interrupteur (MOSFET). La mesure de cette capacité entre le drain du MOSFET et le dissipateur est réalisée avec un analyseur d'impédance et est estimée à 42pF.

# **2.2 Modélisation des composants actifs du hacheur**

Dans le convertisseur BOOST ce sont les composants actifs qui vont commuter le courant, c'est-à-dire le pont de diodes et la cellule de commutation (MOSFET et diode de puissance).

Pour le pont de diodes, la période de commutation est de 20 ms, période très élevée au regard de la période de la cellule de commutation. On peut modéliser les diodes du pont de diodes par des composants passifs. En HF une diode à l'état bloqué se comporte comme une capacité et à l'état passant comme une inductance (figure 83b). En comparant les impédances des composants parasites des diodes entre 100kHz et 50 MHz, nous nous apercevons que l'impédance de l'inductance parasite est beaucoup plus faible que l'impédance de la capacité parasite. Le courant choisissant toujours le chemin de propagation de plus faible impédance, il traverse donc l'inductance. Dans un souci de simplification, nous décidons de ne pas prendre en compte les capacités des diodes bloquées (figure 83c) et de négliger le courant dans ces capacités.

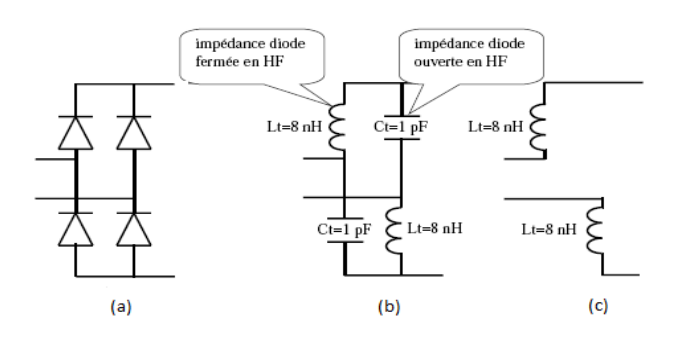

Figure 83. Pont de diodes (a), en HF (b) et modèle simplifié (c)

La modélisation de la cellule de commutation est réalisée par des sources de tension prenant en compte les dv/dt aux bornes du MOSFET et de la diode de puissance. La figure 84 présente la forme d'onde de la tension commutée aux bornes du MOSFET et du courant total parcourant la cellule de commutation. La tension aux bornes du MOSFET est de forme trapézoïdale à la fréquence de commutation. L'amplitude de cette tension est déterminée par la tension du bus continu  $V_{DC}$ . Les temps de montée et de descente dépendent des paramètres intrinsèques des composants de puissance et de la résistance de la grille du MOSFET [74].

En remplaçant la diode de puissance et le MOSFET par des sources de tension reproduisant les formes trapézoïdales, nous pouvons simuler les perturbations électromagnétiques conduites générées par le circuit du BOOST [75]. La figure 85 présente le modèle temporel d'une source trapézoïdale. Pour passer du modèle temporel de la source trapézoïdale au modèle fréquentiel, nous utilisons la transformée de Laplace de cette tension. La relation (80) fournit la transformée de Laplace de la source trapézoïdale représentée à la figure 85. Les temps de montée et de descente sont déterminés à partir de la mesure ou directement à partir des documentations techniques [75].

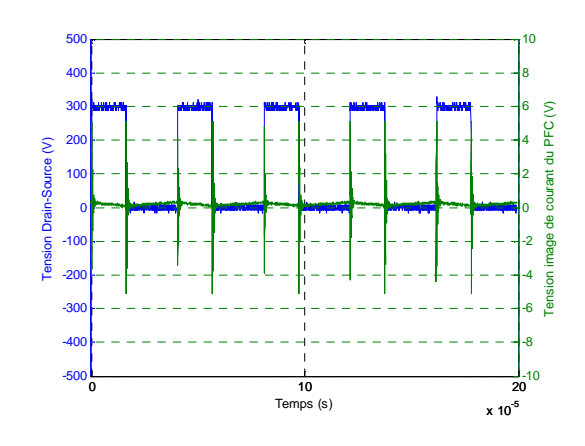

Figure 84. Tension Drain-Source du MOSFET et courant dans la cellule de commutation

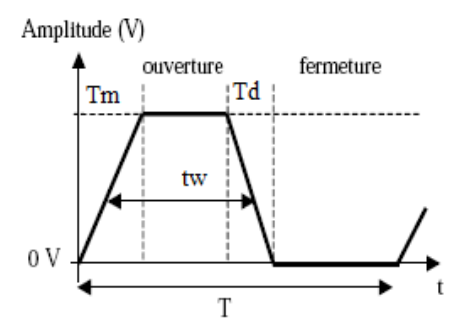

Figure 85. Modèle temporel de la source de perturbation

$$
v_{\rm trap\`{e}ze} = \frac{A}{p^2} \left[ \frac{1 - e^{-pT_m}}{T_m} - \frac{e^{-p(t_w + \frac{T_m}{2} - \frac{T_d}{2})} - e^{-p(t_w + \frac{T_m}{2} + \frac{T_d}{2})}}{T_d} \right] \hspace{1.5cm} \text{Equation 80}
$$

avec *tw* la largeur d'impulsion, *Tm* le temps de montée, *Td* le temps de descente, *A* l'amplitude du trapèze.

Le logiciel LTspice permet de définir des sources de courant ou de tension directement par leur transformée de Laplace par l'intermédiaire de sources indépendantes (« arbitrary source ») ou contrôlées. La figure 86 présente le spectre d'une source de tension contrôlée par une source fréquentielle intégrant l'équation (80). Sa fréquence de commutation est de 25 kHz et son amplitude de 40 V. Les temps de montée et de descente sont choisis identiques. Nous retrouvons la forme caractéristique du spectre d'une commutation trapézoïdale, avec une amplitude de 152 dBµV pour une fréquence inférieure à  $t_w$ 1  $\frac{1}{\pi t_w}$ , une décroissance de 20 dB/décade jusqu'à la fréquence  $T_{\rm m}$ 1  $\frac{1}{\pi T_m}$ , puis une décroissance de 40 dB/décade pour les fréquences supérieures.

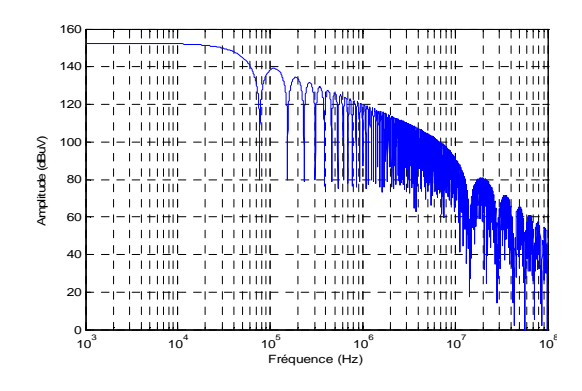

Figure 86. Spectre d'une source trapézoïdale simulée par LTspice

# **2.3 Simulation dans le domaine fréquentiel du hacheur**

Pour la simulation fréquentielle du hacheur BOOST sous LTspice, nous avons remplacé le MOSFET et la diode de puissance par leur transformée de Laplace. Les capacités, l'inductance du BOOST et la charge sont quant à elles remplacées par les impédances associées aux fichiers de mesure (figures 75 et 76). Les inductances parasites des pistes et les capacités parasites entre les pistes et le plan de masse sont prises en compte. L'annexe 1 présente le modèle fréquentiel du hacheur.

Dans le but de valider notre méthode de modélisation fréquentielle, nous avons simulé le circuit modélisé (Annexe 1) et nous avons comparé le spectre de la tension mesurée aux bornes du RSIL avec le spectre de la tension simulée (figure 87). La mesure du spectre a été faite avec un analyseur de spectre (Advantest R3132). Nous avons utilisé un détecteur quasicrête, un RBW (Resolution Bandwidth) de 9kHz et un temps de balayage de 3s.

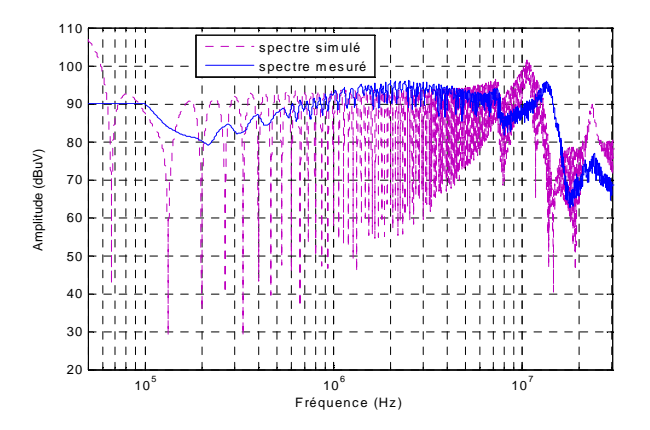

Figure 87. Comparaison entre les spectres mesuré et simulé de la tension RSIL Nous remarquons sur la figure 87 une concordance entre le spectre simulé et le spectre mesuré. Nous retrouvons les différents pics sur le spectre simulé, avec un petit décalage

fréquentiel pour celui de 12 MHz et une différence d'amplitude de l'ordre de 10 dB sur le pic de 26 MHz. En plus de la comparaison des spectres de la tension aux bornes du RSIL nous avons également comparé le spectre de la tension mesurée entre le drain et la source du MOSFET à celui simulé. La figure 88 présente la FFT de la tension mesurée et le spectre de la tension simulée. Nous apercevons une grande similitude entre les deux spectres au niveau de l'amplitude. Nous ne retrouvons pas les pics sur le spectre mesuré car ils sont noyés dans le bruit. Pour les apercevoir sur le spectre, il faut prendre un nombre de points de mesure plus élevé. De même, nous avons comparé la FFT du courant mesuré en entrée du hacheur (annexe 1) au spectre du courant simulé. La figure 89 présente le résultat de cette comparaison. L'écart des amplitudes entre la mesure et la simulation est dû au fait que nous modélisons le MOSFET et la diode par des sources de tension trapézoïdales sans prendre en compte la commutation du courant [76].

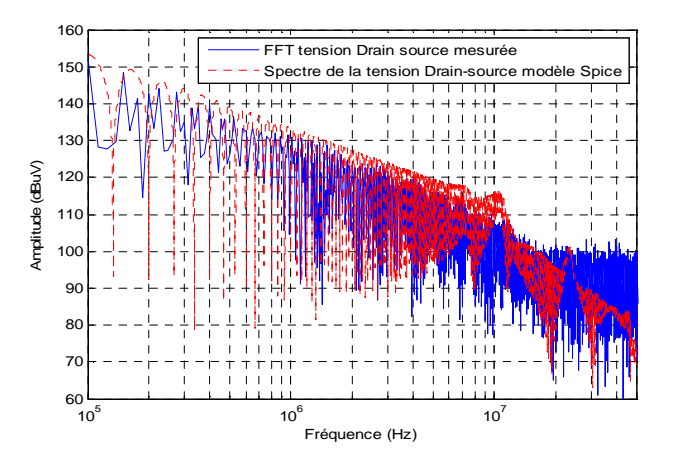

Figure 88. Comparaison entre les spectres mesuré et simulé de la tension drain-source du **MOSFET** 

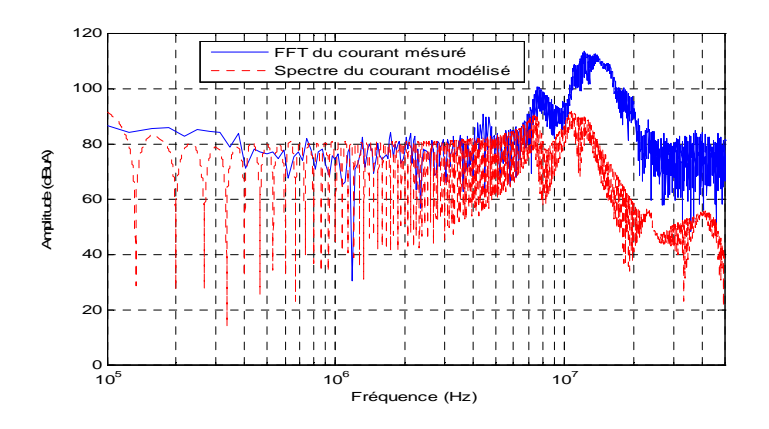

Figure 89. Comparaison entre les spectres mesuré et simulé du courant total de la cellule de commutation

# **2.4 Simulation dans le domaine temporel du hacheur**

Pour pouvoir simuler le convertisseur BOOST dans le domaine temporel, la mesure de l'impédance pour les composants passifs n'est plus directement intégrable sous LTspice. Il est nécessaire d'utiliser les circuits RLC équivalents présentés dans les figures 77, 79 et 81. Les composants actifs sont généralement modélisés par des sources décrivant le comportement réel. Pour le MOSFET, ces modèles prennent en compte les capacités intrinsèques, le courant de saturation à l'état bloqué, la tension de seuil, etc. Ces différentes valeurs sont généralement fournies par le constructeur.

L'utilisation d'un tel modèle pour le MOSFET et la diode rend la simulation très lente. Nous proposons alors d'utiliser les sources de tension trapézoïdales à la place des interrupteurs (MOSFET, Diode de puissance) intégrant le modèle comportemental SPICE. Les sources trapézoïdales sont paramétrées en fonction des temps de montée et de descente de la tension et de son niveau à l'état haut, etc. En rassemblant les circuits équivalents des composants passifs et les modèles des composants actifs du BOOST, nous obtenons le circuit présenté à l'annexe 2.

Pour comparer les spectres mesuré et simulé, nous procédons à une FFT sur les résultats temporels mesuré et simulé prélevés au niveau du RSIL. La figure 90 présente la tension mesurée aux bornes du RSIL à l'aide d'un oscilloscope. La figure 91 présente la comparaison entre le spectre simulé et le spectre mesuré. Le spectre obtenu présente les mêmes caractéristiques que les résultats obtenus en simulation fréquentielle (figure 91).

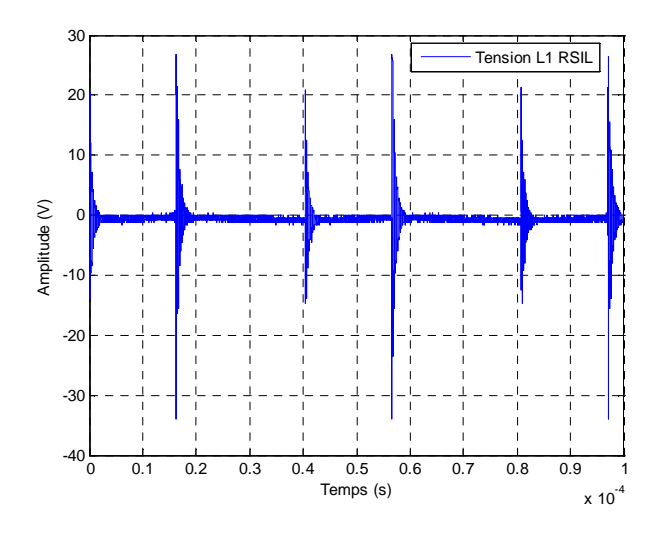

Figure 90. Tension mesurée aux bornes du RSIL
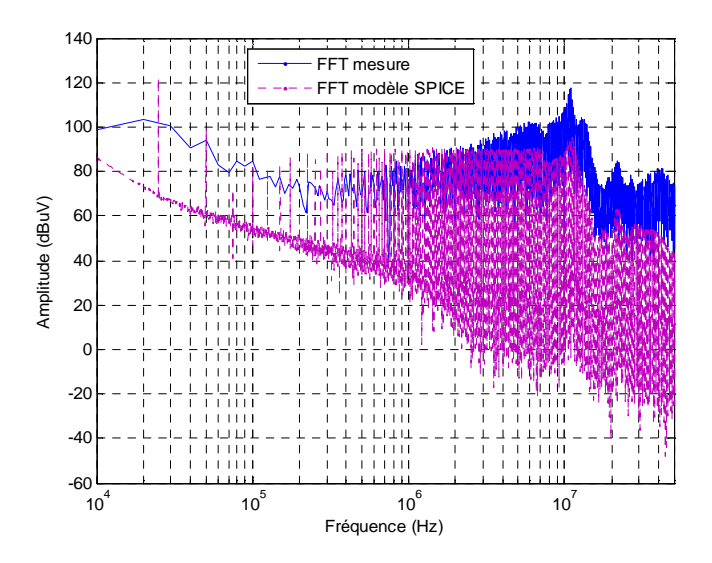

Figure 91. Comparaison entre la FFT de la tension mesurée sur le RSIL et la tension simulée sous LTspice

La figure 91 montre une bonne corrélation entre le spectre mesuré et le spectre simulé. Nous retrouvons bien les différentes résonances. En effet, le spectre simulé contient les mêmes lobes du spectre mesuré (6MHz, 10MHz et 21MHz). L'amplitude du spectre simulé est proche de l'amplitude du spectre mesuré entre 20 kHz et 8 MHz. Nous remarquons une différence voisine de 20 dB entre l'amplitude du spectre mesuré et celle du spectre simulé dans la bande 8 MHz-50 MHz. Cette différence est due à la modélisation utilisant des sources trapézoïdales. Elles induisent des atténuations connues [76], proportionnelles à la fréquence.

En comparant le spectre mesuré à l'aide de l'analyseur du spectre (figure 87) au spectre mesuré à l'aide de l'oscilloscope (figure 91), nous remarquons un écart d'amplitude entre les deux spectres mesurés. Cet écart est maximal pour le lobe de 10MHz. cette différence est due au fait que les deux appareils n'ont pas le même niveau du bruit de fond. De plus, la FFT appliquée à la tension mesurée à l'aide de l'oscilloscope dépend fortement de la fréquence d'échantillonnage et de la fenêtre de mesure.

La méthode déterministe présentée dans cette partie permet à la fois la modélisation des perturbations électromagnétiques temporelles et fréquentielles générées par le hacheur. Elle prend en compte l'impédance de chaque composant du hacheur BOOST.

La comparaison entre la mesure et la simulation des perturbations électromagnétiques conduites générées par le hacheur nous permet de valider notre approche de modélisation. La connexion de ce hacheur au réseau nous amène à considérer notre modèle simultanément avec celui des câbles du réseau. Dans le but de connaitre le modèle du câble le plus adapté à la simulation des perturbations électromagnétiques circulant sur le réseau (aspect CEM), nous allons, dans le paragraphe suivant, comparer le modèle bifilaire et le modèle tri-filaire du câble électrique.

# **2.5 Prise en compte de la problématique CEM dans la modélisation des câbles**

Dans le deuxième chapitre, les deux modèles de câble ont été présentés suivant que celui-ci est constitué de deux conducteurs ou de trois conducteurs. L'étude d'un réseau électrique ne peut être faite de façon complète sans considérer les charges qui peuvent y être connectées. Nous venons par ailleurs de présenter un modèle de hacheur BOOST, étage d'entrée d'un certains nombre de charges électriques qui peuvent être connectées au réseau. La prise en compte simultanée des deux modèles (charge+câbles) va permettre de mettre en évidence l'importance du choix du modèle de câble, si nous souhaitons prendre en compte les aspects CEM dans la modélisation du support de transmission qui est le réseau électrique.

Pour valider le modèle global considérant le câble et le convertisseur, nous avons utilisé le modèle circuit d'un câble de deux conducteurs ainsi que le circuit équivalent du câble de trois conducteurs. Les modèles des câbles sont issus de la mesure avec les paramètres R et G variables en fonction de la fréquence et les paramètres L et C considérés constants. Nous avons simulé deux configurations différentes de l'association « câble+hacheur » et ce pour les deux sortes de câble (bifilaire de trois conducteurs). La figure 92 présente les deux configurations étudiées pour l'association du câble de deux ou trois conducteurs avec le hacheur.

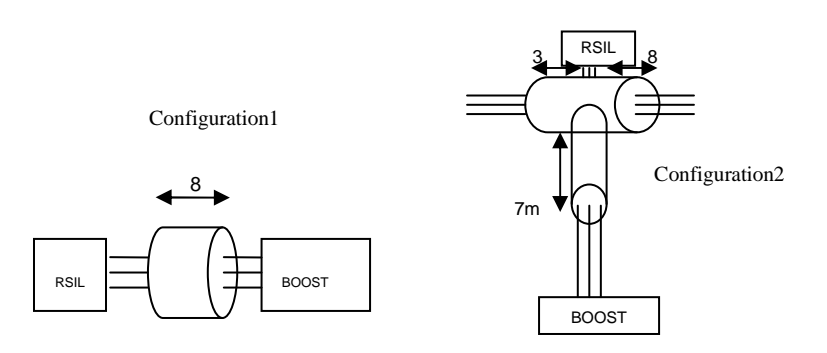

Figure 92. Configurations (câble+convertisseur)

Nous avons commencé par simuler les deux configurations en utilisant le modèle d'un câble de trois conducteurs. Les figures 93 et 94 présentent la comparaison entre les spectres simulés et ceux mesurés au niveau de RSIL. Nous apercevons à partir de ces figures que la majorité des pics des spectres mesurés sont reproduits par les modèles mis à part le pic de 16MHz (figure 93) et celui de 14MHz (figure 94). Nous constatons aussi que les écarts d'amplitude entre la mesure et la simulation sont faibles.

Nous avons simulé, par la suite, les deux configurations en considérant le modèle d'un câble bifilaire. Les figures 95 et 96 illustrent les résultats de la simulation comparés aux résultats des spectres mesurés.

Pour la première configuration, la différence entre les résultats considérant le modèle bifilaire du câble (figure 95) et les résultats considérant le modèle du câble à trois conducteurs (figure 93) n'est pas perceptible sauf pour le pic de 3MHz. Ce pic est bien modélisé en utilisant le modèle du câble de trois conducteurs par contre nous ne le retrouvons pas sur le spectre obtenu considérant le modèle bifilaire (figure 95). Pour la deuxième configuration, la différence entre les deux modèles devient plus importante surtout pour les fréquences inferieures à 10MHz. En effet, plusieurs pics ne sont pas modélisés par le modèle considérant deux conducteurs (figure 96), comme pour les pics de 6MHz et de 8MHz. Nous constatons que le modèle considérant un câble à trois conducteurs est plus adapté à la modélisation des perturbations électromagnétiques générées par les appareils électriques.

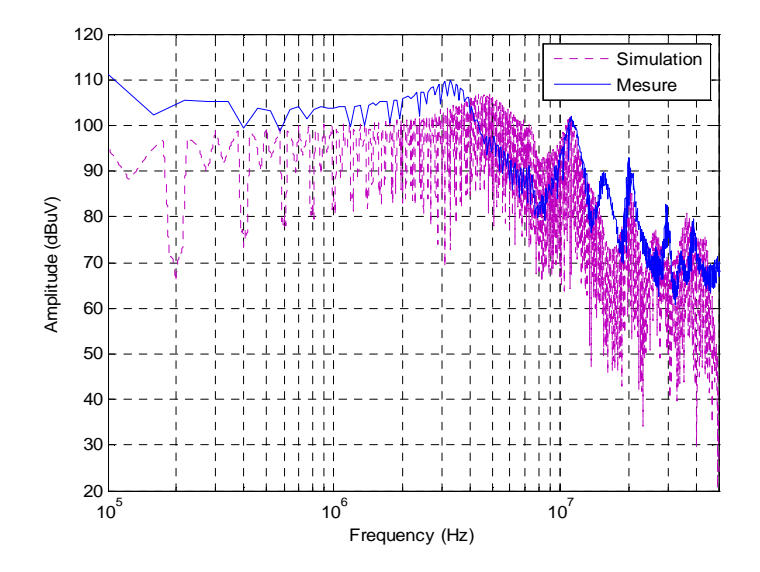

Figure 93. Comparaison des spectres mesuré et simulé pour la première configuration considérant le modèle d'un câble à trois conducteurs

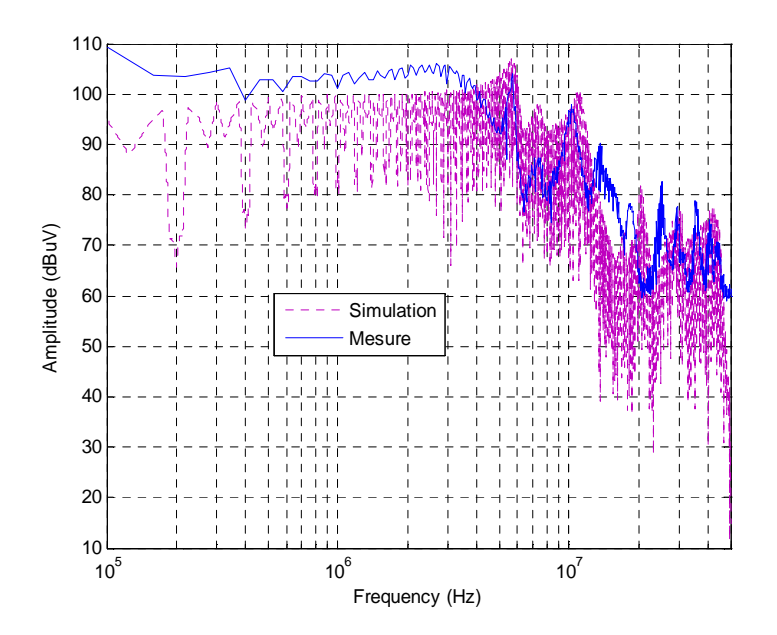

Figure 94. Comparaison des spectres mesuré et simulé pour la deuxième configuration considérant le modèle d'un câble à à trois conducteurs

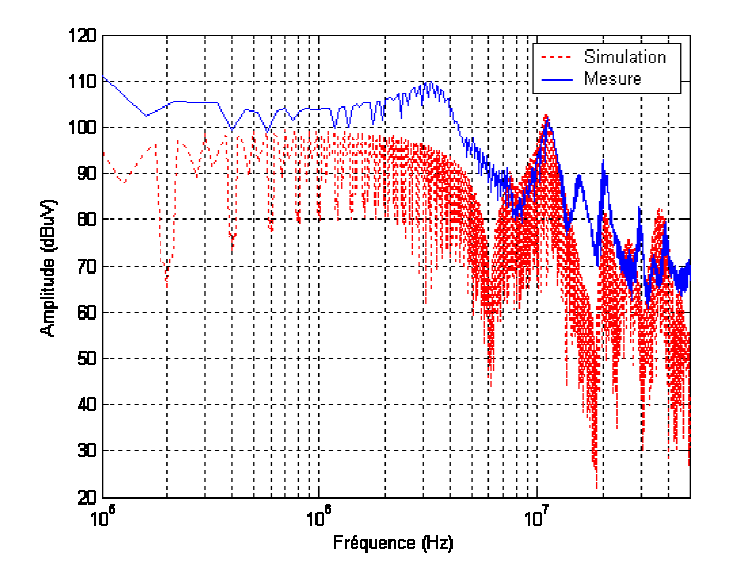

Figure 95. Comparaison des spectres mesuré et simulé pour la première configuration considérant le modèle d'un câble à deux conducteurs

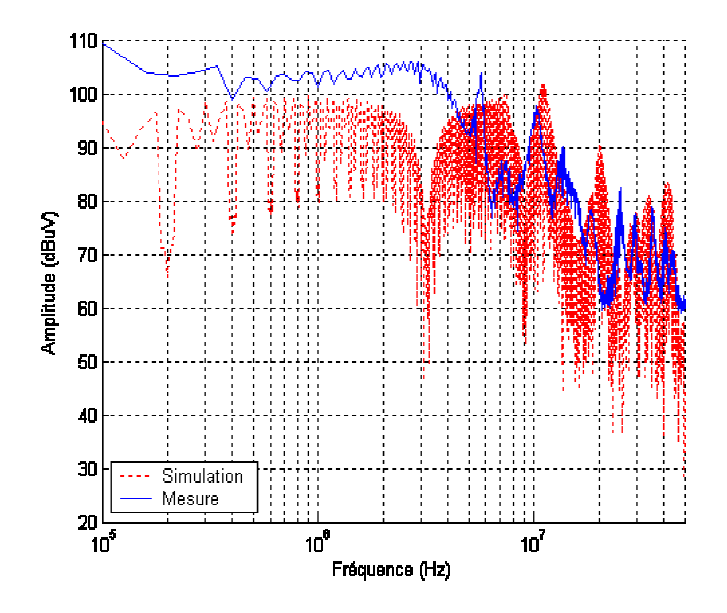

Figure 96. Comparaison des spectres mesuré et simulé pour la deuxième configuration considérant le modèle d'un câble à deux conducteurs

Le but des comparaisons présentées dans ce paragraphe est de montrer la nécessité de la prise en compte de trois conducteurs si on s'intéresse à la modélisation de l'a l'aspect CEM dans le réseau électrique. Le modèle du câble considérant uniquement deux conducteurs permet la modélisation de la fonction de transfert entre deux prises du réseau puisque le signal CPL est injecté en mode différentiel par contre il n'est pas adapté pour l'aspect CEM car le courant mode commun n'est pas modélisé.

Dans le deuxième paragraphe de ce chapitre, nous avons présenté une méthode déterministe basée sur la modélisation de chaque composant du circuit d'entrée d'un appareil électrique. Les composants électroniques sont divisés en composants passifs et composants actifs. Les composants passifs sont modélisés à partir de la mesure de leur impédance et les composants actifs sont modélisés par les formes d'onde de la tension à leurs bornes. Dans travail, nous n'avons pas cherché à optimiser cette méthode déterministe. Cela peut se faire en améliorant la technique de mesure des impédances pour les composants passifs. Pour les composants actifs, il faut chercher la forme d'onde la plus proche de étude nous avons modélisé les formes d'onde aux bornes du MOSFET et de la diode de puissance par une forme trapézoïdale ce qui n'est pas tout à fait le cas de la forme mesurée. omposants électroniques sont divisés en composants passifs et composants<br>osants passifs sont modélisés à partir de la mesure de leur impédance et les<br>s sont modélisés par les formes d'onde de la tension à leurs bornes. Dan apté pour l'aspect CEM car le<br>avons présenté une méthode<br>a circuit d'entrée d'un appareil<br>posants passifs et composants<br>esure de leur impédance et les<br>ension à leurs bornes. Dans ce

La méthode présentée a été validée sur le circuit d'un hacheur élévateur de tension qui représente l'étage d'alimentation électrique qui existe dans plusieurs appareils domestiques. Cette méthode nécessite la connaissance de la topologie de l'appareil à modéliser et elle est basée sur la mesure soit de l'impédance pour les composants passifs soit de la forme d'onde pour les composants actifs. Elle permet la modélisation de l'impédance de l'appareil et des perturbations électromagnétiques générées par cet appareil. Par contre elle n'est pas adaptée à la modélisation des appareils domestiques de point de vue de leur influence sur le canal CPL. En effet, sur un réseau électrique il y a une multitude d'appareils connectés et qui diffèrent d'un site à l'autre. Devant cette diversité des appareils électriques domestiques, nous ne pouvons pas utiliser la méthode déterministe pour définir un modèle générique de toutes les charges domestiques qui peuvent exister sur le réseau électrique. C'est pourquoi, nous avons opté pour une méthode stochastique (empirique) qui est basée sur une étude statistique d'impédance et de bruits électromagnétiques mesurés, étude effectuée sur plus de 300 appareils domestiques. Cette méthode est présentée dans le paragraphe suivant. Pour la méthode déterministe, elle peut être utilisée pour l'optimisation des performances CEM d'un appareil dans le but d'agir sur les perturbations générées.

# **3 Modèle empirique des appareils domestiques**

Devant la diversité des appareils connectés au réseau électrique domestique et la complexité des circuits électroniques de la plupart de ces appareils, nous ne pouvons pas utiliser la méthode déterministe pour la modélisation de toutes les charges électriques susceptibles d'être connectées au réseau électrique domestique. Nous avons donc opté pour l'utilisation d'une méthode empirique basée sur la mesure. Elle considère les appareils domestiques comme des boites noires modélisées par une source de bruit et une impédance équivalente.

Nous allons commencer par présenter le modèle « boite noire » qui nous avons utilisé pour modéliser les charges domestiques.

# **3.1 Modèle boite noire des appareils domestiques**

Du point de vue de la compatibilité électromagnétique, une charge électrique peut être remplacée par une ou plusieurs sources de bruit et une association d'impédances. Ce type de modélisation n'a pas pour but de comprendre les mécanismes de perturbation d'un appareil mais de retranscrire le comportement de l'interconnexion de plusieurs appareils sur un même réseau par une modélisation simple et générique de chacun. La figure 97 présente le modèle « boite noire » d'un convertisseur statique monophasé [77]. Ce modèle est valable pour toute charge monophasée. Les courants  $I_{S1}$  et  $I_{S2}$  sont fonction des courants de mode commun  $I_{MC}$  et

de mode différentiel I<sub>MD</sub> générés par l'appareil (équations 81 et 82). Dans [77], les impédances  $Z_1$ ,  $Z_2$  et  $Z_3$  ainsi que les sources de courant  $I_{S1}$  et  $I_{S2}$  d'un convertisseur statique sont identifiées à partir des plusieurs mesures des grandeurs V1, V2, I1 et I2 pour différentes conditions de fonctionnement du convertisseur. Il faut au minimum 3 conditions de fonctionnement différentes [77]. Le changement de condition de fonctionnement du convertisseur est obtenu par la variation de l'impédance de ligne. Cette méthode d'identification est très compliquée et mène souvent à des erreurs [77], elle nécessite par exemple de vérifier que la variation de l'impédance de la ligne n'influe par sur la commutation à l'intérieur du convertisseur. Dans notre travail nous proposons une méthode plus simple pour déterminer les impédances  $Z_1$ ,  $Z_2$  et  $Z_3$  ainsi que les sources de courant  $I_{S1}$  et  $I_{S2}$ . Les impédances  $Z_1$ ,  $Z_2$  et  $Z_3$  sont mesurées directement.  $I_{S1}$  et  $I_{S2}$  sont obtenu à partir de la mesure des courants de mode commun et de mode différentiel.

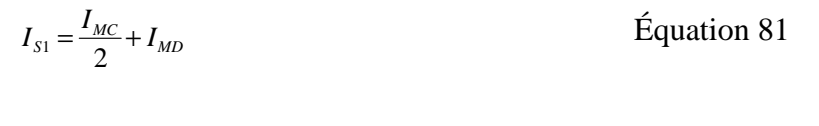

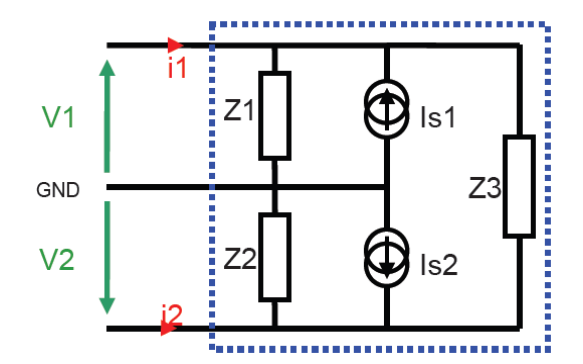

 $I_{S2} = \frac{I_{MC}}{2} - I_{MD}$ 

Équation 82

Figure 97. Modèle comportementale d'une charge monophasé « boite noire »

De point de vue propagation CPL, le modèle « boite noire» de la figure 97 d'une charge monophasé peut être simplifié. En effet, pour le calcul de la fonction de transfert entre deux points d'un réseau, un appareil électrique est considéré comme une impédance entre la phase et le neutre. Peu de travaux dans la littérature traitent de la modélisation des appareils domestiques dans la bande de fréquence qui nous intéresse. Le nombre des mesures à réaliser pour obtenir le modèle complet d'une charge monophasée (3 mesures d'impédances et 2 mesures de courants) est important. Par ailleurs, un grand nombre d'appareils domestiques ont uniquement la phase et le neutre comme connectiques. Pour toutes ces raisons, nous avons choisi de simplifier le modèle complet en considérant l'appareil comme un dipôle entre la phase et le neutre. Ce dipôle est présenté à la figure 98. L'impédance Z est l'impédance entre la phase et le neutre et le courant  $I_s$  est le courant de mode différentiel  $I_{MD}$ . Ces deux grandeurs sont obtenues directement par la mesure. Le protocole de mesure de l'impédance est présenté dans le paragraphe suivant ainsi que le modèle d'impédance des appareils domestiques. La mesure du courant de mode différentiel sera présentée dans le quatrième chapitre.

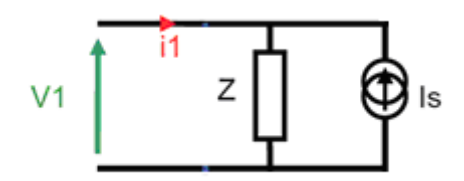

Figure 98. Modèle « boite noire» simplifié d'une charge monophasée

## **3.2 Protocole de mesure d'une impédance sous tension**

L'impédance d'un appareil dépend de son état de fonctionnement (marche, arrêt ou en veille). Elle doit donc être mesurée sous tension. Pour pouvoir étudier l'impact des appareils domestiques sur la réponse fréquentielle du réseau électrique entre deux points d'accès, nous avons défini un protocole et un banc de mesure afin de déterminer l'impédance d'un appareil domestique sous tension. La figure 99 présente le banc de test. Il est constitué d'un coupleur, d'un analyseur de réseau piloté par un ordinateur, d'un transformateur d'isolement et d'un réseau stabilisateur d'impédance de ligne (RSIL).

Le coupleur a été réalisé pour filtrer le signal 50Hz et assurer l'isolation galvanique entre l'équipement de mesure et le reste du banc de test. Il permet la réalisation des mesures uniquement en mode différentiel. Le coupleur est doté de deux points d'accès, une connexion de type coaxial pour brancher les équipements de mesure et une connexion électrique pour se raccorder au réseau électrique. Son impédance du coté de l'équipement de mesure est égale à 50Ω. Il est branché entre le RSIL et l'équipement sous test d'un coté et connecté à l'analyseur de réseau via un câble coaxial RG58 de l'autre coté.

L'analyseur de réseau permet, après une étape de calibration, de mesurer directement l'impédance de l'ensemble équipement sous test (EST) en parallèle avec les autres équipements (RSIL, transformateur et réseau). L'impédance de l'EST est obtenue après plusieurs étapes :

- Calibration : une calibration est effectuée pour compenser les erreurs systématiques engendrées par le coupleur et le câble coaxial. Elle permet de placer le plan de mesure au niveau du coupleur coté équipement sous test. Cette opération est effectuée sans brancher l'équipement sous test ni l'ensemble (RSIL+transformateur+réseau).
- Mesure de l'impédance de l'ensemble (RSIL+transformateur+réseau) : après l'étape de la calibration, nous branchons le coupleur uniquement à l'ensemble (RSIL, transformateur et réseau). Cette mesure permet d'obtenir une impédance que nous appelons impédance de référence  $Z_{ref.}$
- Mesure de l'impédance totale  $Z_{\text{tot}}$  : cette étape consiste à mesurer l'impédance totale de l'équipement sous test en parallèle avec son système d'alimentation (RSIL, transformateur et réseau en cascade).
- Calcul de l'impédance de l'appareil (EST) Z<sub>app</sub> : l'impédance de l'appareil est calculée à partir de l'impédance totale et de l'impédance de référence en utilisant la relation (équation 83)

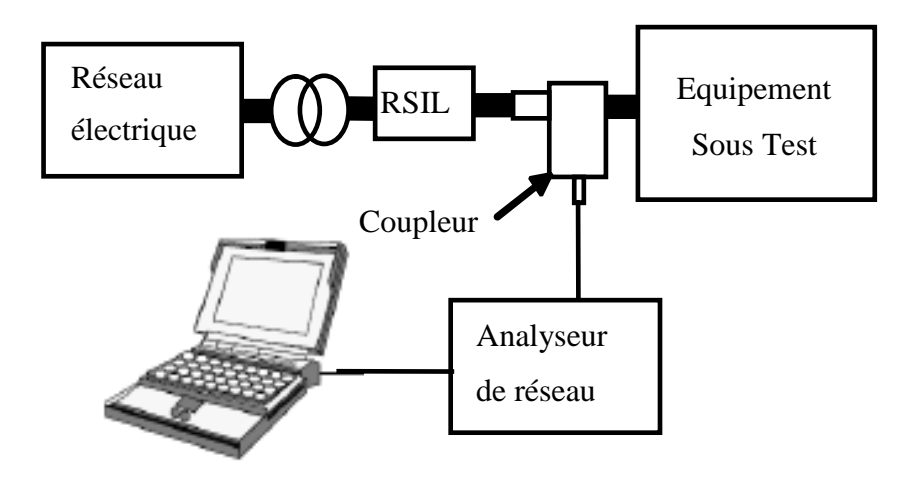

Figure 99. Banc de mesure de l'impédance des appareils domestiques

$$
Z_{app} = \frac{Z_{ref} * Z_{tot}}{Z_{ref} - Z_{tot}}
$$
   
Equation 83

Les mesures d'impédance avec ce banc ont été réalisées sur plus de 300 appareils chez des particuliers et dans magasin de la grande distribution (DARTY). Nous avons choisi pour le paramètre SWEEP Time de l'analyseur de réseau une valeur de 3.7s. Cette valeur a été choisie afin de mesurer les impédances qui varient en fonction de temps. Les mesures sont réalisées dans la bande entre 100kHz et 60MHz. Nous allons dans la suite présenter les résultats de mesure ainsi que le modèle empirique des charges domestiques.

# **3.3 Analyse et classification des impédances mesurées**

Nous avons mesuré les impédances de divers types d'appareils utilisés sur le réseau électrique domestique comme des appareils électroniques (TV, PC, lecteur DVD, etc.), des appareils possédant des moteurs électriques (aspirateurs, etc.), des lampes basse consommation, des réfrigérateurs et des congélateurs, des appareils chauffants (fer à repasser, machine à café, etc.).

 Pour certains appareils, leur impédance varie en fonction de l'état de fonctionnement (en marche, en veille, etc.). Nous avons donc mesuré, pour chaque appareil, l'impédance pour différents états de fonctionnement. Au vu des résultats, nous avons classé les appareils en 5 classes selon le comportement fréquentiel de leur impédance.

## **3.3.1 Appareils domestiques de classe 1 : appareils multimédias**

Cette classe regroupe la majorité des charges électroniques (TV, PC, Ordinateurs portables, Ecran, Amplificateurs audio, etc.) ainsi que les fours micro-ondes. Cette classe est caractérisée par des impédances qui ne varient pas suivant l'état de fonctionnement (marche ou arrêt). La figure 100 illustre les impédances de quelques appareils de la classe 1. Nous notons à partir de cette figure que les impédances de cette classe ont un comportement capacitif jusqu'à 500kHz. Entre 500kHz et 60MHz, l'impédance est présente une ou deux résonances parallèles.

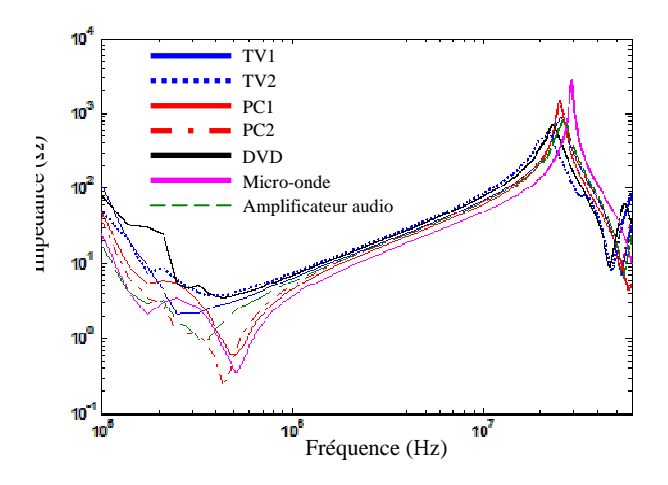

Figure 100. Impédances des appareils de la classe 1

Nous avons aussi constaté que le comportement des impédances des appareils de la classe 1 est similaire au comportement de l'impédance d'un câble électrique. Pour valider ceci, nous avons mesuré l'impédance d'un téléviseur avec son câble d'alimentation dont la longueur est de 1,80 m. Nous avons aussi mesuré l'impédance du même téléviseur sans son câble d'alimentation. Puis, nous avons mesuré l'impédance du câble d'alimentation (du téléviseur) seul, fermé par un court-circuit. Notons que ces trois mesures ont été réalisées hors tension à l'aide d'un analyseur d'impédance. En effet, l'impédance du téléviseur est la même sous tension qu'hors tension. La figure 101 présente les résultats de ces trois mesures. Nous remarquons que l'impédance du téléviseur sans le câble d'alimentation est similaire à l'impédance d'une capacité comme l'impédance de la capacité d'entrée du BOOST présentée à la figure 78.

Nous pouvons conclure que l'impédance du téléviseur sans le câble d'alimentation est l'impédance de sa capacité d'entrée. D'un autre coté, nous constatons que l'impédance du câble en court-circuit est très proche de l'impédance du téléviseur avec le câble d'alimentation. A partir de cette étude, nous déduisons que nous pouvons modéliser les appareils de la classe 1 par leur câble d'alimentation. Il suffit donc de modéliser les câbles d'alimentation pour cette classe d'appareils. Pour cela, nous avons modélisé le câble d'alimentation du téléviseur en utilisant la méthode d'extraction des paramètres R, L, C et G présentée dans le deuxième chapitre. Nous avons choisi de discrétiser ce câble en cellules de longueur 15cm. Le modèle circuit d'une cellule élémentaire est présenté à la figure 102. Il prend en compte les effets de peau et de proximité. Pour l'effet de peau, nous avons choisi le modèle en parallèle et non pas celui en échelle. Cette même figure présente le modèle du téléviseur obtenu par la concaténation du modèle du câble d'alimentation et les modèle du téléviseur sans câble. La figure 103 présente la comparaison entre la mesure de l'impédance du téléviseur et le résultat de la simulation du modèle de la figure 102. Les résultats illustrés dans la figure 103 valide la méthode de modélisation des charges de la classe 1 par leur câble d'alimentation.

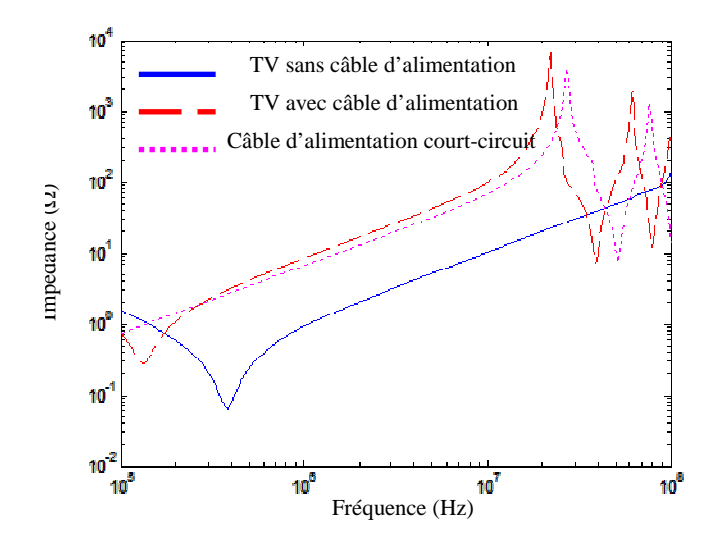

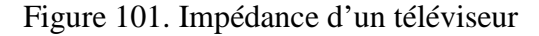

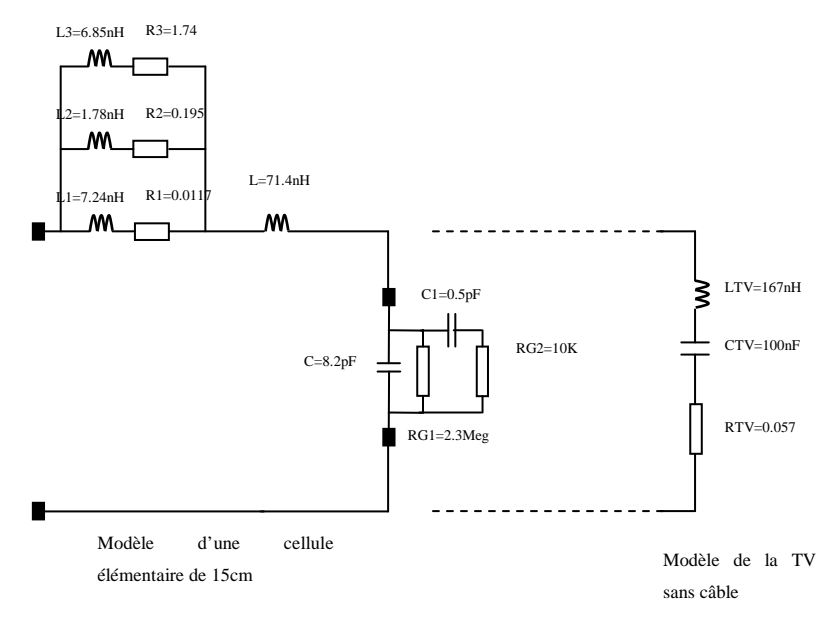

Figure 102. Modèle circuit du câble d'alimentation du téléviseur

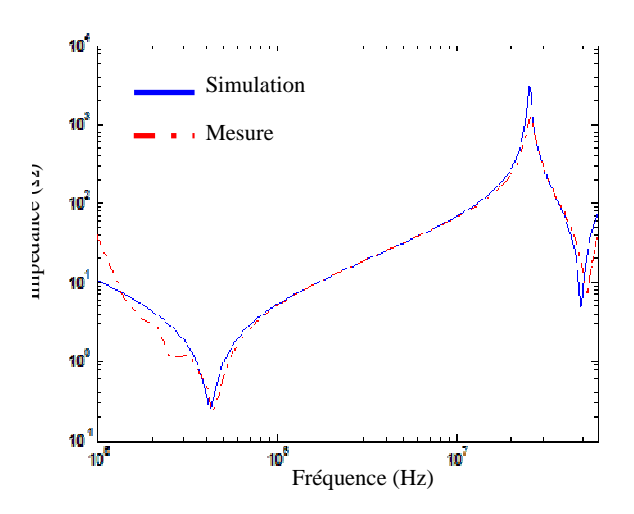

Figure 103. Impédance du téléviseur avec le câble d'alimentation

Les impédances des appareils de la classe 1 sont dominées par l'impédance du câble d'alimentation pour les fréquences supérieures à 1MHz. Ce dernier peut être modélisé par un circuit électrique. Par contre ce modèle reste un modèle déterministe. En effet, les caractéristiques physiques et géométriques du câble changent d'un appareil à un autre. En plus l'utilisation d'un tel modèle alourdit (davantage) le modèle global du réseau à simuler. Nous montrerons, dans le paragraphe 3.4, qu'avec le modèle empirique nous pouvons modéliser cette classe d'appareils avec un circuit très simple. Mais tout d'abord poursuivons la présentation des autres classes d'appareils.

#### **3.3.2 Appareils domestiques de classe 2 : lampes fluorescentes et petites alimentations**

Cette classe regroupe quelques types des lampes fluorescentes (basse consommation), certains chargeurs de téléphone portable et quelques alimentations de modems et de décodeurs TV. Cette classe d'appareils est la plus critique pour la propagation CPL. Les impédances varient en cours du fonctionnement. Ces appareils sont alors la principale source des variations synchrones de la fonction de transfert avec la tension du secteur. Nous allons présenter l'analyse des impédances mesurées et nous présentons plus tard une solution proposée pour remédier à la variation synchrone des impédances de la classe 2.

# **3.3.2.1 Modélisation de l'impédance des appareils de classe 2**

Nous avons mesuré, dans un premier temps, l'impédance d'une lampe basse consommation alimenté par un câble (photo à la figure 104). La figure 105 illustre la mesure de cette impédance pour deux états : lampe allumée et lampe éteinte. Nous présentons sur la même figure une troisième courbe que nous appellerons impédance état2. Nous constatons à partir de la figure 105 que l'impédance de la lampe à l'état allumé oscille entre l'impédance à l'état lampe éteint et l'impédance à l'état2. Comme pour les appareils de classe 1, l'impédance du câble en court-circuit a été mesurée. Nous constatons que cette impédance correspond à l'impédance à l'état2. La mesure de l'impédance du câble en circuit ouvert montre une correspondance avec l'impédance avec la lampe éteinte. Nous en déduisons alors que l'impédance de la lampe sans le câble d'alimentation varie entre l'impédance d'un court circuit et l'impédance d'un circuit ouvert. Pour valider cela, nous avons mesuré l'impédance de la lampe sans câble d'alimentation (figure 106) pour les deux états lampe allumée et lampe éteinte. La figure 107 présente les résultats de cette mesure. Nous remarquons que l'impédance de la lampe en fonctionnement varie entre l'impédance d'une capacité estimée à 5pF et une impédance très faible de l'ordre de 2Ω.

Les appareils de la classe 2 sont généralement raccordés directement au réseau électrique (sans câble d'alimentation). Nous pouvons modéliser ce type d'appareil par le circuit de la figure 108. Il comporte une capacité de faible valeur (5pF) en parallèle avec une résistance très faible et d'un interrupteur. L'interrupteur est utilisé pour reproduire la variation temporelle de l'impédance des appareils de la classe 2. Nous avons observé que la variation temporelle des impédances de ces appareils est périodique de période 10ms. Le temps d'ouverture de l'interrupteur varie d'un appareil à un autre. Nous reviendrons plus en détail sur ce phénomène dans le dernier chapitre à propos du bruit impulsif périodique.

Cette classe d'appareils ne sera pas modélisée par un modèle empirique. Nous utiliserons le circuit de la figure 108 comme modèle. Le seul paramètre à déterminer empiriquement est le temps d'ouverture de l'interrupteur. Cela sera fait dans le quatrième chapitre.

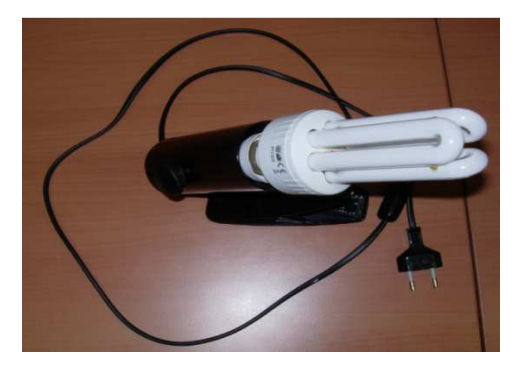

Figure 104. Photo de la lampe alimentée à travers un câble

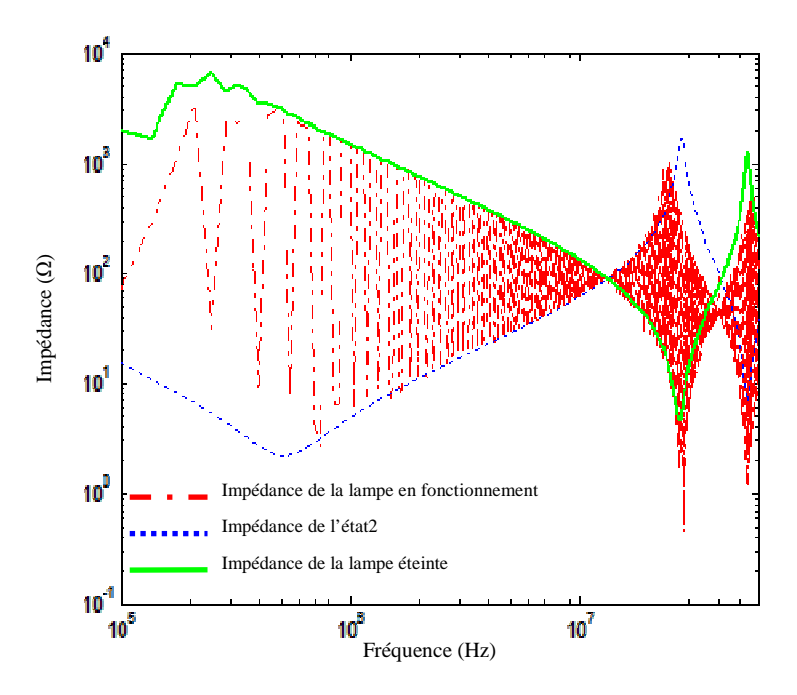

Figure 105. Impédance de la lampe avec câble

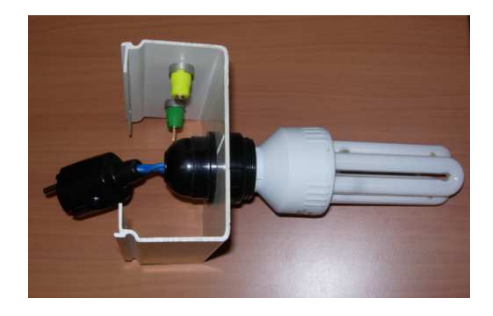

Figure 106. Photo de la lampe alimentée sans câble

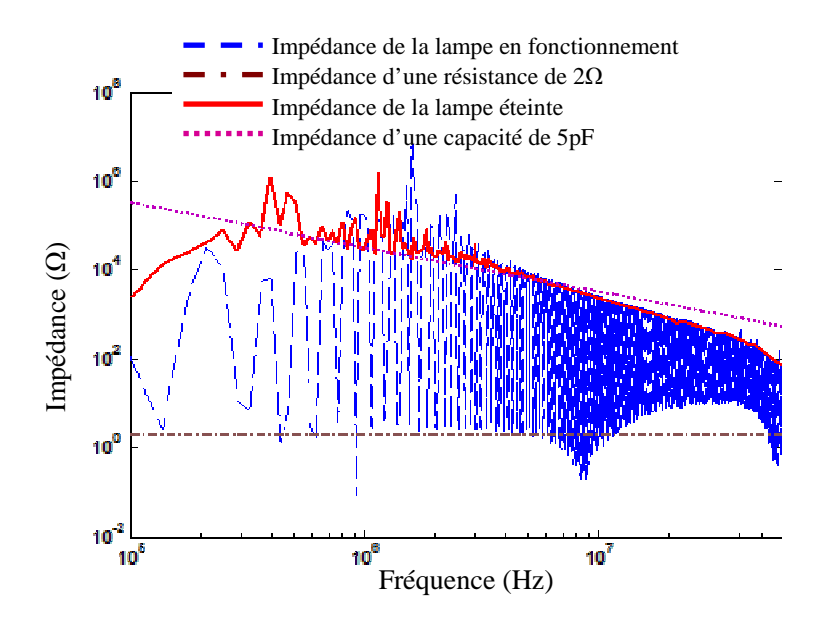

Figure 107. Impédance de la lampe sans câble

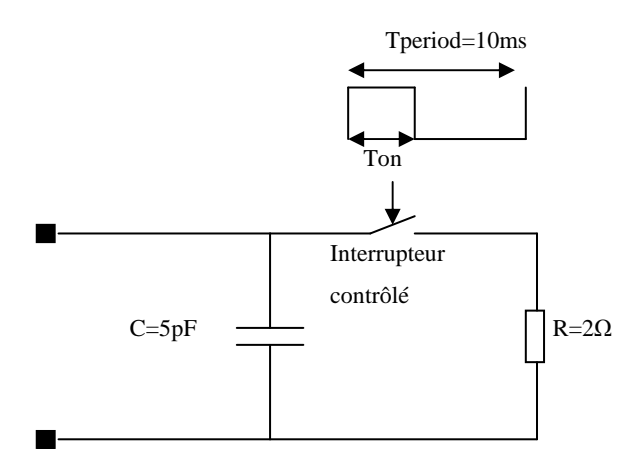

Figure 108. Modèle d'impédance des appareils de la classe 2

# **3.3.2.2 Impact des appareils de classe 2 sur la fonction de transfert d'un réseau**

Comme nous avons indiqué précédemment, les appareils de la classe 2 sont la source principale de la variation temporelle de la fonction de transfert entre deux points de réseau. Pour vérifier ceci, nous avons mesuré la fonction de transfert entre les points A et C du réseau

de la figure 109. Ce réseau est composé d'un câble de 11m entre les points A et B et d'une ramification de 7m partant du point D. Il est alimenté à travers un transformateur d'isolement et un RSIL connecté au point D. Au point B, nous avons connecté la lampe avec son câble d'alimentation (figure 104). Pour obtenir la variation temporelle de la fonction de transfert entre les points A et C, nous avons injecté au point A un signal OFDM d'une densité spectrale fixe sur la bande entre 1MHz et 30MHz. Ce signal est injecté en utilisant un générateur de signal et un coupleur.

Ensuite, nous avons mesuré, à l'aide d'un oscilloscope, le signal transmis au point A et celui reçu au point C sur une fenêtre temporelle de 50ms. Nous avons divisé cette fenêtre en fragments de 40µs (temps d'un symbole OFDM selon la spécification HomePlug AV). Pour chaque fragment, la fonction de transfert est obtenue en divisant le résultat de la transformée de Fourier rapide (FFT) du fragment du signal reçu par celui de la FFT du fragment du signal transmis. Enfin nous avons rassemblé les fonctions de transfert de tous les fragments pour obtenir le spectrogramme de la figure 110. Ce spectrogramme permet de suivre l'évolution temporelle de la fonction de transfert entre les points A et C. Nous avons calculé ce spectrographe par simulation (figure 111) du réseau (A-B-D-C) en utilisant le modèle bifilaire d'un câble à paramètres R et G variables. Le câble d'alimentation de la lampe est modélisé par le circuit présenté à la figure 102. L'impédance de la lampe est modélisée par le circuit de la figure 108.

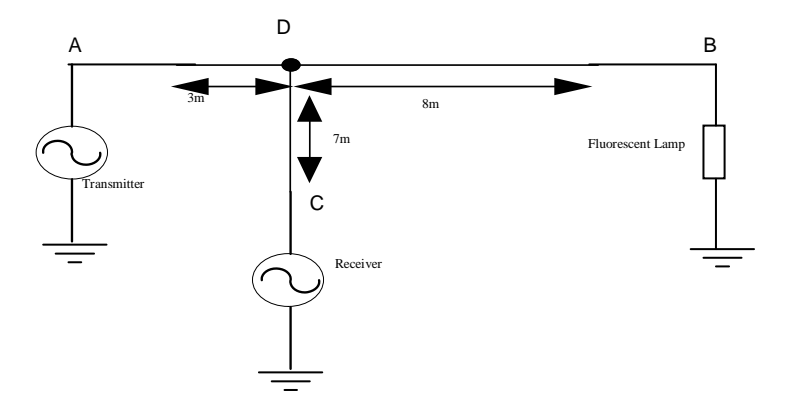

Figure 109. Réseau utilisé pour mesurer la variation temporelle de la fonction de transfert

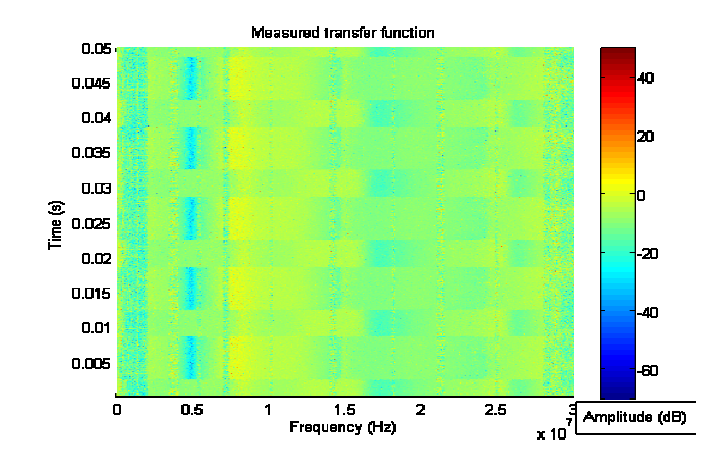

Figure 110. Spectrogramme de la fonction de transfert mesurée

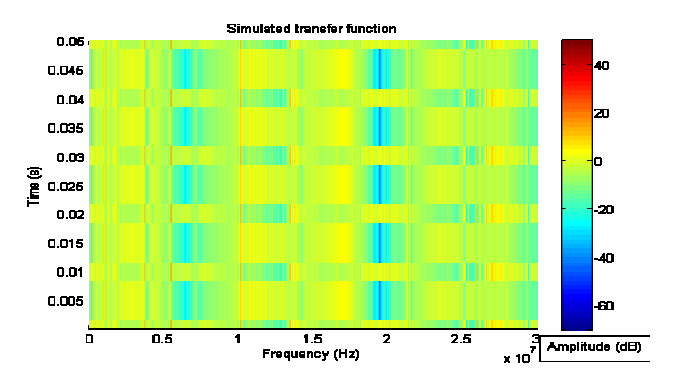

Figure 111. Spectrogramme de la fonction de transfert simulée

Comme nous l'avons indiqué dans le premier chapitre, la variation synchrone de la fonction de transfert entre deux points du réseau réduit jusqu'à 60% le débit du signal CPL. Ce phénomène n'est pas compensé par les systèmes CPL actuels [9]. Nous allons présenter dans le paragraphe 3.5 de ce chapitre une méthode permettant d'éliminer les variations temporelles de la fonction de transfert en agissant sur les appareils de la classe 2 2.

#### **3.3.3 Appareils domestiques de classe 3 : les aspirateurs**

Cette classe regroupe uniquement les aspirateurs électriques. La particularité de ces appareils est la longueur de leur câble d'alimentation. Ils sont de l'ordre de 10m. Nous avons mesuré l'impédance de trois aspirateurs en fonctionnement et à l'arrêt. La figure 112 illustre les résultats de ces mesures. Nous avons superposé sur la même figure l'impédance simulée d'un câble de 10m au bout duquel nous avons connecté une capacité de 220nF. Le modèle du câble utilisé est celui de la figure 102. . Spectrogramme de la fonction de transfert mesurée<br>  $\frac{2}{3}$ <br>  $\frac{2}{3}$ <br>  $\frac$ 

A partir de la figure 112, nous constatons que l'impédance des aspirateurs en fonctionnement est différente de celle à l'arrêt. Nous notons aussi que les impédances des différents aspirateurs sont très ressemblantes

amène à considérer un modèle unique pour tous les aspirateurs. Nous pouvons donc modéliser cette classe d'appareils par un câble de longueur 10m en utilisant le circuit équivalent d'une cellule de 15cm présenté à la figure 102. L'impédance du câble en court-circuit modélise l'état de fonctionnement de l'aspirateur et celle en circuit ouvert modélise l'état d'arrêt.

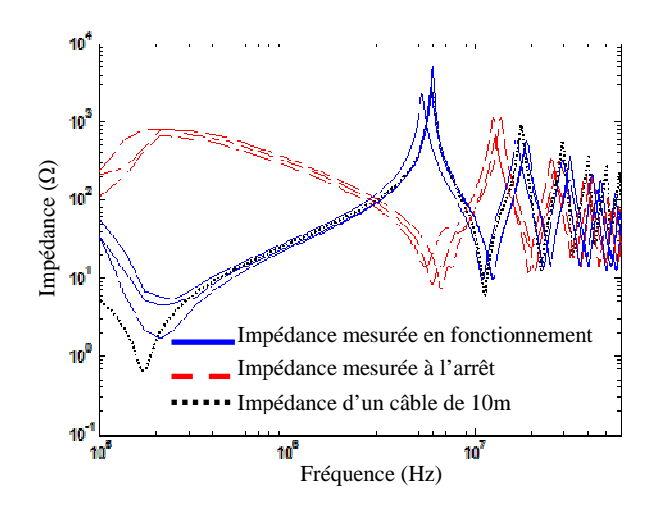

Figure 112. Impédance des appareils de la classe 3

#### **3.3.4 Appareils domestiques de classe 4: appareils chauffants**

Cette classe regroupe la majorité des appareils électriques thermiques comme les fers à repasser, les grilles pain, les machines à café, etc. La figure 113 présente les impédances mesurées pour deux appareils de la classe 4 (grille pain et fer à repasser).

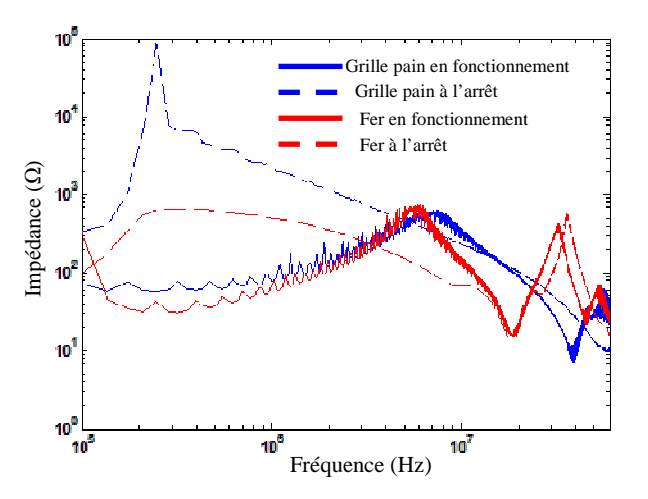

Figure 113. Impédance des appareils de la classe 4

 Nous remarquons que les impédances de ces appareils en fonctionnement sont similaires aux impédances de la classe 1. Par contre l'impédance à l'état d'arrêt diffère de celle en fonctionnement. Nous notons aussi que nous pouvons les modéliser par leur câble d'alimentation comme pour les appareils des classes 1 et 3.

#### **3.3.5 Appareils domestiques de classe 5: réfrigérateurs et congélateurs**

Cette classe regroupe les réfrigérateurs et les congélateurs. Les impédances de ces charges sont différentes des impédances des autres classes d'appareils et elles ne peuvent pas être modélisées par leur câble d'alimentation. En effet, les appareils de la classe 5 ont plusieurs modes de fonctionnement et l'impédance est différente pour chaque mode. Par exemple, pour un réfrigérateur, nous notons 4 états de fonctionnement :

- Compresseur en fonctionnement et porte du réfrigérateur ouverte
- Compresseur en fonctionnement et porte du réfrigérateur fermée
- Compresseur à l'arrêt et porte du réfrigérateur ouverte
- Compresseur à l'arrêt et porte du réfrigérateur fermée

 La figure 114 présente l'impédance d'un réfrigérateur mesurée pour les 4 états de fonctionnement. La variation d'impédance présentée sur cette figure induit la variation de la fonction de transfert du réseau électrique par contre elle n'est pas très influente sur la communication CPL haut débit. En effet, ces variations se produisent sur des intervalles de temps très élevés par rapport au temps d'un symbole CPL. Les appareils de la classe 5 provoquent uniquement des variations très lentes de la fonction de transfert du réseau électrique et non pas des variations synchrones comme le cas des appareils de la classe 2.

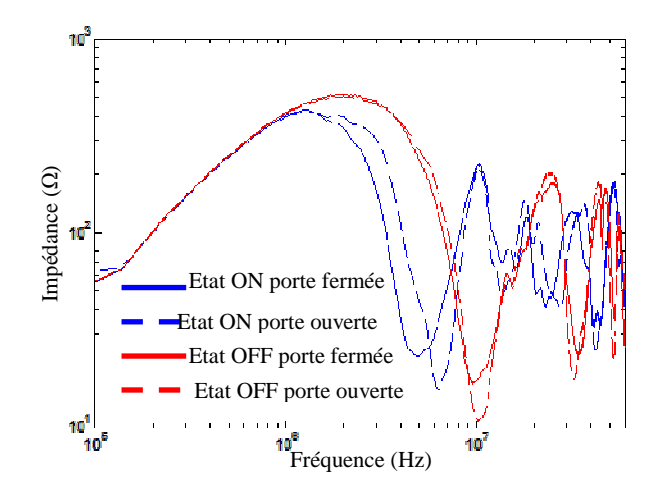

Figure 114. Impédance d'un réfrigérateur

Nous avons présenté une analyse exhaustive des impédances des appareils que nous avons pu trouver dans le magasin DARTY et chez des particuliers. Les appareils ont été répertoriés en 5 classes. Dans la plupart des cas, les impédances des appareils dans la bande entre 1MHz et 60MHz sont dominées par les impédances de leur câble d'alimentation. Nous pouvons les modéliser à partir de modèle du câble présenté à la figure 104. Les impédances des appareils des classes 2 et 5 ne peuvent pas être modélisées par le modèle du câble d'alimentation. Ces deux classes sont caractérisées par des variations temporelles de l'impédance. Ce sont les classes d'appareils qui provoquent les variations temporelles de la fonction de transfert du réseau électrique. Si les variations provoquées par les appareils de la classe 5 ne sont pas gênant pour la communication CPL, les appareils de la classe 2 sont le premier ennemi des systèmes CPL Indoor. Ils provoquent jusqu'à 60% de diminution de débit CPL [9]. Nous allons présenter dans le paragraphe 3.5 de ce chapitre une méthode de compensation de ces variations.

La modélisation des appareils des classes 1, 3 et 4 par le modèle du câble d'alimentation présenté à la figure 104 va augmenter la complexité de modèle du réseau global. En plus, les caractéristiques physiques et géométriques du câble varient considérablement d'un appareil à un autre. Dans le paragraphe suivant nous présentons un modèle empirique simple pour chaque classe d'appareils permettant de réduire les temps de calcul.

# **3.4 Modèle empirique extrait des impédances mesurées**

Le modèle empirique est utilisé dans certain cas pour modéliser le canal CPL. Le modèle empirique global du canal CPL réalisé par M.Telich d'Orange Labs [38] ne permet pas d'étudier l'influence des appareils domestiques sur la fonction de transfert. Nous présentons une méthode permettant d'y remédier.

La méthode Vector Fitting est la méthode la plus utilisée dans la littérature pour extraire un circuit équivalent d'un système à partir de sa réponse fréquentielle. Cette méthode permet, dans un premier temps, de modéliser la réponse fréquentielle de l'impédance mesurée par une fonction rationnelle (équation 84). Dans cette expression, *s* représente l'opérateur de Laplace, *cm* et *am* sont respectivement les zéros et les pôles de la fonction rationnelle, *d* et *e* les paramètres complémentaires qui permettent d'ajuster le modèle [78] et N le nombre de pôles et de zéros de la fonction. Les paramètres *cm* et *am* peuvent être des nombres réels ou des nombres pairs complexes ou complexes conjugués tandis que les paramètres *d* et *e* ils sont des nombres réels [80]. La fonction rationnelle est par la suite représentée par un circuit électrique équivalent qui dépend de l'ordre et des paramètres de la fonction rationnelle. Le tableau 21 regroupe les circuits électriques qui correspondent à chaque paramètre de la fonction rationnelle. Le circuit équivalent sera la mise en parallèle des branches présentées au tableau 21.

$$
f(s) = \sum_{m=1}^{N} \frac{c_m}{s - a_m} + d + s^* e
$$
Equation 84

Le problème majeur de la méthode Vector Fitting est que le circuit obtenu peut parfois être actif voire comporter des éléments négatifs. Cela mènera à des instabilités dans la simulation [81]. Pour garantir l'obtention d'un circuit équivalent passif ainsi que des éléments à valeur positive, nous proposons une nouvelle méthode basée sur les algorithmes génétiques. Notre méthode consiste à déterminer la structure du circuit équivalent pour chaque classe d'appareils. Ensuite, nous cherchons les paramètres du circuit en minimisant l'erreur quadratique entre l'impédance mesurée et le modèle équivalent, tout en garantissant le caractère passif du circuit et la valeur positive de ses paramètres.

Tableau 21. Circuits équivalents des paramètres de la fonction rationnelle

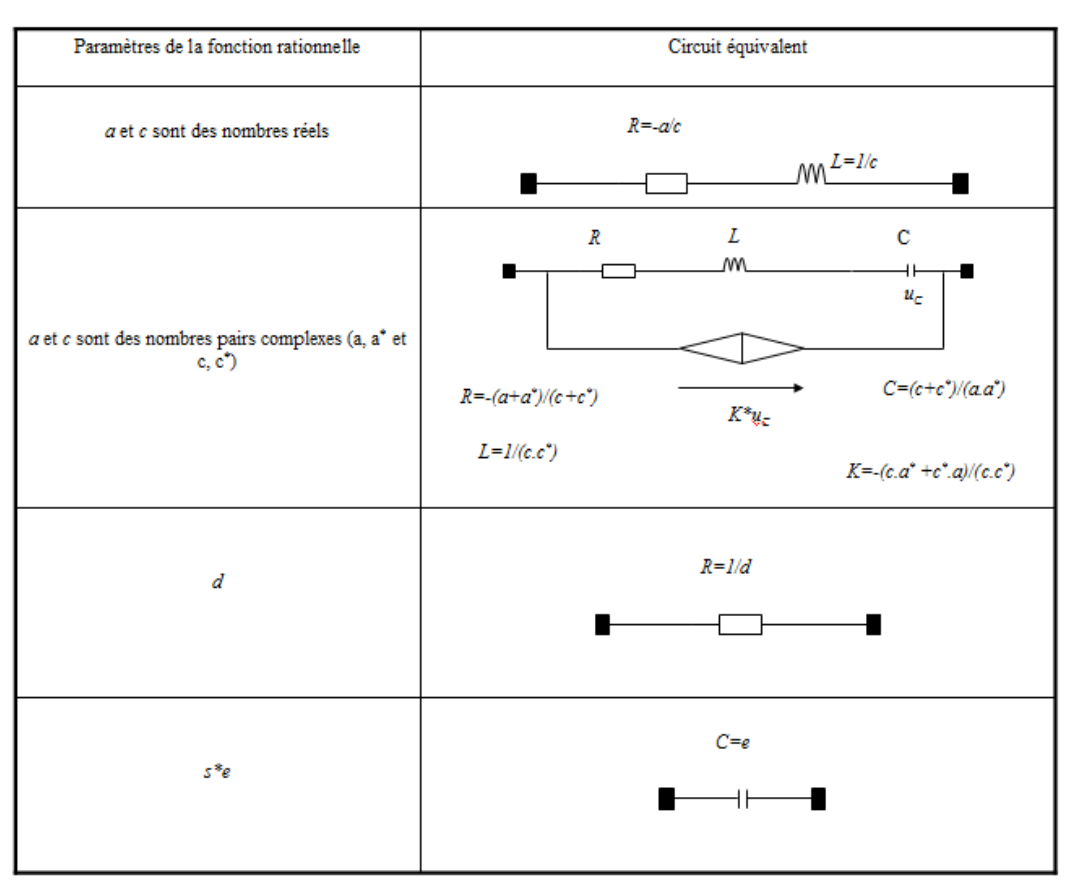

Cette structure permettra de calculer le circuit équivalent pour chaque impédance mesurée. Nous faisons ensuite une analyse statistique des circuits équivalents par classe d'appareils.

# **3.4.1 Modèle empirique des appareils de la classe 1 : appareils multimédia**

A partir de l'analyse des impédances de la classe 1 (figure 100), nous avons constaté que celles-ci contiennent deux résonances séries entre 150kHz et 60MHz. Elles peuvent être modélisées par le circuit de la figure 115. Ce circuit est formé par deux circuits séries résonants placés en parallèle. Nous ajoutons une résistance en parallèle afin d'ajuster le modèle. Ainsi un circuit équivalent est déterminé pour chaque appareil de la classe 1 en utilisant la méthode des algorithmes génétiques (deuxième chapitre). La figure 116 présente les impédances mesurées ainsi que l'impédance moyenne des modèles calculés. Le circuit moyennant les modèles obtenu à partir des circuits équivalents de tous les appareils. La figure 117 présente ce circuit moyen.

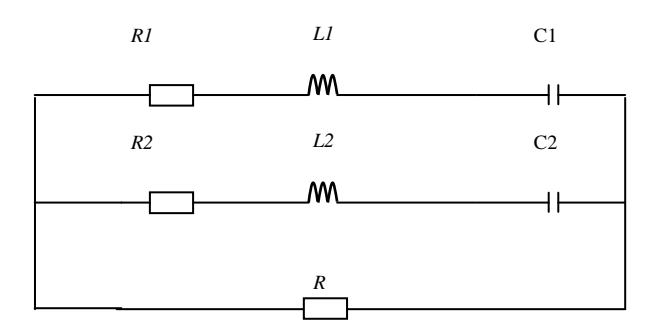

Figure 115. Circuit équivalent des appareils de la classe 1

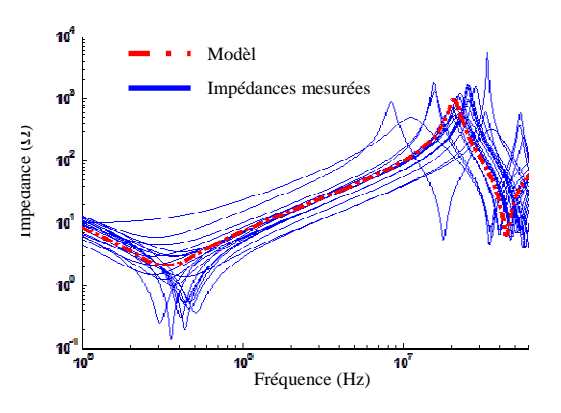

Figure 116. Impédances mesurées de la classe 1 et le modèle moyen

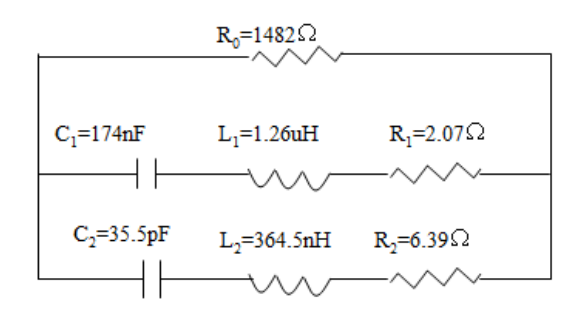

Figure 117. Circuit moyen des appareils de la classe 1

Les paramètres R,  $R_i$ ,  $L_i$  et  $C_i$  varient d'un appareil à un autre. Le tableau 22 illustre les lois de distribution pour chaque paramètre ainsi que ses valeurs minimale et maximale. Ces lois de distribution permettent de générer très rapidement et très facilement des circuits qui modélisent les appareils de la classe 1.

| Paramètre     | <b>Distribution</b>                          | Valeur         | Valeur   |
|---------------|----------------------------------------------|----------------|----------|
|               |                                              | minimale       | maximale |
|               |                                              |                |          |
| $R(\Omega)$   | Normale: $\mu = 1521, \sigma = 785$          | 400            | 3000     |
| $R_1(\Omega)$ | Weibull: $a=1.813$ , $b=1.072$               | 0,13           | 10       |
| $L_1(H)$      | Gamma: $a=12.74$ , $b=9,3E-8$                | $0,8E-6$       | $1,8E-6$ |
| $C_1(F)$      | Log-normale: $\mu = -15,61, \sigma = 0,3$    | 120E-9         | 300E-9   |
| $R_2(\Omega)$ | Gamma: $a=10.44$ , $b=0.618$                 | $\overline{2}$ | 13       |
| $L_2(H)$      | Log-normale : $\mu = -14, 8, \sigma = 0, 35$ | 150E-9         | 600E-9   |
| $C_2(F)$      | Gamma: $a=12.53$ , $b=2,79E-12$              | 20E-12         | 80E-12   |

Tableau 22. Lois de distribution des paramètres de circuit équivalent de la classe 1

# **3.4.2 Modèle empirique des appareils de la classe 2 : lampes fluorescentes et petites alimentations**

Les appareils de la classe 2 présentant de forte variation d'impédance ne peuvent pas être modélisés par un modèle empirique. Ils sont modélisés par le circuit de la figure 108 incluant un interrupteur modélisant la variation de l'impédance. Comme nous l'avons indiqué

dans le paragraphe (3.3.2), le seul paramètre à déterminer pour la classe 2 est le temps d'ouverture de l'interrupteur. Cela sera présenté dans le chapitre suivant.

## **3.4.3 Modèle empirique des appareils de la classe 3: aspirateurs**

Pour les appareils de la classe 3, le nombre de mesures est restreint. Les trois mesures d'impédance dont nous disposons ne permettent pas de faire une analyse statistique. Cependant nous constatons que les impédances mesurées sont très similaires. Nous pouvons donc proposer un modèle unique pour ce type d'appareil. L'utilisation du modèle du câble d'alimentation présenté précédemment n'est pas très pratique à cause de l'importante longueur du fil d'alimentation. Nous avons modélisé cette classe d'appareils à l'état de fonctionnement par le circuit de la figure 118. Nous n'avons pas cherché à modéliser cette classe d'appareils à l'arrêt car ce type d'appareils est connecté au réseau électrique pendent des courtes durées et s'il est connecté il est en fonctionnement. La figure 118 présente le circuit équivalent de la classe 3 ainsi que les impédances mesurées qui sont comparées au modèle. Comme pour les appareils de la classe 1, le circuit équivalent de la classe 3 est formé par la mise en parallèle de circuits séries résonants.

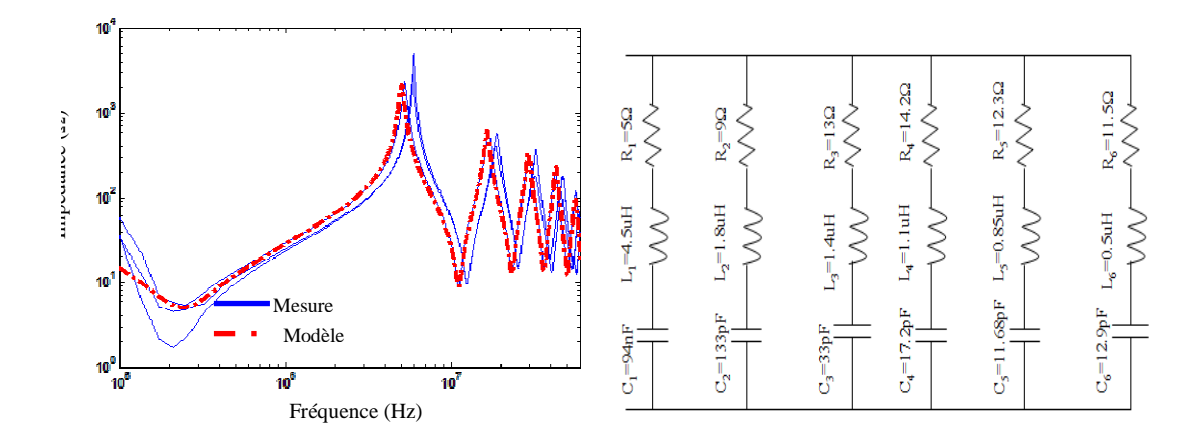

Figure 118. Modèle empirique des appareils de la classe 3

#### **3.4.4 Modèle empirique des appareils de la classe 4 : appareils chauffants**

Cette classe est aussi modélisée par un circuit unique puisque nous n'avons pas effectué suffisamment de mesures pour élaborer un modèle stochastique. La figure 119 présente le circuit équivalent pour ce type d'appareil.

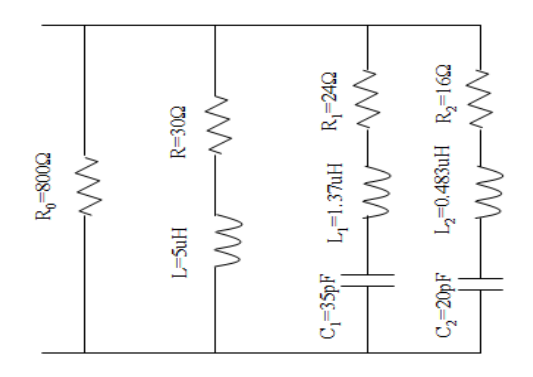

Figure 119. Modèle empirique des appareils de la classe 4

#### **3.4.5 Modèle empirique des appareils de la classe 5 : réfrigérateurs et congélateurs**

Pour cette classe d'appareils, nous n'avons pas trouvé de point commun entre les impédances mesurées. Chaque impédance évolue d'une façon différente des autres. Une autre difficulté consiste à trouver un circuit équivalent pour certains appareils comme pour les impédances d'un réfrigérateur de type "combi" (figure 114). En effet, dans la bande entre 150kHz et 60MHz la phase de ces impédances est toujours négative cependant, pour certaines fréquences de la bande, les impédances ont un comportement inductif en amplitude (figure 120). Ce phénomène peut être modélisé par des circuits contenant des inductances négatives mais le modèle n'est simulable que dans le domaine fréquentiel. Pour les réfrigérateurs, nous avons proposé un modèle pour l'état en fonctionnement et un autre modèle pour l'état à l'arrêt. La figure 121 présente l'impédance d'un réfrigérateur en fonctionnement et à l'arrêt ainsi que le modèle des deux états.

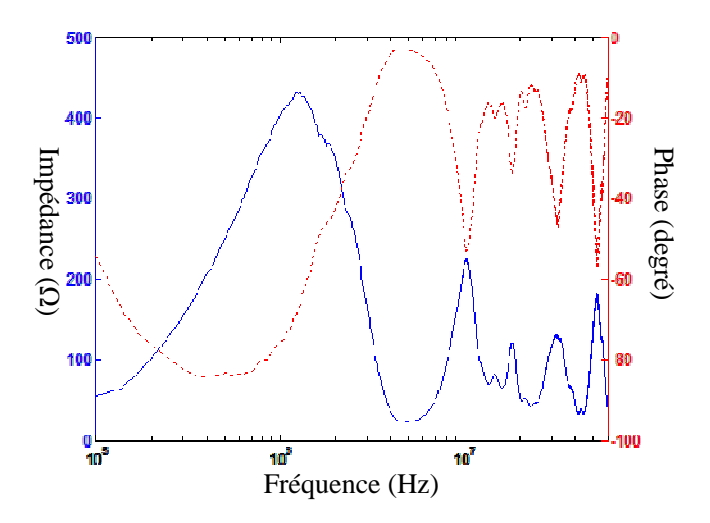

Figure 120. Impédance d'un réfrigérateur : Amplitude (trait continu) et Phase (trait en pointillés)

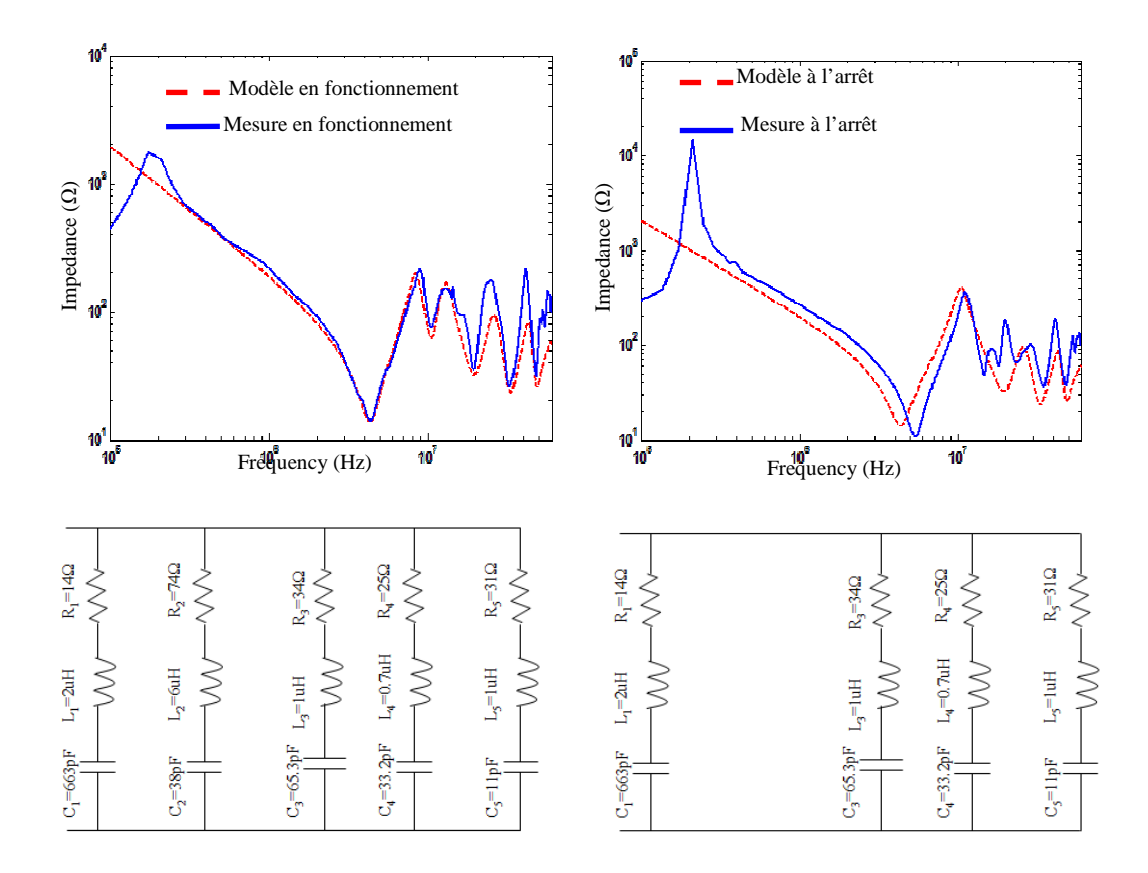

Figure 121. Modèle d'un réfrigirateur : en fonctionnement (à gauche), à l'arrêt (à droite)

Les modèles empiriques présentés dans ce travail sont facilement intégrables dans les simulateurs de réseau électrique sous la forme d'un circuit électrique ou encore sous la forme d'une équation déduite des circuits présentés ci-dessus. Ce modèle sera combiné au modèle des câbles électrique pour simuler le modèle global du réseau électrique. La modélisation séparée des charges électriques et des câbles permettra d'évaluer l'influence des charges électriques et de leur emplacement sur la fonction de transfert entre deux points du réseau.

A travers notre analyse des impédances des différentes charges domestiques, nous avons constaté que les appareils de la classe 2 sont les appareils les plus perturbant vis à vis de la communication CPL. Ces appareils sont caractérisés par des impédances qui varient d'une façon synchrone avec le réseau électrique. Ceci entrainera des variations synchrones de la fonction de transfert. Les systèmes CPL actuels ne sont pas robustes vis à vis ces variations et peuvent perdre jusqu'à 60% de débit en présence de ce type d'appareil sur le réseau électrique. Dans le paragraphe suivant, nous allons proposer une méthode pour compenser les variations temporelles de la fonction de transfert en agissant directement sur les appareils de la classe 2.

# **3.5 Compensation des variations temporelles des impédances de la classe 2**

#### **3.5.1 Elaboration d'un filtre**

Les appareils de la classe 2 regroupent quelques types des lampes de basse consommation, certains chargeurs de téléphone portable et certaines alimentations des appareils électroniques (box TV, etc.). Cette classe d'appareils ont des fonctionnements parfois similaires aux appareils de la classe 1 (catégorie des appareils électroniques) avec comme différence la variation de leur impédance. Nous avons donc analysé les circuits des deux classes d'appareils afin de déterminer leur différence et de comprendre l'origine des variations temporelle de l'impédance. Nous avons constaté que les deux classes d'appareils contiennent un étage de redressement (pont redresseur et un condensateur ou bus continu). La différence est dans la présence ou l'absence d'un filtre CEM en amont du pont redresseur. Les appareils de classe 1 ont un filtre CEM tandis que les appareils de classe 2 n'en ont pas. A partir de cette comparaison, nous pouvons conclure que le filtre CEM, placé avant l'étage de redressement, permet de stabiliser l'impédance des appareils électroniques. Pour valider cette constatation, nous avons conçu un filtre de mode différentiel et nous l'avons placé entre la prise électrique et la lampe présentée précédemment à la figure 104. Nous avons par la suite mesuré l'impédance de la lampe en intercalant le filtre. La figure 122 présente l'impédance de la lampe en ajoutant le filtre (ou stabilisateur d'impédance). Nous pouvons noter que l'impédance est stable sur toute la bande de fréquence et par conséquent ce stabilisateur permet bien de compenser les variations temporelles de l'impédance.

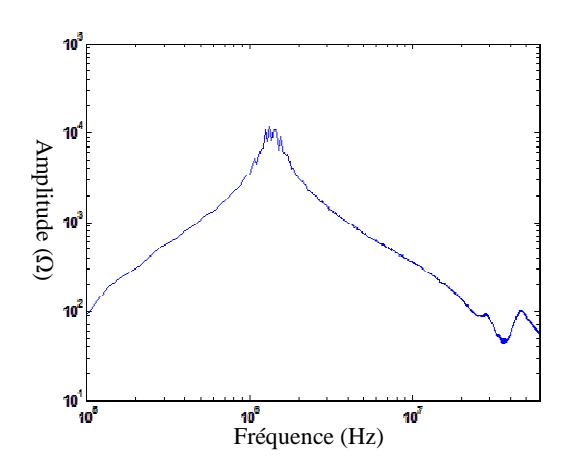

Figure 122. Impédance de la lampe avec le filtre

Le filtre utilisé a été dimensionné pour compenser la variation d'impédance dans la bande entre 1MHz et 60MHz. La figure 123 présente le circuit de ce filtre. Il est composé d'une inductance et d'une capacité. Ces deux éléments doivent être choisis soigneusement. En effet, l'impédance de la capacité doit être très faible sur toute la bande de fréquence car elle sera mise en parallèle avec le circuit de l'appareil. L'impédance de l'ensemble sera donc très proche de l'impédance de la capacité. Pour l'inductance, il faut que son impédance soit élevée sur toute la bande de fréquence pour avoir une impédance globale élevée (impédance du filtre+appareils) afin d'éviter des atténuations importantes du signal CPL. Les figures 124 et 125 présentent respectivement l'impédance de la capacité et l'impédance de l'inductance du filtre. Nous pouvons voir sur ces deux figures que l'impédance de la capacité est inférieure à 3,5Ω et que l'impédance de l'inductance est toujours supérieure à 100 Ω.

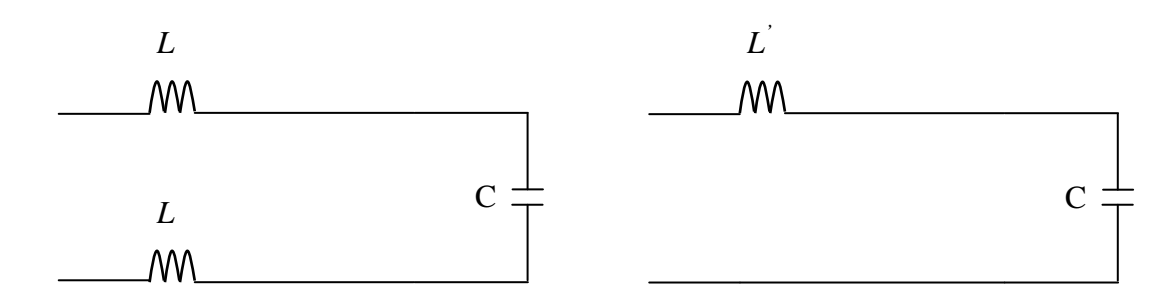

Figure 123. Structure du filtre : symétrique (à gauche) et asymétrique (à droite)

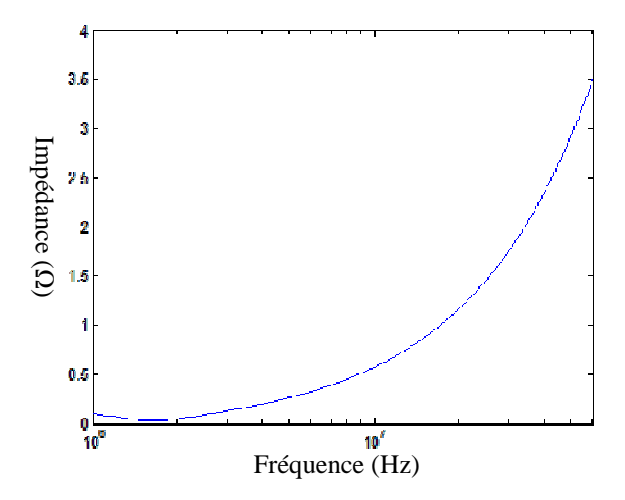

Figure 124. Impédance de la capacité du filtre

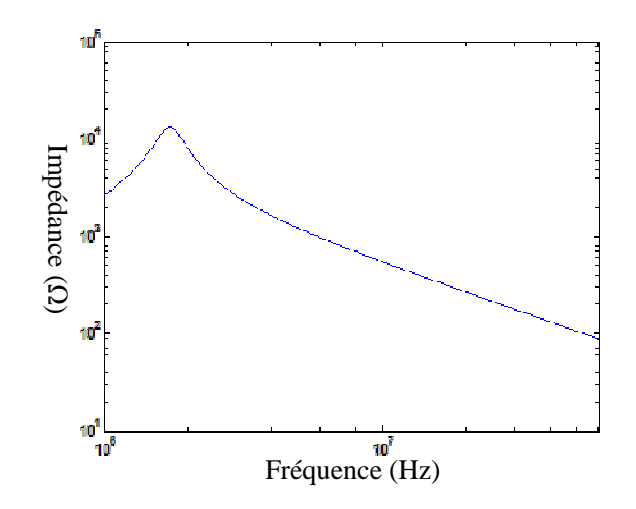

Figure 125. Impédance de l'inductance du filtre

Dans le but de tester les performances des systèmes CPL en présence des appareils de la classe 2, nous avons effectué des mesures de débits CPL en utilisant le banc PLC READY du Laboratoire d'Applications Numérique (LAN) à Tauxigny. La figure 126 présente la structure du réseau utilisé. Ce réseau est formé par un câble de longueur 45m sur lequel nous avons branché les deux modems à tester. Le réseau contient 3 ramifications de longueurs respectives 15m, 32m et 40m. Sur les extrémités de ces dérivations, nous pouvons connecter les charges électriques. Les deux modems à tester sont reliés à un ordinateur. Nous avons utilisé le logiciel ICHARIOT pour relever les performances du système.

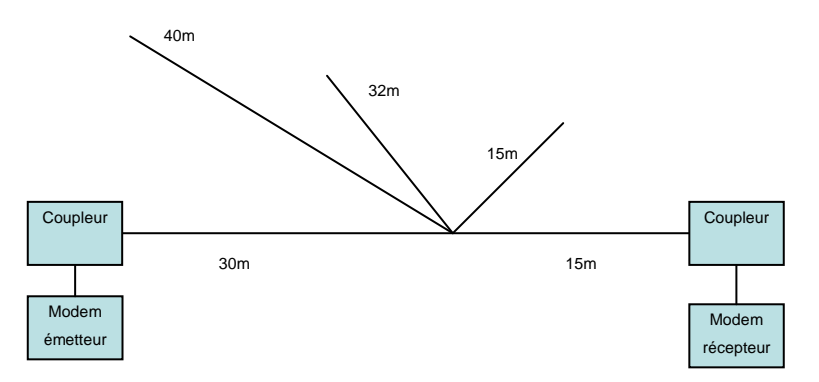

Figure 126. Structure du réseau permettant d'évaluer les performances d'un système CPL En utilisant le réseau de la figure 126, nous avons réalisé des relevés de débit pour deux systèmes CPL différents (modems ATHEROS et modems LEA) et pour différentes configurations de charges connectées.

# **3.5.2 Modems CPL « ATHEROS »**

La figure 127 présente la première configuration utilisée pour relever le débit CPL en présence de charges de la classe2. Pour cette configuration, nous avons mesuré le débit entre

les deux modems en absence des charges électriques, en branchant directement des lampes sur les dérivations de 15m et de 32m et finalement en connectant les mêmes lampes avec les filtres (stabilisateurs d'impédance) présentés précédemment. Les figures 128, 129 et 130 présentent respectivement le débit mesuré à l'aide du logiciel ICHARIOT pour le réseau sans charge, en connectant directement les deux lampes puis en plaçant un filtre avant les lampes. Nous constatons à partir de ces trois figures que le débit sans charge est de l'ordre de 80Mbits/s. La connexion de deux lampes réduit le débit de 50%. Ceci valide le fait que la variation d'impédance de ce type d'appareil réduit énormément le débit CPL. En intercalant les filtres entre les lampes et le réseau, le débit revient à son niveau initial. Ces mesures permettent de valider notre solution proposée pour remédier aux variations temporelles des impédances de la classe 2.

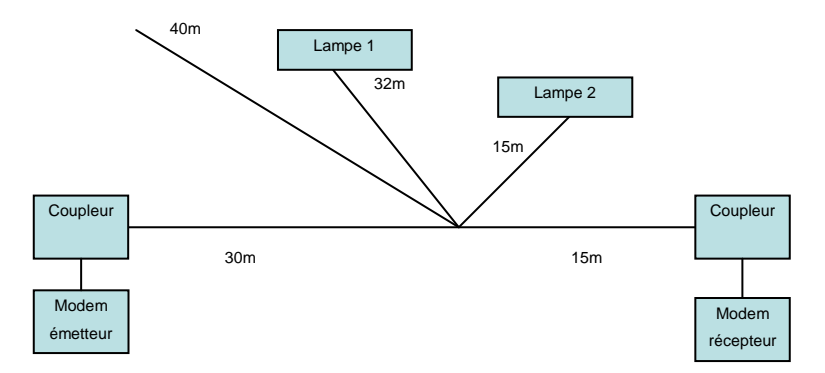

Figure 127. Configuration 1 : mesure de débit pour les modems ATHEROS

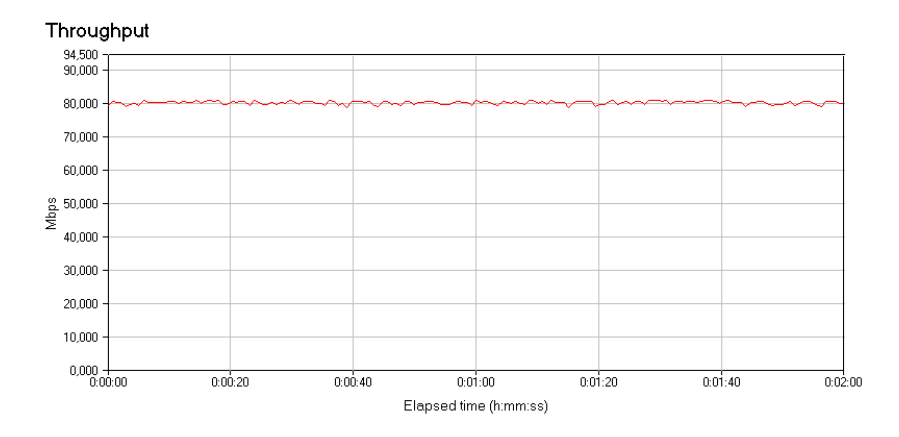

Figure 128. Débit CPL de la configuration 1 sans la connexion des charges

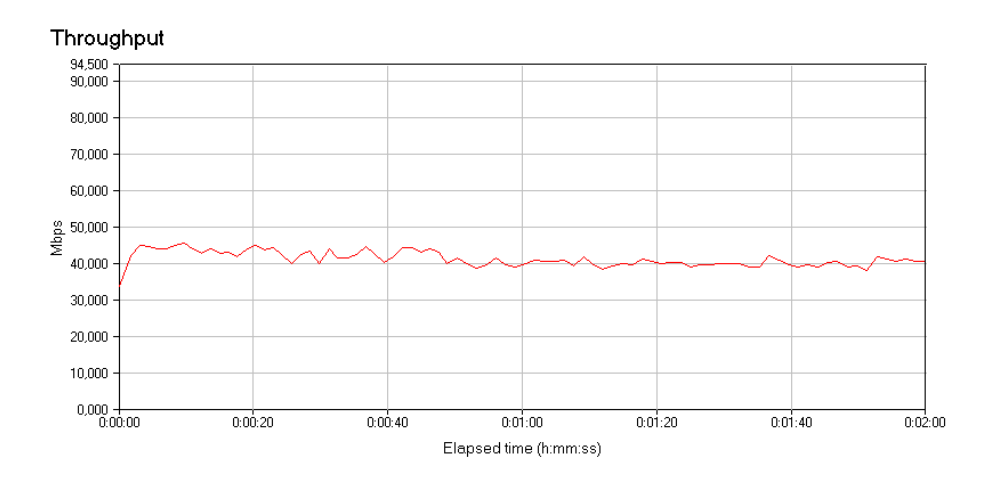

Figure 129. Débit CPL de la configuration 1 : lampes connectées directement au réseau

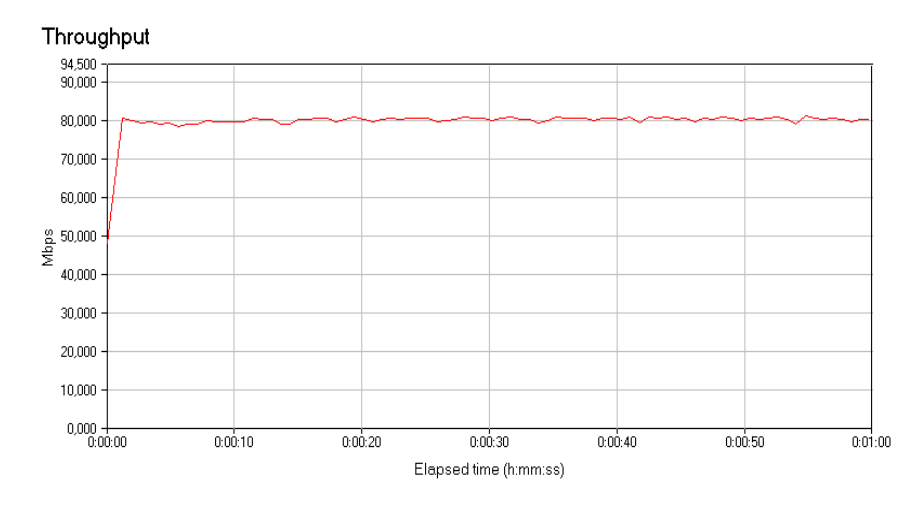

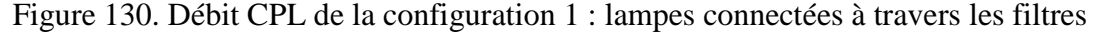

Pour nous assurer de la validité de notre méthode de stabilisation d'impédance, nous avons effectué d'autres mesures sur un deuxième système CPL en changeant les modems et les charges.

#### **3.5.3 Modems CPL « LEA »**

La figure 131 présente la configuration de mesure. Comme pour les modems ATHEROS, nous avons réalisé trois relevés de débit. Le premier relevé est effectué sans charge. Pour le deuxième relevé, nous avons connecté directement un chargeur de téléphone portable à l'extrémité de la ramification de 42m et une lampe au bout de la dérivation de 15m. Le troisième relevé est réalisé en plaçant un filtre avant chaque charge. Les figures 132, 133 et 134 présentent respectivement les trois relevés de débit. Ces trois figures montrent que les modems LEA présentent les mêmes faiblesses face aux variations d'impédance des appareils de la classe 2. En effet, le débit CPL diminue de 50% en présence des deux charges (lampe et chargeur). L'insertion de nos filtres entre les charges et le réseau électrique permet de

compenser cette diminution. Cela permet de valider l'efficacité de la solution que nous l'avons proposé pour résoudre le problème des variations temporelles des impédances et par conséquence de la fonction de transfert.

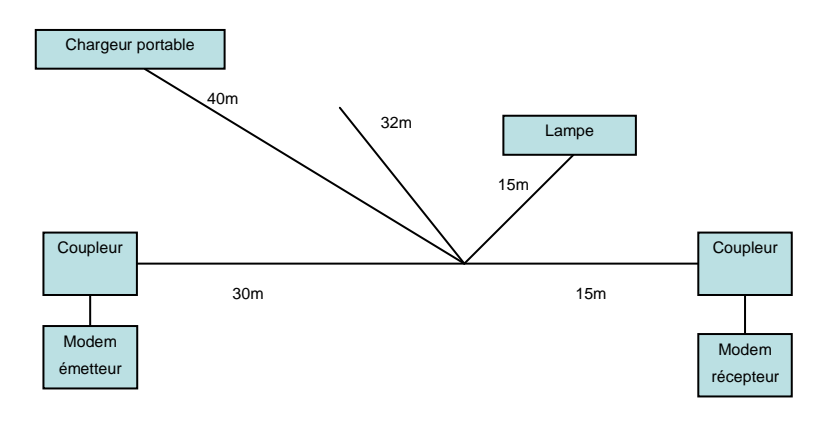

Figure 131. Configuration 2 : mesure de débit pour les modems LEA

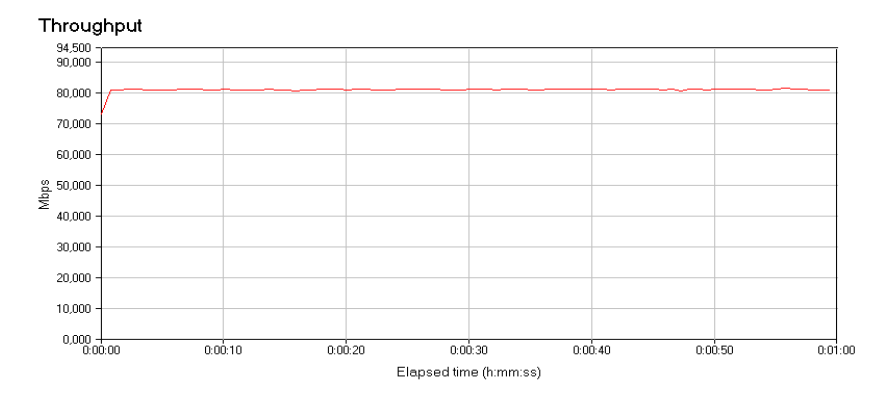

Figure 132. Débit CPL de la configuration 2 sans la connexion des charges

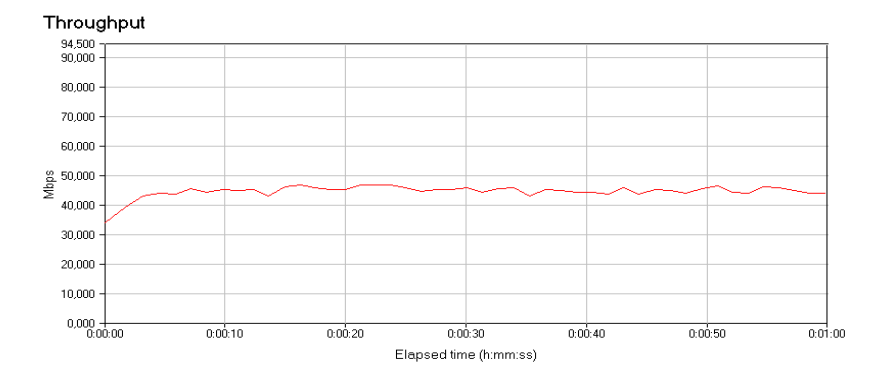

Figure 133. Débit CPL de la configuration 2 : lampe et chargeur connectés directement au réseau

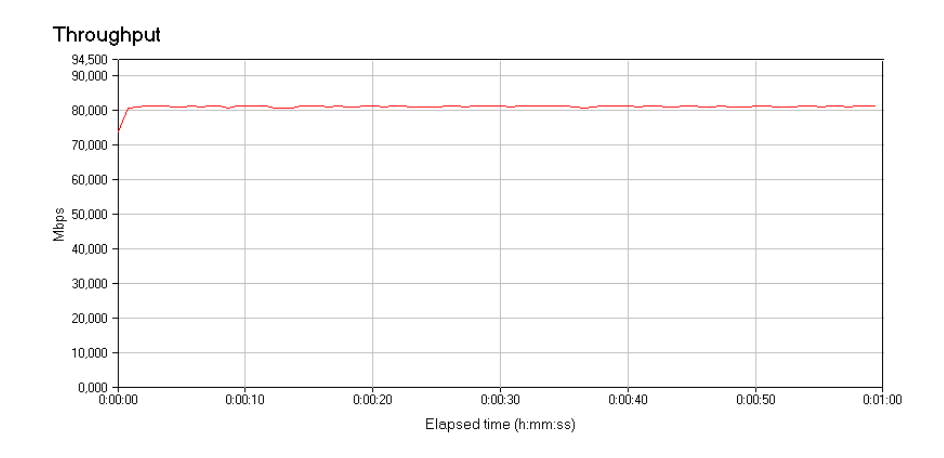

Figure 134. Débit CPL de la configuration 2 : lampe et chargeur connectés derrière les filtres

# **4 Conclusion**

Dans ce chapitre, nous avons proposé deux méthodes de modélisation des charges domestiques. La première méthode est une méthode déterministe. Elle nécessite la connaissance de circuit de la charge. Elle n'est pas adaptée pour la simulation des charges électriques vis-à-vis la communication CPL par contre nous pouvons utiliser cette approche pour l'étude approfondie des performances CEM d'une charge électrique afin d'apporter des améliorations. La deuxième méthode est une approche empirique basée sur les mesures d'impédance des appareils domestiques. Pour bâtir ce modèle empirique, nous avons classé les appareils électriques en 5 classes selon le comportement fréquentiel de leur impédance et nous avons proposé un modèle d'impédance pour chaque classe d'appareils. A travers ce travail, nous avons montré que les appareils de la classe 2 sont les plus perturbateurs pour la communication CPL. En effet, les variations temporelles des impédances de cette classe provoquent des variations temporelles de la fonction de transfert entre deux points du réseau et induisant par conséquent une limitation du débit CPL. Dans le but de remédier à ces variations, nous avons proposé un circuit simple qui permet de stabiliser les impédances des appareils de la classe 2. Ce circuit est facile à mettre en œuvre. Nous pouvons le placer entre le réseau et les appareils de la classe 2 sans changer la structure de réseau ni celle de la charge.

Devant l'absence d'un modèle sur les charges domestiques dans la littérature, le modèle empirique des charges domestiques présenté dans ce travail sera une base pour les prochains travaux visant à modéliser les appareils domestiques par leur impédance. Ce modèle sera combiné au modèle du câble électrique présenté dans le deuxième chapitre pour le calcul de la fonction de transfert.

Un autre paramètre à prendre en compte pour la modélisation du réseau électrique est le bruit électromagnétique circulant sur ce réseau, dans le chapitre suivant nous allons présenter méthode de modélisation de ce bruit.

# **Chapitre 4 Caractérisation et modélisation des bruits impulsifs véhiculés sur le réseau électrique**
# **Chapitre 4 Caractérisation et modélisation des bruits impulsifs véhiculés sur le réseau électrique**

# **1 Introduction**

Dans le chapitre précédent, nous avons présenté notre contribution à la modélisation des charges électriques domestiques comme des boites noires caractérisées par leur impédance et par le bruit généré. Le modèle des impédances a été détaillé. Le modèle du bruit est présenté dans ce chapitre. Les bruits électromagnétiques véhiculés sur le réseau électrique se classent en 5 classes (chapitre 1). Dans notre travail, nous allons nous intéresser plus particulièrement au bruit impulsif de deux variétés : bruit impulsif périodique et bruit impulsif apériodique. Nous allons présenter les caractéristiques des deux types de bruit ainsi que leur modèle. Le bruit impulsif périodique sera modélisé à la source. Ce modèle sera combiné au modèle d'impédance pour former le modèle global d'un appareil domestique.

Dans le deuxième paragraphe de ce chapitre, nous allons présenter le modèle du bruit impulsif périodique. La modélisation du bruit impulsif apériodique fera l'objet du troisième paragraphe.

# **2 Bruit impulsif périodique**

Le bruit impulsif périodique est principalement généré par les appareils électroniques disposant d'un étage de redressement et d'une alimentation à découpage. Ces appareils sont répertoriés les classes 1 et 2. Avant de procéder à la modélisation de ce type de bruit, nous allons présenter notre analyse de ce type de bruit.

# **2.1 Analyse du bruit impulsif périodique**

Dans le but de comprendre l'origine de ce type de bruit, nous avons mesuré à l'aide d'un coupleur et d'un oscilloscope la tension différentielle à différents points du réseau électrique. La figure 135 présente un exemple d'une tension différentielle mesurée sur un réseau électrique. Nous pouvons remarquer que cette tension est formée par des trains

d'impulsions qui se répètent toutes les 10ms. Les caractéristiques de ces impulsions dépendent des sources de bruit (des appareils connectés sur le réseau) et de la topologie du réseau. Le bruit en un point de réseau est la somme des bruits générés à chaque point de celuici.

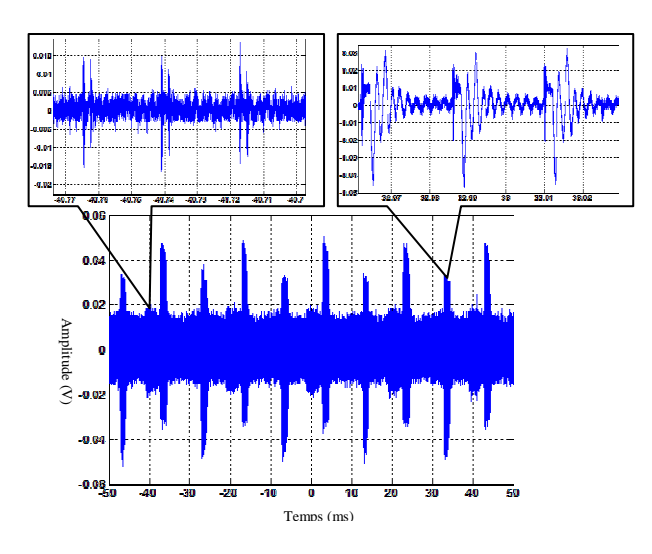

Figure 135. Bruit mesuré en un point du réseau

Afin de mieux comprendre l'origine et les caractéristiques de ce type de bruit, nous proposons d'analyser les bruits aux bornes des appareils domestiques. Les appareils ont été alimentés à travers un transformateur d'isolement et un RSIL. La mesure de la tension différentielle est réalisée à l'aide d'un coupleur et d'un oscilloscope. Les figures 136 et 137 présentent respectivement le bruit généré par une imprimante et par une lampe fluorescente. A partir de ces figures, nous constatons que le bruit généré par les appareils électroniques a la même forme que le bruit mesuré sur le réseau.

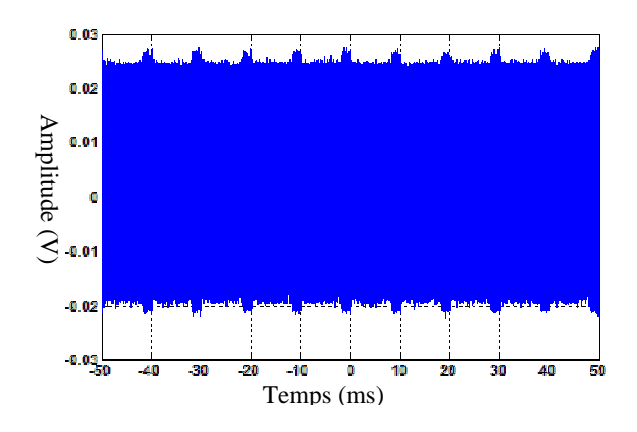

Figure 136. Bruit généré par une imprimante

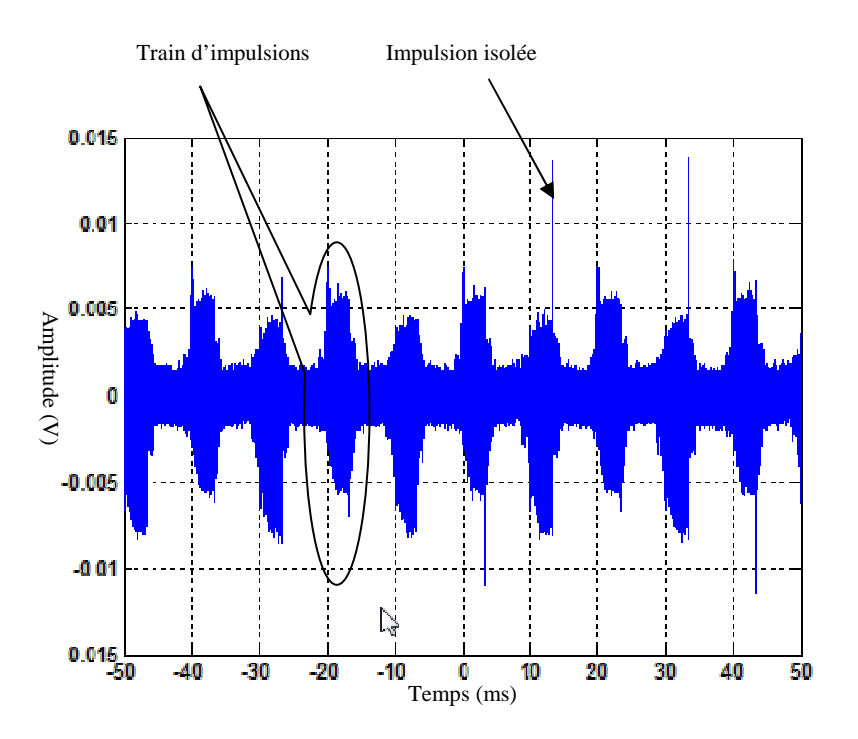

Figure 137. Bruit généré par une lampe fluorescente

Pour tous les appareils mesurés, le train d'impulsions est toujours suivi par une impulsion isolée différente des impulsions formant ce train. Ces deux types d'impulsions pour la lampe fluorescente sont présentés à la figure 138. L'impulsion isolée est périodique de période 10ms. Son amplitude est généralement supérieure à l'amplitude des impulsions formant le train. Elle est principalement due au pont de diodes utilisé dans la majorité des appareils électroniques. Les impulsions formant le train sont périodiques d'une période variant de quelques microsecondes à quelques dizaines de microsecondes. Elles sont provoquées par la commutation. Par contre le train lui même a une période de 10ms. Nous allons modéliser ces deux types de bruit et nous les appelons respectivement bruit des ponts de diodes et bruit de commutation.

Le bruit généré par les appareils domestiques est souvent décomposé en bruit impulsif périodique synchrone et bruit impulsif périodique asynchrone avec le secteur. Cependant, nous avons montré que les impulsions formant le train d'impulsions sont périodiques asynchrones alors que le train est périodique synchrone. Il existe donc une variation synchrone du bruit asynchrone. Dans notre travail, le bruit impulsif est divisé en deux classes uniquement : le bruit impulsif périodique qui est présenté dans cette partie et le bruit impulsif apériodique qui fera l'objet de la troisième partie de ce chapitre.

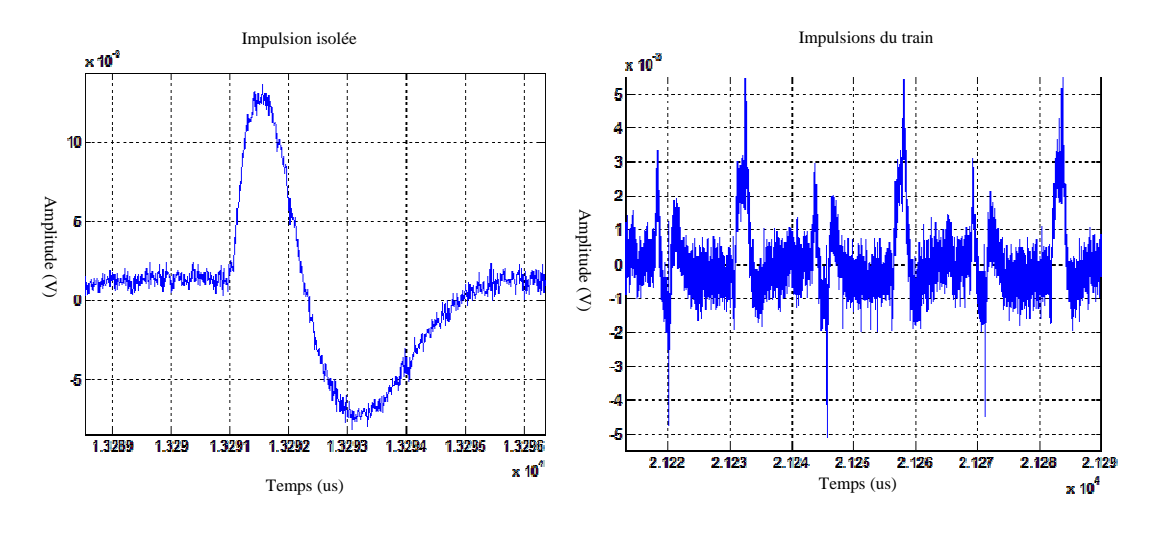

Figure 138. Impulsions générées par la lampe fluorescente

La variation synchrone du bruit impulsif est due à l'association du pont de diodes et du bus continu (capacité de filtrage). Pour valider cela nous avons effectué plusieurs mesures sur le circuit du hacheur présenté à la figure 74. La tension d'alimentation, le courant absorbé, le bruit généré et la tension de bus continu (aux bornes de la capacité C2 : figure 74) sont mesurés et illustrées à la figure 139.

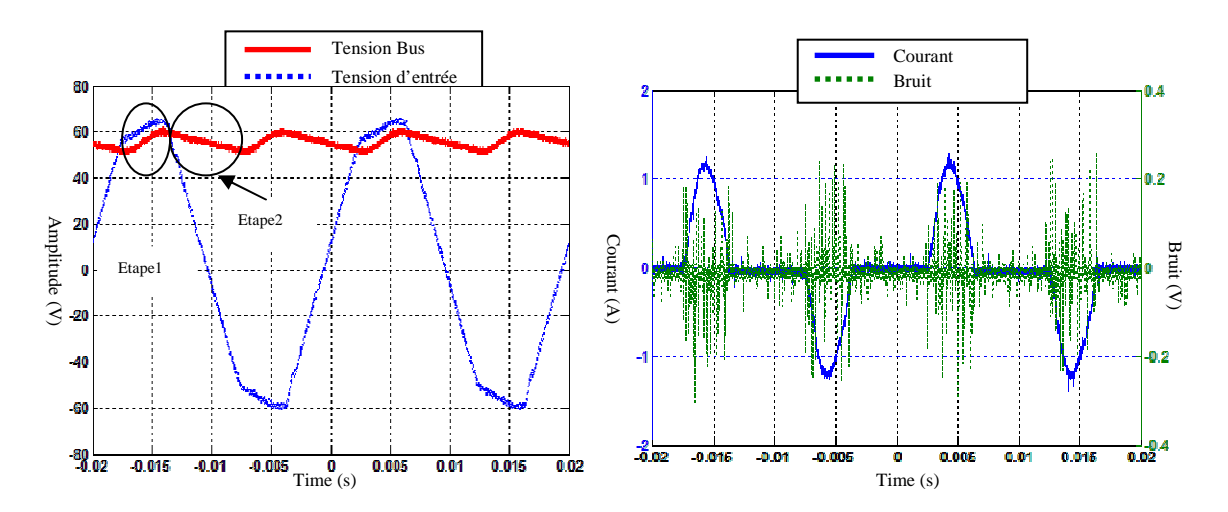

Figure 139. Formes d'ondes du hacheur

A partir de la figure 139, nous notons deux étapes :

• Etape 1 : la tension d'alimentation est supérieure à la tension de bus continu. Dans cette étape, le courant absorbé est non nul, deux diodes du pont conduisent et les deux autres sont bloquées.

• Etape 2 : pour cette étape la tension de bus continu est supérieure à la tension d'alimentation. La capacité de bus continu est en train de se décharger. Les quatre diodes du pont sont bloquées et le courant absorbé est nul.

Dans le troisième chapitre, nous avons montré qu'une diode à l'état passant peut être modélisée par une inductance de 8nH et qu'à l'état bloqué elle est équivalente à une capacité de 5pF. A l'étape 2, toutes les diodes sont à l'état bloqué et le pont filtre les perturbations conduites. Ce qui explique la variation synchrone de bruit HF.

Le temps de fermeture de l'interrupteur *Ton* pour le modèle des appareils de la classe 2 (figure 108) est déterminé quand le courant absorbé est non nul. C'est la durée du train d'impulsions. Elle sera présentée dans le paragraphe suivant.

# **2.2 Modèle du bruit impulsif périodique**

Nous avons indiqué dans le chapitre précédent qu'un appareil domestique peut être modélisé simplement par son impédance et par une source de courant (figure 98). La source de courant modélise les perturbations différentielles générées par l'appareil. Pour compléter le modèle des impédances présentées dans le troisième chapitre, nous devons déterminer le modèle du bruit généré par les appareils domestiques et principalement par les appareils des classes 1 et 2 car, pour les autres classes, l'amplitude de bruit est négligeable par rapport à celle des deux premières classes.

Avant de présenter le modèle de bruit, nous allons présenter la méthode de mesure du courant différentiel généré par les appareils domestiques.

#### **2.2.1 Mesure du courant différentiel**

La figure 140 présente le protocole de mesure du courant différentiel généré par les appareils domestiques. L'équipement sous test est alimenté par l'intermédiaire d'un transformateur d'isolement et d'un RSIL. Le courant différentiel est obtenu à l'aide d'une sonde de courant HF (FCC52) et d'un oscilloscope. Le courant est mesuré sur une fenêtre temporelle de 20ms avec une fréquence d'échantillonnage de 200MHz. Ceci permet de mesurer des bruits allant du continu jusqu'à une fréquence de 100MHz. La sonde de courant fournit une information en tension. Il faut donc utiliser le facteur de la sonde pour convertir la tension mesurée en courant.

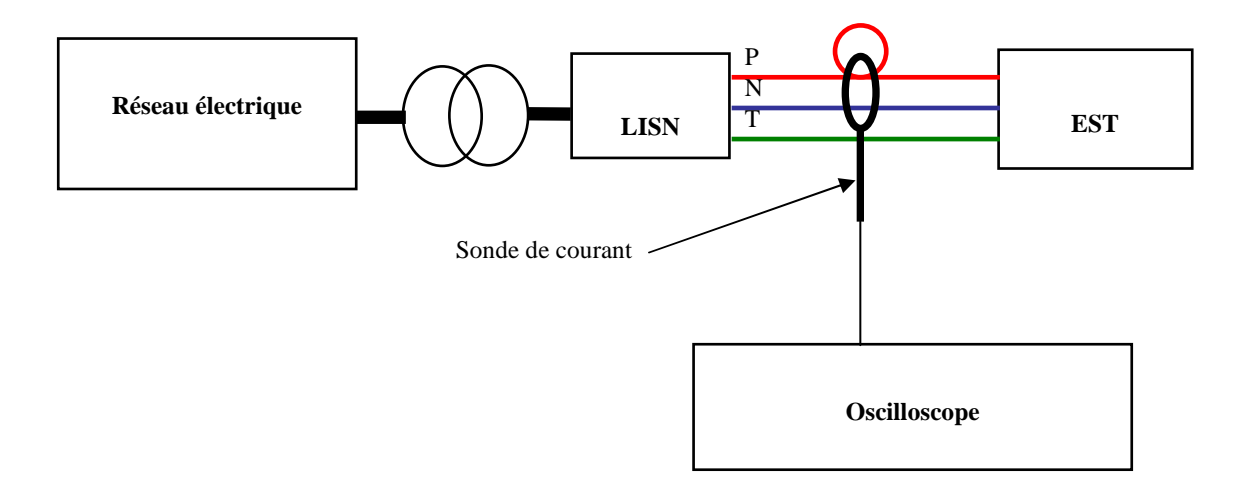

Figure 140. Protocole de mesure du courant différentiel

# **2.2.2 Bruit des ponts de diodes**

#### **2.2.2.1 Modèle**

 L'impulsion isolée présentée à la figure 138 peut être modélisée par une sinusoïde amortie (équation 85). *A* représente l'amplitude, *fp* la pseudo-fréquence de l'impulsion et *α* le facteur d'amortissement. Ces trois paramètres caractérisent le bruit des ponts de diodes. Ils varient en fonction de l'appareil mesuré. Nous pouvons ajouter à ces trois paramètres la durée de l'impulsion *Timp*. Le tableau 23 présente les lois de distribution suivies par les trois paramètres *A*, *fp* et *Timp*. Les figures 141, 142 et 143 illustrent respectivement la probabilité cumulative mesurée et modélisée pour l'amplitude, la pulsation et la durée de l'impulsion. Pour le facteur d'amortissement, il est presque constant et égal à  $5\times10^4$ . Les distributions présentées au tableau 22 vont permettre de générer aléatoirement un modèle de bruit.

$$
impulsion = A.\sin(2\pi.f_p.t).\exp(-\alpha t)
$$
 \nEquation 85

| Paramètre         | Distribution                    | Valeur minimale | Valeur maximale |
|-------------------|---------------------------------|-----------------|-----------------|
| Amplitude $(A)$   | <b>Gamma</b>                    | $10^{-4}$       | $8.10^{-4}$     |
|                   | $a=2,87$ et b=9,53E-5           |                 |                 |
| Fréquence de      | Normale                         | 10 <sup>4</sup> | $150.10^{3}$    |
| pulsation (Hz)    | $\mu$ =73263 $\sigma$ =37482    |                 |                 |
| Durée d'impulsion | Log-normale                     | $8\mu s$        | $300\mu s$      |
| S                 | $\mu$ =0.03 $\sigma$ =-1,65E-16 |                 |                 |

Tableau 23. Distribution des paramètres du bruit des ponts de diodes

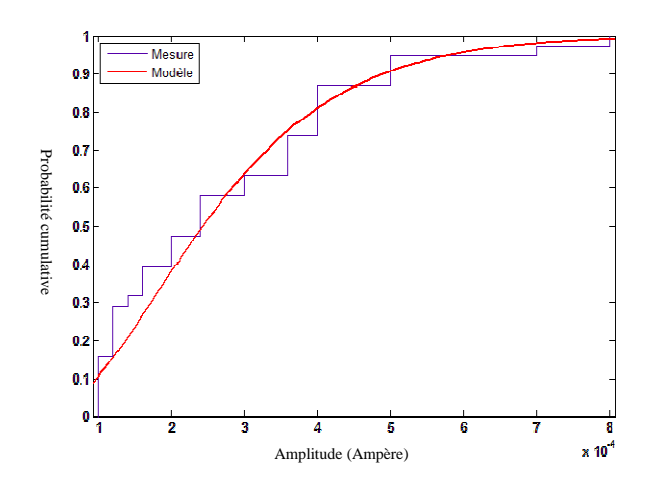

Figure 141. Probabilité cumulative de l'amplitude *A*

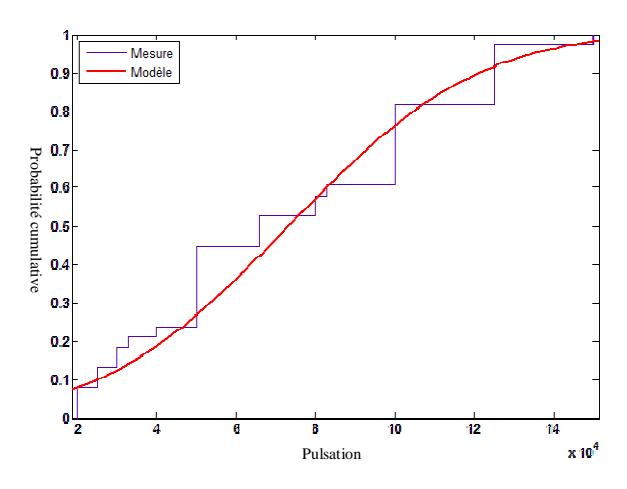

Figure 142. Probabilité cumulative de la pulsation *f<sup>p</sup>*

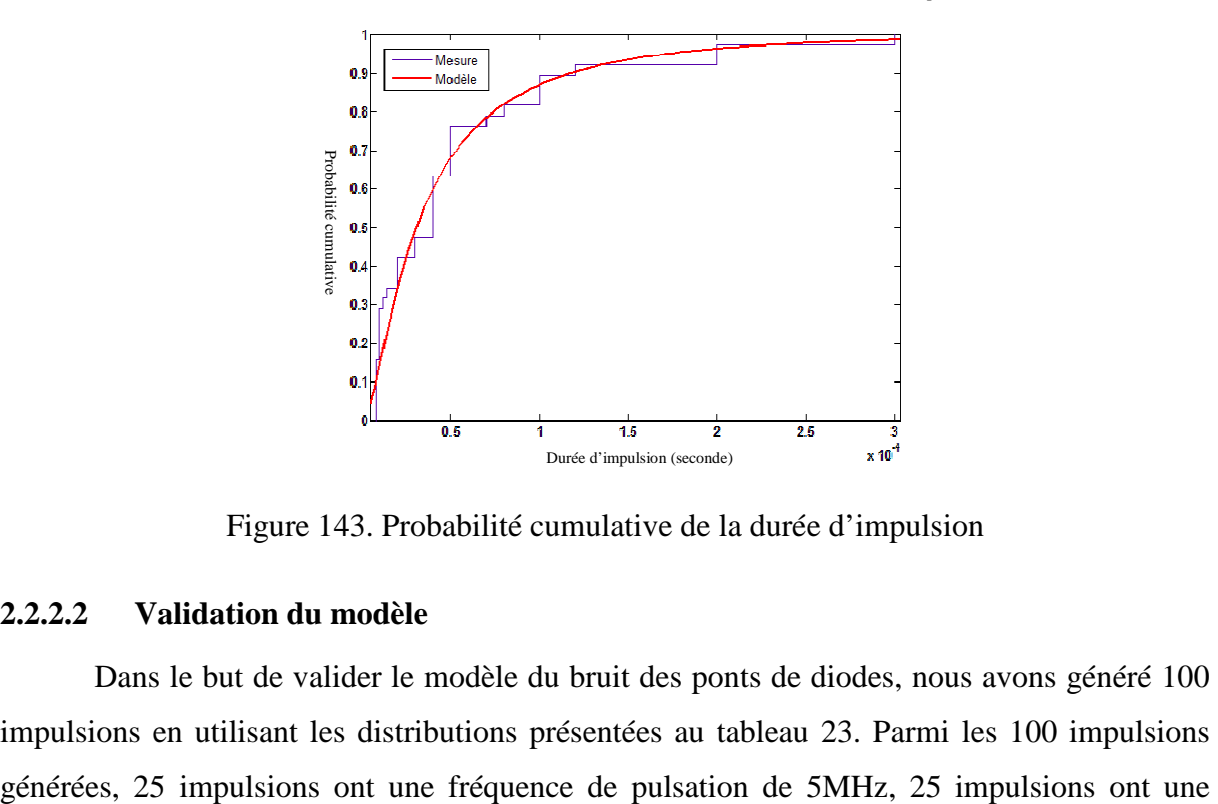

Figure 143. Probabilité cumulative de la durée d'impulsion

# **2.2.2.2 Validation du modèle**

Dans le but de valider le modèle du bruit des ponts de diodes, nous avons généré 100 impulsions en utilisant les distributions présentées au tableau 23. Parmi les 100 impulsions

fréquence de pulsation de 10MHz et 20 impulsions ont une fréquence de pulsation de 12.5MHz. Les pseudo-fréquences des autres impulsions suivent la distribution normale (tableau 23). Nous avons choisi ces valeurs pour la pseudo-fréquence afin d'être en adéquation avec les impulsions mesurées. En effet, nous remarquons sur la figure 142 que 25% des impulsions mesurées ont une pseudo-fréquence de 5MHz, 25% des impulsions ont une pseudo-fréquence de 10MHz et 20% des impulsions ont une pseudo-fréquence de 12.5MHz.

Nous avons calculé la transformée de Fourrier rapide (FFT) de chaque impulsion. A partir de ces FFT, nous avons calculé un spectre moyen des impulsions modélisées. Nous avons ensuite comparé ce spectre à celui des impulsions mesurées. La figure 144 montre la bonne concordance entre la courbe issue des mesures et celle déduite de la modélisation.

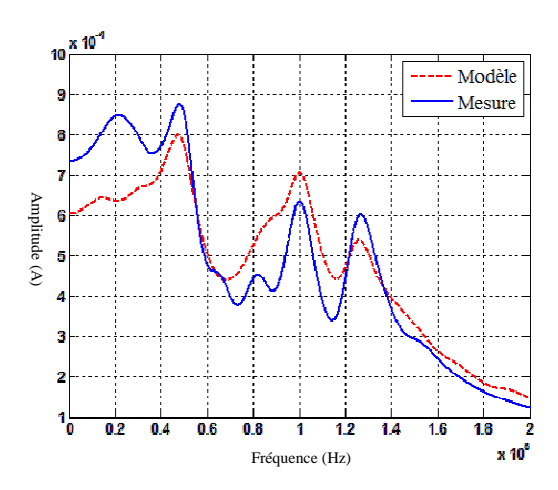

Figure 144. Comparaison des spectres moyens des impulsions mesurées et modélisées du bruit des ponts de diodes

## **2.2.3 Bruit de commutation**

## **2.2.3.1 Modèle**

Le bruit de commutation n'est pas formé par une impulsion isolée mais par une succession d'impulsions élémentaires qui sont périodiques. Pour une grande partie des appareils mesurés, une impulsion élémentaire peut être modélisée par une ou plusieurs sinusoïdes amorties. La figure 145 présente une impulsion élémentaire générée par une imprimante ainsi que son modèle obtenu par la sommation de deux sinusoïdes amorties (équation 86). Cette figure présente une mesure de la tension de l'impulsion. Les deux grandeurs (courant, tension) peuvent être modélisées par des sinusoïdes amorties mais dans notre méthode de modélisation c'est le courant différentiel qui sera modélisé. Il faut noter que pour certains appareils, la forme des impulsions générées ne peut pas être modélisée par des sinusoïdes amorties comme par exemple pour la lampe fluorescente (figure 138).

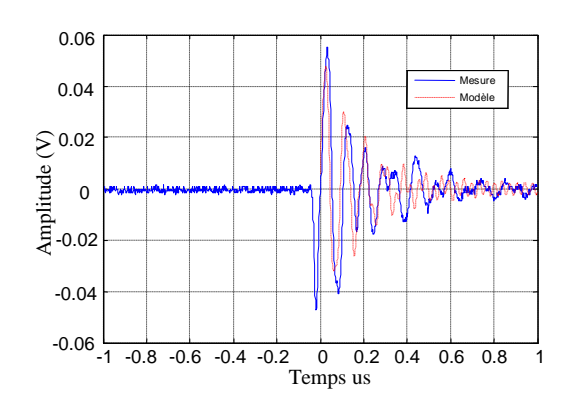

Figure 145. Modèle d'une impulsion élémentaire de tension

 $V(t) = A_1 \sin(\omega t) * \exp(-\alpha t) + A_2 \sin(\omega t) * \exp(-\alpha t)$  Équation 86

Avec A<sub>1</sub> = 0.058; A<sub>2</sub> = 0.01;  $\omega_1 = 2\pi 11.10^{-6}$  rad.s<sup>-1</sup>;  $\alpha_1 = 5.10^{6}$   $\omega_2 = 2\pi 26.10^{6}$  rad.s<sup>-1</sup>; et  $\alpha_2 = 2.10^{6}$ 

Pour simplifier le modèle, nous avons modélisé les impulsions élémentaires par une seule sinusoïde amortie puisque il y a toujours une sinusoïde prédominante par exemple, pour la figure 145, la sinusoïde d'amplitude *A1* suffit à modéliser l'impulsion élémentaire. Nous rappelons que le but de notre étude n'est pas de reproduire exactement un type de bruit mais de reproduire le comportement global des plusieurs sources de bruit.

 Nous avons aussi constaté que le train d'impulsions généré par un même appareil peut contenir des impulsions élémentaires différentes. La figure 146 illustre la mesure d'un train d'impulsions contenant deux impulsions élémentaires différentes. Dans le but de simplifier notre modèle, nous avons modélisé le train d'impulsions par la succession de la même impulsion élémentaire. L'impulsion élémentaire est donc modélisée par l'équation 84 mais les distributions des paramètres sont différentes de celle de bruit des ponts de diodes. Nous avons modélisé le train d'impulsions par l'équation 87, c'est la somme des impulsions élémentaires. Le bruit de commutation est donc caractérisé par six paramètres qui sont : l'amplitude *A*, la pseudo-fréquence *fp*, le facteur d'amortissement *α*, la durée de l'impulsion élémentaire *Timp*, la fréquence de répétition des impulsions *f* et la durée totale du train *T<sup>t</sup>* .

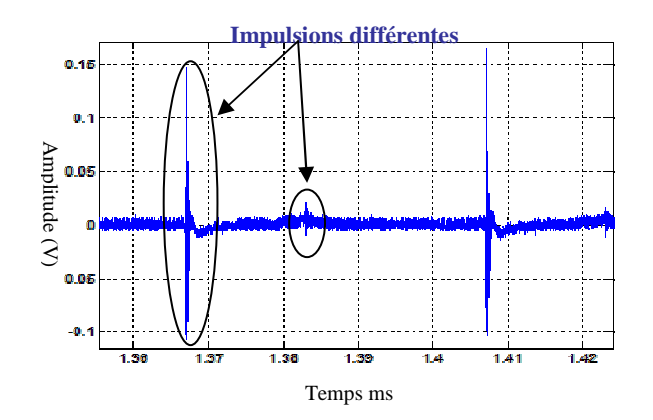

Figure 146. Impulsions élémentaires différentes formant le même train d'impulsions

$$
imp(t) = \sum_{n\tau=0}^{n\tau=Tt} A \sin(w(t-n\tau)) * \exp(-\alpha(t-n\tau))
$$
 Équation 87

Avec  $\tau=1/f$ 

Les mesures du courant différentiel réalisées sur plus de 100 appareils nous permettent de déterminer la distribution de chacun de six paramètres de bruit de commutation. Le tableau 24 présente ces distributions ainsi que les valeurs maximales et minimales pour chaque paramètre. La figure 147 présente la probabilité cumulative pour chaque paramètre du bruit de commutation. Nous remarquons à partir de cette figure que 90% des courants mesurés ont une amplitude inférieure à 0,2mA. Pour la pseudo-fréquence, 30% des cas sont entre 500kHz et 4MHz, les autres cas sont localisés entre 5MHz et 20MHz avec une concentration de 15% autour de 5MHz et une autre autour de 20MHz. Il faut noter que nous avons mesuré quelques pseudo-fréquences supérieures à 30MHz mais ces cas étaient très limités. Nous ne les avons pas pris en compte dans la modélisation. Nous avons aussi constaté que la durée d'une impulsion est inférieure à 1µs dans 90% des cas avec une concentration de 35% autour de lµs. Le facteur d'amortissement varie entre  $5\times10^4$  et  $10^7$  avec 80% des cas inférieurs à  $6\times10^6$ et une concentration de 40% autour de 5e6. La fréquence de répétition ou encore la fréquence de commutation varie entre 5kHz et 200kHz avec quelques concentrations autour de 40kHz, 50kHz et 80kHz. La durée totale du train est localisée autour de 2ms, dans plus de 35% des cas, et elle varie uniformément parmi les valeurs de 3ms, 4ms, 5ms, 6ms et 7ms dans les restes des cas. Ce dernier paramètre modélise aussi le paramètre *Ton* pour les impédances de la classe 2.

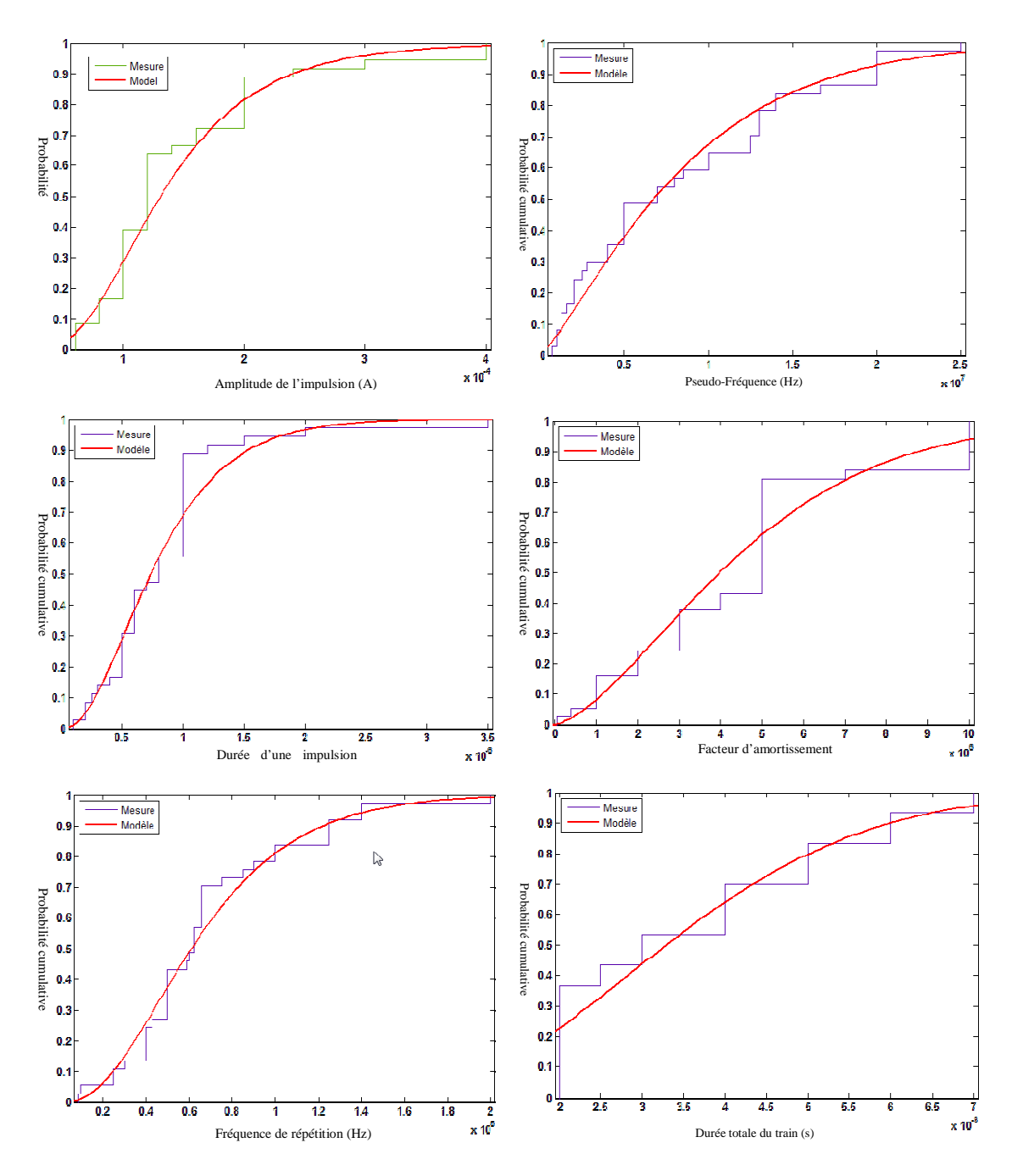

Figure 147. Paramètres du bruit de commutation

| Paramètre                | Distribution                     | Valeur minimale | Valeur maximale |
|--------------------------|----------------------------------|-----------------|-----------------|
| Amplitude $A(A)$         | Log-Normale                      | $5.10^{-5}$     | $4.10^{-4}$     |
|                          | $\mu = -8.94 \sigma = 0.475$     |                 |                 |
| Pseudo-fréquence $f_p$   | Weibull                          | 500kHz          | 25MHz           |
| (Hz)                     | $a=9,11.10^6 b=1,23$             |                 |                 |
| Durée d'impulsion        | Gamma                            | $0.1 \mu s$     | $5\mu s$        |
| (S)                      | $a=2.62$ b=3,19.10 <sup>-7</sup> |                 |                 |
| Facteur                  | Weibull                          | $5.10^{4}$      | 10              |
| d'amortissement $\alpha$ | $a=5,06.10^6$ b=1,52             |                 |                 |
| Fréquence de             | Gamma                            | 5kHz            | 220kHz          |
| répétition $f$ (Hz)      | $a=2.96 b=23171$                 |                 |                 |
| Durée totale $T_t(s)$    | Rayleigh                         | 2ms             | 8 <sub>ms</sub> |
|                          | $b=0,0028$                       |                 |                 |

Tableau 24. Distribution des paramètres du bruit de commutation

## **2.2.3.2 Validation du modèle**

Nous avons utilisé les distributions de probabilité des paramètres du bruit de commutation (tableau 24) pour générer des trains d'impulsions périodiques. La figure 148 présente un exemple de bruit modélisé.

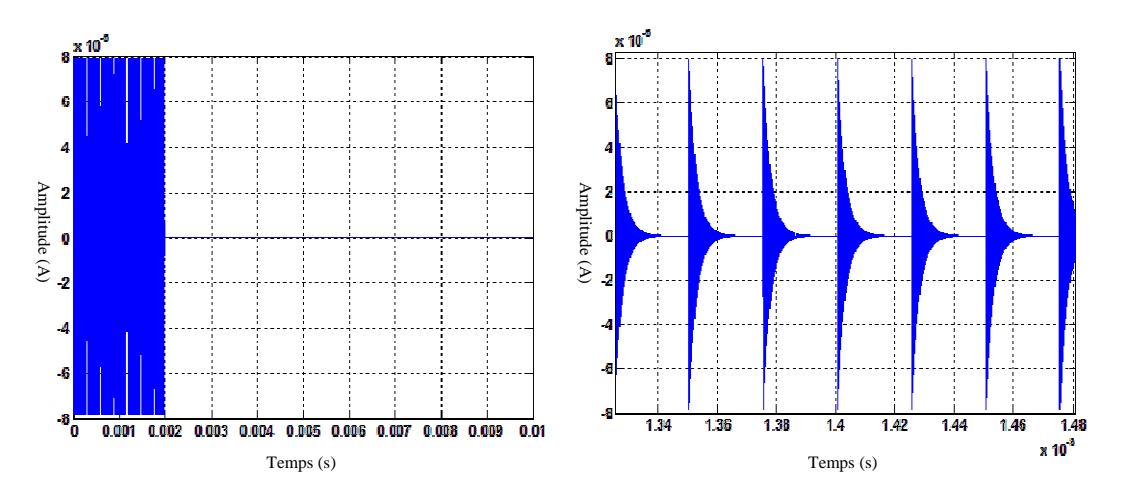

Figure 148. Exemple de bruit de commutation modélisé

Afin de valider la modélisation du bruit de commutation, nous avons généré 100 bruits de commutation et nous avons calculé un spectre moyen à partir de ces 100 modèles. Ce spectre moyen est comparé au spectre moyen calculé à partir des bruits mesurés. La figure 149 présente cette comparaison. Nous remarquons que les écarts de l'amplitude moyenne entre le spectre mesuré et simulé sont faibles de l'ordre de 2dBµA. Nous constatons aussi que le spectre modélisé contient les pics mesurées. Nous pouvons donc accorder un grand degré de confiance au modèle du bruit de commutation.

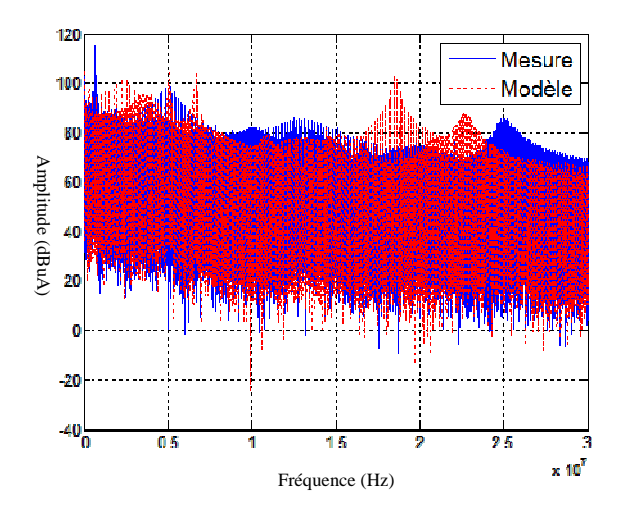

Figure 149. Comparaison des spectres moyens des bruits de commutation mesurées et modélisées

Nous rappelons que nous avons modélisé un appareil domestique par une source de courant et une impédance. Nous n'avons pas pu trouver une corrélation entre l'impédance d'un appareil et le bruit généré par celui-ci. Cela peut être expliqué par le fait que le bruit dépend du chemin de propagation et non pas de l'impédance d'entrée. La seule constatation que nous avons pu faire est que les appareils des classes 1 et 2 sont principalement à l'origine de bruit impulsif périodique. Les appareils de la classe 1 et 2 seront modélisés par une source de bruit en parallèle avec une impédance et les autres classes d'appareils seront modélisées uniquement par une impédance.

En plus de bruit impulsif périodique, les systèmes CPL sont confrontés aux bruits impulsifs apériodiques. Si le premier type de bruit peut être considéré comme un bruit stationnaire puisqu'il est périodique, le deuxième type de bruit a un caractère imprévisible et une amplitude plus élevée que celle de bruit périodique. Il est le plus contraignant sur les systèmes CPL. Dans la partie suivante, nous allons représenter le modèle de ce type de bruit.

# **3 Modèle de bruit impulsif apériodique**

Ce type de bruit est largement étudie dans la littérature vu son caractère imprévisible et son impact sur les performances des systèmes CPL. Dans la totalité des travaux, il est mesuré au niveau du récepteur. Le travail de thèse de Hassina CHAOUCHE vise à modéliser le bruit impulsif apériodique à la source [13]. Elle a classé le bruit impulsif apériodique en plusieurs classes selon la forme du bruit et l'appareil qui a généré ce bruit.

Le bruit apériodique est dû principalement aux événements transitoires qui se produisent sur le réseau électrique comme le branchement ou le débranchement d'un appareil, la mise en marche, en veille ou l'arrêt d'un équipement ou encore l'allumage et l'arrêt d'une lampe. Il peut aussi être dû à un mode de fonctionnement de certains appareils comme les robots électroménagers.

Dans notre travail, nous allons présenter, dans un premier temps, le modèle statistique du bruit apériodique mesuré sur le réseau électrique. Ensuite, nous allons à la validation de ce modèle par la mesure.

# **3.1 Caractérisation du bruit impulsif apériodique à partir de la mesure**

Afin de pouvoir caractériser le bruit impulsif apériodique, nous avons réalisé plusieurs campagnes de mesures sur 5 sites. Le bruit apériodique a été mesuré au niveau des prises susceptibles d'être utilisées pour une transmission CPL.

Ce type de bruit est un phénomène rapide est transitoire. Comme nous l'avons expliqué dans le premier chapitre, l'analyseur de spectre n'est pas bien adapté à la mesure d'un tel phénomène. Nous choisissons donc de mesurer ce bruit à l'aide d'un oscilloscope. Cela nous permettra d'effectuer une analyse temporelle et fréquentielle du bruit mesuré. L'oscilloscope est connecté à la prise à travers un coupleur qui assure le filtrage du signal 50Hz et l'isolation galvanique entre le réseau et les voies de l'oscilloscope.

Nous possédons un oscilloscope TDS5054 qui a une fréquence d'échantillonnage maximale de 500MHz et il est limité à 400000 points de mesure. Afin d'assurer un compromis entre la fréquence maximale d'analyse et la fenêtre temporelle d'observation du bruit, nous avons choisi une fréquence d'échantillonnage de 100MHz. Ceci nous permet de mesurer le bruit sur une fenêtre maximale de 4ms. Un autre compromis à assurer est d'avoir à la fois une bonne sensibilité et une tension maximale suffisante. Pour ce faire, nous avons réalisés, sur chaque site, deux mesures avec deux sensibilités différentes (1V/div et 100mV/div). Chacune des deux mesures dure environ une heure.

La rapidité du bruit impulsif apériodique rend impossible le déclenchement manuel de l'oscilloscope. Il faut donc utiliser un déclenchement automatique. Pour commander l'oscilloscope et assurer un déclenchement automatique, nous avons utilisé un ordinateur qui contient la Toolbox MATLAB «Instrument Control Toolbox». Cet ordinateur est relié à l'oscilloscope à l'aide d'un adaptateur USB GPIB.

Nous avons programmé un code « Mfile » permettant de détecter le déclenchement du Trigger, d'acquérir les points de mesure et de les enregistrer sur le disque dur de l'oscilloscope. Le niveau du trigger est réglé manuellement avant chaque mesure et il dépend du bruit stationnaire sur le réseau. Le dispositif expérimental décrit ci-dessus nous a permis d'acquérir plus de 20000 mesures de bruit impulsif. Le nombre de mesure étant important, nous avons donc choisi de travailler sur quelques échantillons.

Nous avons choisi aléatoirement 1500 échantillons. Ces échantillons sont triés afin de supprimer les mesures redondantes et les formes qui ne sont pas exploitables. Nous avons considéré que deux mesures sont redondantes si le bruit dans les deux mesures a exactement la même forme et si la différence des deux temps d'enregistrement est inférieure à 1 minute. Ce tri a permis de sélectionner 890 mesures exploitables parmi les 1500 mesures testées. Notons que le traitement des échantillons est manuel, permettant d'éviter les erreurs d'une méthode de traitement automatique.

Nous allons déterminer à partir de ces 890 mesures, les caractéristiques et les paramètres du bruit impulsif apériodique afin de procéder à une étude statistique.

# **3.1.1 Classification et caractérisation du bruit impulsif apériodique**

 L'observation dans le domaine temporel des signaux mesurés montre que les bruits impulsifs apériodiques peuvent être divisés en deux grandes catégories. La figure 150 montre un exemple typique des deux catégories. La première catégorie est une rafale ou une succession d'impulsions élémentaires. La seconde forme est une impulsion isolée. Les impulsions isolées forment 58,7% des 890 échantillons et les rafales constituent les 41,3% restants.

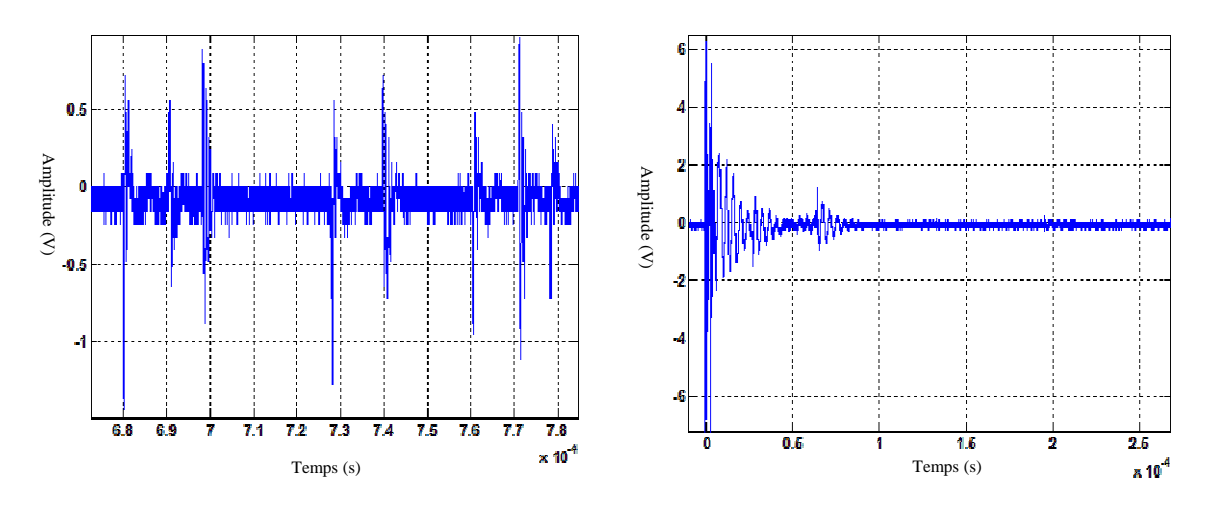

Figure 150. Exemples du bruit impulsif apériodique mesuré

Nous modélisons les deux catégories de bruit par une ou plusieurs sinusoïdes amorties de la façon suivante :

- Impulsion isolée : elles sont assimilées à des sinusoïdes amorties dont les paramètres sont : l'amplitude *A*, la pseudo-fréquence *fp*, le facteur d'amortissement *α* et la durée de l'impulsion.
- Rafale : les impulsions élémentaires d'une rafale ont les mêmes paramètres qu'une impulsion isolée. Un cinquième paramètre est ajouté pour cette catégorie de bruit, la durée de la rafale.

Un autre paramètre commun aux deux catégories est le temps d'inter-arrivée. C'est le temps entre la fin d'un bruit impulsif et l'arrivée du suivant.

Les impulsions élémentaires formant une rafale peuvent avoir des amplitudes et des pseudo-fréquences différentes. Pour simplifier la modélisation de cette catégorie du bruit, nous modélisons une rafale par une succession d'impulsions élémentaires identiques.

#### **3.1.2 Etude statistique des paramètres du bruit impulsif apériodique**

Les principaux paramètres qui caractérisent le bruit impulsif sont l'amplitude, la pseudo-fréquence, la durée et le facteur d'amortissement de chaque impulsion, la durée totale d'une rafale et le temps d'inter-arrivée. Chacun de ces paramètres se comporte comme une variable aléatoire dont il est nécessaire de connaitre le comportement statistique. Diverses lois statistiques seront donc testées, de manière à proposer un modèle qui s'adapte le mieux possible aux résultats expérimentaux.

 Avant de chercher la distribution de chaque paramètre, nous allons étudier la dépendance entre ces paramètres par le calcul de la matrice de corrélation de quatre premiers paramètres (*A*, *f<sub>p</sub>*, *t*<sub>d</sub> et α) (équation 88). Cette matrice montre une relation de dépendance entre le facteur d'amortissement α et la pseudo-fréquence *fp*. Pour modéliser cette dépendance, nous avons tracé le facteur d'amortissement en fonction de la pseudo-fréquence (figure 151). Cette figure montre que nous pouvons approximer la relation entre le facteur d'amortissement et la pseudo-fréquence par une relation linaire qui est présentée par l'équation 89.

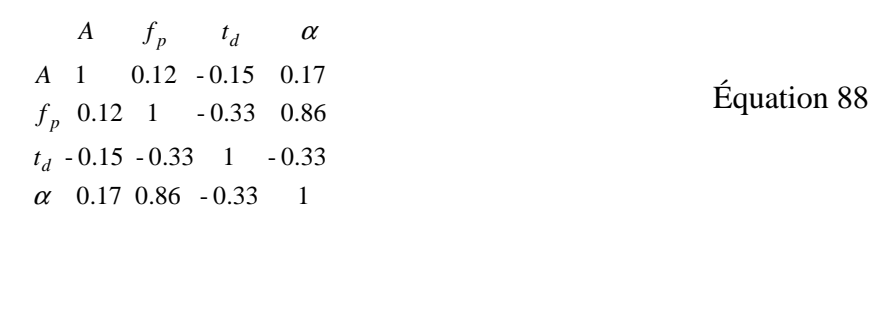

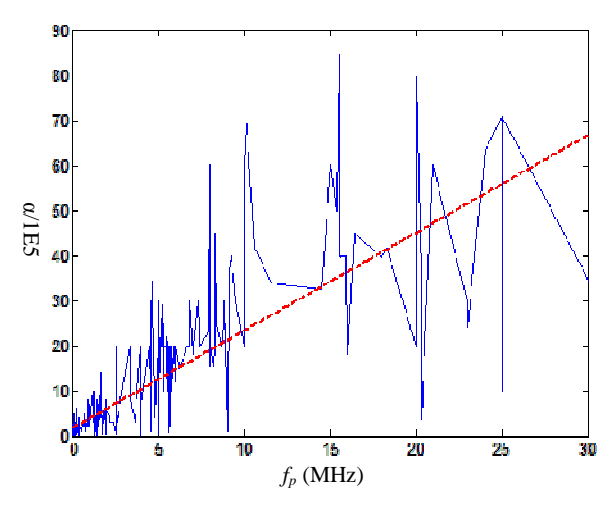

Figure 151. Facteur d'amortissement en fonction de la pseudo-fréquence

$$
\alpha = 0.219 \cdot f_p + 1.68
$$
 *Equation 89*

Nous allons maintenant chercher les distributions des paramètres *A*, *fp* et *td*. Pour α, il est calculé à partir de *fp* en utilisant l'équation 89.

## **3.1.2.1 Distribution de la pseudo-fréquence**

 La densité de probabilité de la pseudo-fréquence permet de diviser celle-ci en trois zones (figure 152). La première zone contient les fréquences inférieures à 1MHz qui constituent 40% des valeurs mesurées. La zone 2 est située entre 1MHz et 12MHz et elle regroupe 49% des valeurs mesurées. La dernière zone rassemble les fréquences supérieures à 12MHz et forme 11% des valeurs mesures. Nous avons déterminé la distribution de la pseudo-fréquence pour chaque zone. Le tableau 25 présente les distributions de *fp* par zone de fréquences. La figure 153 montre la probabilité cumulative mesurée et modélisée pour les trois zones.

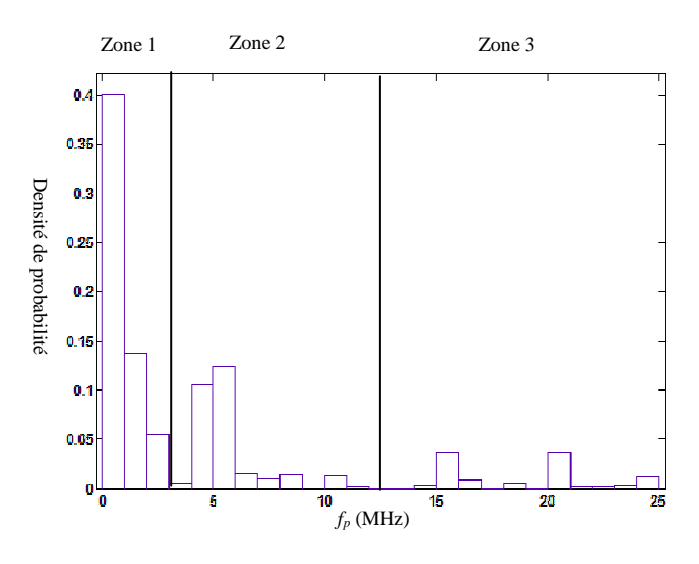

Figure 152. Densité de probabilité de la pseudo-fréquence

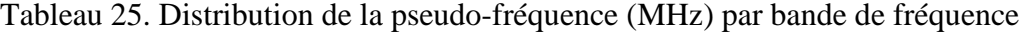

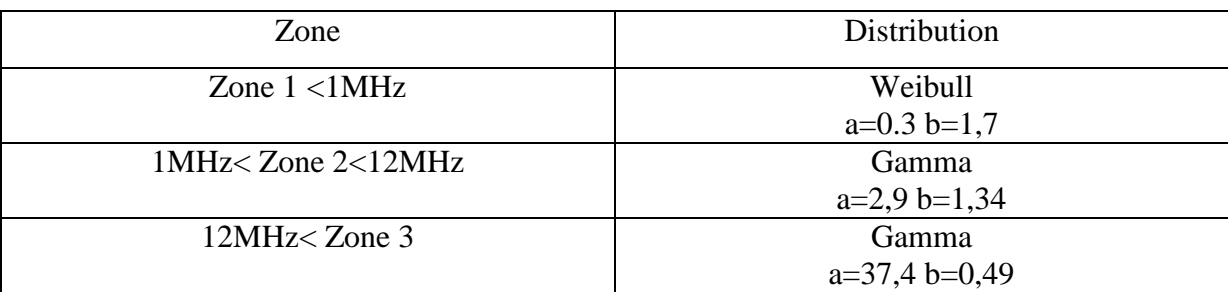

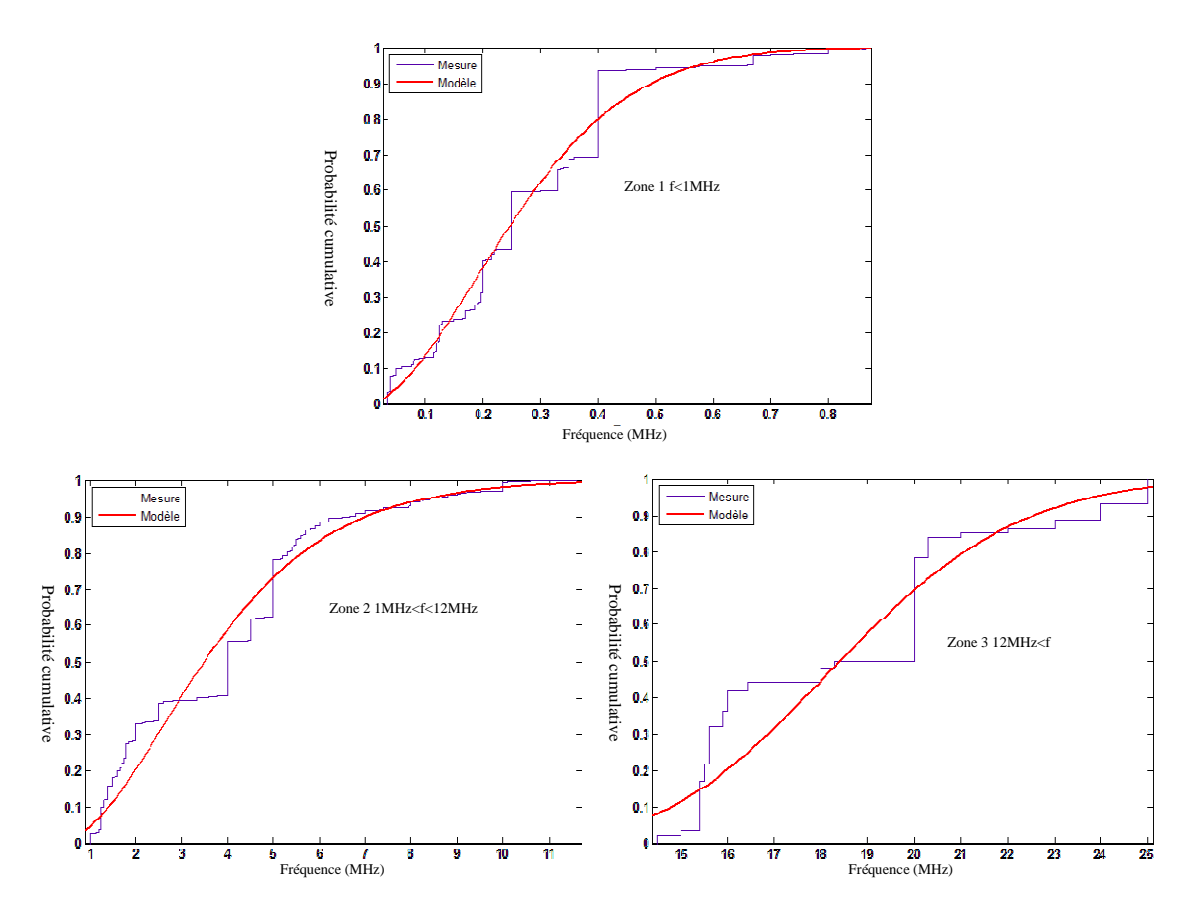

Figure 153. Probabilité cumulative du paramètre *fp* pour chaque zone de fréquences

## **3.1.2.2 Distribution de l'amplitude**

 L'amplitude est un paramètre commun aux deux classes de bruit. Nous avons donc proposé un modèle commun aux deux classes. La figure 154 présente la probabilité cumulative des amplitudes mesurées ainsi que le modèle. La distribution qui modélise le mieux le paramètre *A* est la distribution de Weibull avec a=0,71 et b=0,86. L'amplitude minimale mesurée est de l'ordre de 30mV et la valeur maximale est limitée à 5V. Nous avons limité notre analyse aux signaux inférieurs à 5V puisque les modems CPL écrêtent les signaux supérieurs à cette valeur.

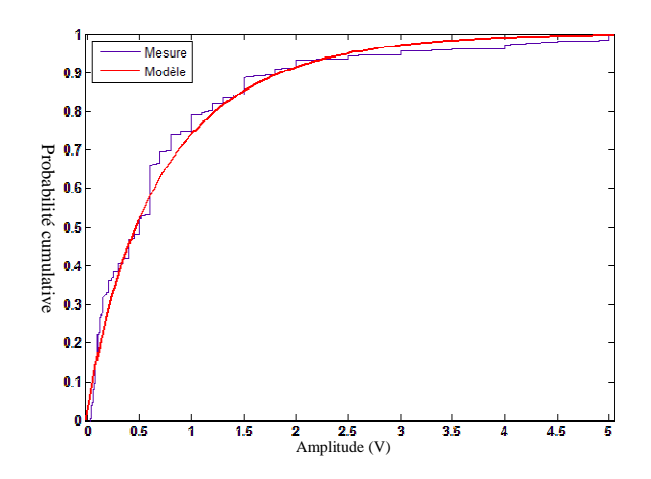

Figure 154. Probabilité cumulative de l'amplitude

#### **3.1.2.3 Distribution de la durée d'impulsion élémentaire**

 Ce paramètre est commun aux rafales et aux impulsions isolées. Il varie suivant une distribution de Weibull entre 0,2µs et 250µs. Les paramètres de la distribution sont a=14,27 et b=0,66. La figure 155 illustre la probabilité cumulative des valeurs mesurées et modélisées.

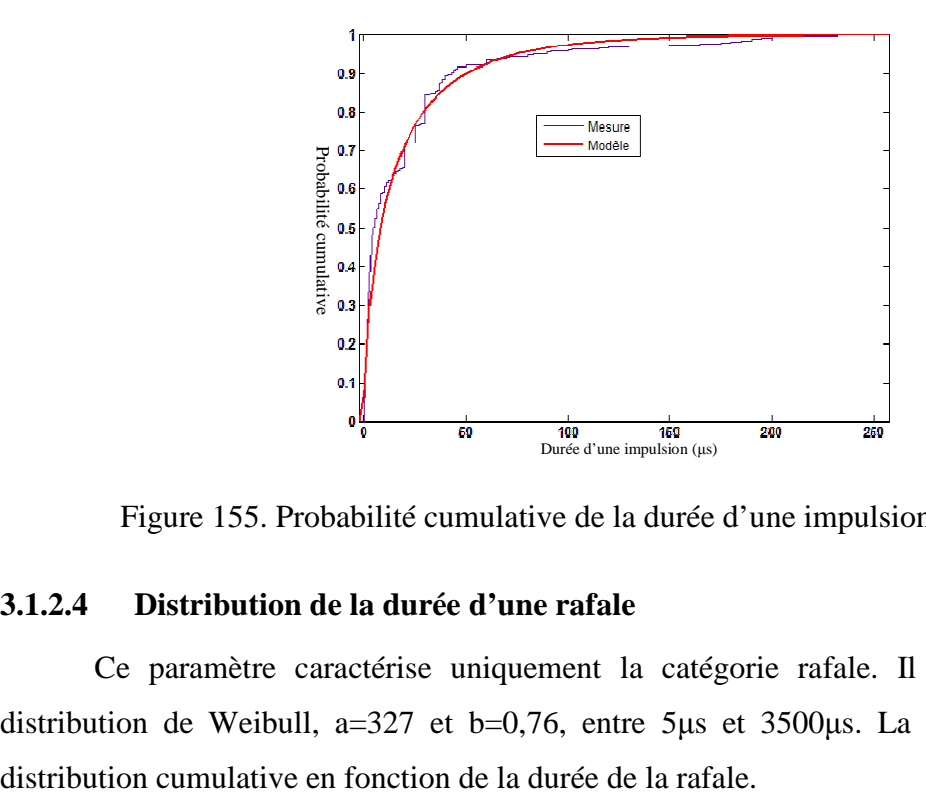

Figure 155. Probabilité cumulative de la durée d'une impulsion élémentaire

## **3.1.2.4 Distribution de la durée d'une rafale**

 Ce paramètre caractérise uniquement la catégorie rafale. Il varie aussi selon la distribution de Weibull, a=327 et b=0,76, entre 5µs et 3500µs. La figure 156 montre la

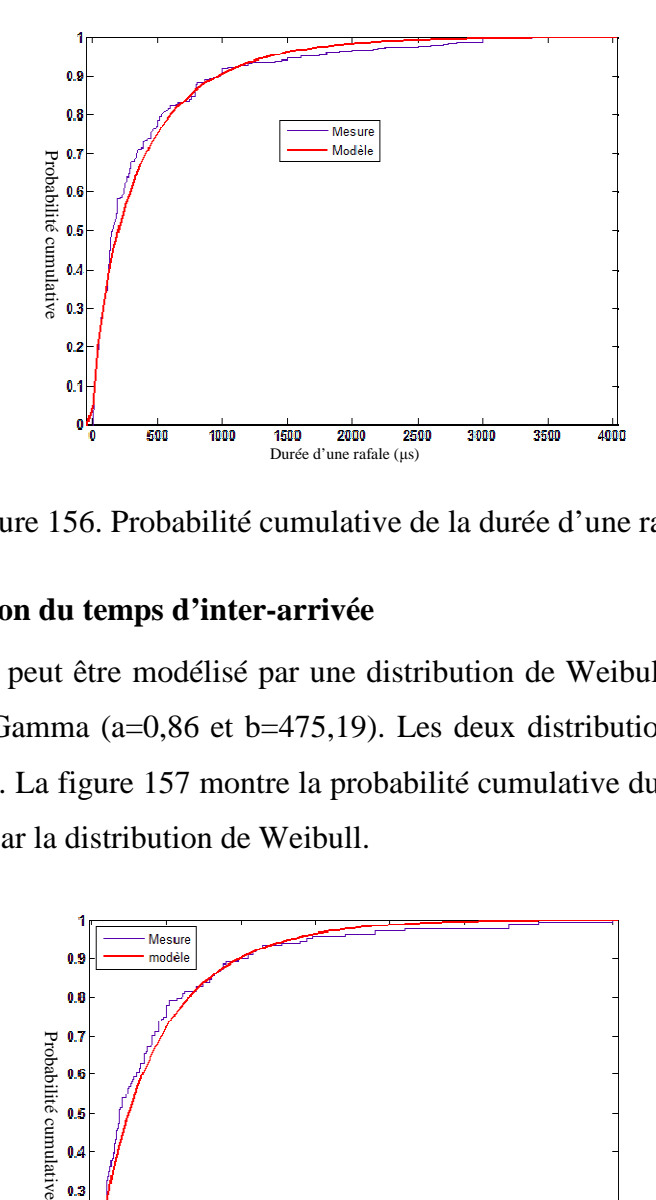

Figure 156. Probabilité cumulative de la durée d'une rafale

#### **3.1.2.5 Distribution du temps d'inter-arrivée**

 Ce paramètre peut être modélisé par une distribution de Weibull (a=378,6 et b=0,86) ou une distribution Gamma (a=0,86 et b=475,19). Les deux distributions modélisent bien le temps d'inter-arrivée. La figure 157 montre la probabilité cumulative du temps d'inter-arrivée ainsi que le modèle par la distribution de Weibull.

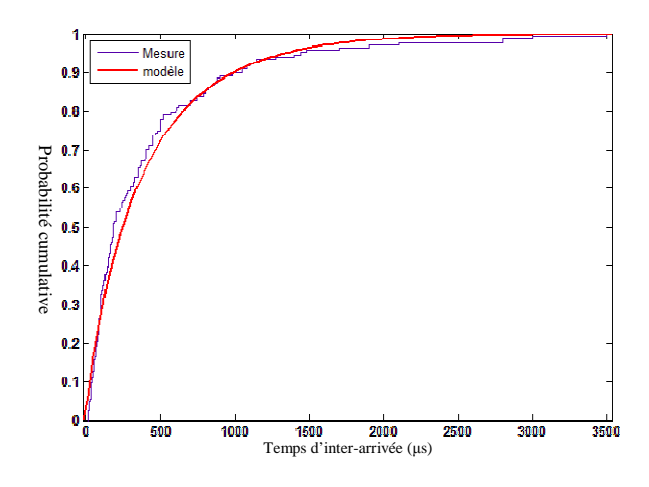

Figure 157. Probabilité cumulative du temps d'inter-arrivée

# **3.2 Validation de la modélisation du bruit impulsif apériodique**

 L'analyse statistique des différents paramètres caractérisant le bruit impulsif apériodique nous permet de générer assez facilement des modèles de bruit en utilisant les probabilités et les distributions présentées dans le paragraphe précédent.

 Dans le but de valider notre méthode de modélisation, nous avons généré 1000 impulsions du bruit impulsif apériodique. La pseudo-fréquence est le paramètre le plus important dans la modélisation du bruit impulsif. Nous avons divisé la bande de fréquence en trois zones afin d'augmenter la précision du modèle de la pseudo-fréquence (figure 153). Nous avons utilisé les mêmes pourcentages des impulsions par zone de fréquence pour générer le modèle. 40% des impulsions générées se situent dans la zone 1. La zone 2 regroupe 49% des impulsions générées et 11% des impulsions constituent la zone 3. La distribution de probabilité des pseudo-fréquences par zone est présentée au tableau 25. Le facteur d'amortissement est calculé à partir de la pseudo-fréquence en utilisant l'équation (89). Les amplitudes des impulsions générées suivent la distribution de Weibull (a=0,71 et b=0,86) et la durée d'une impulsion élémentaire suit une distribution de Weibull (a=14,27 et b=0,66).

 Nous avons montré dans la partie précédente que les impulsions formant une rafale ont les mêmes paramètres qu'une impulsion isolée. Pour simplifier l'étape de la validation, nous avons choisi de générer uniquement des impulsions isolées. Le spectre moyen de ces impulsions est comparé au spectre moyen calculé à partir des impulsions isolées mesurées. Cette comparaison est présentée à la figure 158. Nous constatons à partir de cette comparaison que les distributions des paramètres d'une impulsion isolée modélisent bien le bruit impulsif apériodique. Ces distributions seront aussi utilisées pour générer des rafales.

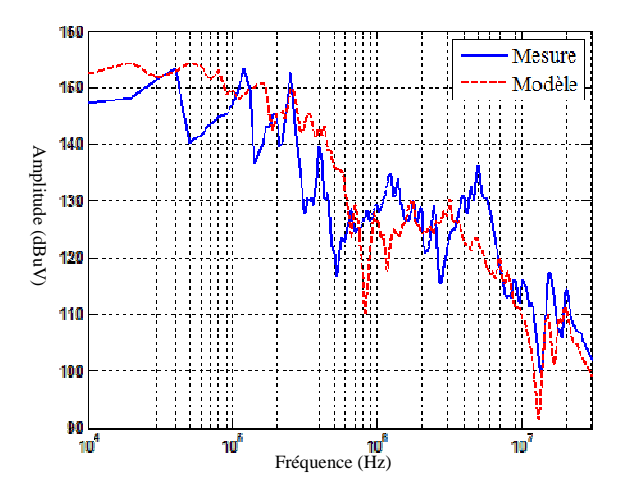

Figure 158. Comparaison des spectres moyens des impulsions isolées mesurées et modélisées

# **4 Conclusion**

 Dans ce chapitre, nous avons proposé un modèle de bruits impulsifs véhiculés sur le réseau électrique. Nous avons classé le bruit impulsif en deux classes, bruit impulsif périodique et bruit impulsif apériodique. La première classe est due principalement aux appareils domestiques qui possèdent une alimentation à découpage (appareils des classes 1 et 2). Nous avons modélisé ce type de bruit aux bornes de ces charges par une source du courant.

Ce modèle du bruit périodique complète le modèle « boite noire» des appareils électriques présentés dans le troisième chapitre.

 Le bruit impulsif apériodique est modélisé au niveau du récepteur par un modèle statistique. Il est dû aux événements transitoires se produisant sur le réseau électrique. Ce type de bruit est divisé en deux catégories, les impulsions isolées et les rafales. Nous avons modélisé la distribution de chaque paramètre des impulsions isolées et rafales. Les lois de distribution présentées dans ce chapitre permettent de bâtir un modèle de bruit impulsif apériodique.

**Conclusion générale** 

 L'utilisation de la transmission de donnée par courant porteur en ligne (CPL) présente l'avantage de pourvoir s'insérer dans tout type d'habitat. La technologie CPL comme la technologie HomePlug AV est largement utilisée dans le réseau « Indoor ». Malgré ses avantages, la technologie CPL présente certains inconvénients, principalement les problèmes de compatibilité électromagnétique et de coexistence avec d'autres systèmes. En effet, la coexistence entre des systèmes CPL différents a été résolue par la publication de nouvelles normes CPL, principalement la norme IEEE1901 qui a unifié deux acteurs majeurs de la technologie CPL (HomePlug et Panasonic). Il n'y a pas, pour la plupart, des cas de problème de coexistence du CPL avec d'autres solutions haut débit dans l'habitat, soit par le fait que les autres réseaux de communication ne partagent pas la même bande de fréquences avec le CPL, soit parce qu'ils n'utilisent pas le même support physique. La seule technologie qui peut interférer avec le CPL est le VDSL et les risques potentiels sont très faibles. L'analyse du contexte CEM relatif aux équipements CPL montre qu'il est difficile de proposer une norme CEM relative aux systèmes CPL.

L'analyse de l'effet du réseau électrique et des appareils domestiques sur la communication CPL montre que le caractère multi-trajet et la sélectivité du réseau électrique limitent énormément les performances des systèmes CPL actuels. Les appareils domestiques génèrent des bruits électromagnétiques perturbant le signal CPL en introduisant des variations temporelles et fréquentielles de la fonction de transfert du réseau électrique. Cela impacte fortement la communication CPL. La variabilité des performances selon l'habitation limite cette technique de communication et justifie la nécessité de développer un outil d'analyse du réseau électrique.

 Actuellement, il n y a pas d'outil permettant de prédire l'impact du réseau électrique et des appareils domestiques sur les performances du CPL. Notre principal but est l'élaboration d'un tel outil d'analyse du réseau électrique dans la bande CPL. Ces travaux de thèse ont porté sur la modélisation fine du réseau électrique, des appareils présents dans un habitat et des bruits impulsifs présents sur le réseau.

 Les différentes méthodes de modélisation du canal CPL présentées dans ce mémoire se divisent principalement en deux approches, une approche déterministe basée sur les paramètres primaires et secondaires d'une ligne de transmission et une approche empirique basée sur un modèle stochastique bâti à partir des statistiques sur les mesures de la fonction de transfert.

 La méthode déterministe développée est l'approche circuit basée sur l'extraction des paramètres primaires d'une ligne de transmission. Nous avons donc validé cette approche pour deux cas : câble bifilaire et câble de trois conducteurs. Les méthodes déterministes nécessitent la connaissance à priori de la topologie du réseau à modéliser ainsi que les caractéristiques physiques et géométriques des câbles. Elles nécessitent aussi la connaissance des impédances des appareils connectés au réseau. Dans notre travail, nous avons choisi de modéliser séparément les charges électriques et le réseau filiaire. L'association de ces deux modèles permet d'obtenir le modèle global du réseau. Cela laissera plus de liberté sur le choix de la méthode de modélisation du câble électrique.

 Deux méthodes de modélisation des charges domestiques sont proposées. La première méthode nécessite la connaissance du circuit de la charge. Cette approche permet l'étude approfondie des performances CEM d'une charge électrique afin d'apporter des améliorations. La deuxième méthode est une approche empirique basée sur les mesures d'impédance des appareils domestiques. Pour bâtir ce modèle empirique, les appareils électriques sont répartis en 5 classes selon le comportement fréquentiel de leur impédance. Ce travail montre que les appareils de la classe 2 sont les plus influents sur la communication CPL. En effet, les variations temporelles des impédances de cette classe provoquent les variations temporelles de la fonction de transfert entre deux points du réseau et par conséquent la limitation du débit CPL. Un circuit de filtrage est proposé pour stabiliser les impédances des appareils de la classe 2 sans changer la structure de réseau ni celle de la charge. Le modèle empirique combiné au modèle du câble électrique permet de calculer la fonction de transfert.

 Un modèle des bruits impulsifs véhiculés sur le réseau électrique est proposé. Nous avons classé le bruit impulsif en deux classes, bruit impulsif périodique et bruit impulsif apériodique. La première classe est due principalement aux appareils domestiques qui possèdent une alimentation à découpage. Nous avons modélisé ce type de bruit aux bornes de ces charges par une source du courant. Ce modèle du bruit périodique complète le modèle empirique des appareils électriques. Le bruit impulsif apériodique est modélisé au récepteur par un modèle statistique. Il est dû aux événements transitoires se produisant sur le réseau électrique. Ce type de bruit est divisé en deux catégories, les impulsions isolées et les rafales. La distribution de chaque paramètre des impulsions isolées et rafales. Les lois de distribution présentées permettent de bâtir le modèle de bruit impulsif apériodique.

 L'ensemble des modèles développés constitue un modèle complet représentant le comportement du réseau électrique domestique incluant les charges et les bruits impulsifs. Cette modélisation a été validée sur un réseau simple en comparant la fonction de transfert du canal mesuré et simulé. Cette méthode de modélisation permet de prendre en compte les variations temporelles de la fonction de transfert dues à la présence des appareils domestiques.

# **Bibliographie**

- [1] JERO, AHOLA. *« Applicability of power-line communications to data transfer of on-line condition monitoring of electrical drives »*. Thèse de l'University of Technology Lappeenranta, Finland le 29 Août, 2003.
- [2] Xavier, CARCELLE. « *Réseaux CPL par la pratique : Avec trois études de cas : réseau domestique, réseau d'entreprise et réseau de desserte de collectivité locale*». Eyrolles, 2011, ISBN2212144261, 9782212144260.
- [3] P. A. Brown. «*Power Line Communications Past Present and Future* », 3rd International Symposium on Power-Line Communications and It's Applications ISPLC99, Lancaster UK, 1999, pp. 1-7.
- [4] Andreas Schwager. «*Powerline Communications: Significant Technologies to become Ready for Integration*». Thèse de l'Université de Duisburg-Essen, 2010.
- [5] CHARBIT François, MICHEL Loïc, SUZANNE Frédéric. «*Courant porteur en ligne*». Travail d'Etude et de Recherche Module A1 Présenté le 29/11/2004.
- [6] Osama Bilal, Er Liu, Yangpo Gao and. Timo O. Korhonen. «*Design of broadband coupling circuits for powerline communication*<sup>»</sup> 7<sup>th</sup> ISPLC Proceedings, April 2004.
- [7] Etienne DURIS. « Nouvelles *technologies Réseaux : Les courants porteurs en Ligne*». Cours pour la filière Informatique Réseaux à l'Ecole Supérieure d'ingénieurs Paris-Est Marne-la-Vallée. Février 2005.
- [8] HomePlug. https://www.homeplug.org
- [9] Gautier AVRIL. «*Etude et optimisation des systèmes à courants porteurs domestiques face aux perturbations du réseau électrique*». Thèse de l'l'Institut National des Sciences Appliquées de Rennes, soutenue le 10 Octobre 2008.
- [10] Mohamed El Amine M'SIR. «*Conception d'architectures rapides pour codes convolutifs en télécommunications : Application Aux TURBO-CODES*». Thèse de l'université de Metz, soutenue le 19 septembre 2003.
- [11] Mohamed TLICH, Rabah TARAFI, Frédéric GAUTHIER et Ahmed ZEDDAM. «*Impact Du Bruit Impulsif Sur Les Signaux Xdsl Et Analyse Des Techniques De Correction*». 14éme Colloque International et Exposition sur la CEM08, mai, 2008. Paris, France.
- [12] E. Guerrini, G. Dell'Amico, P. Bisaglia, L. Guerrieri. « *Bit-loading algorithms and SNR estimate for HomePlug AV*». IEEE ISPLC '07, 26-28 March 2007, pp.419-424.
- [13] Hassina CHAOUCHE. «*Etude et analyse de l'environnement électromagnétique des réseaux domestiques en vue de l'amélioration des systèmes à courants porteurs en ligne* ». Thèse de l'UNIVERSITÉ DE NANTES, soutenue 17 novembre 2011.
- [14] Pierre GRUYER, Simon PAILLARD. « *Modélisation d'un modulateur et démodulateur OFDM* ». http://www.scribd.com/doc/25554308/Modelisation-d-Un-Modulateur-Etdemodulateur-OFDM
- [15] Djamel GUEZGOUZ. «*Contribution à la modélisation du réseau électrique domestique en vue de la caractérisation du canal de propagation CPL*». Thèse de l'université de Tours, soutenue le 13 décembre 2010.
- [16] Brent Mashburn, Haniph Latchman, Tim VanderMey, Larry Yonge and Kartikeya Tripathi. «*Signal Processing Challenges In The Design Of The Homeplug Av Powerline Standard To Ensure Co-Existence With Homeplug 1.0.1*». IEEE Workshop on Signal Processing Advances in Wireless Communications, New York, NY, 2005.
- [17] Ali MAIGA. «*Stratégies d'allocation de ressources dans des contextes mono et multiutilisateurs pour des communications à très haut débit sur lignes d'énergie*». Thèse de l'INSA de Rennes, soutenue le 13 décembre 2010.
- [18] Andrea M. Tonello, Pierre Siohan, Ahmed Zeddam, Xavier Mongaboure. «*Challenges for 1 Gbps Power Line Communications in Home Networks*». IEEE International Symposium on Personal, Indoor and Mobile Radio Communications (PIMRC2008), Cannes 2008.
- [19] Corporation, Intellon. [En ligne] http://www.intellon.com.
- [20] HD-PLC. [En ligne] http://www.hd-plc.org/
- [21] DS2. Design of Systems on Silicon S.A. [En ligne] http://www.ds2.es.
- [22] OPERA technology White Paper, OPERA. IST Integrated Project No 507667. Funded by EC ,February 2006.
- [23] UPA. [En ligne]. http://www.upaplc.org
- [24] IEEE P1901. http://grouper.ieee.org/groups/1901/
- [25] ICT-213311 OMEGA. SEVENTH FRAMEWORK PROGRAMME THEME 3 "Information & Communication Technologies (ICT)". Editeur: Salvatore D'Alessandro, Andrea M. Tonello.
- [26] Stefano Galli. « *PLC Standardization Progress and Some PHY Considerations*». IEEE International Symposium on Power Line Communications, Dresd Dresden, Germany, Mar. 30, 2009
- [27] ITU-T. [En ligne]. http://www.itu.int/ITU-T/
- [28] A. Zeddam, F. Moulin, R. Tarafi, F. Gauthier. « *Emc And Co-Existence Issues Of Broadband Communications Over Copper* ». 28th General Assembly of International Union of Radio Science (URSI), New Delhi, India, 2005.
- [29] B. PRAHO 1, R. RAZAFFERSON 1, M. TLICH 2, A. ZEDDAM 1, F. NOUVEL. « *Study of the coexistence of VDSL2 and PLC by analysing the coupling between power line and telecommunications cable in the home network* ». General Assembly and Scientific Symposium, 2011 XXXth URSI.
- [30] B. Praho , M. Tlich, F. Moulin, A. Zeddam and F. Nouvel, "*PLC coupling effect on VDSL2*", IEEE International Symposium on Power Line Communications and its applications, Udine, Italy, April 2011.
- [31] Hassina Chaouche, Ahmed Zeddam, Mohamed Machmoum, "*Broadband Power Line Communications: Analysis of some factors influencing the Transfer Function*", Workshop WSPLC2010, Boppard (Allemagne) – 22-24 septembre 2010.
- [32] Shinji TSUZUKI, Shinji YAMAMOTO, Takashi TAKAMATSU, Yoshio YAMADA. «*Measurement of Japanese Indoor Power-line Channel* ». Proc. 5th International Symposium on Power-Line Communications and Its Applications, Malme, Sweden, pp. 79-84, April, 2001.
- [33] Zimmermann, M.; Dostert, K.; "*An Analysis of the Broadband Noise Scenario in Powerline Networks*" Proceedings of the 4th International Symposium on Power-line Communications and its Applications. Limerick (Ireland), vol. 138, 2000.
- [34] Zimmermann, M.; Dostert, K.; "Analysis and modeling of impulsive noise in broad*band powerline communications*", IEEE Trans. on Electromagnetic Compatibility, Volume 44, Issue 1, Feb. 2002, pp 249- 258.
- [35] NF EN 55024. Appareils de traitement de l'information Caractéristiques d'immunité Limites et méthodes de mesure. AFNOR. 1999.
- [36] NF EN 55022. Appareils de traitement de l'information Caractéristiques des perturbations radioélectriques - Limites et méthodes de mesure. AFNOR. 1999.
- [37] FprEN 50561-1. FINAL DRAFT. « *Powerline communication apparatus used in low voltage installations - Radio disturbance characteristics - Limits and methods of measurement - Part 1: Apparatus for in-home use* ». Février 2012.
- [38] M. Tlich, A. Zeddam, F. Moulin and F. Gauthier "*Indoor Power-line Communications Channel Characterization up to 100MHz-Part I: One-Parameter Deterministic Model*", IEEE Trans. on Power Delivery, Vol. 23, no. 3, pp 1392-1401, Jul. 2008.
- [39] M. Tlich, A. Zeddam, F. Moulin and F. Gauthier "*Indoor Power-line Communications Channel Characterization up to 100MHz-Part II: Time-Frequency Analysis*", IEEE Trans. on Power Delivery, Vol. 23, no. 3, pp 1402-1409, Jul. 2008.
- [40] D. Guezgouz, Y. Raingeaud, J-C. Le Bunetel, "*SPICE Model for the PLC Propagation Channel in the High frequency range*", ISPLC, Rio de Janeiro, Mar. 2010.
- [41] D .CHARIAG, D. GUEZGOUZ, J-C. LE BUNETEL, Y. RAINGEAUD, "*Channel Modeling and Periodic impulsive Noise Analysis in Indoor Power Line* ", ISPLC 2011, International Symposium on Power Line Communications, Udine-Italy, April 3-6, 2011.
- [42] Meng Y.L., Guan H. "*Modeling and Analysis of Noise Effects on Broadband Power-Line Communications*". IEEE Transactions on Power Delivery. 2005, Vol. 20, 2, pp. 630-637.
- [43] V. GUILLET, G. LAMARQUE, "*Unified background noise model for Power Line Communication*" presented at the ISPLC, Rio de Janeiro, Mars 2010.
- [44] Hasan Basri Çelebi, "*Noise and multipath characteristics of power line communication channels*" (2010). Graduate School Theses and Dissertations. Paper 1594.
- [45] J. Antonio Cortés, L. Diez, F.J. Canete and J. Lopez, "*Analysis of the Periodic Impulsive Noise Asynchronous with the Mains in Indoor PLC Channels*" ISPLC, Dresden, April 2009.
- [46] V.Dégardin "*Analyse de la faisabilité d'une transmission de données haut débit sur le réseau électrique basse tension* » thèse de l'université des sciences et technologies de Lille, soutenue 19 décembre 2002.
- [47] Fatma Rouissi, « *Optimisation de la couche PHY des systèmes de communication sur le réseau d'énergie en présence de bruit impulsif* » de l'université des sciences et technologies de Lille en Co-tutelle SUP'COM de Tunis, soutenue le 23 mai 2008.
- [48] H. Meng, Y. L. Guan, and S. Chen "*Modeling and Analysis of Noise Effects on Broadband Power-Line Communications*", IEEE TRANSACTIONS ON POWER DELIVERY, VOL. 20, NO. 2, APRIL 2005.
- [49] T. Esmailian: P. G. Gulak, and F. R. Kschischang, "*A Discrete Multitone Power Line Communications System*", IEEE International Conference on Acoustics, Speech and Signal Processing. Istanbul, Turkey; 9 June 2000.
- [50] A. Mescco, F.Gauthier, M.Tlich, P.Pagani, A.Zeddam "*Two Models For The Stationary Noise Measured On. Indoor PLC Lines Up To 500 MHZ*" Fourth Workshop on Power Line Communications & its Applications in Networking and Smart Grid Hotel Bellevue, Boppard, Germany September 22 - 24, 2010.
- [51] V. Dégardin M. Lienard A. Zeddam F. Gauthier P. Degauquel. "*Classification and characterization of impulsive noise on indoor powerline used for data communications*" IEEE Transactions on consumers electronics novembre 2002, Vol 48 issue 4 pages 913- 918.
- [52] Chan MHL, Donaldson RW. "*Amplitude, width, and interarrival distributions for noise impulses on intrabuilding power line communication networks*". IEEE Transactions on Electromagnetic Compatibility 1989; 31:320–323.
- [53] HOOIJEN O. G. "*A channel model for the residential power circuit used as a digital communications medium*" IEEE transactions on electromagnetic compatibility" 1998, vol. 40 (1), no4, pp. 331-336 (14 ref.).
- [54] F.J. Canete, J.A. Cortes, L. Diez, J.T. Entrambasaguas, and J.L. Carmona, "*Fundamentals of the Cyclic Short-Time Variation of Indoor Power-line Channels*", in Proc. Int. Symp. Power Line Commun. Appl. Apr. 6–8, 2005, pp. 157–161.
- [55] J. A. Cortes, F. J. Canete, L. Diez, and J. T. Entrambasaguas, "*Characterization Of The Cyclic Short-Time Variation Of Indoor Power-Line Channels Response,*" in Proceedings of the International Symposium on Power Line Communications and its Applications (ISPLC), 2005, pp. 326–330.
- [56] S. Sancha, F. J. Canete, L. Diez, and J. T. Entrambasaguas, "*A Channel Simulator For Indoor Power-Line Communications*" in Proceedings of the 2007 IEEE International Symposium on Power-Line Communications and Its Applications, Pisa, Italy, Mar. 2007, pp. 104–109.
- [57] Hendrik C. Ferreira, Lutz Lampe, John Newbury 2011 Technology & Engineering M. Torres, "*Time- varying channel emulator for indoor power line communications"*. Proc. IEEE Global Telecom. Conf., New Orleans, USA, Nov. 30-Dec. 4, 2008.
- [58] A. Schwager\*, D. Schneider, W. Bäschlin, A. Dilly and J. Speidel, "*MIMO PLC: Theory, Measurements and System Setup*" ISPLC 2011.
- [59] Y.Weens, "*Modélisation des cables d'énergie soumis aux contraintes générées par les convertisseurs électroniques de puissance »*. thèse de l'université de Lille soutenue en décembre 2006.
- [60] H. Meng, S. Chen, Y. L. Guan, C. L. Law, P. L. So, E. Gunawan, and T. T. Lie, "*Modeling of Transfer Characteristics for the Broadband Power Line Communication Channel*" IEEE TRANSACTIONS ON POWER DELIVERY, VOL. 19, NO. 3, JULY 2004.
- [61] P. Pagani, A. Ismailet A. Zeddam « *Détection des trajets de propagation dans un réseau CPL à partir de mesures fréquentielles du canal* » journée scientifique « propagation et télédétection» 24 et 25 Mars 2009 paris.
- [62] C. KONATE, M. MACHMOUM, J. F. DIOURIS, " *Multi path Model for Power Line Communication Channel in the Frequency Range of 1MHz-30MHz*" EUROCON 2007 The International Conference on "Computer as a Tool" Warsaw, September 9-12.
- [63] Pascal Pagani, Member, IEEE, Amr Ismail, Member, IEEE, and Ahmed Z, "*Path Identification in a Power-Line Network Based on Channel Transfer Function Measurements*" IEEE TRANSACTIONS ON POWER DELIVERY, VOL. 27, NO. 3, JULY 2012.
- [64] Abdelali Rennane, Christophe Konaté and Mohamed Machmoum, "*A Simplified Deterministic Approach to accurate Modeling of Transfer Function for the Broadband*

*Power Line Communication*" http://www.intechopen.com/books/new-advancedtechnologies/a-simplified-deterministic-approach-toaccurate-modeling-of-transfer function-for-the-broadband-power.

- [65] Mehdi belhadj, "*Modélisation fréquentielle de la machine asynchrone en vue de l'analyse des perturbations conduites basses fréquence* » thèse de l'université de Nantes soutenue en juin 2007.
- [66] Manuel Reta-Hernandez, « Transmission Line Parameters ».
- [67] R. Papazyan, P. Petterson, H. Edin, R. Eriksson, U. Gafvert. "*Extraction of High Frequency Power Cable Characteristics from S-parameters Measurements"*. IEEE Transaction on Dielectrics and Electrical Insulation, Vol l. 11, NO. 3. June 2004, pp. 461-470.
- [68] Zhu Ye , Marco Klingler , Françoise Paladian, « *Limite de validité de la théorie des lignes de transmission en très basses fréquences* » 13ème Colloque international et exposition sur la compatibilité électromagnétique (CEM'2006), St Malo : France (2006).
- [69] C.-S. Yen, Z. Fazarinc and R. L. Wheeler, "*Time-domain skin-effect model for transient analysis of lossy transmission lines,"* Proc. IEEE, vol. 70, pp. 750-757, July 1982.
- [70] Mei, S. and Y. Ismail, "*Modeling skin effect with reduced decoupled R-L circuits*," Proc. Int. Symp. on Circuits and Systems, Vol. 4, 588-591, Bangkok, Thailand, 2003.
- [71] Welson Bassi, Geraldo F. Burani, Jorge M. Janiszewski, *" Impedance Frequency Characteristics and Modeling of Residential Appliances for Lightning Transient Analysis*" , VIII International Symposium on Lightning Protection, Sao Paulo Brasil 21-25 November 2005.
- [72] Chen Li, Jinliang He, Rong Zeng,, Shuiming Chen, Zhanqing Yu, Zhiyong Yuan, Shunchao Wang, Jun Hu, "*Effective Protection Distances of SPDs for Household Electrical Appliances*" IEEE Tran. on Electromagnetic Compatibility, Vol. 53, NO. 3, August 2011.
- [73] François COSTA, Gérard ROJAT, "*CEM en électronique de puissance Sources de perturbations, couplages, SEM*", Techniques de l'ingénieur, Référence D3290, date de publication 10 Août 1999.
- [74] Xudong Huang, "*Frequency Domain Conductive Electromagnetic Interference Modeling and Prediction with Parasitics Extraction for Inverters*", Thesis submitted to the Faculty of the Virginia Polytechnic Institute and State University, Septembre 2004.
- [75] Vuttipon Tarateeraseth, Ivan A. Maio, Flavio G. Canavero, "*Assessment of Equivalent Noise Source Approach for EMI Simulations of Boost Converter*", 20th Int. Zurich Symposium on EMC, Zurich 2009.
- [76] Qian Liu, Fei Wang, Dushan Boroyevich, "*Modular Terminal Behavioral (MTB) Model for Characterizing Switching Module Conducted EMI Generation in Converter Systems*", IEEE TRANSACTIONS ON POWER ELECTRONICS, VOL. 21, NO. 6, NOVEMBER 2006.
- [77] M. Foissac, J.-L. Schanen, C. Vollaire, *""Black box" EMC model for power electronics converter*", IEEE Energy conversion congress ans exposition, ECCE 2009, 20-24 sept.2009.
- [78] Iraj Rahimi Pordanjani, C. Y. Chung, Hooman Erfanian Mazin, Wilsun Xu, "*A Method to Construct Equivalent Circuit Model From Frequency Responses With Guaranteed Passivity*", IEEE Tran. on Power Delivery, Vol. 26, NO. 1, January 2011.
- [79] B. Gustavsen, "*Computer code for rational approximation of frequency dependent admittance matrices*," IEEE Trans. on Power Del., Vol. 17, no. 4, pp. 1093–1098, Oct. 2002.
- [80] B. Gustavsen and A. Semlyen, "*Rational approximation of frequency domain responses by vector fitting*," IEEE Trans. Power Del., vol. 14, no. 3, pp. 1052–1061, Jul. 1999.
- [81] B. Gustavsen, "*Fast passivity enforcement for S-parameter models by perturbation of residue matrix eigenvalues*," IEEE Trans. Adv. Packag., vol. 33, no. 1, pp. 257–265, Feb. 2010.

## **Annexes**

Annexe 1 Schéma électrique du BOOST utilisé pour la simulation fréquentielle

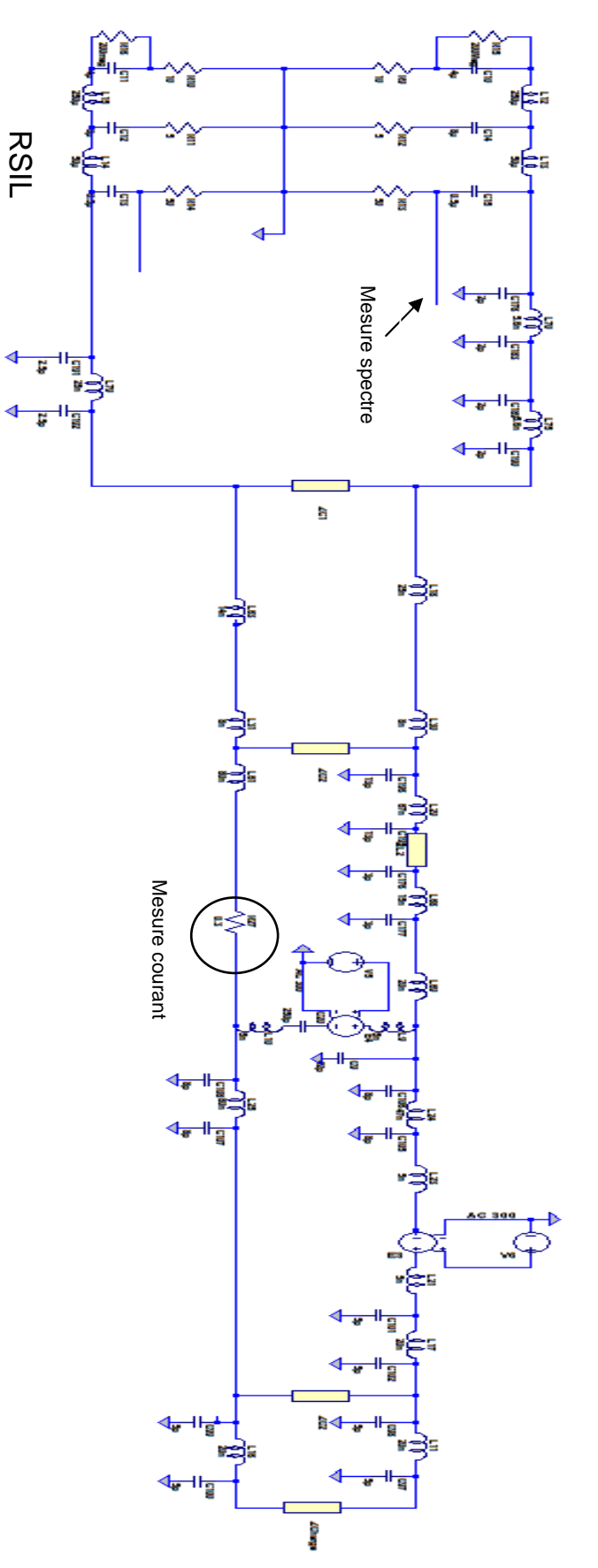

Annexe 2 Circuit du BOOST utilisé pour la simulation temporelle

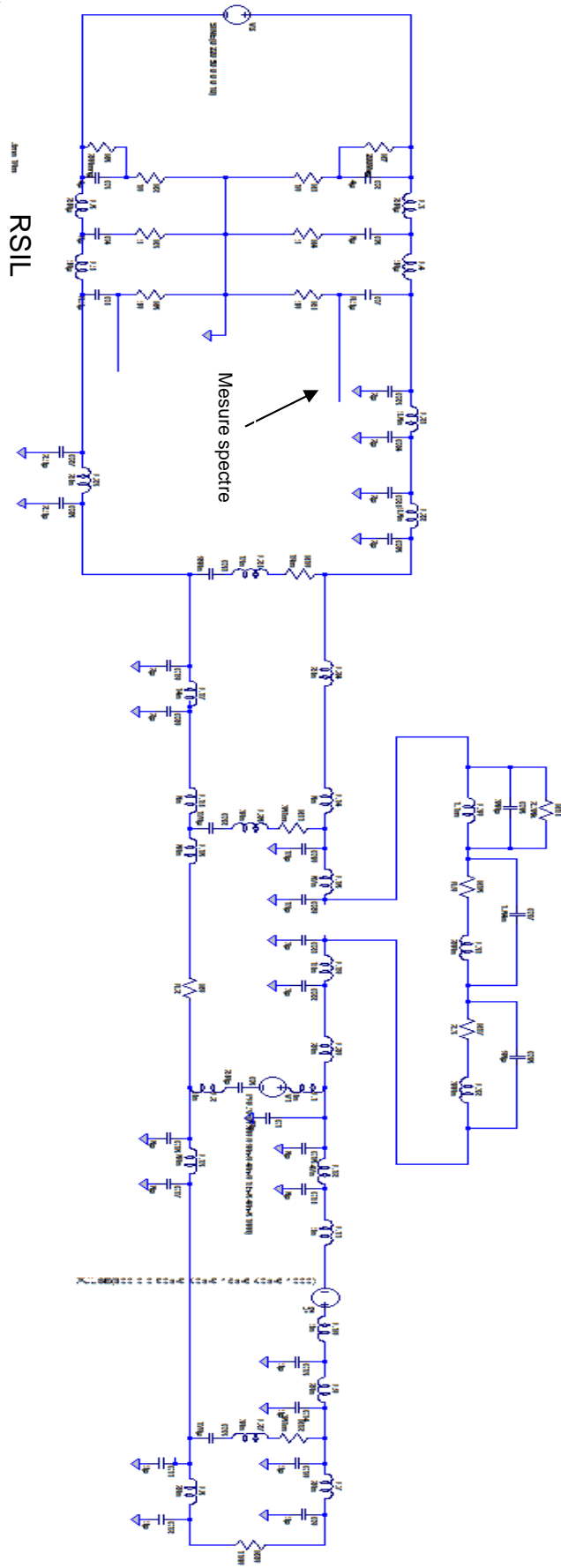

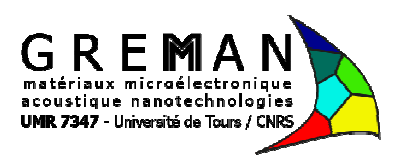

## **Elaboration d'un outil d'analyse du réseau électrique domestique dans la bande CPL**

## Résumé

Les connexions au réseau Ethernet deviennent de plus en plus nombreuse dans le domaine domestique. Dans ce travail, la transmission par le réseau électrique domestique est privilégiée. C'est le principe des courants porteurs en ligne (CPL). Ce concept permet d'obtenir des débits de transmission pouvant être supérieurs aux transmissions Wifi. Cependant les performances peuvent être dégradées par l'environnement électrique et électromagnétique de l'habitat domestique. Ce mémoire a pour objectif de modéliser l'environnement électrique domestique et le comportement des équipements qui y sont déployés. Les différents types de bruit présents dans l'environnement domestique ont été modélisés afin d'estimer leur influence sur la qualité de transmission CPL. Une modélisation des lignes électriques a été effectuée sous la forme de circuits électriques propices à l'intégration dans les outils de simulation numérique de type SPICE. La modélisation d'un câble à deux conducteurs a été étendue un à trois câble à conducteurs. La présence des appareils électriques a un impact l'intégration dans les outils de simulation numérique de type SPICE. La modélisation d'un câble à deux<br>conducteurs a été étendue un à trois câble à conducteurs. La présence des appareils électriques a un impact<br>important s Les bruits impulsifs périodiques et apériodiques sont modélisés pour compléter l'outil d'analyse développé. ormances peuvent être dégradées par l'environnement électrique et<br>e. Ce mémoire a pour objectif de modéliser l'environnement électrique<br>elments qui y sont déployés. Les différents types de bruit présents dans<br>élisés afin d

## Résumé en anglais

Ethernet network connections are becoming more numerous in the domestic domain. In this work, the transmission on the power grid is preferred. This is the principle of powerline communication (PLC). This concept allows for transmission rates that can be higher Wifi transmissions. However, the performance can be degraded by environmental electrical and electromagnetic domestic housing. This thesis aims to model the electrical house environment and behavior of equipment that are deployed. Different types of noise present in the domestic environment were modeled to estimate their influence on the transmission quality CPL. Modeling of power lines was realised in the form of electrical circuits suitable for integration into simulation SPICE tools. The modeling of a two-wire cable has been extended to a three-conductor cable. The presence of electrical equipment has a significant impact on the PLC communication. This thesis presents two approaches to model the effects induced. The periodic and aperiodic impulsive noise is modeled to complete the analysis tool developed. ree-conductor<br>n. This thesis poise is model